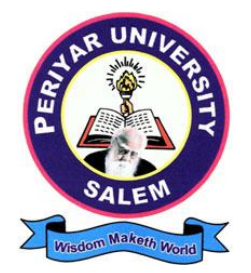

# **PERIYAR UNIVERSITY**

**SALEM – 636011**

## **DEGREE OF BACHELOR OF COMMERCE**

*CHOICE BASED CREDIT SYSTEM*

*Syllabus for*

## B.COM. COMPUTER APPLICATIONS

(SEMESTER PATTERN)

(For Candidates admitted in the College affiliated to Periyar University from 2023 - 2024 onwards)

## **CONTENTS**

- i. Regulations
- ii. PO and PSO Description
- iii. UG Template
- iv. Methods of Evaluation & Methods of Assessment
- v. Semester Index.
- vi. Subjects Core, Elective, Nonmajor, Skill Enhanced, Ability Enhanced, Extension Activity, Environment, Professional Competency
	- *1) Course Lesson Box*
	- *2) Course Objectives*
	- *3) Units*
	- *4) Learning Outcome*
	- *5) Reference and Text Books*
	- *6) Web Sources*
	- 7) *PO & PSO Mapping tables*

## **REGULATIONS FOR UNDERGRADUATE DEGREE COURSES IN SCIENCES, HUMANITIES, SOCIAL SCIENCES AND COMMERCE CBCS PATTERN**

#### **Definitions :**

- **Programme** : "Programme" means a course of study leading to the award of a degree in discipline.
- **Course** : "Course" refers to a subject offered under the degree programme.
- Part **I** : Tamil / Other languages: means "Tamil/other languages" offered under Part I of the programme
- **Part II** : English: means "English language offered under Part II of the programme.
- **Part III** : Means "Core courses and Elective courses including laboratory".
	- : Elective Papers An open choice of topics categorized under Generic and Discipline Centric
- **Part IV** : **Non-Major Electives** Means elective subjects offered under Part IV

**Skill Enhancement Courses** - means the courses offered as skill based coursesunder Part IV of the programme aimed at imparting Advanced Skill.

**Foundation Course:** means courses such as To ease the transition of learning from higher secondary to higher education, providing an overview of the pedagogy of learning abstract Statistics and simulating mathematical concepts to real world.

**Value Education (III year - V Semester)**

**Environmental Studies (II year – III & IV Semester)**

**Internship / Industrial Training -** Practical training at the Industry/ Banking Sector / Private/ Public sector organizations / Educational institutions, enable the students gain professional experience and also become responsible citizens.

**Project with Viva – voce -** Application of the concept to real situation is conceived resulting in tangible outcome

**Introduction of Professional Competency Component**

**Part V** : "Extension Activities : means all those activities under NSS/ NCC/ Sports/ YRC programme and other co and extracurricular activities offered under part V of the programme.

A detailed explanation of the above with relevant credits are given underSchemes of Examination along with Distribution of Marks and Credits".

**Duration:** Means the stipulated years of study to complete a programme as prescribed by the University from time to time. Currently for the undergraduate programme the duration of study is THREE years. These regulations shall apply to the regular course of study in approved institutions of the University.

**Credits:** Means the weightage given to each course of study (subject) by the experts of the Board of Studies concerned.

**Credit System:** Means, the course of study under this regulation, where weightage of credits are spread over to different semesters during the period of study and the Cumulative Grade Point Average shall be awarded based on the credits earned by the students. A total of 140 credits are prescribed for the Undergraduate Programme (Three years).

**Choice Based Credit System:** All Undergraduate Programmes offered by the University shall be under Choice Based Credit System (CBCS). This is to enhance the quality and mobility of the students within and between the Universities in the country and abroad.

#### **1. Eligibility for Admission to the Course**

Candidate for admission to the first year of the UG degree programme shall be required to have passed the higher secondary examination (Academic or Vocational) conducted by the Govt. of Tamil Nadu in the relevant subjects or other examinations accepted as equivalent thereto by the Syndicate, subject to such other conditions as may be prescribed therefor.

#### **2. Duration of the Course**

The course shall extend over a period of three years comprising of six semesters with two semesters in one academic year. There shall not be less than 90 working days for each semester. Examination shall be conducted at the end of every semester for the respective subjects.

Each semester have 90 working days consists of 5 teaching hours per working day. Thus, each semester has 450 teaching hours and the whole programme has 2600 teaching hours.

#### **3. Course of Study**

The course of study for the UG degree courses of all branches shall consist of thefollowing:

**Part -I**: Tamil

Tamil or any one of the following modern/classical languages i.e. Telugu, Kannada, Malayalam, Hindi, Sanskrit, French, German, Arabic & Urdu.

The subject shall be offered during the **first four semesters** with one examination at the end of each semester (4 courses – 12 credits).

#### **Part II: English**

The subject shall be offered during the **first four semesters** with one examination at the end of each semester (4 courses – 12 credits).

#### **Part III:**

#### **Core subject**

As prescribed in the scheme of examination. Examination shall be conducted in the core subjects at the end of every semester. For the programmes with 4 semester languages, 15 core courses with 68 credits are to be offered.

#### **Electives courses**

Four elective courses with 12 credits are to be offered one in the first four semesters . Elective subjects are to be selected from the list of electives prescribed bythe Board of Studies concerned.

#### **Discipline Specific Elective**

Four DSE courses with 12 credits are to be offered Two in the Five semester and Two in the sixth semester. DSE subjects are to be selected from the list of DSE"s Prescribed by the Board of Studies Concerned

#### **Part IV**

#### **1. Skill Enhancement Course:**

All the UG programmes shall offer seven courses of **skill Enhancement subjects in I, II, III, & IV** semesters with 13 credits for which examination shall be conducted at the end of the respective semesters.

#### **2. Environmental Studies:**

All the UG programmes shall offer a course in Environmental Studies subjects and it shall be offered in the third and fourth semester. Examination shall be conducted at the end of fourth semester (one course with 2 credits).

#### **3. Value Education:**

All the UG Programmes shall offer a course in "Value Education" and it shall be offered in the fifth semester. Examination shall be conducted atthe end of the semester.

#### **Part V: Extension Activities (One Credit)**

Every student shall participate compulsorily for period of not less than two years (4 semesters) in any one of the following programmes.

**NSSNCC** 

SportsYRC

Other Extra curricular activities.

The student's performance shall be examined by the staff in-charge of extension activities along with the Head of the respective department and a senior member of the Department on the following parameters. The marks shall be sent to the Controller of Examinations before the commencement of the final semester examinations.

20% of marks for Regularityof attendance.

60% of marks for Active Participation in classes/ camps/ games/ special Camps/ programmes in the college/ District/ State/ University activities.

10% of marks for Exemplary awards/ Certificates/ Prizes.

10% of marks for Other Social components such as Blood Donations, Fine Arts, etc.

The above activities shall be conducted outside the regular working hours of the college. The mark sheet shall carry the gradation relevant to the marks awarded to the candidates.

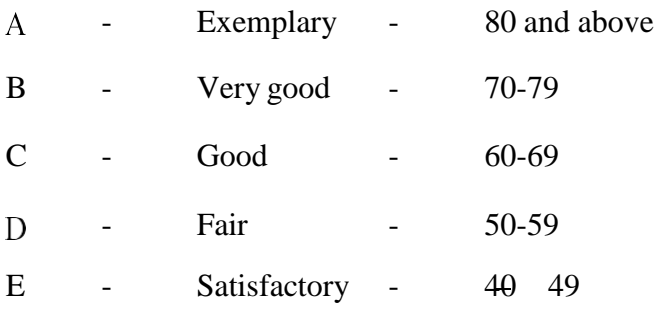

This grading shall be incorporated in the mark sheet to be issued at the end of the semester. (Handicapped students who are unable to participate in any of the aboveactivities shall be required to take a test in the theoretical aspects of any one of theabove fields and be graded and certified accordingly).

#### **4. Requirement to appear for the examinations**

- A Candidate shall be permitted to appear for the university examinations for any semester (practical/theory) if he/she secures **not less than 75%** of attendance in thenumber of working days during the semester.
- A candidate who has secured **less than 75% but 65%** and above attendance in any semester has to pay fine of Rs.800/- and a candidate shall be permitted to appear forthe university examination in that semester itself.
- A candidate who has secured **less than 65% but 50%** and above attendance in any semester has to pay fine of Rs.800/- and can appear for both semester papers together atthe end of the later semester.
- A candidate who has secured **less than 50%** of attendance in any semester shall notbe permitted to appear for the regular examinations and to continue the study in thesubsequent semester. He/she has to rejoin the semester in which the attendance is less than 50%.

#### **5. Scheme of examination**

As given in the annexure.

#### **6. Restrictions to appear for the examinations**

- Any candidate having arrear paper(s) shall have the option to appear in any arrear paper along with the regular semester papers.
- b) Candidates who fail in any of the course of Part I, II, III, IV  $&$  V of UG degree examinations shall complete the course concerned **within 5 years** from the date of admission to the said programme, and should they fail to do so, they shall take the examination in the texts/ revised syllabus prescribed for the immediate next batch of candidates. If there is no change in the texts/syllabus they shall appear for the examination in that course with the syllabus in vogue until there is a change in the texts or syllabus. In the event of removal of that course consequent to change of regulation and / or curriculum after 5 year period,

the candidates shall have to take up an equivalent course in the revised syllabus as suggested by the Chairman and fulfill the requirements as per the regulation curriculum for the award of the degree.

#### **7. Medium of Instruction and examinations**

The medium of instruction and examinations for the courses of Part I, II  $\&$  IV shall be the language concerned. For part III courses other than modern languages, the medium of instruction shall be either Tamil or English and the medium of examinations is English/Tamil irrespective of the medium of instructions. For modern languages, the medium of instruction and examination shall be the language concerned.

#### **8. Submission of Record Note Books for practical examinations**

Candidates appearing for practical examinations should submit bonafide Record Note Books prescribed for practical examinations, otherwise the candidates shall not be permitted to appear for the practical examinations.

#### **9. Passing Minimum**

- A candidate who secures **not less than 40% in the University (external)** Examination and 40% marks in the external examination and continuous internal assessment put together in any course of Part I, II, III & IV shall be declared to have passed the examination in the subject (theoryor Practical).
- A candidate who secures not less than 40% of the total marks prescribed for the subject under part IV degree programme irrespective of whether the performance is assessed at the end semester examination or by continuous internal assessment shall be declared to have passed in that subject.
- c) A candidate who passes the examination in all the courses of Part I, II, III, IV  $\&$ V shall be declared to have passed, the whole examination.

#### **10. Distribution**

Table 1(A): The following are the distribution of marks for external and internal for University (external) examination and continuous internal assessment and passing minimum marks for **theory papers of UG programmes**.

| <b>TOTAL</b><br><b>MARKS</b> | <b>EXTERNAL</b> |                                                           | <b>INTERNAL</b> |                                                        |                                                                                              |
|------------------------------|-----------------|-----------------------------------------------------------|-----------------|--------------------------------------------------------|----------------------------------------------------------------------------------------------|
|                              | Max.<br>marks   | <b>Passing</b><br><b>Minimum</b> for<br>external<br>alone | Max.<br>marks   | <b>Passing</b><br><b>Minimum</b> for<br>external alone | <b>Overall Passing</b><br><b>Minimum</b> for total<br>marks (Internal +<br><b>External</b> ) |
| <b>100</b>                   | 75              | 30                                                        | 25              | 10                                                     | 40                                                                                           |

**Table 1 (A)**

Table 1(B): The following are the distribution of marks for continuous internal assessments in theory papers of UG programmes:

#### **Table 1 (B)**

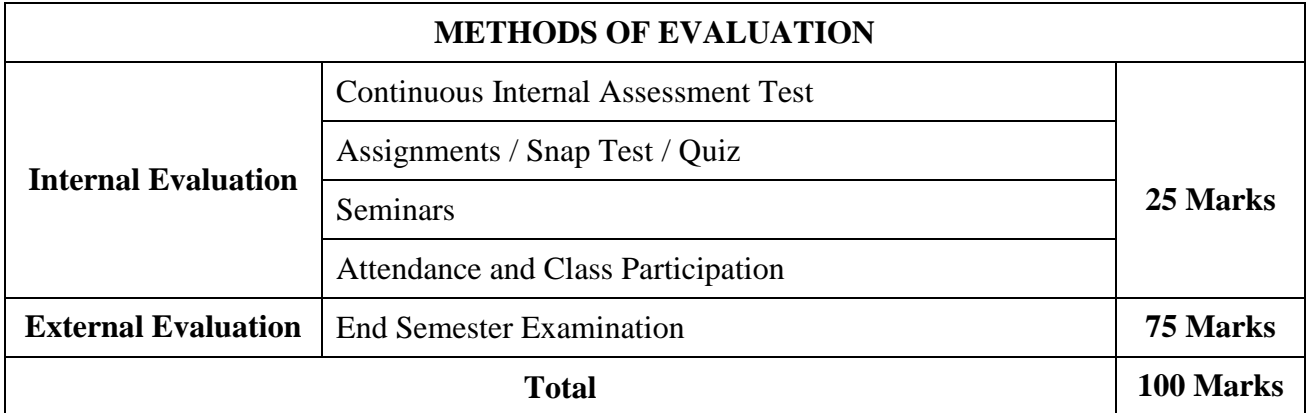

Table 2(A): The following are the distribution of marks for University (external) examinations and continuous internal assessments and passing minimum marks for the **practical courses of UG programmes**.

## **Table 2 (A)**

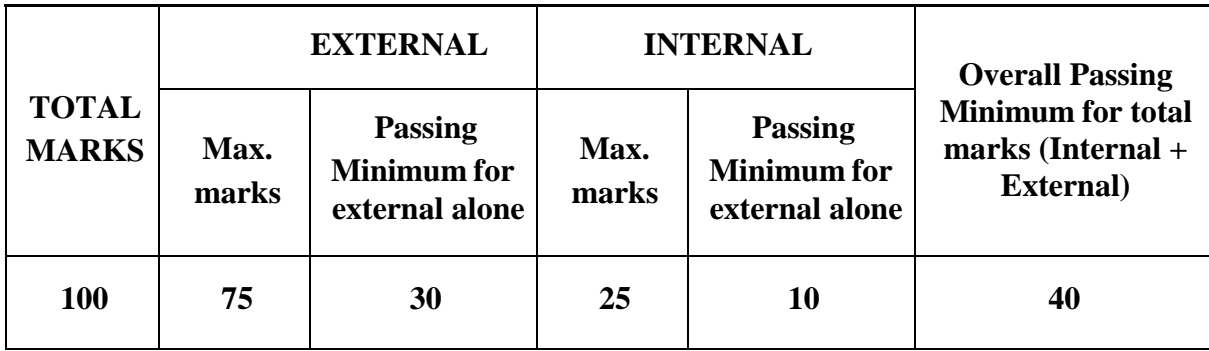

Table 2(B): The following are the distribution of marks for the continuous internalassessment in UG practical courses:

#### **Table 2(B)**

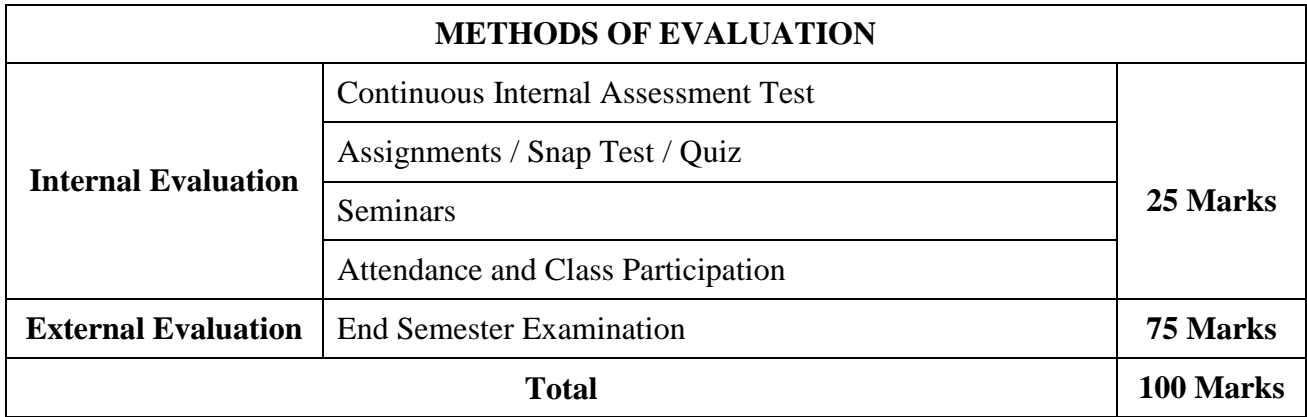

The following courses shall have end semester examinations and Continuous Internal Assessment:

#### **Table 3**

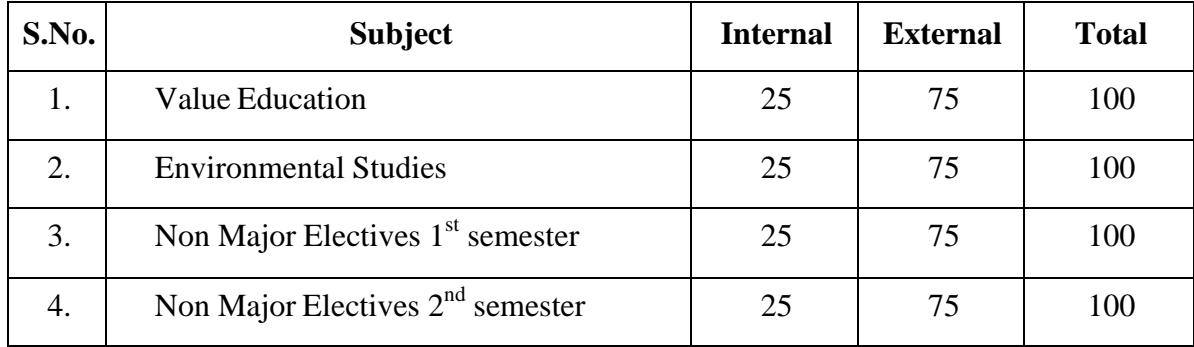

#### **11. Grading**

Once the marks of the CIA and end-semester examinations for each of the course are available, they shall be added. The mark thus obtained shall then be converted to the relevant letter grade, grade point as per the details given below:

#### **Table 4**

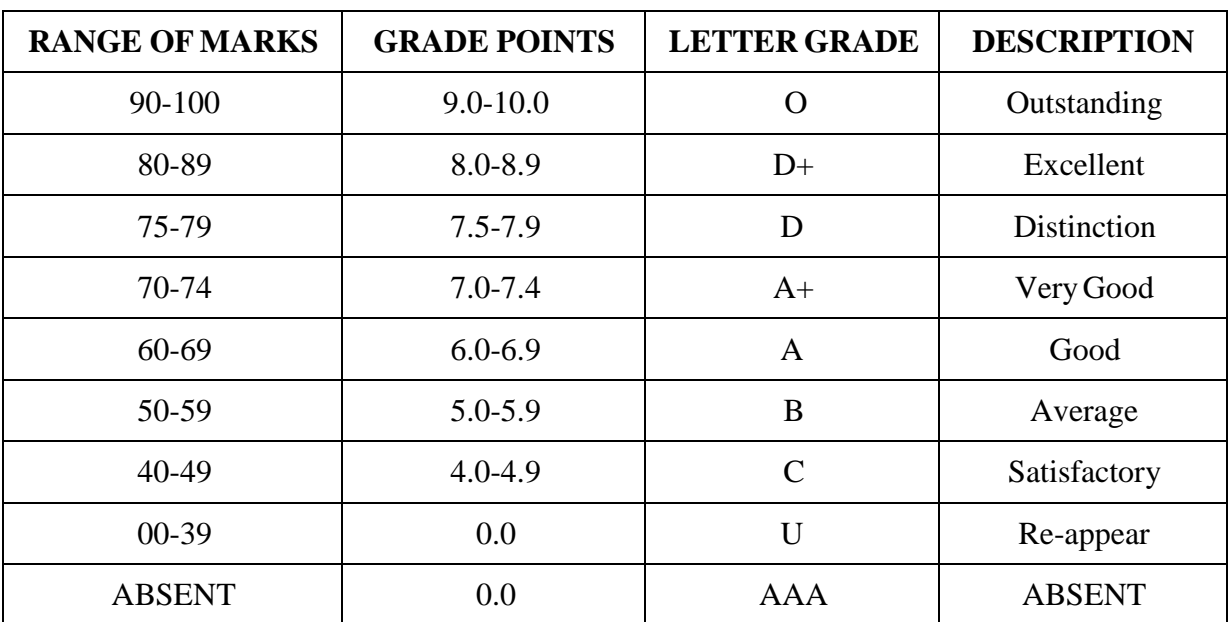

## **Conversion of Marks to Grade Points and Letter Grade (Performance in a Course/ Paper)**

- $i =$  Credits earned for course i in any semester.
- $Gi = Grade Point obtained for course i in any semester.$
- $n =$  refers to the semester in which such course were credited.

#### **Grade point average (for a Semester):**

**Calculation of grade point average semester-wise and part-wise is as follows:** GRADE POINT AVERAGE  $[GPA] \Sigma i$  Ci Gi $\Sigma i$  Ci

Sumof the multiplication of grade points by the credits of the courses offered under each part

 $\text{GPA}=\text{---}$ 

Sum of the credits of the courses under each part in a semester

#### **Calculation of Grade Point Average (CGPA) (for the entire programme):**

A candidate who has passed all the examinations under different parts (Part-Ito

V) iseligible for the following part-wise computed final grades based on the range of

CGPA:

#### **CUMULATIVE GRADE POINT AVERAGE [CGPA] = Ʃn Ʃi Cni Gni / Ʃn Ʃi Cni**

Sum of the multiplication of grade points by the credits of the entire programme under each part CGPA  $=$ 

 $CGPA =$ 

Sum of the credits of the courses of the entire programme under each part

**Table 5**

| <b>CGPA</b>                 | <b>GRADE</b>  |
|-----------------------------|---------------|
| 10.0<br>9.5                 | $0+$          |
| 9.0 and above but below 9.5 | O             |
| 8.5 and above but below 9.0 | $D++$         |
| 8.0 and above but below 8.5 | $\mathbf{D}+$ |
| 7.5 and above but below 8.0 | $\bf{D}$      |
| 7.0 and above but below 7.5 | $A++$         |
| 6.5 and above but below 7.0 | $A+$          |
| 6.0 and above but below 6.5 | A             |
| 5.5 and above but below 6.0 | $B+$          |
| 5.0 and above but below 5.5 | B             |
| 4.5 and above but below 5.0 | $C+$          |
| 4.0 and above but below 4.5 | $\mathbf C$   |
| 0.0 and above but below 4.0 | U             |

#### **12. Improvement of Marks in the subjects already passed**

Candidates desirous of improving the marks awarded in a passed subject in their first attempt shall reappear once within a period of subsequent two semesters. The improved marks shall be considered for classification but not for ranking. When there is no improvement, there shall not be any change in the original marks already awarded.

#### **13. Classification of Successful candidates**

A candidate who passes all the examinations in Part I to Part V securing following CGPA and Grades shall be declared as follows **for Part I or Part II or Part III**:

| <b>CGAP</b>                 | <b>GRADE</b> | <b>CLASSIFICATION OF</b><br><b>FINAL RESULTS</b> |
|-----------------------------|--------------|--------------------------------------------------|
| $9.5 - 10.0$                | $()^{+}$     |                                                  |
| 9.0 and above but below 9.5 |              | First Class Exemplary*                           |
| 8.5 and above but below 9.0 | $D++$        |                                                  |
| 8.0 and above but below 8.5 | $D+$         | First Class with Distinction*                    |
| 7.5 and above but below 8.0 |              |                                                  |

**Table 6**

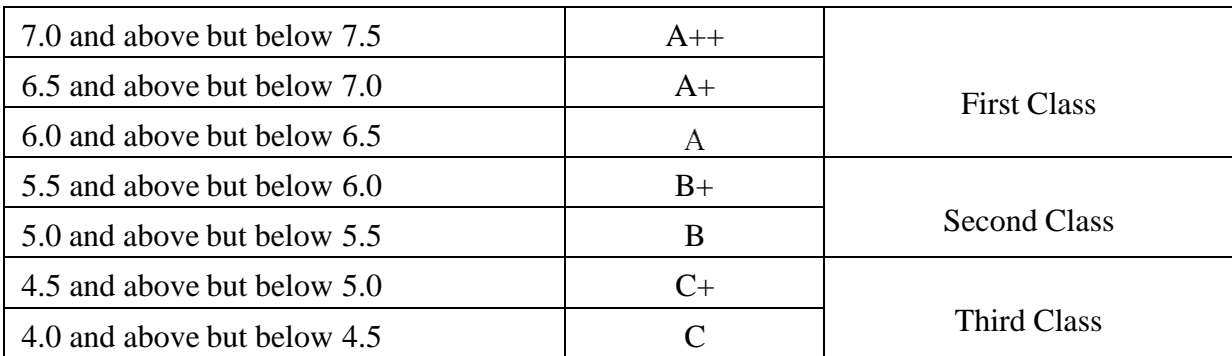

- **a.** A candidate who has passed all the Part-III subjects examination in the first appearance within the prescribed duration of the UG programmes and secured a CGPA of 9 to 10 and equivalent grades "O" or "O+" in part III comprising Core, Electives and Allied subjects shall be placed in the category of "First Class - Exemplary".
- **b.** A candidate who has passed all the Part-III subjects examination in the first appearance within the prescribed duration' of the UG programmes and secured a CGPA of 7.5 to 9 and equivalent grades "D" or "D+" or "D++" in part III comprising Core, Electives and Allied subjects shall be placed in the category of "First Class with Distinction".
- **c.** A candidate who has passed all the Part-I or Part-II or Part-III subjects examination of the UG programmes and secured a CGPA of 6 to 7.5 and equivalent grades "A" or " $A$ <sup>+</sup>" or " $A$ <sup>++</sup>" shall be declared to have passed that parts in "First Class".
- **d.** A candidate who has passed all the Part-I or Part-II or Part-III subjects examination of the UG programmes and secured a CGPA of 5.5 to 6 and equivalent grades "B" or " $B+$ " shall be declared to have passed that parts in "Second Class".
- **e.** A candidate who has passed all the Part-I or Part-II or Part-III subjects examination of the UG programmes and secured a CGPA of 4.5 to 5 and equivalent grades "C" or " $C+$ " shall be declared to have passed that parts in "Third Class".
- **f.** There shall be no classifications of final results, therefore, award of class for Part IV and Part V, however, those parts shall be awarded with final grades in the end semester statements of marks and in the consolidated statement of marks.

#### **14. Conferment of the Degree:**

No candidate shall be eligible for conferment of the Degree unless he / she

i. Has undergone the prescribed course of study for a period of not less than six semesters in an institution approved by/affiliated to the University or has been exempted from in the manner prescribed and has passed the examinations as have been prescribed thereof.

- ii. Has completed all the components prescribed under Parts I to Part V in the CBCS pattern to earn 140 credits.
- iii Has successfully completed the prescribed Field Work/ Institutional Training as evidenced bycertificate issued by the Principal of the College.

#### **15. Ranking**

A candidate who qualifies for the UG degree course passing all the examinations in the first attempt, within the minimum period prescribed for the course of study from the date of admission to the course and secures I class shall be eligible for ranking and such ranking shall be confined to 10% of the total number of candidates qualified in that particular branch of study, subject to a maximum of 10 ranks. The improved marks shall not be taken into consideration for ranking.

#### **16. Additional Degree**

The following is the norms prescribed forstudents admitted from 2010-11 onwards.

Any candidate who wishes to obtain an additional UG degree not involving any practical shall be permitted to do so and such a candidate shall join a college in the III year of the course and he/she shall be permitted to appear for part III alone by granting exemption from appearing Part I, Part II, Part IV and Part V and common allied subjects (if any), already passed by the candidate. And a candidate desirous to obtain an additional UG degree involving practical shall be [permitted to do so and such candidate shall join a college in the II year of the course and he/she be permitted to appear for Part III alone by granting exemption from appearing for Part I, Part II, Part IV and Part V and the common allied subjects. If any, already passed. Such candidates should obtain exemption from the universityby paying a fee of Rs.500/-.

b) The following is for students admitted prior to 2008-09:

Any candidate who wishes to obtain an additional UG degree not involving any practical shall be permitted to do so and such a candidate shall join a college in the III year of the course and he/she shall be permitted to appear for part III alone by granting exemption from appearing Part I, Part II, Part IV and Part V and common allied subjects (if any), **already passed by the candidate**. And a candidate desirous to obtain an additional UG degree involving practical shall be [permitted to do so and such candidate shall join a college in the II year of the course and he/she be permitted to appear for Part III alone by granting exemption from appearing for Part I, Part II, Part IV and Part V and the common allied subjects. If any, already passed. Such candidates should obtain exemption from the universitybypaying a fee of Rs.500/-.

#### **17. Evening College**

The above regulations shall be applicable for candidates undergoing the respective courses in Evening Colleges also.

#### **18. Question Paper Pattern**

| Maximum 75 Marks – wherever applicable |                                                               |           |                                                                                    |  |  |  |
|----------------------------------------|---------------------------------------------------------------|-----------|------------------------------------------------------------------------------------|--|--|--|
| <b>Section A</b>                       | <b>Multiple Choice Questions</b>                              | $15*1=15$ | 15 questions $-$ 3 each<br>from every unit                                         |  |  |  |
| <b>Section B</b>                       | Short answer questions of<br>either / or type (like 1.a or b) | $2*5=10$  | $2$ questions $-1$ each<br>from every unit                                         |  |  |  |
| <b>Section C</b>                       | Essay type question of any<br>three out of five questions.    | $5*10=50$ | 5 questions-1 each<br>from every unit with<br>internal choice of (a)<br>or $(b)$ . |  |  |  |

Table-7

#### **19. Syllabus**

The syllabus for various courses shall be clearly demarcated into five viable units in each paper/subject.

#### **20. Revision of Regulations and Curriculum**

The above Regulation and Scheme of Examinations shall be in vogue without any change for a minimum period of three years from the date of approval of their approval. The University may revise / amend / change the Regulations and Scheme of Examinations, if found necessary.

#### **21. Transitory Provision**

Candidates who have undergone the Course of Study prior to the Academic Year 2023- 2024 shall be permitted to take the Examinations under those Regulations for a period of four years i.e. upto and inclusive of the Examination of April 2028 thereafter they shall be permitted to take the Examination only under the Regulations in force at that time.

#### **B.COM., COMPUTER APPLICATION**

#### **PROGRAMME OBJECTIVE:**

The B.Com. Degree Programme provides ample exposure to courses from the fields of Commerce, Accountancy and Management. The course equips the students for entry level jobs in industry, promotes the growth of their professional career, entrepreneurship and a key contributor to the economic development of the country.

B.Com., Computer Applications is a 3-year undergraduate course. It is designed to have an understanding in the field of commerce, especially in the discipline that involves the use of software technology application. Under this program, the students would be taught the basics of Commerce like accountancy, law, banking and taxation along with the basics of computer language, computer applications in business, etc.

A student who has completed a BCom Computer Applications has career opportunities in both the Public and Private sectors where they can work as Business Consultants, Auditors, Business Analysts, App Developers, Computer Programmers.

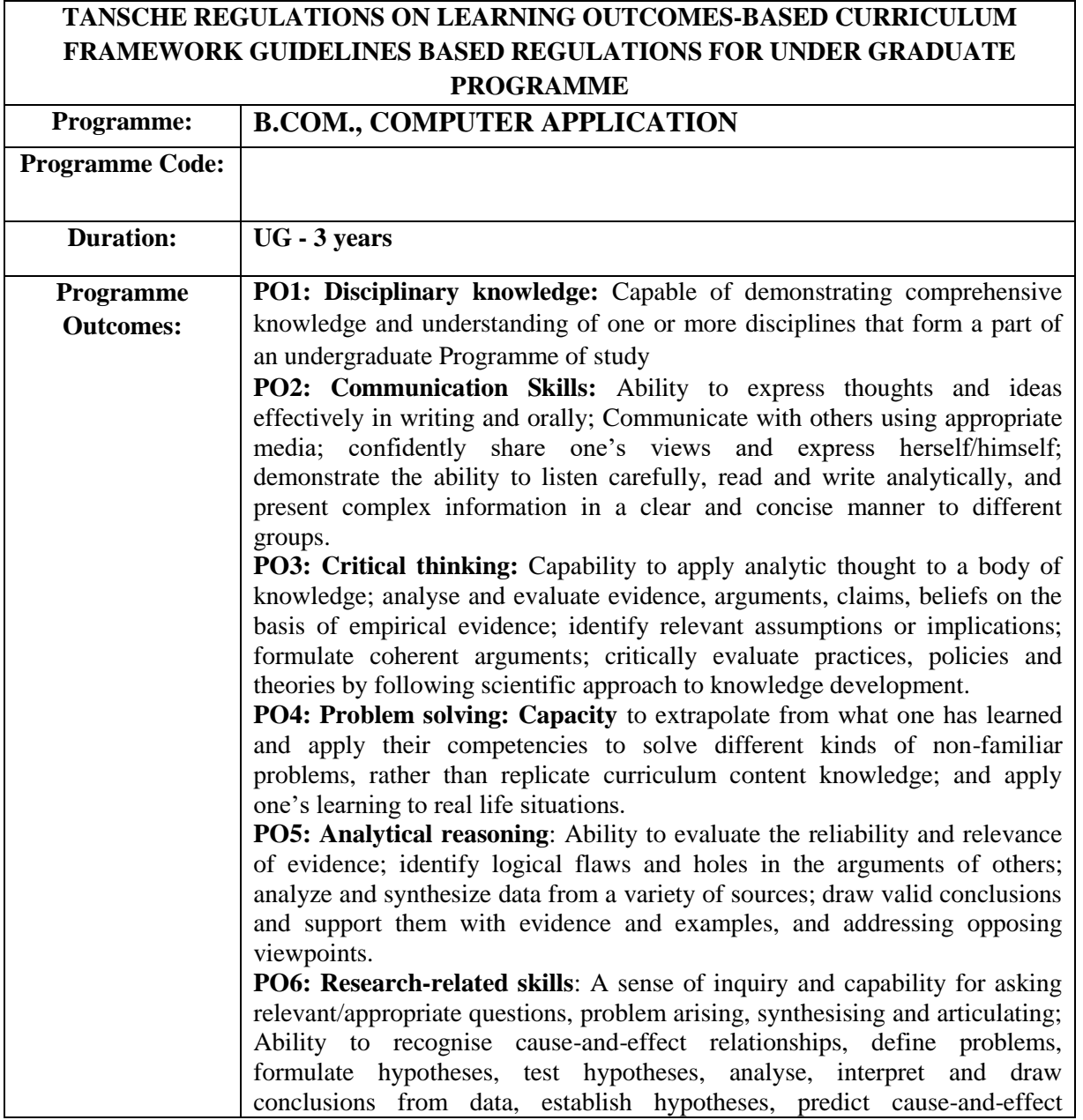

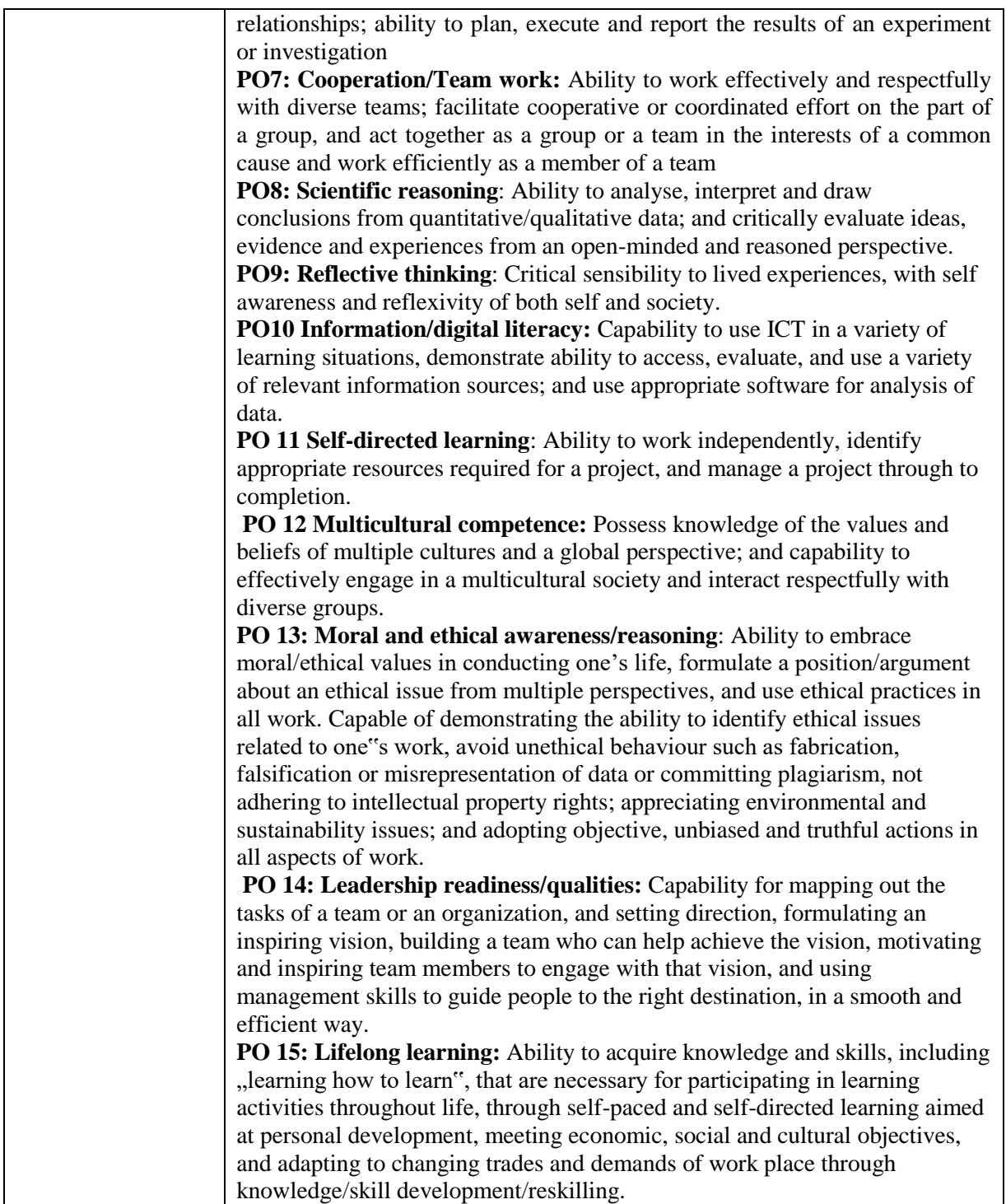

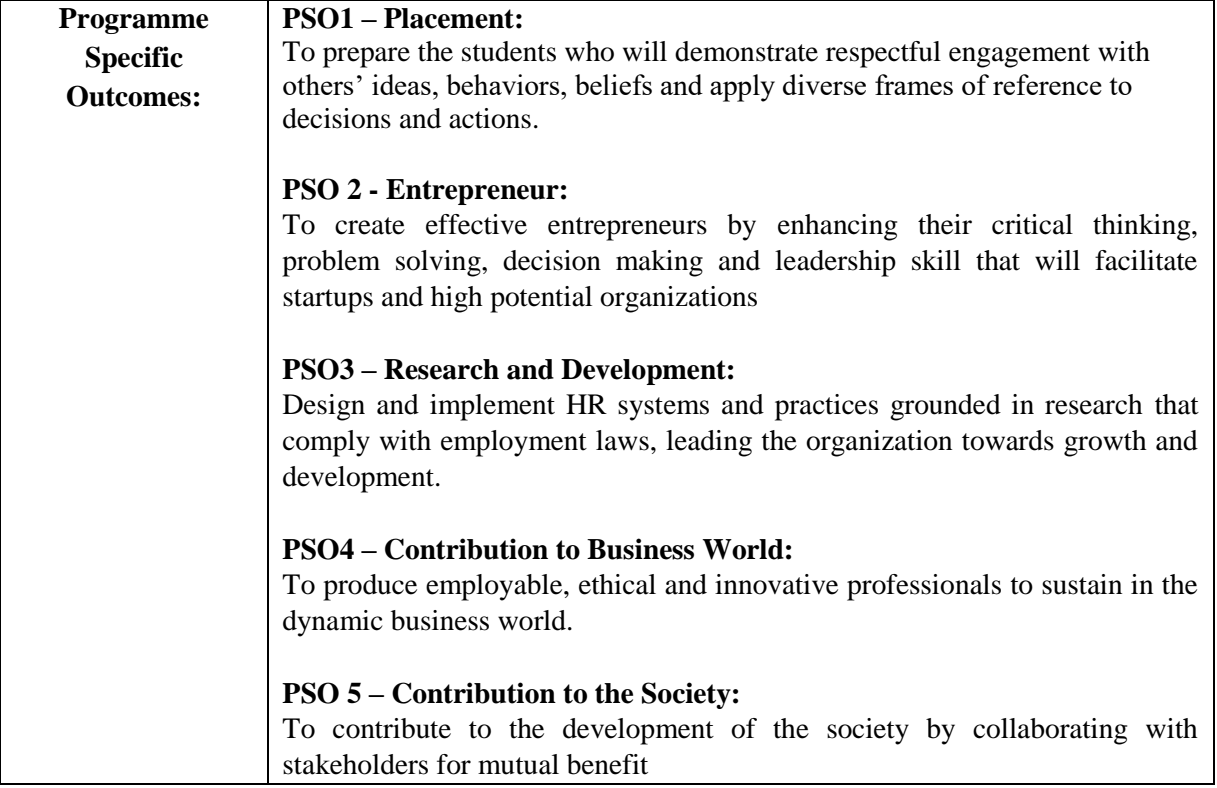

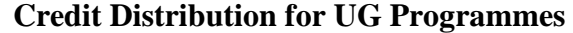

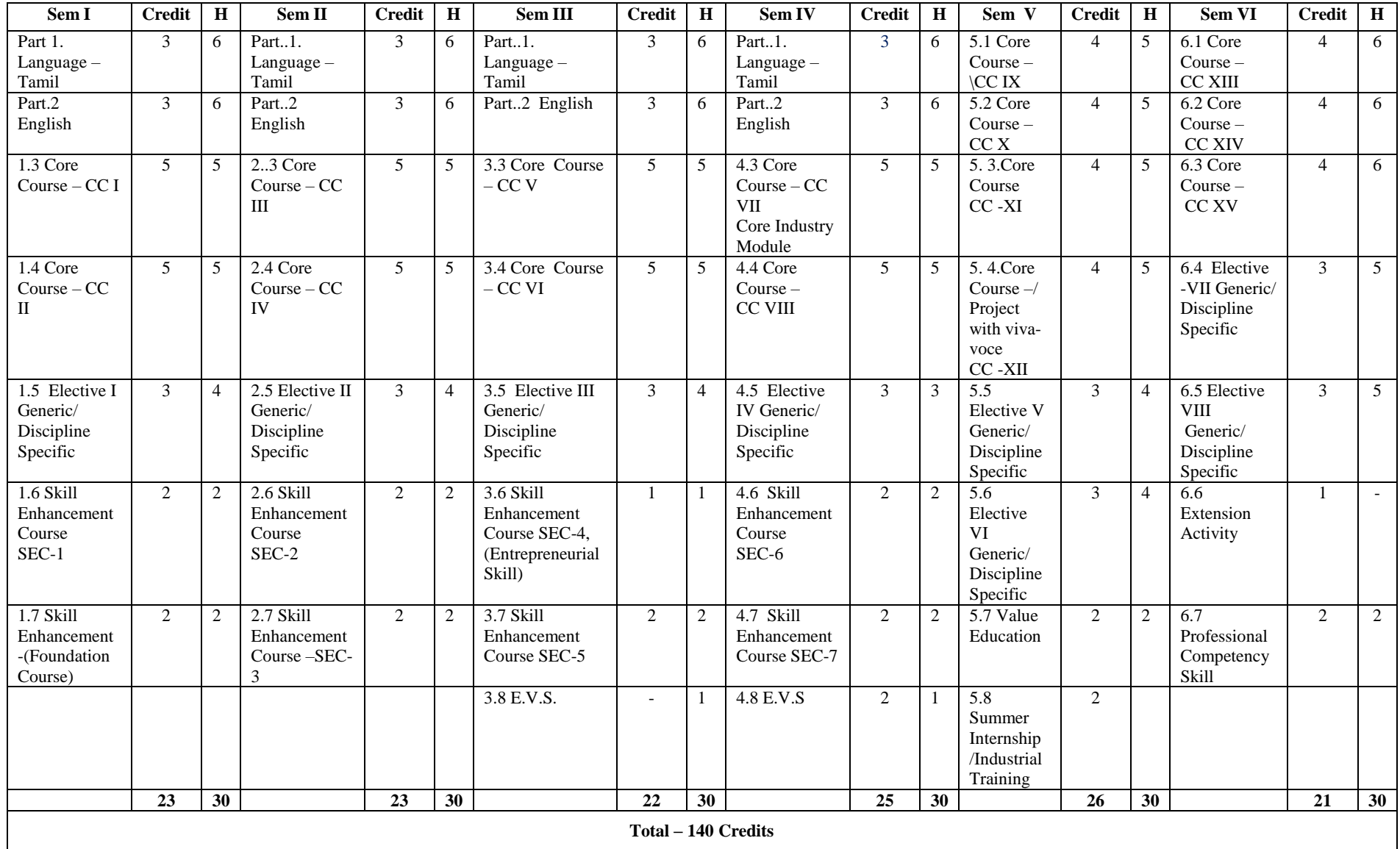

#### **Choice Based Credit System (CBCS), Learning Outcomes Based Curriculum Framework (LOCF) Guideline Based Credit and Hours Distribution System for all UG courses including Lab Hours**

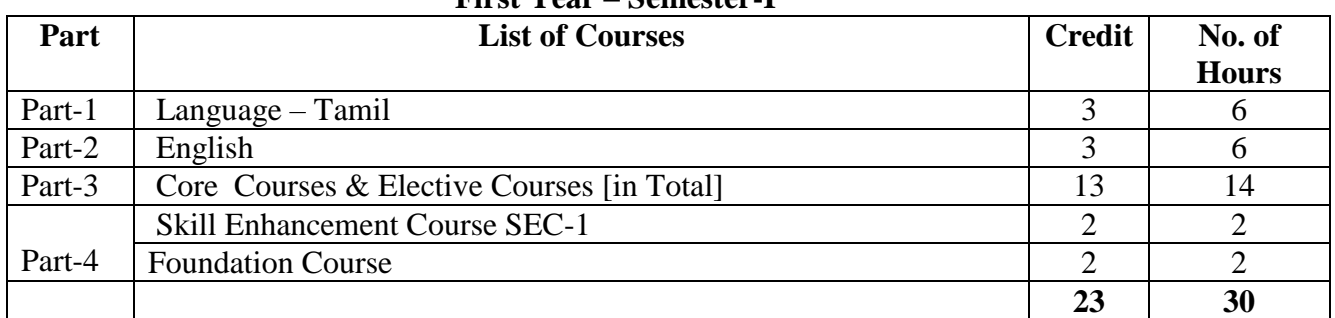

#### **First Year – Semester-I**

#### **Semester-II**

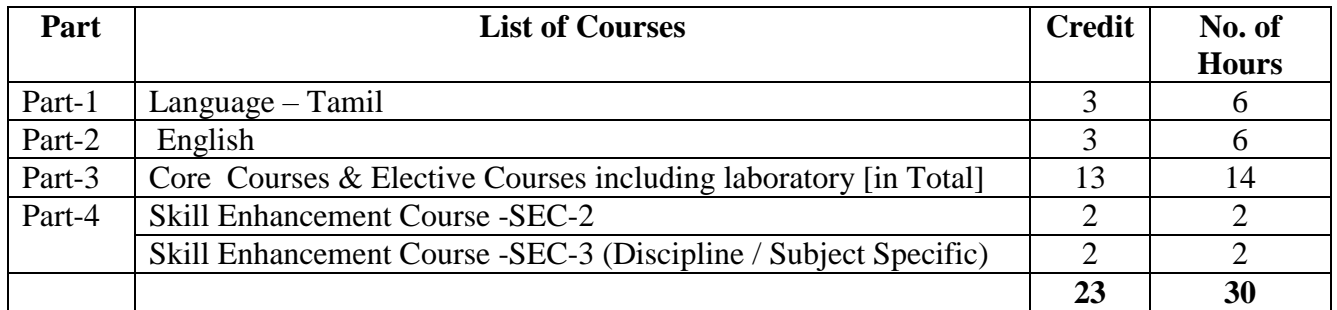

#### **Second Year – Semester-III**

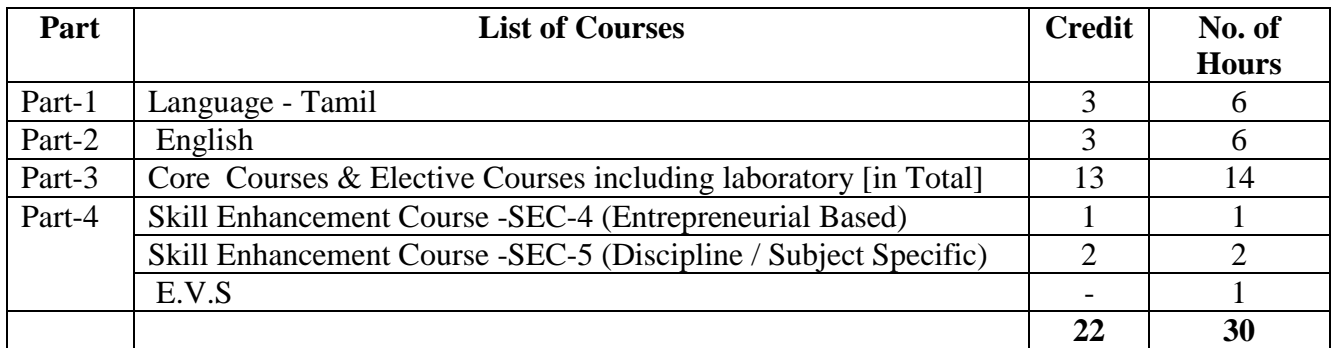

#### **Semester-IV**

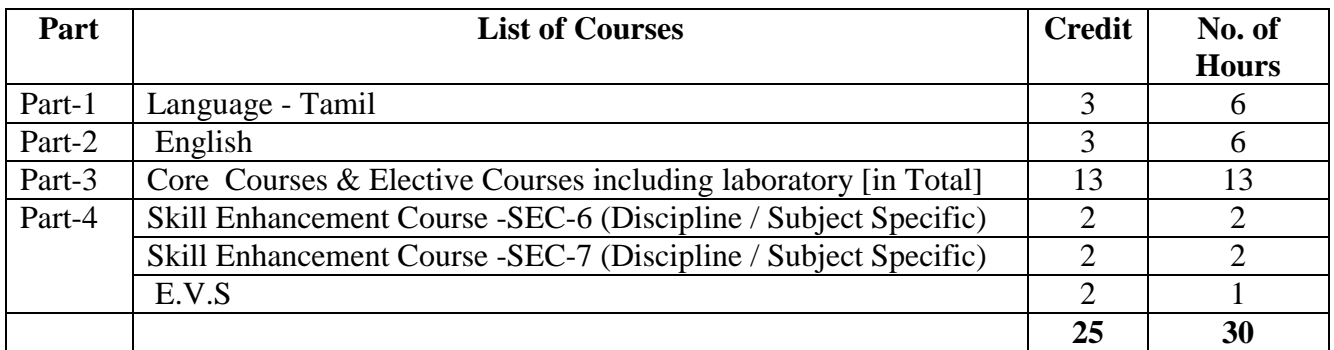

#### **Third Year Semester-V**

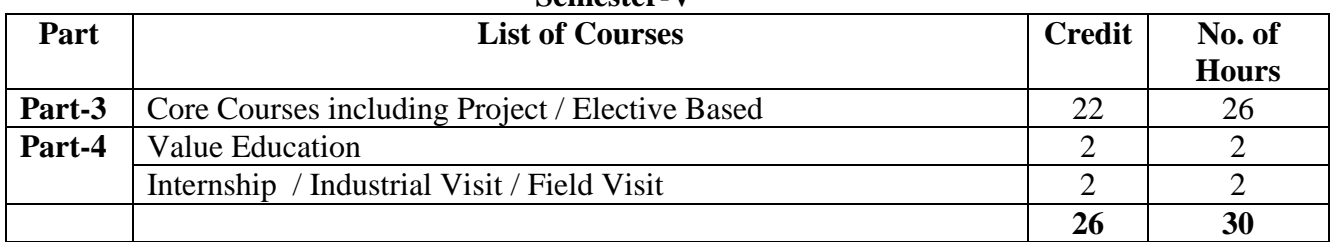

#### **Semester-VI**

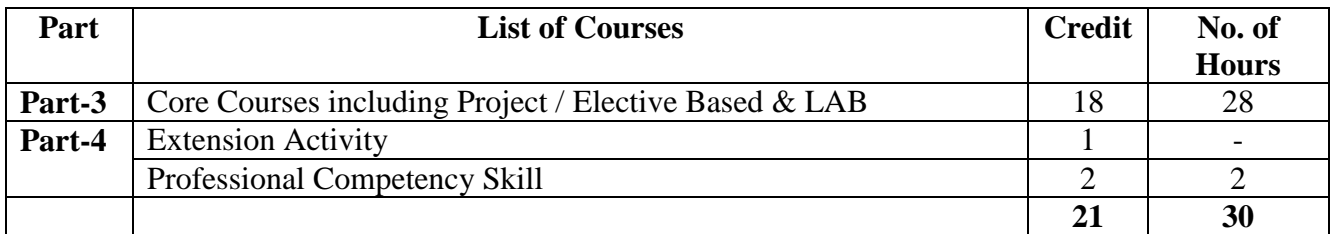

#### **Consolidated Semester wise and Component wise Credit distribution**

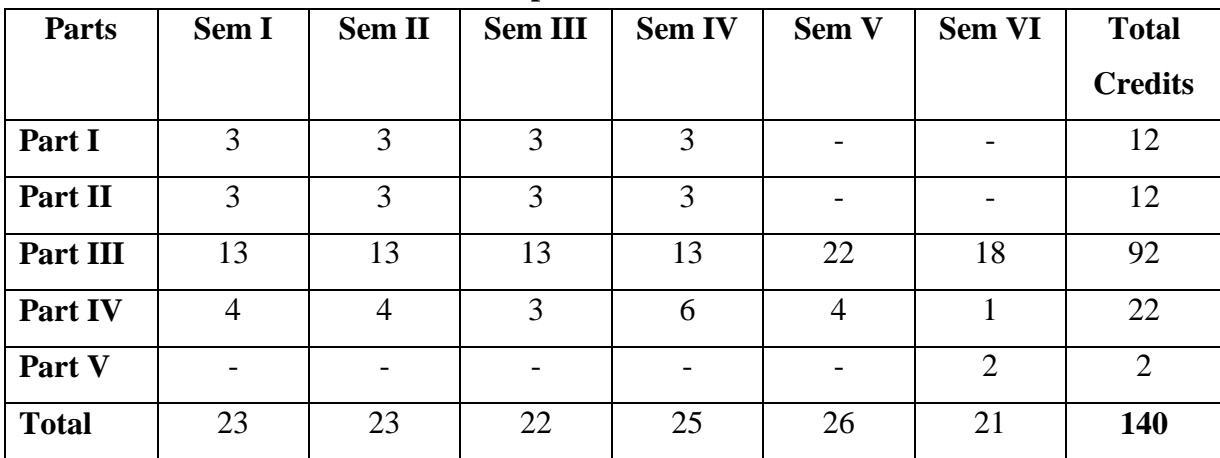

**\*Part I. II, and Part III components will be separately taken into account for CGPA calculation and classification for the under graduate programme and the other components. IV, V have to be completed during the duration of the programme as per the norms, to be eligible for obtaining the UG degree.**

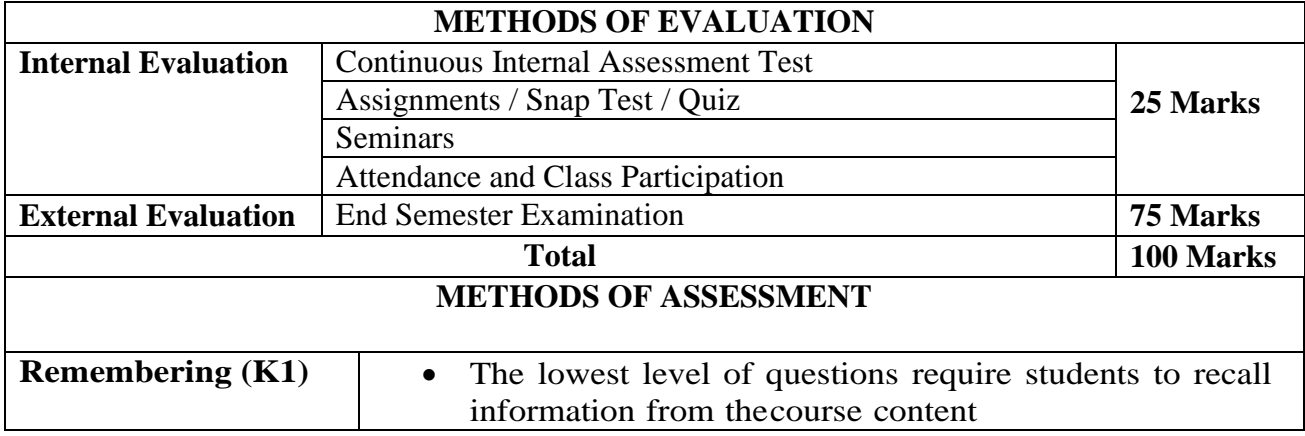

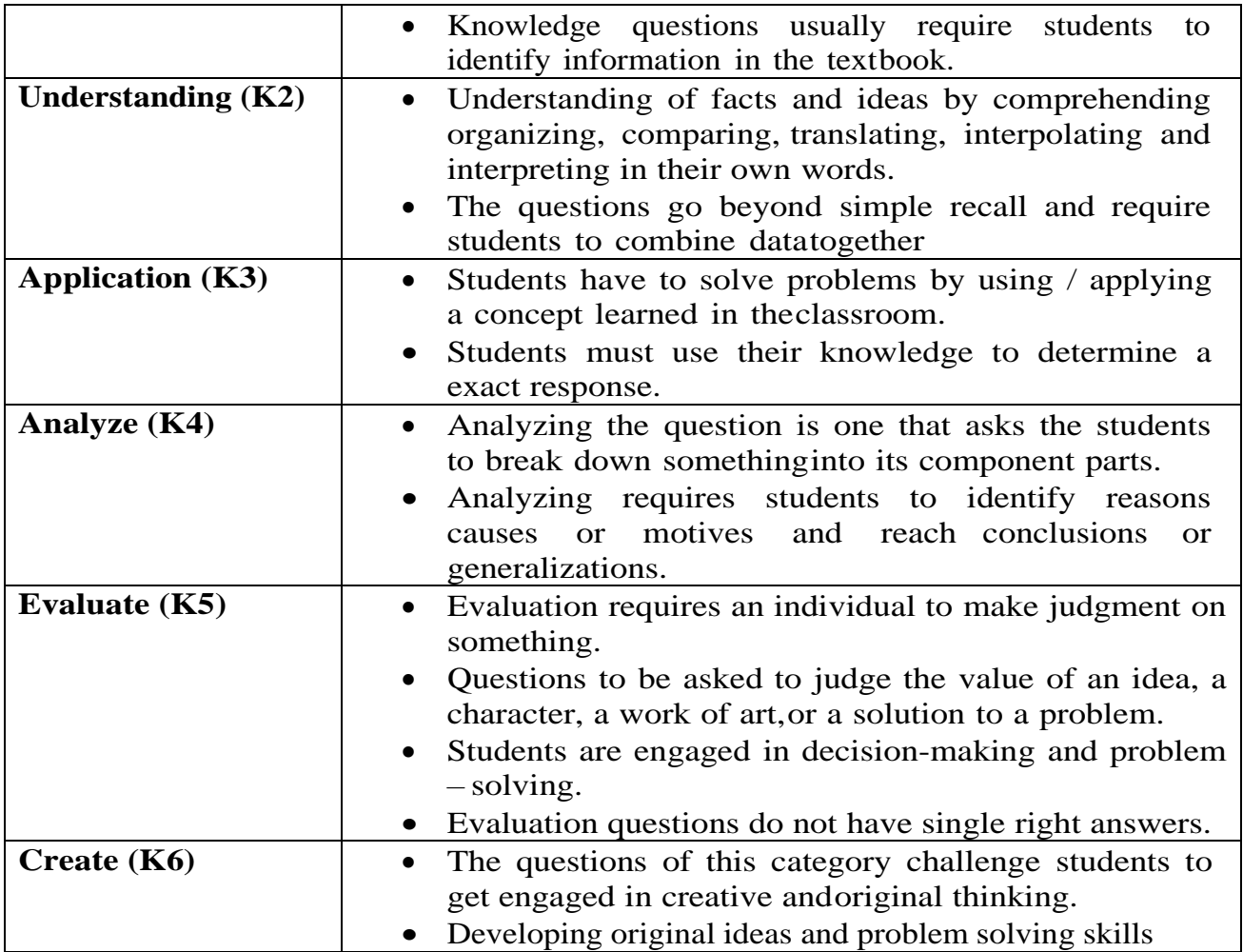

#### **Highlights of the Revamped Curriculum**:

- $\triangleright$  Student-centric, meeting the demands of industry & society, incorporating industrial components, hands-on training, skill enhancement modules, industrial project, project with viva-voce, exposure to entrepreneurial skills, training for competitive examinations, sustaining the quality of the core components and incorporating application oriented content wherever required.
- $\triangleright$  The Core subjects include latest developments in the education and scientific front, advanced programming packages allied with the discipline topics, practical training, devising statistical models and algorithms for providing solutions to industry / real life situations. The curriculum also facilitates peer learning with advanced statistical topics in the final semester, catering to the needs of stakeholders with research aptitude.
- The General Studies and Statistics based problem solving skills are included as mandatory components in the "Training for Competitive Examinations" course at the final semester, a first of its kind.
- $\triangleright$  The curriculum is designed so as to strengthen the Industry-Academia interface and provide more job opportunities for the students.
- $\triangleright$  The Statistical Quality Control course is included to expose the students to real life problems and train the students on designing a mathematical model to provide solutions to the industrial problems.
- $\triangleright$  The Internship during the second year vacation will help the students gain valuable work experience, that connects classroom knowledge to real world experience and to narrow down and focus on the career path.
- $\triangleright$  Project with viva-voce component in the fifth semester enables the student, application of conceptual knowledge to practical situations. The state of art technologies in conducting a Explain in a scientific and systematic way and arriving at a precise solution is ensured. Such innovative provisions of the industrial training, project and internships will give students an edge over the counterparts in the job market.
- $\triangleright$  State-of Art techniques from the streams of multi-disciplinary, cross disciplinary and inter disciplinary nature are incorporated as Elective courses, covering conventional topics to the latest DBMS and Computer software for Analytics.

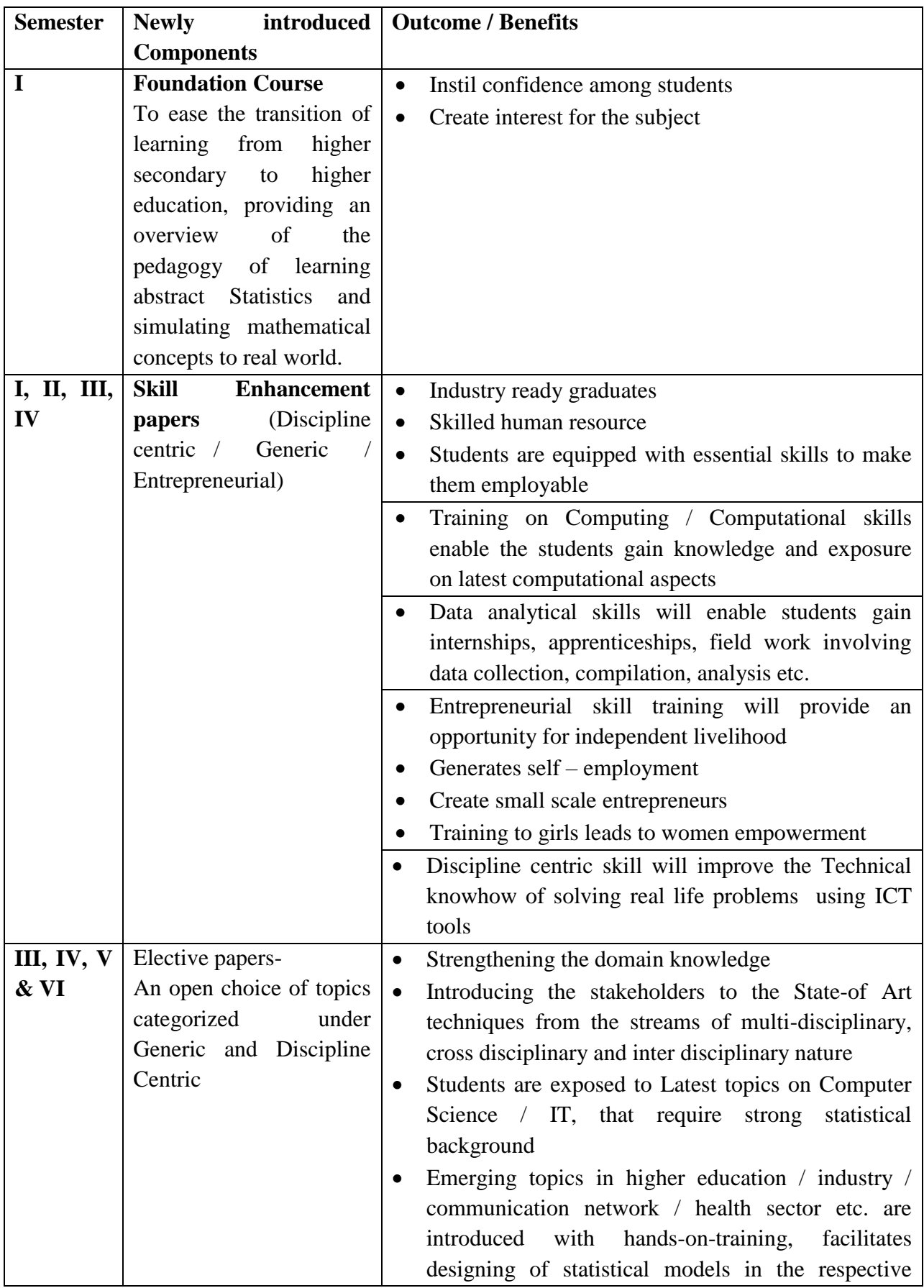

**Value additions in the Revamped Curriculum:**

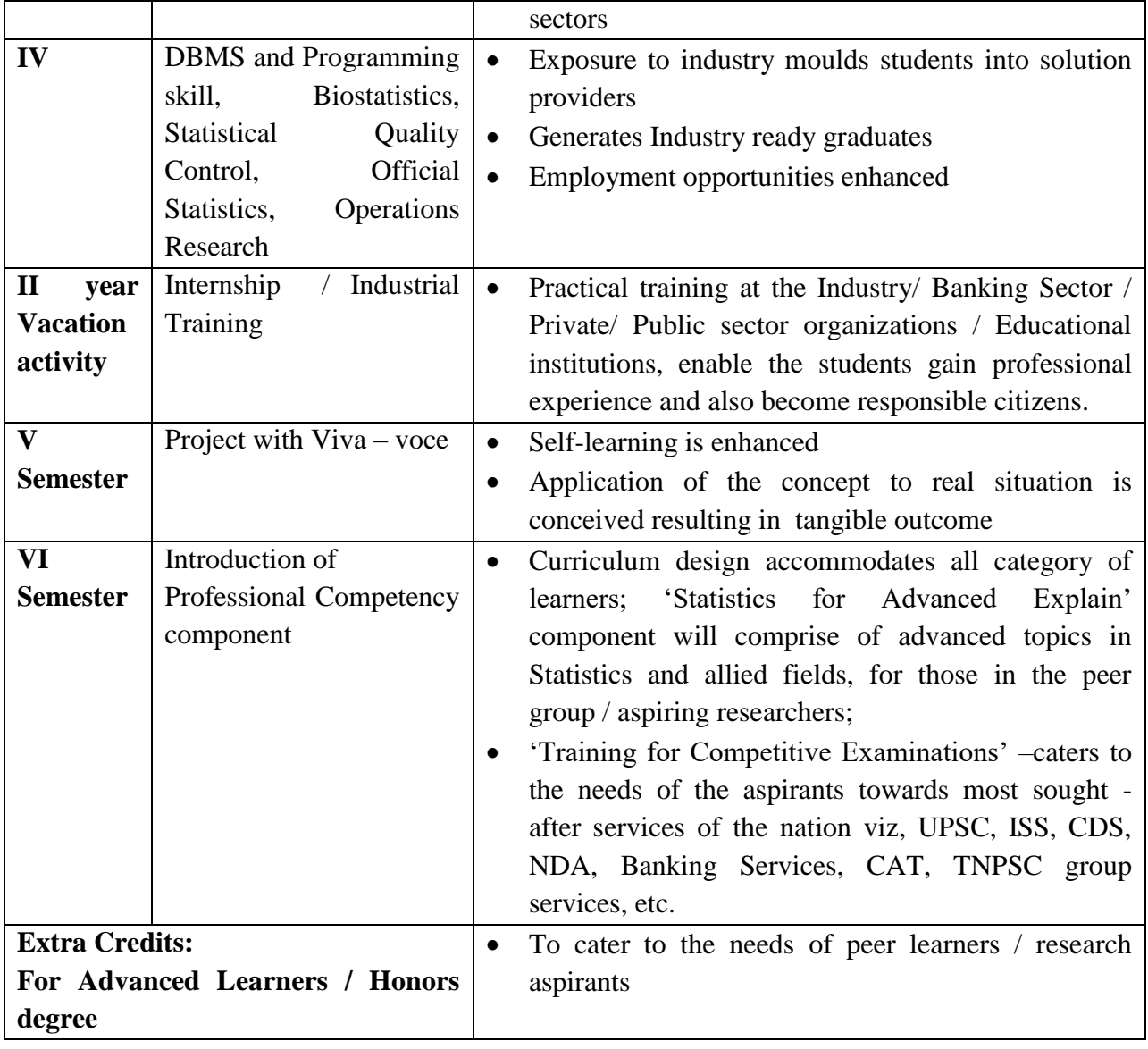

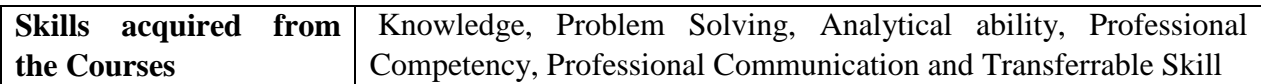

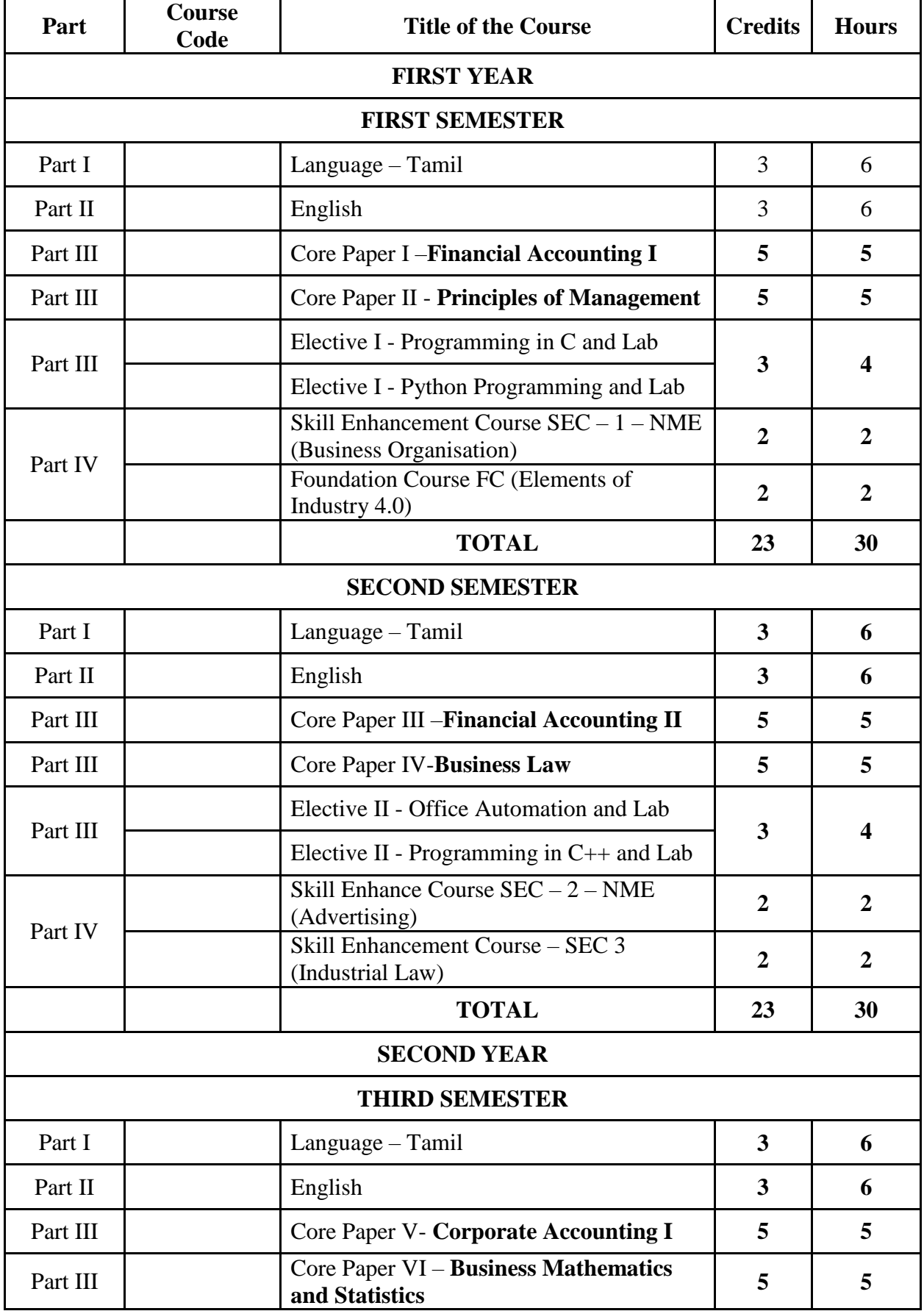

#### **B.COM COMPUTER APPLICATION**

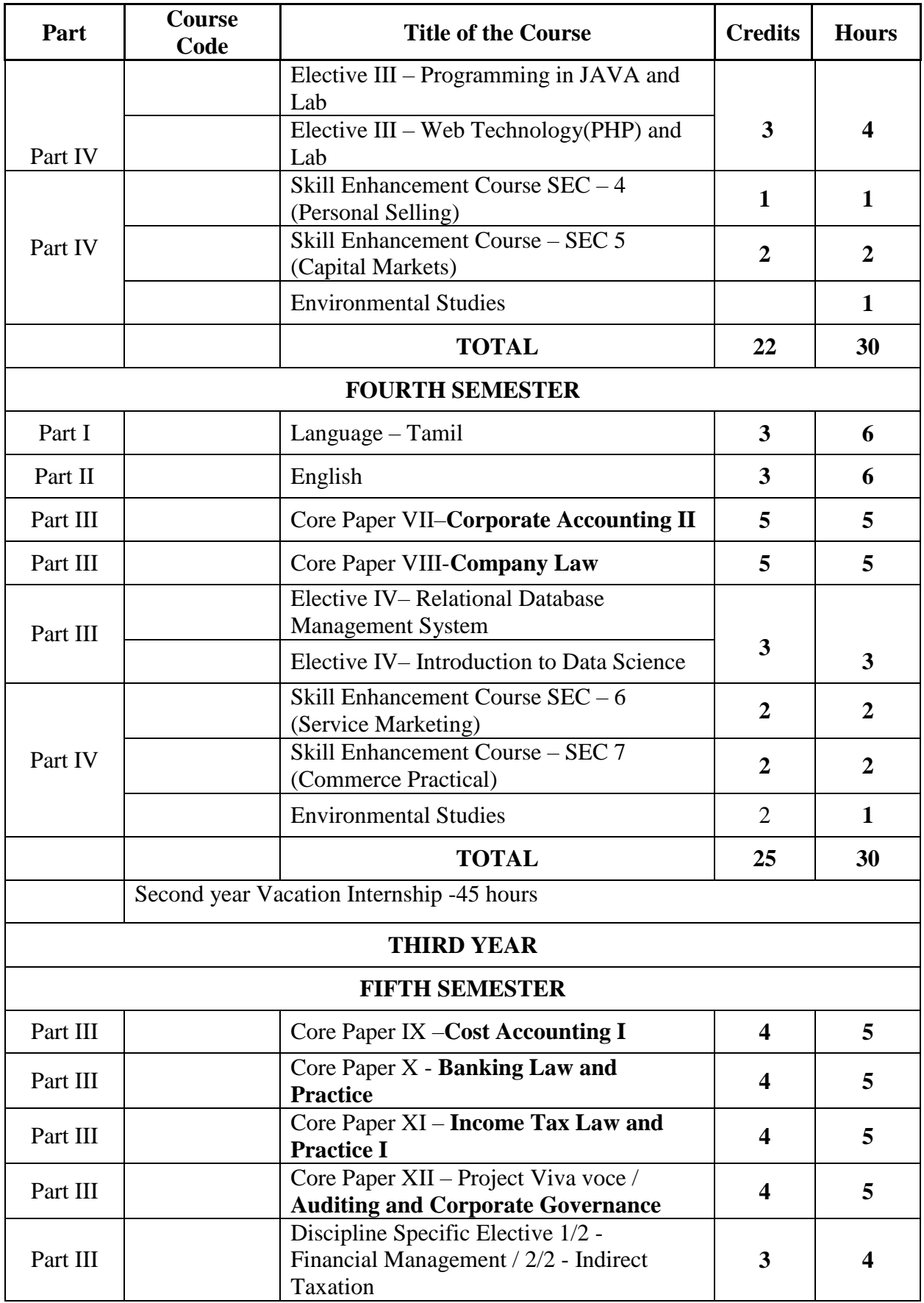

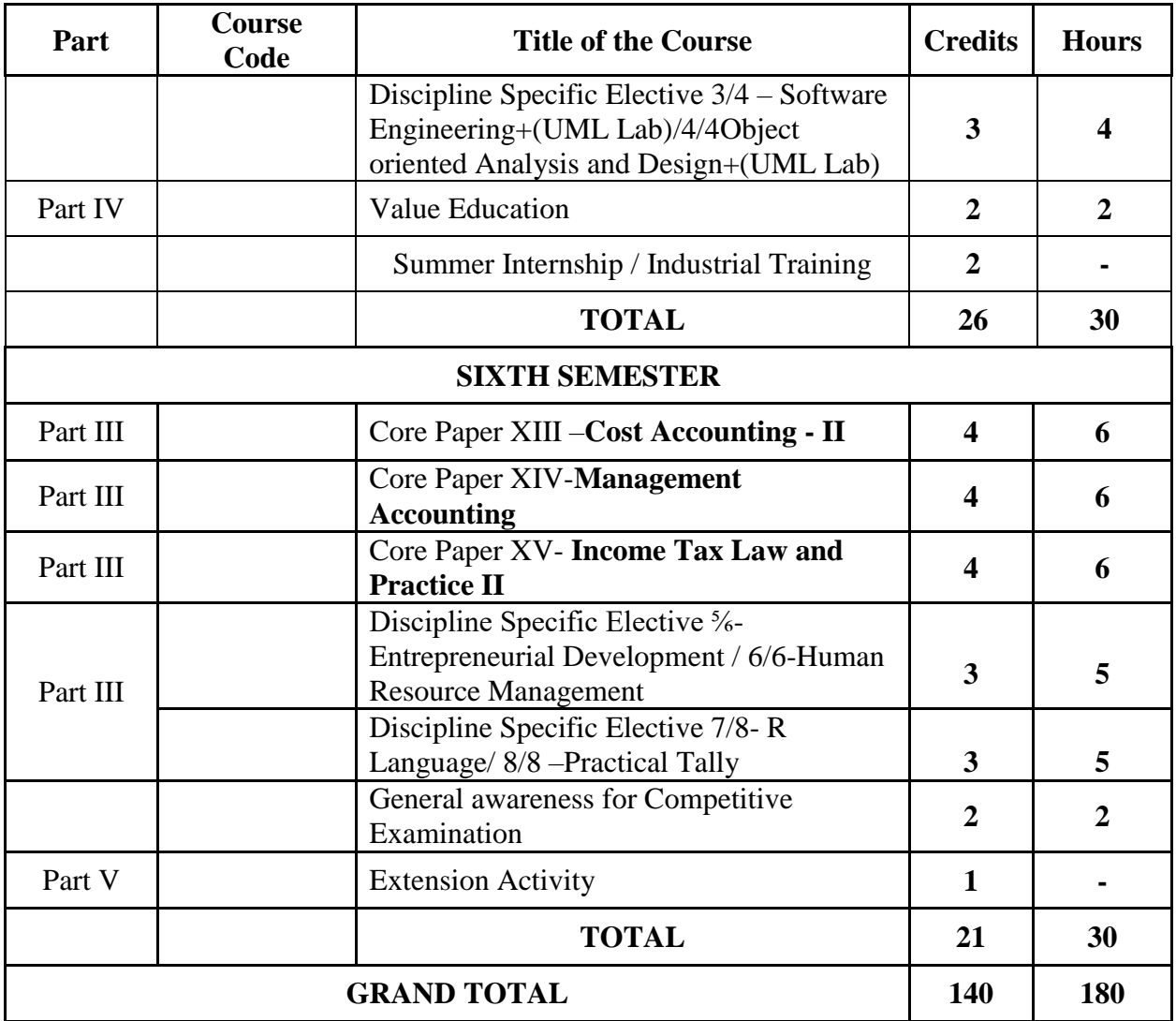

 **Practical courses be implemented for Elective I.II.III and Discipline Specific**  Elective  $\frac{3}{4}$  and  $\frac{4}{4}$  related to computer as per the syllabus provided by **TANSCHE for B.Com (CA) programme.**

## **FIRST YEAR – SEMESTER – I**

#### **CORE – I: FINANCIAL ACCOUNTING I**

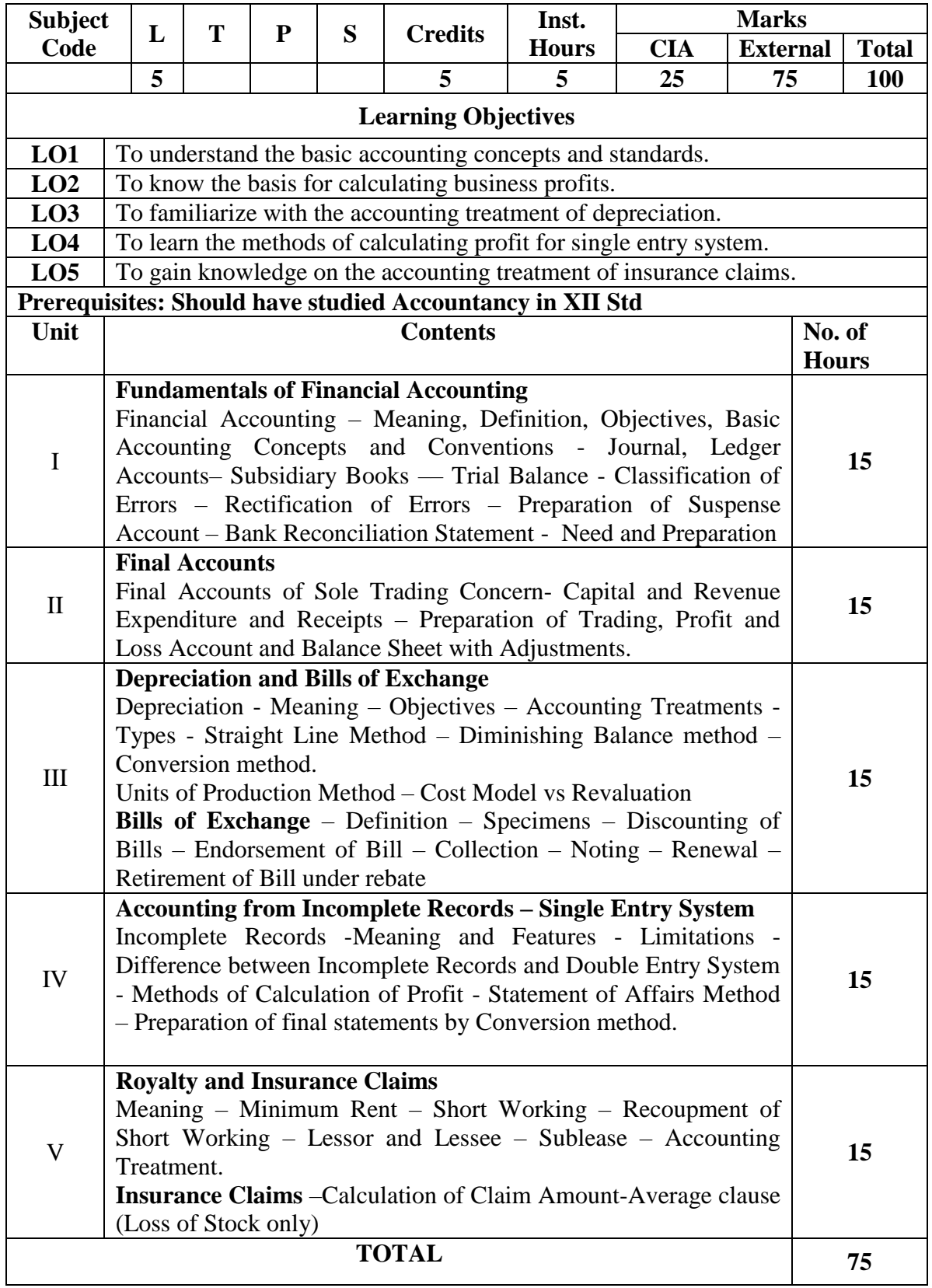

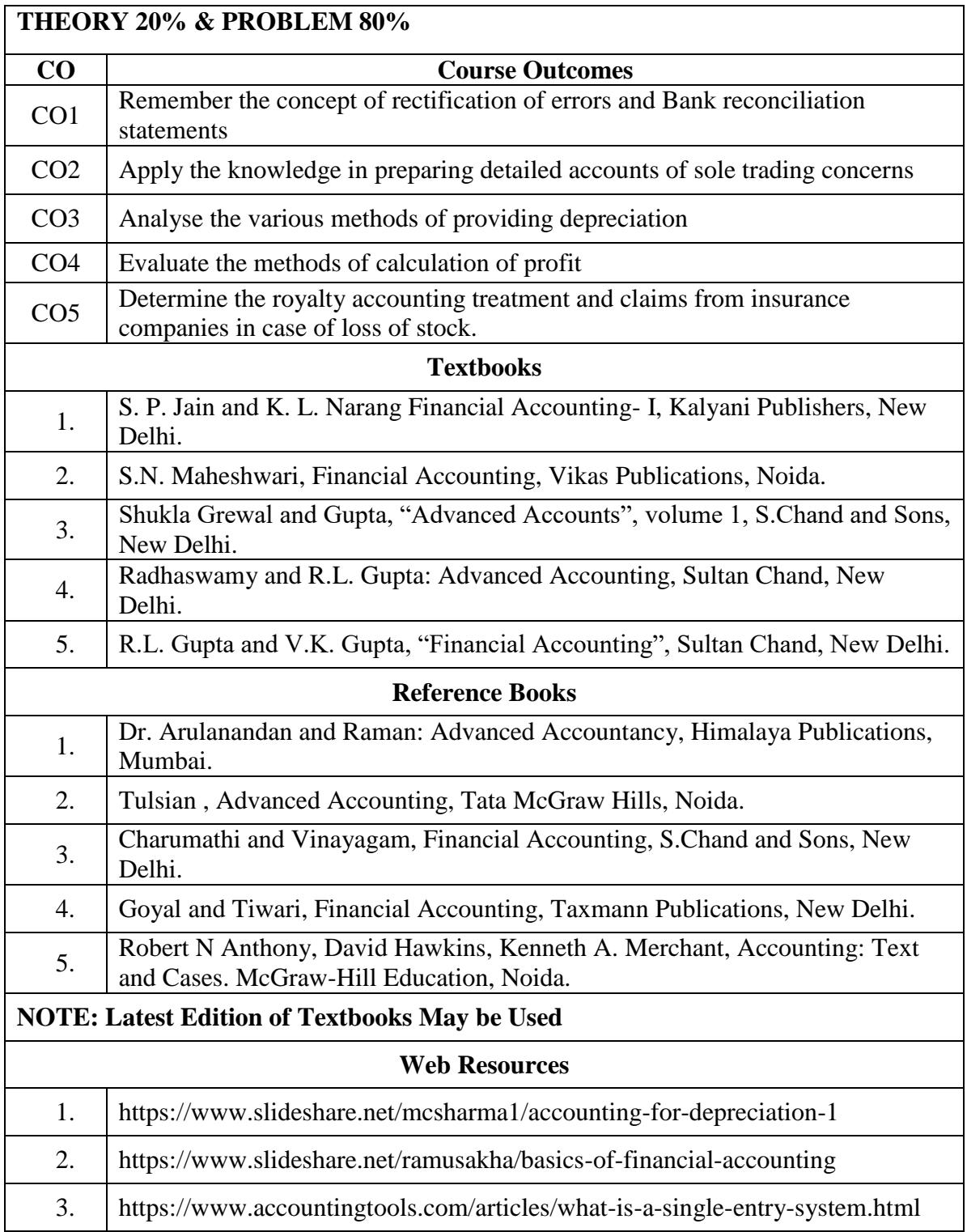

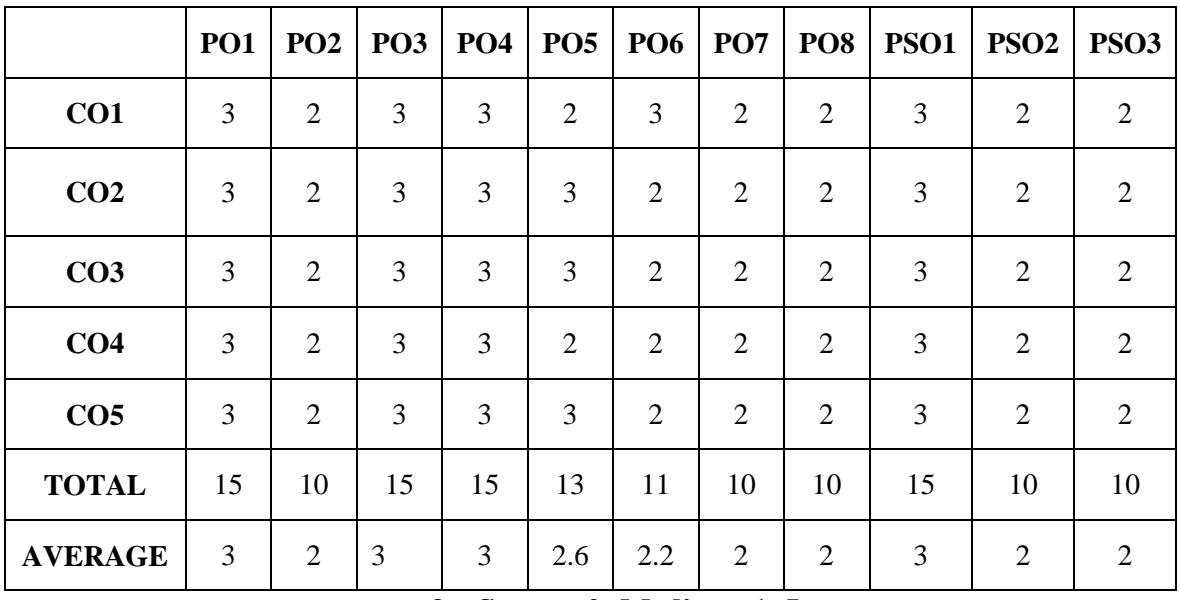

#### **MAPPING WITH PROGRAMME OUTCOMES AND PROGRAMME SPECIFIC OUTCOMES**

**3 – Strong, 2- Medium, 1- Low**

#### **FIRST YEAR – SEMESTER – I CORE – II: PRINCIPLES OF MANAGEMENT**

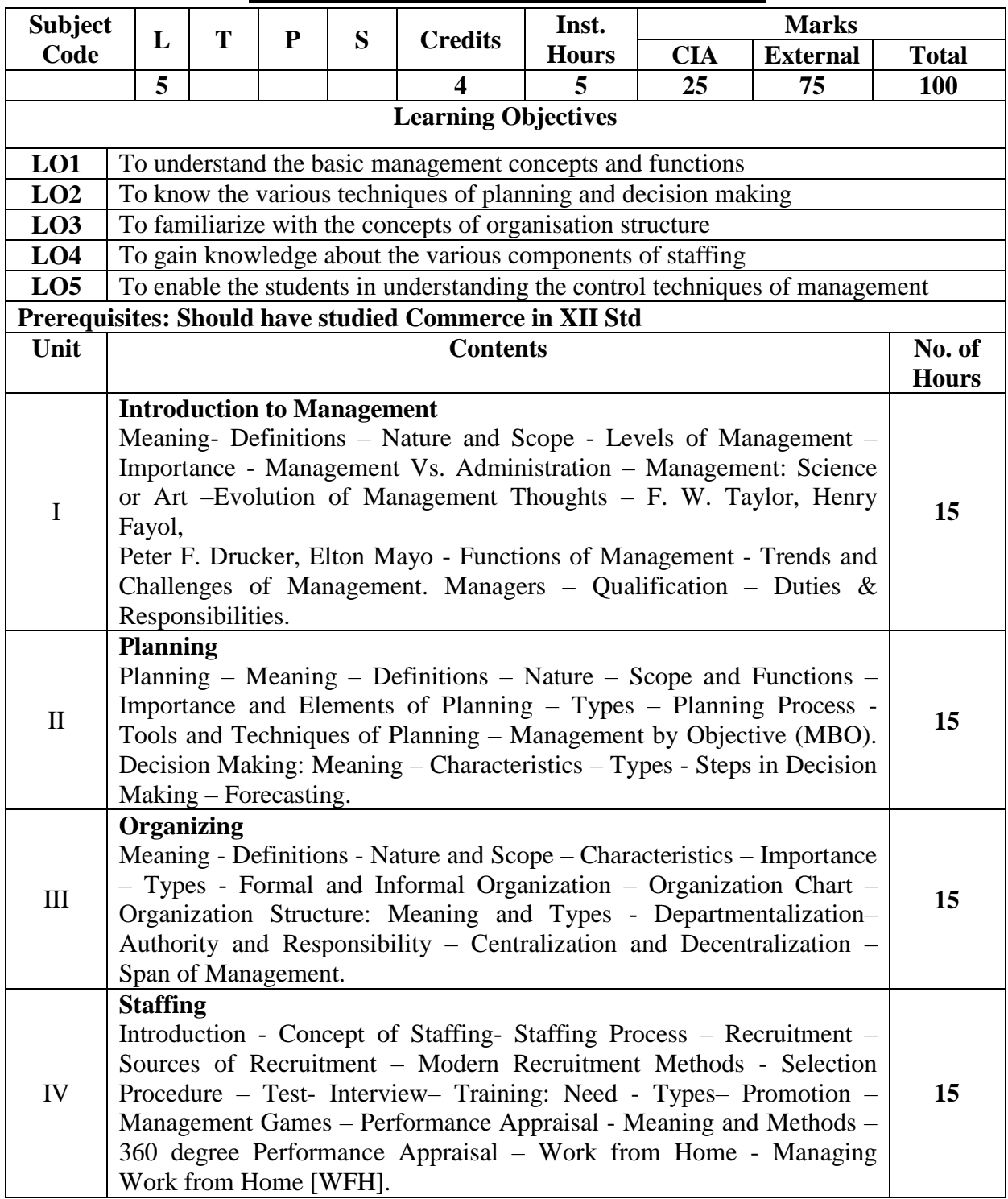

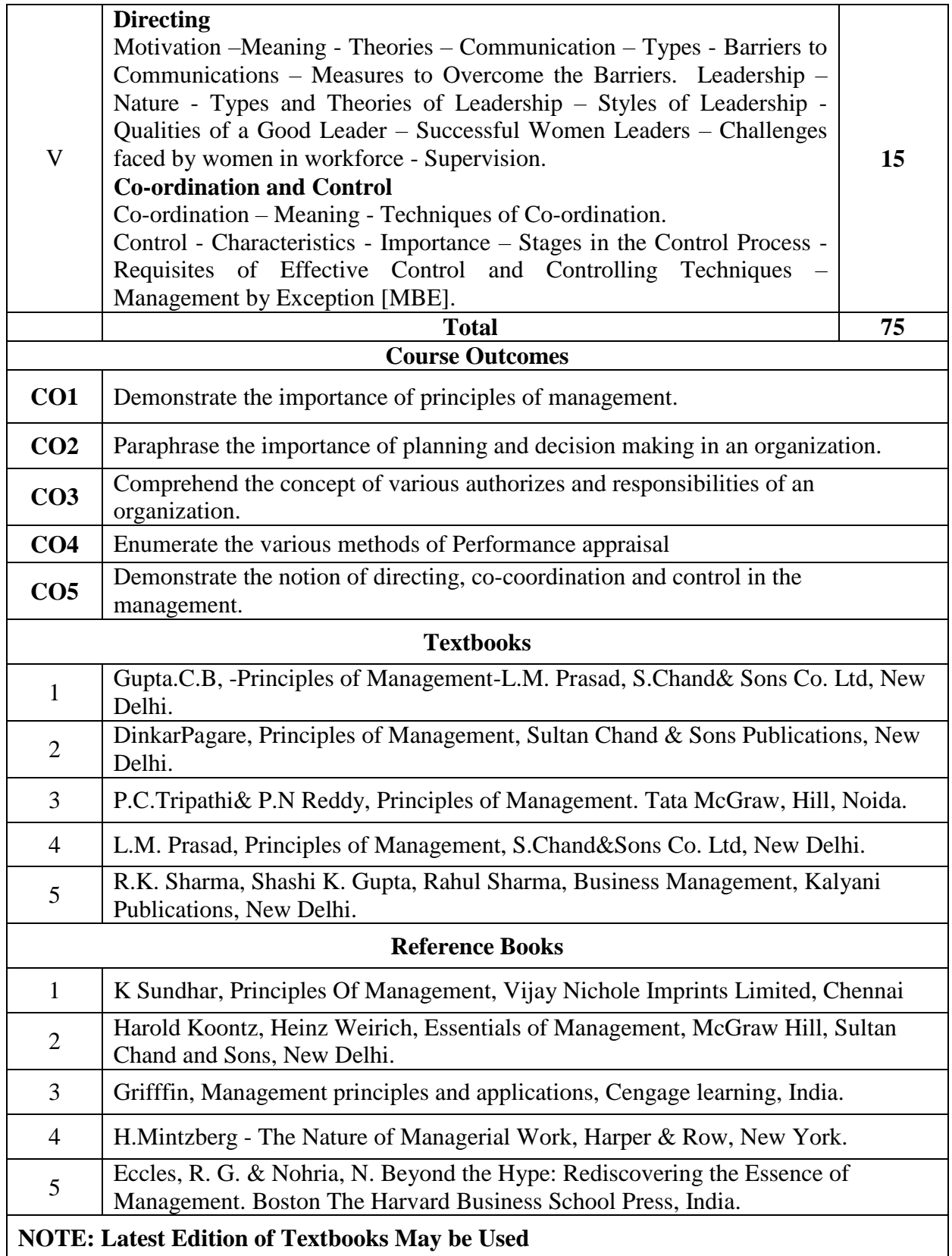

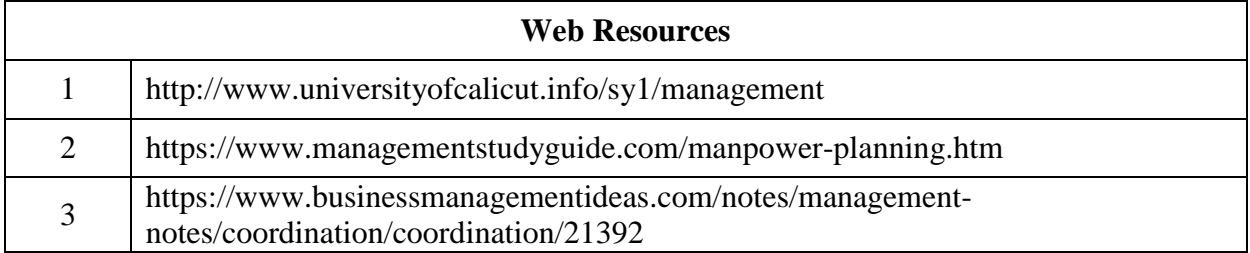

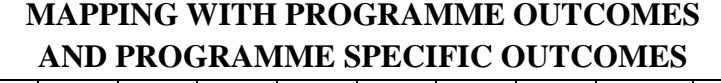

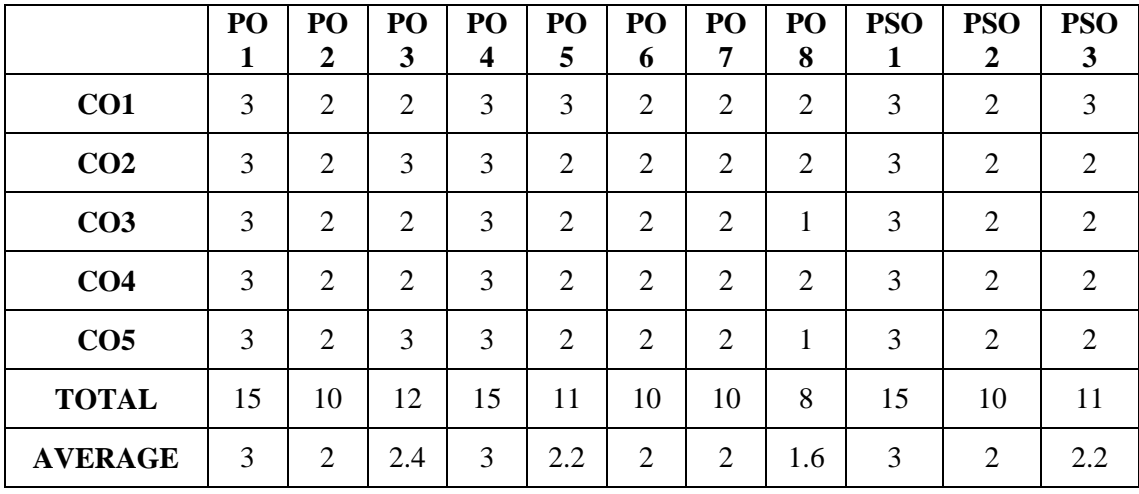

**3 – Strong, 2- Medium, 1- Low**

#### **FIRST YEAR – SEMESTER – I**

## **ELECTIVE - I: PROGRAMMING IN C AND LAB**

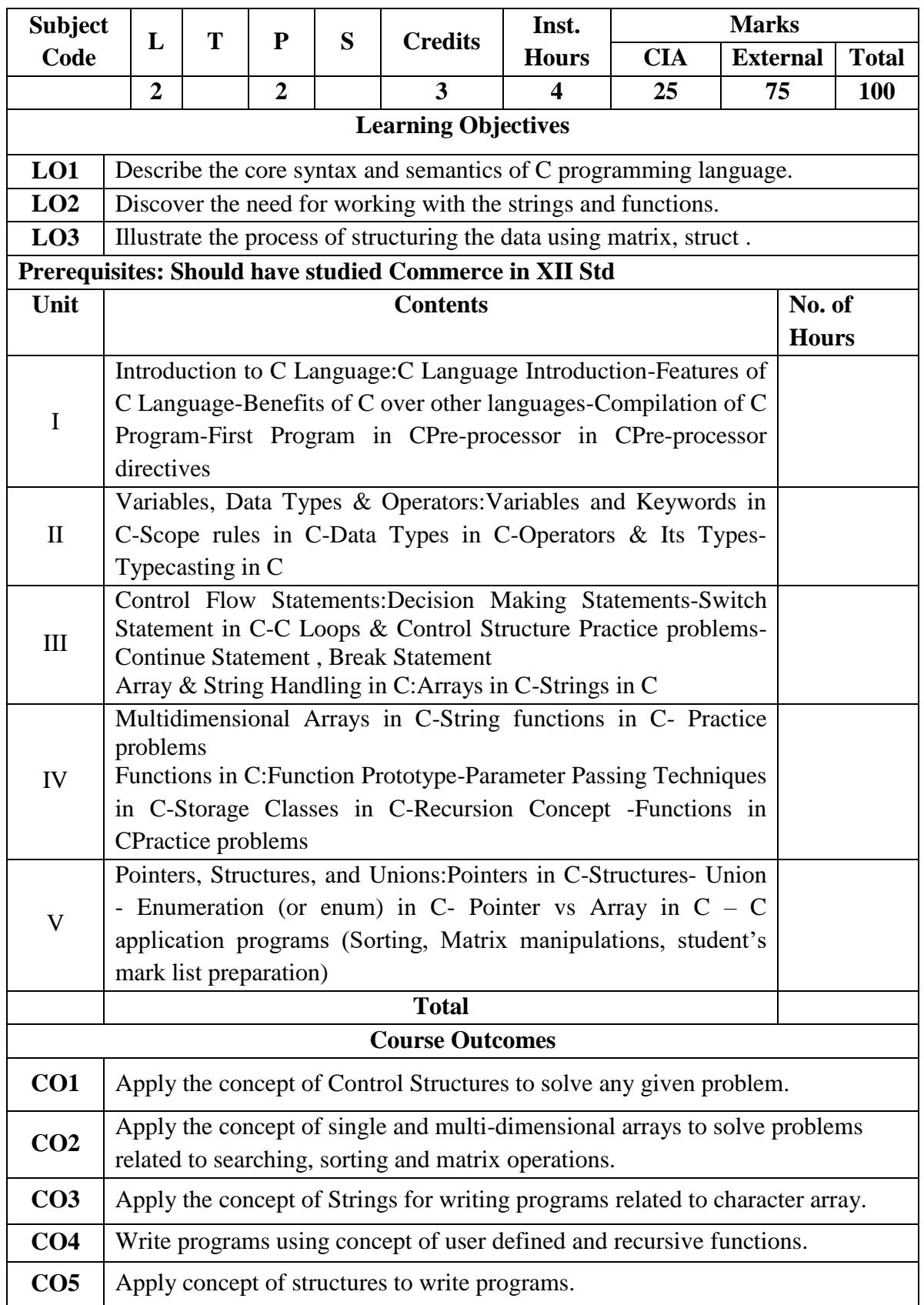

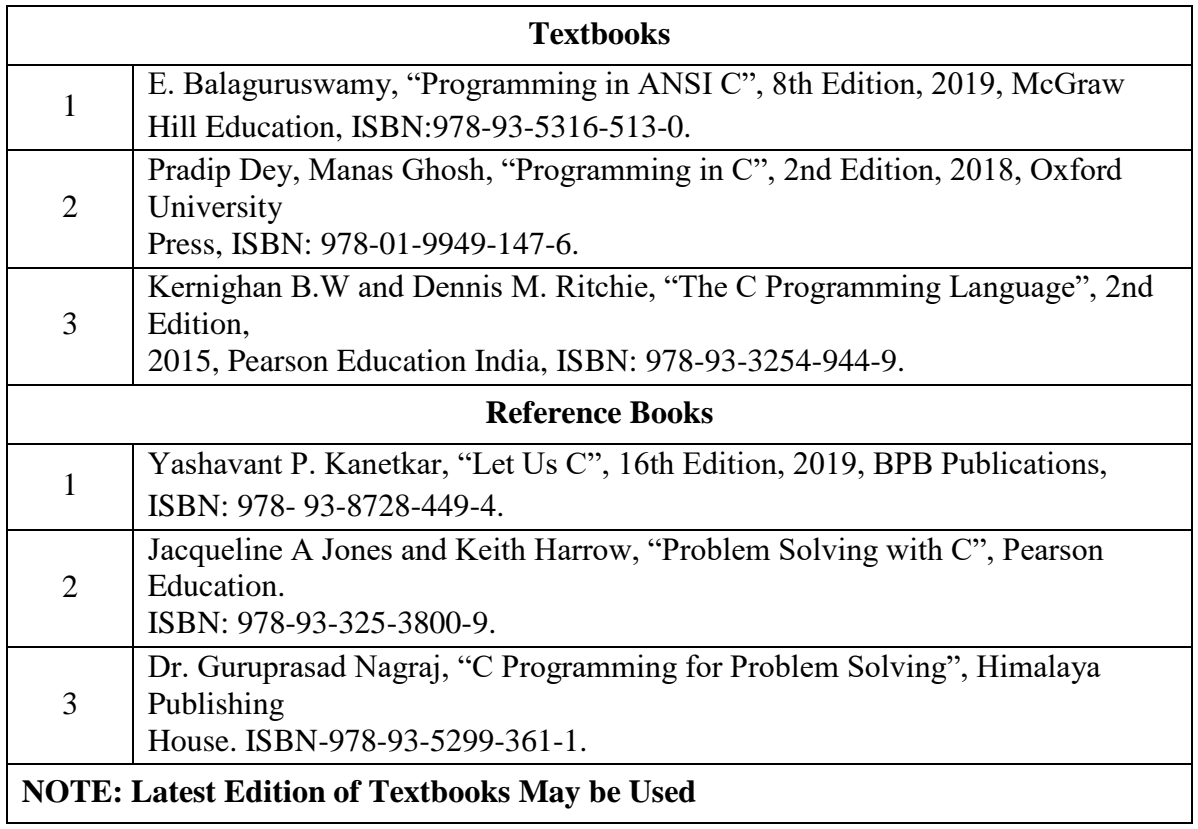

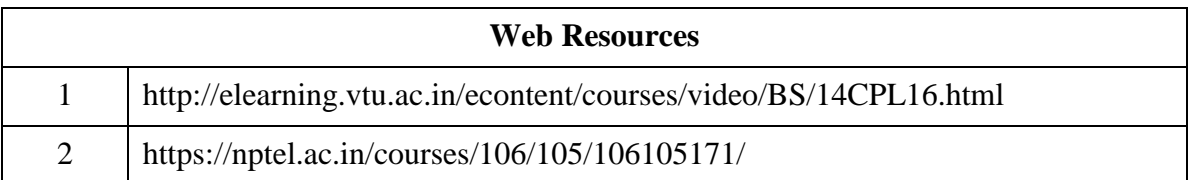
## **FIRST YEAR – SEMESTER – I**

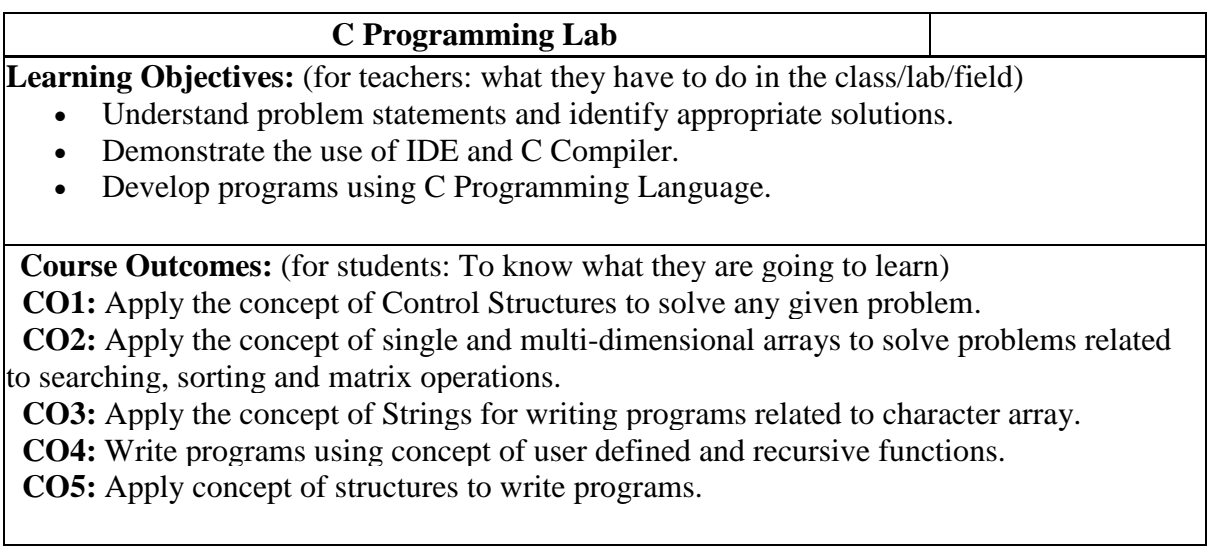

#### **List of Programs**

- 1. Write a C program to find roots of a Quadratic equation.
- 2. Write a C program to find the total no. of digits and the sum of individual digits of a positive integer.
- 3. Write a C program to generate the Fibonacci sequence of first N numbers.
- 4. Write a C program to sum the series  $S=1 x + (x^2/2!) (x^3/3!) + --- (x^n/n!)$
- 5. Write a C program to arrange the elements of an integer array using Bubble Sort algorithm.
- 6. Write a C program to input two matrices and perform matrix multiplication on them
- 7. Write a C program to check whether the given string is palindrome or not without using Library functions.
- 8. Write a C program to count the number of lines, words and characters in a given text.
- 9. Write a C program to generate Prime numbers in a given range using user defined function.
- 10. Write a C program to find factorial of a given number using recursive function.
- 11. Write a C program to maintain a record of n student details using an array of structures with four fields - Roll number, Name, Marks and Grade. Calculate the Grade according to the following conditions.

Marks Grade  $>= 80 A$  $>=60 B$  $>=50 C$  $>=$ 40 D  $<$ 40 E Print the details of the student, given the student Roll number as input.

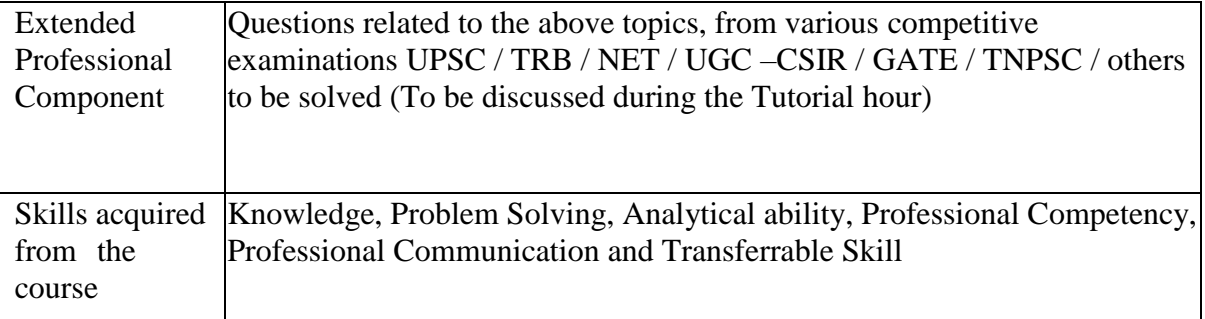

#### **Text Books:**

E. Balaguruswamy, "Programming in ANSI C", 8th Edition, 2019, McGraw Hill Education, ISBN:978-93-5316-513-0.

#### **Reference Books:**

1. Pradip Dey, Manas Ghosh, "Programming in C", 2nd Edition, 2018, Oxford University Press, ISBN: 978-01-9949-147-6.

2. Kernighan B.W and Dennis M. Ritchie, "The C Programming Language", 2nd Edition, 2015, Pearson Education India, ISBN: 978-93-3254-944-9.

3. Yashavant P. Kanetkar, "Let Us C", 16th Edition, 2019, BPB Publications, ISBN: 978- 93-8728-449-4.

4. Jacqueline A Jones and Keith Harrow, "Problem Solving with C", Pearson Education. ISBN: 978-93-325-3800-9.

5. Dr. Guruprasad Nagraj, "C Programming for Problem Solving", Himalaya Publishing House. ISBN-978-93-5299-361-1.

#### **Weblinks and Video Lectures (e-Resources):**

1. http://elearning.vtu.ac.in/econtent/courses/video/BS/14CPL16.html

2. https://nptel.ac.in/courses/106/105/106105171/

## **FIRST YEAR – SEMESTER - I**

# **ELECTIVE - I: PYTHON PROGRAMMING AND LAB**

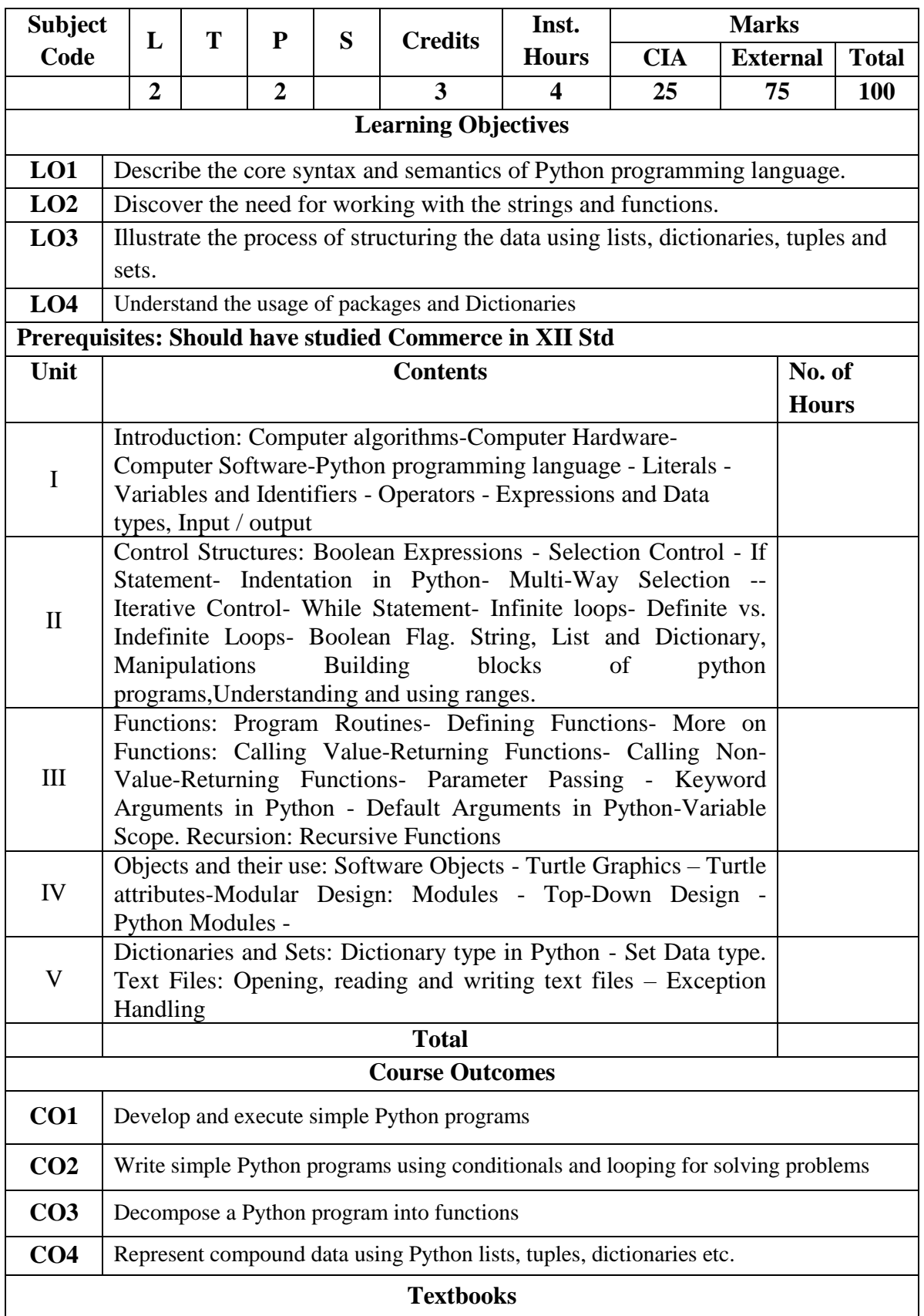

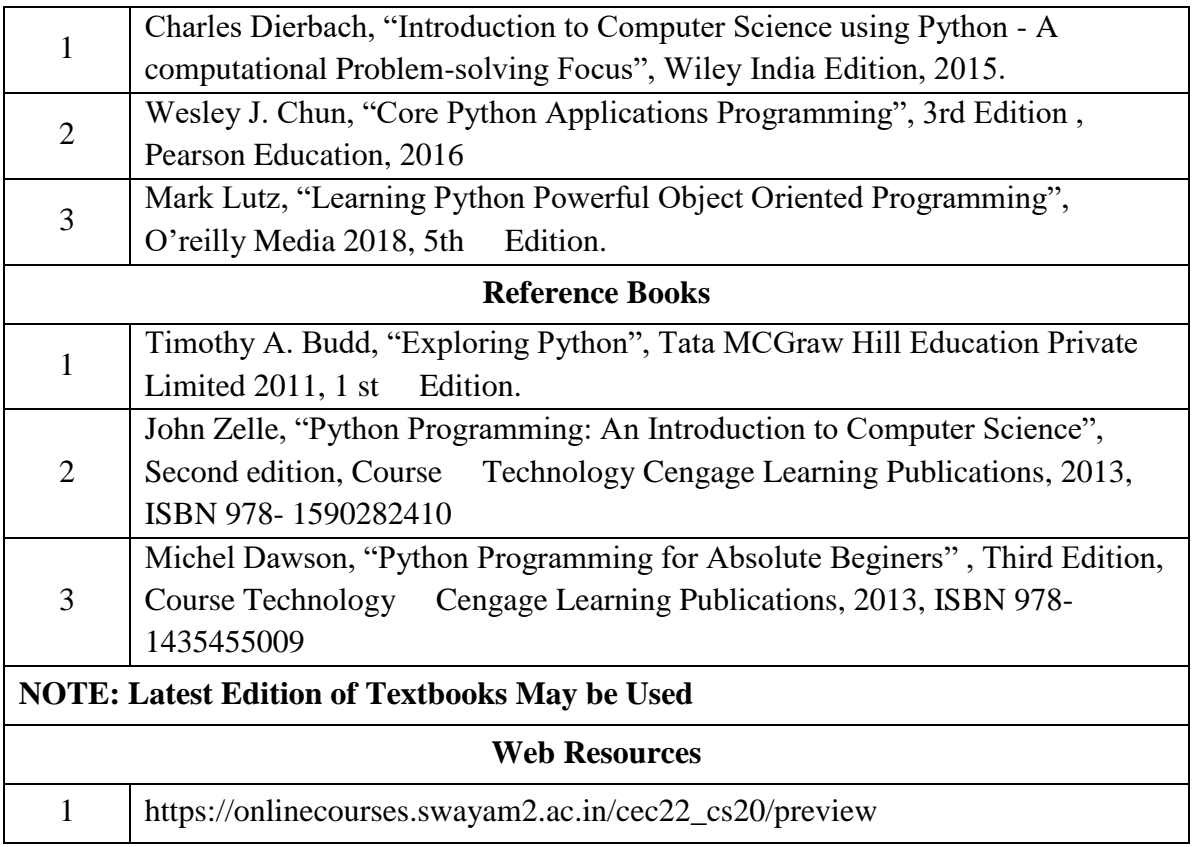

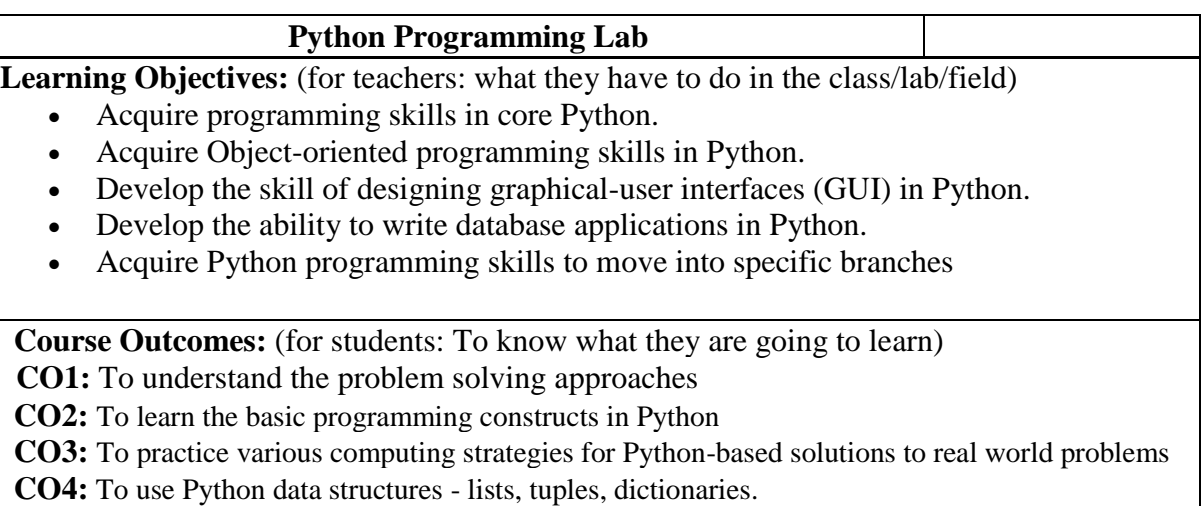

#### **List of Programs**

- 1. Program to convert the given temperature from Fahrenheit to Celsius and vice versa depending upon user's choice.
- 2. Write a Python program to construct the following pattern, using a nested loop
	- \* \*\* \*\*\* \*\*\*\* \*\*\*\*\* \*\*\*\* \*\*\* \*\* \*
- 3. Program to calculate total marks, percentage and grade of a student. Marks obtained in each of the five subjects are to be input by user. Assign grades according to the following criteria:

Grade A: Percentage  $>= 80$  Grade B: Percentage  $>= 70$  and 80

Grade C: Percentage  $>= 60$  and  $< 70$  Grade D: Percentage  $>= 40$  and  $< 60$ 

### Grade E: Percentage < 40

- 4. Program, to find the area of rectangle, square, circle and triangle by accepting suitable input parameters from user.
- 5. Write a Python script that prints prime numbers less than 20.
- 6. Program to find factorial of the given number using recursive function.
- 7. Write a Python program to count the number of even and odd numbers from array of N numbers.
- 8. Write a Python class to reverse a string word by word.
- 9. Read a file content and copy only the contents at odd lines into a new file.
- 10. Create a Turtle graphics window with specific size.

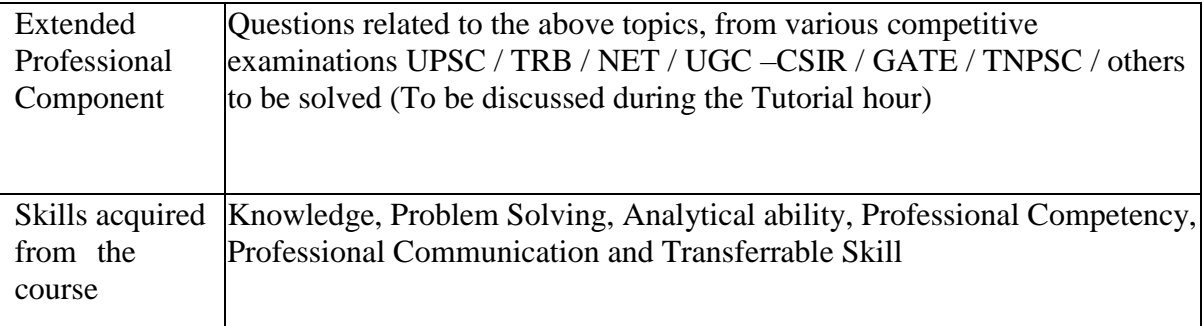

#### **Learning Resources:**

#### **Recommended Texts**

1. Charles Dierbach, "Introduction to Computer Science using Python - A computational Problem-solving Focus", Wiley India Edition, 2015.

2. Wesley J. Chun, "Core Python Applications Programming", 3rd Edition , Pearson Education, 2016

#### **Reference Books**

- 1. Mark Lutz, "Learning Python Powerful Object Oriented Programming", O"reilly Media 2018, 5th
- 2. Timothy A. Budd, "Exploring Python", Tata MCGraw Hill Education Private Limited 2011, 1 st Edition.
- 3. John Zelle, "Python Programming: An Introduction to Computer Science", Second edition, Course Technology Cengage Learning Publications, 2013, ISBN 978- 1590282410

4. Michel Dawson, "Python Programming for Absolute Beginers" , Third Edition, Course Technology Cengage Learning Publications, 2013, ISBN 978-1435455009

### **FIRST YEAR – SEMESTER – I**

## **SEC 1 – Non Major Elective - BUSINESS ORGANIZATION**

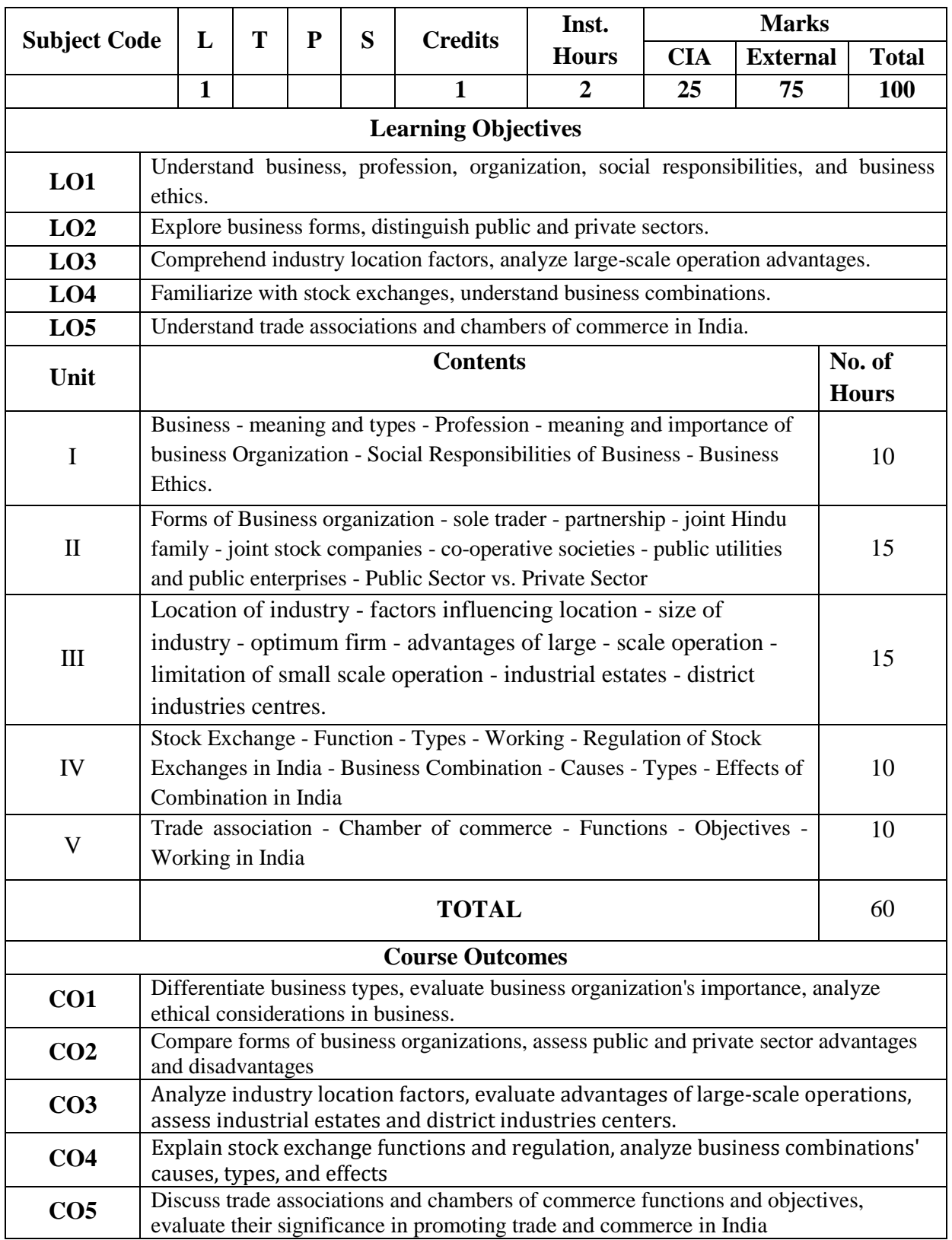

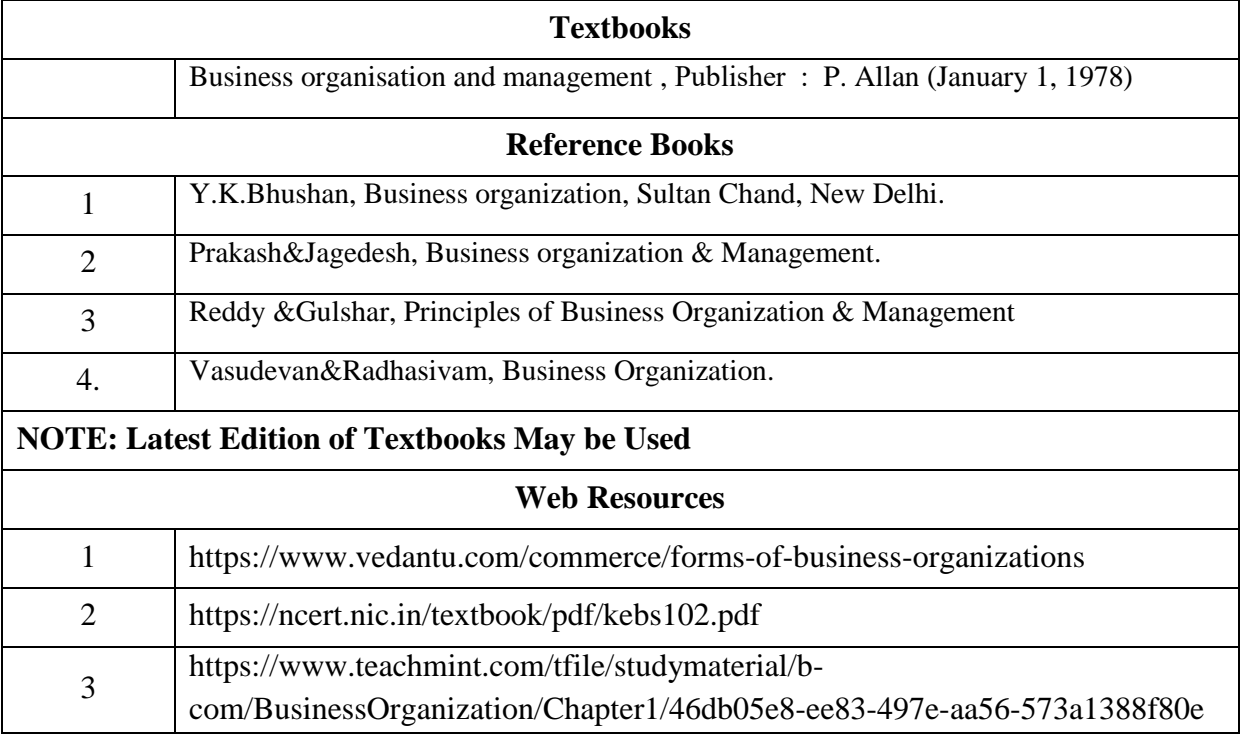

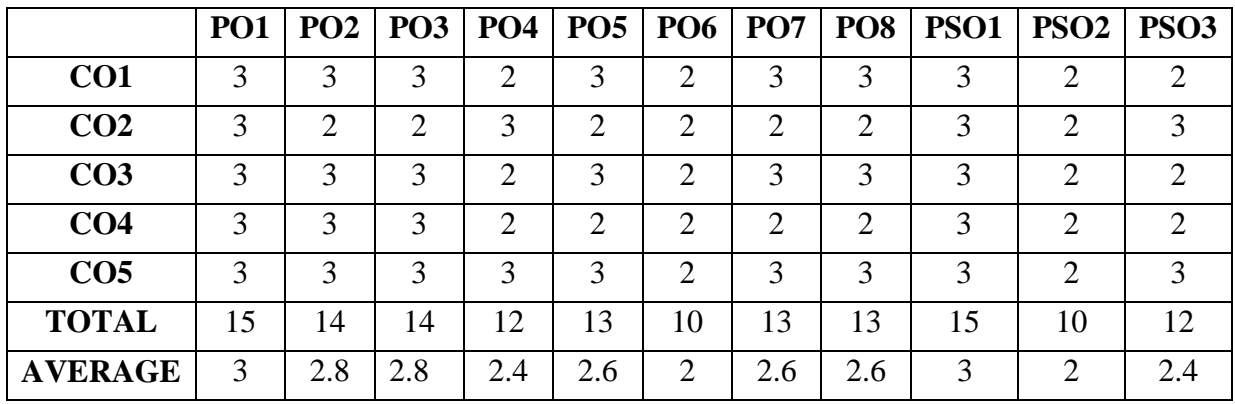

### **FIRST YEAR – SEMESTER – I**

### **FOUNDATION COURSE - ELEMENTS OF INDUSTRY 4.0**

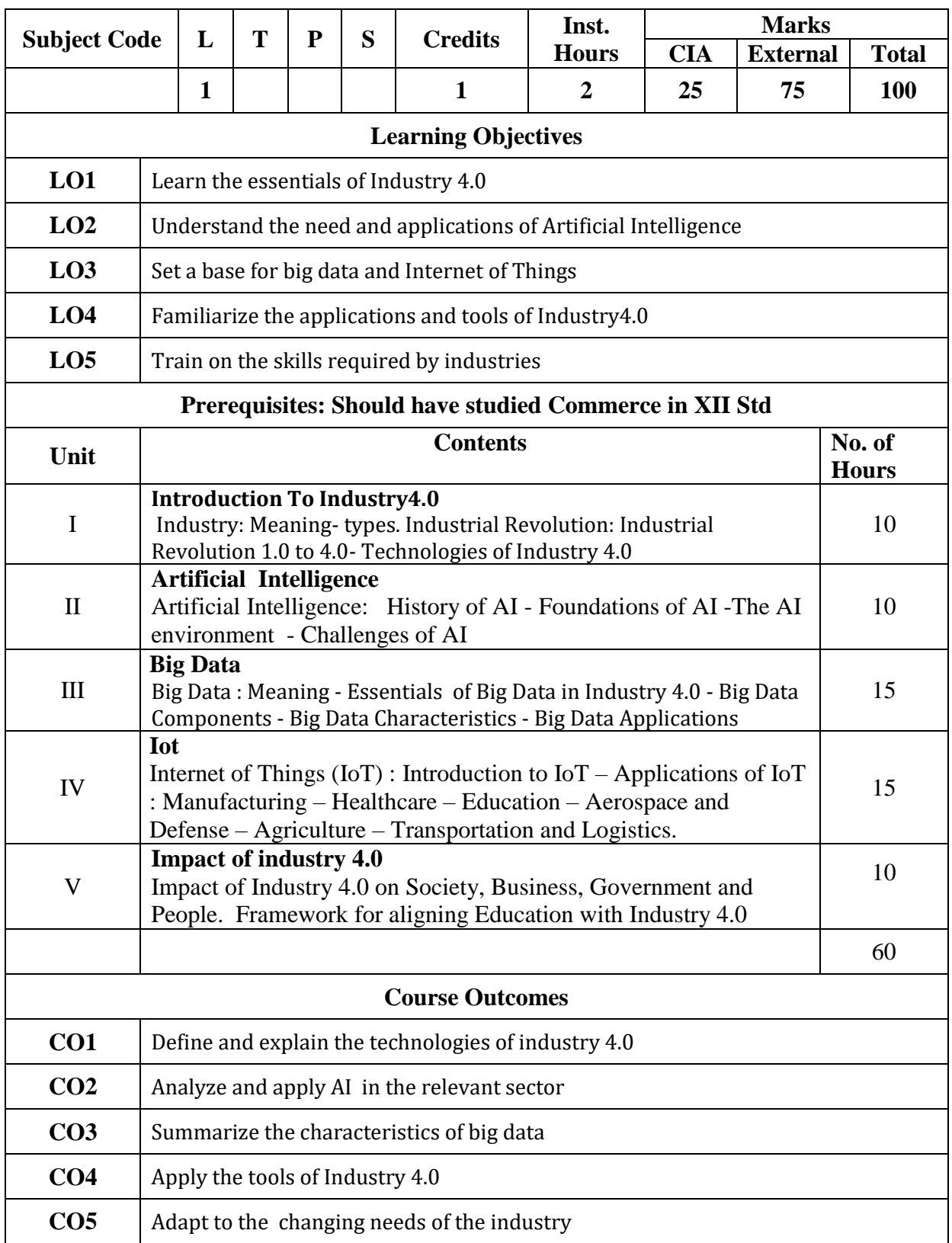

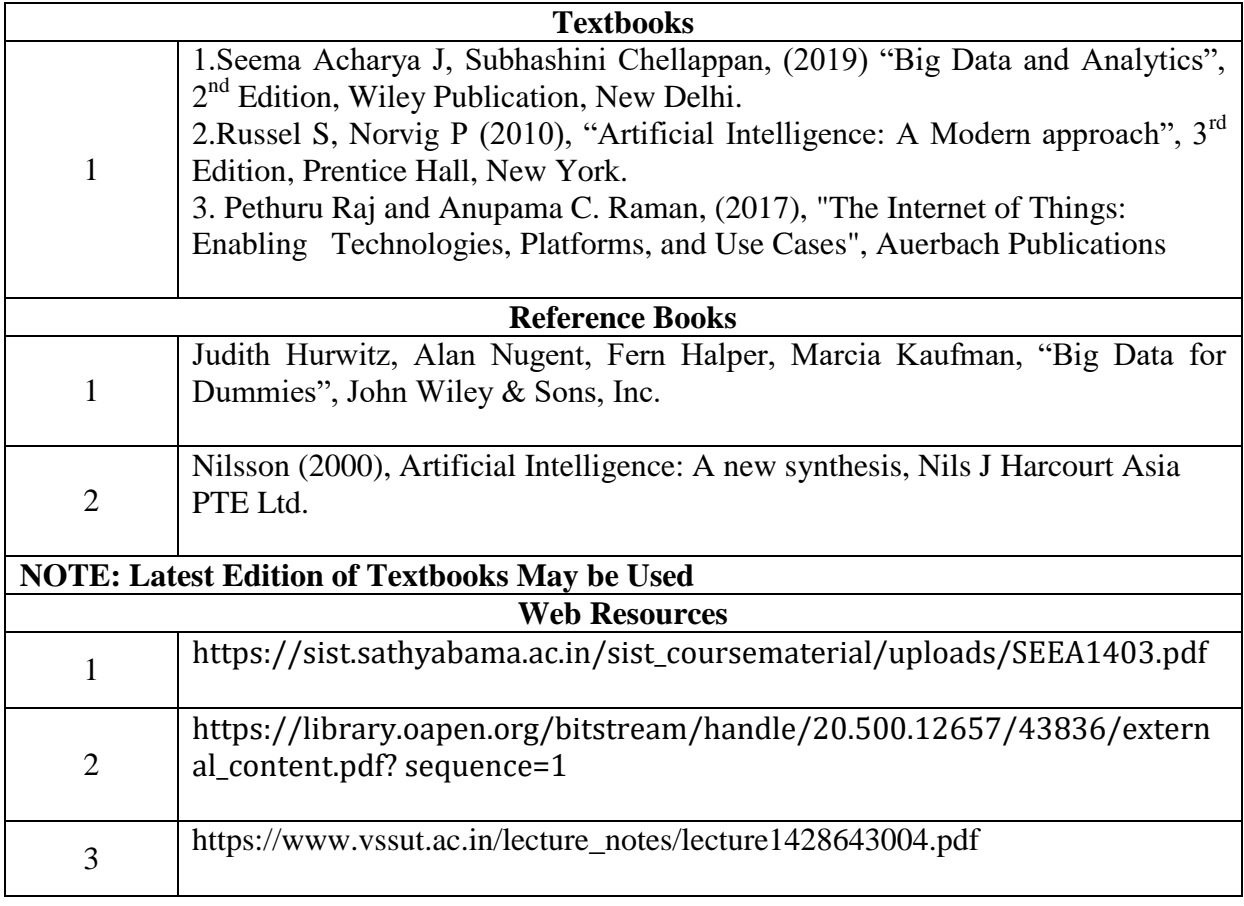

|                 | <b>PO1</b>     | PO <sub>3</sub> | <b>PO4</b>     | PO <sub>5</sub> | <b>PO6</b>     | PO <sub>7</sub> | PO <sub>8</sub> | <b>PSO1</b> | PSO <sub>2</sub> | <b>PSO3</b> |
|-----------------|----------------|-----------------|----------------|-----------------|----------------|-----------------|-----------------|-------------|------------------|-------------|
| CO <sub>1</sub> | 3              | 3               | $\overline{2}$ | 3               | $\overline{2}$ | 3               | 3               | 3           | $\overline{2}$   | 2           |
| CO <sub>2</sub> | 3              | 2               | 3              | $\overline{2}$  | $\overline{2}$ | $\overline{2}$  | $\overline{2}$  | 3           | $\overline{2}$   | 3           |
| CO <sub>3</sub> | 3              | 3               | 3              | 3               | $\overline{2}$ | 3               | 3               | 3           | $\overline{2}$   | 2           |
| CO <sub>4</sub> | $\overline{2}$ | $\overline{2}$  | $\overline{2}$ | $\overline{2}$  | $\overline{2}$ | $\overline{2}$  | $\overline{2}$  | 3           | 2                | 2           |
| CO <sub>5</sub> | 3              | 3               | 3              | 3               | $\overline{2}$ | 3               | 3               | 3           | 2                | 3           |
| <b>TOTAL</b>    | 14             | 13              | 13             | 13              | 10             | 13              | 13              | 15          | 10               | 12          |
| <b>AVERAGE</b>  | 2.8            | 2.6             | 2.6            | 2.6             | 2              | 2.6             | 2.6             | 3           | $\overline{2}$   | 2.4         |

**3 – Strong, 2- Medium, 1- Low**

## **FIRST YEAR – SEMESTER - II**

## **CORE – III: FINANCIAL ACCOUNTING-II**

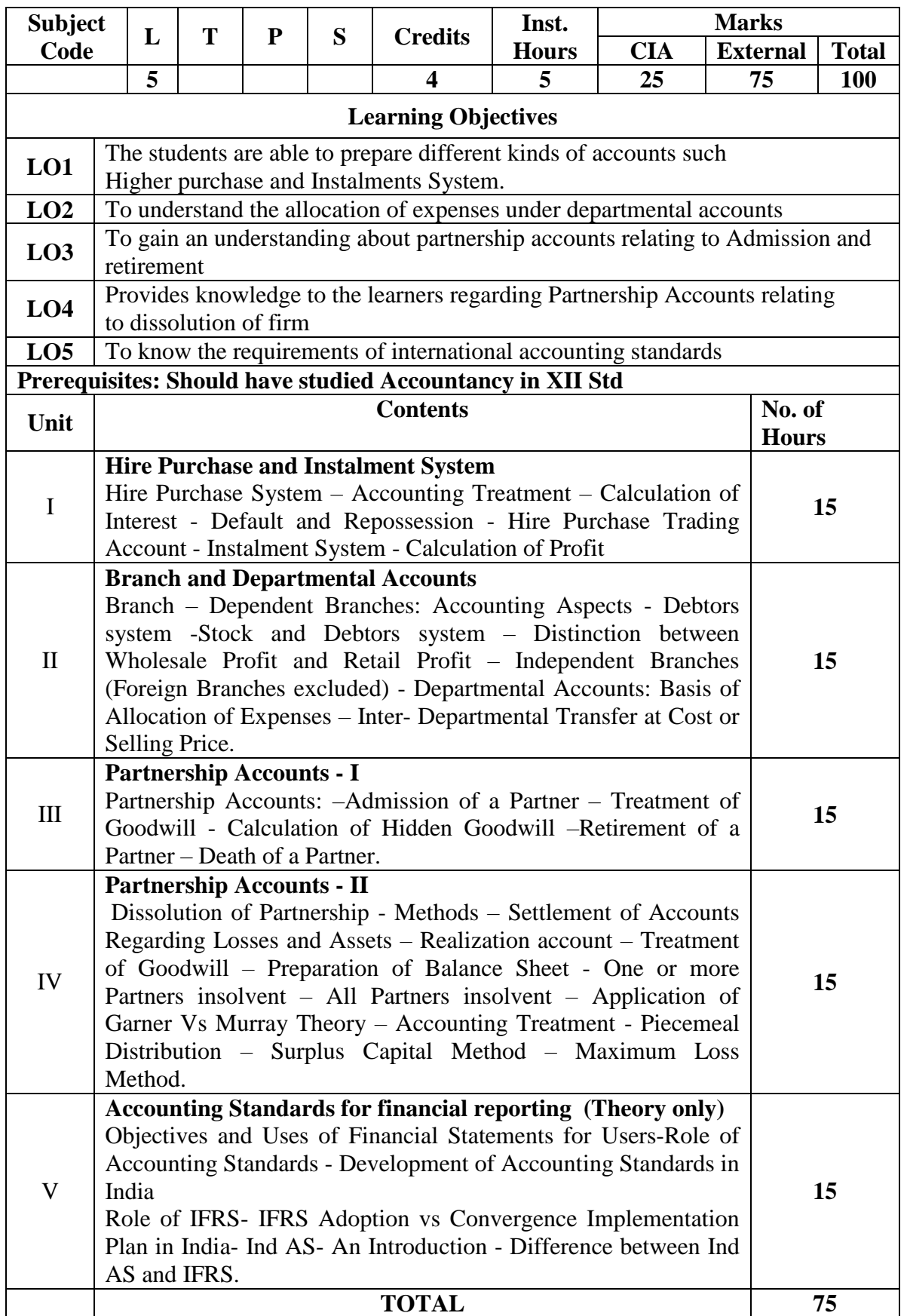

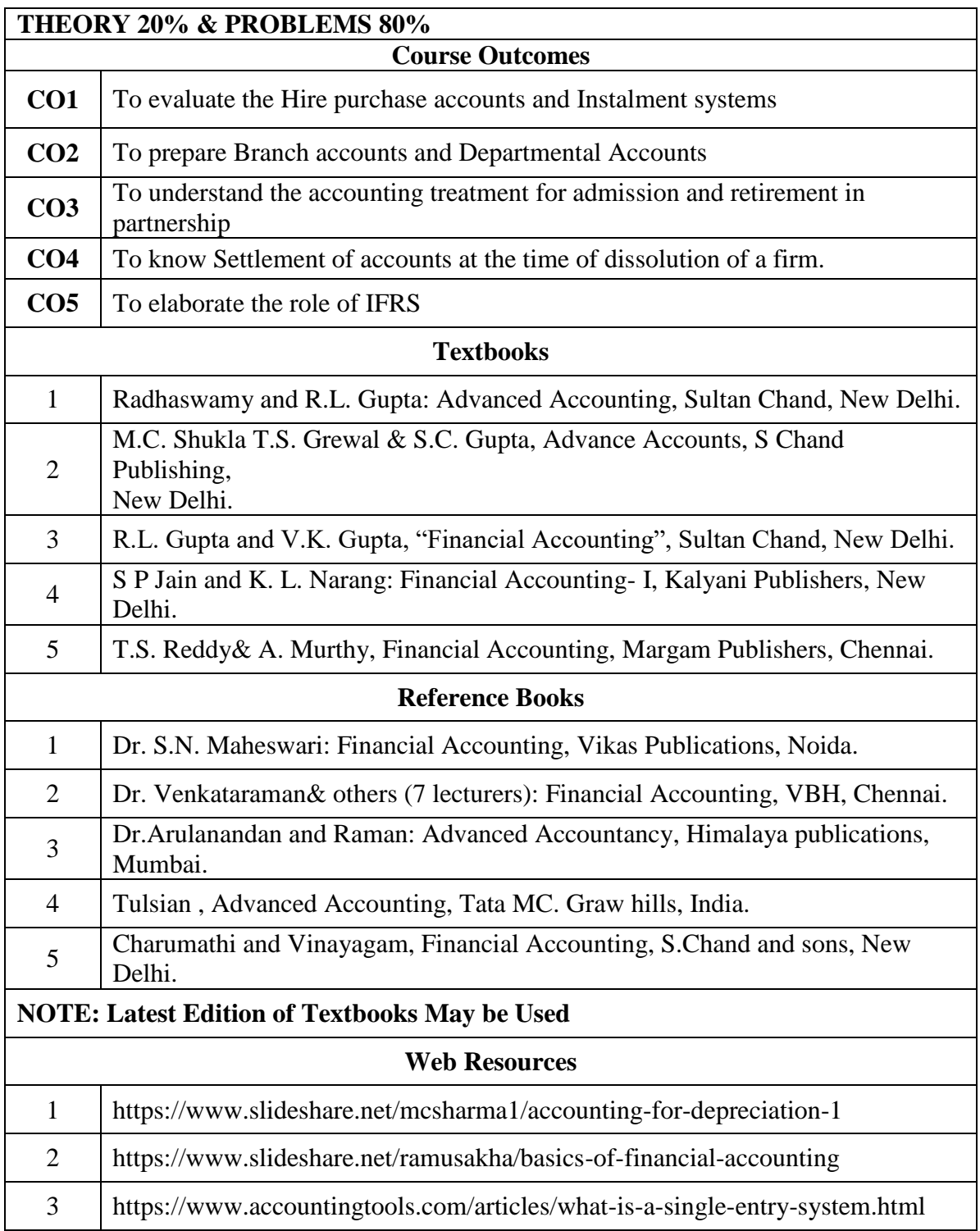

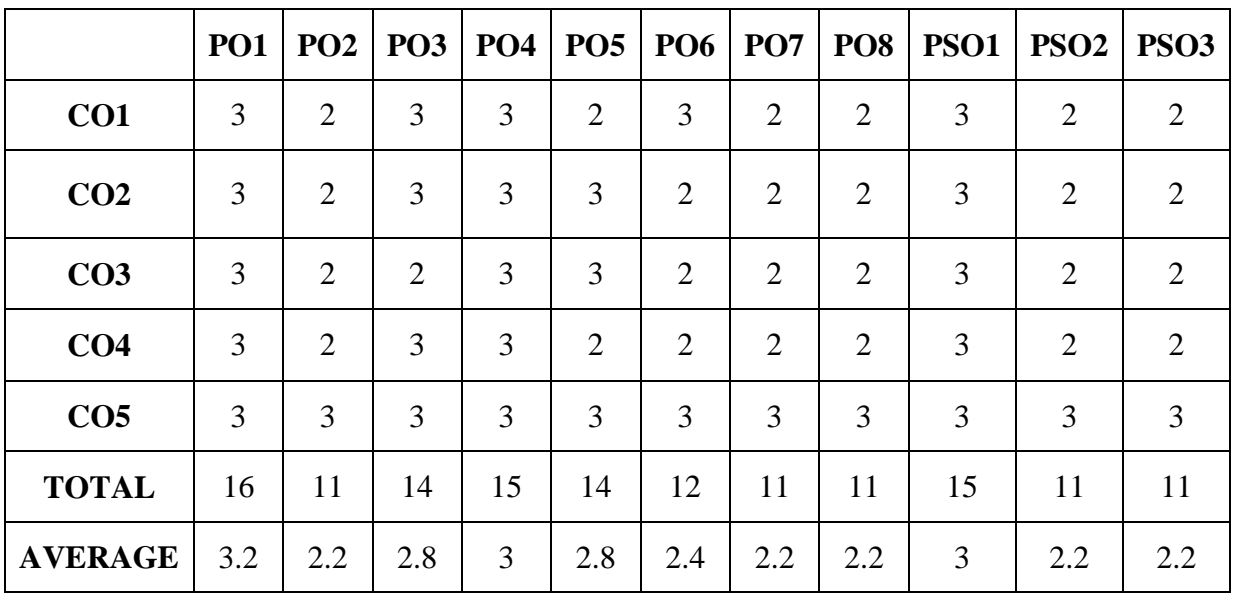

#### **FIRST YEAR – SEMESTER – II CORE – IV: BUSINESS LAW**

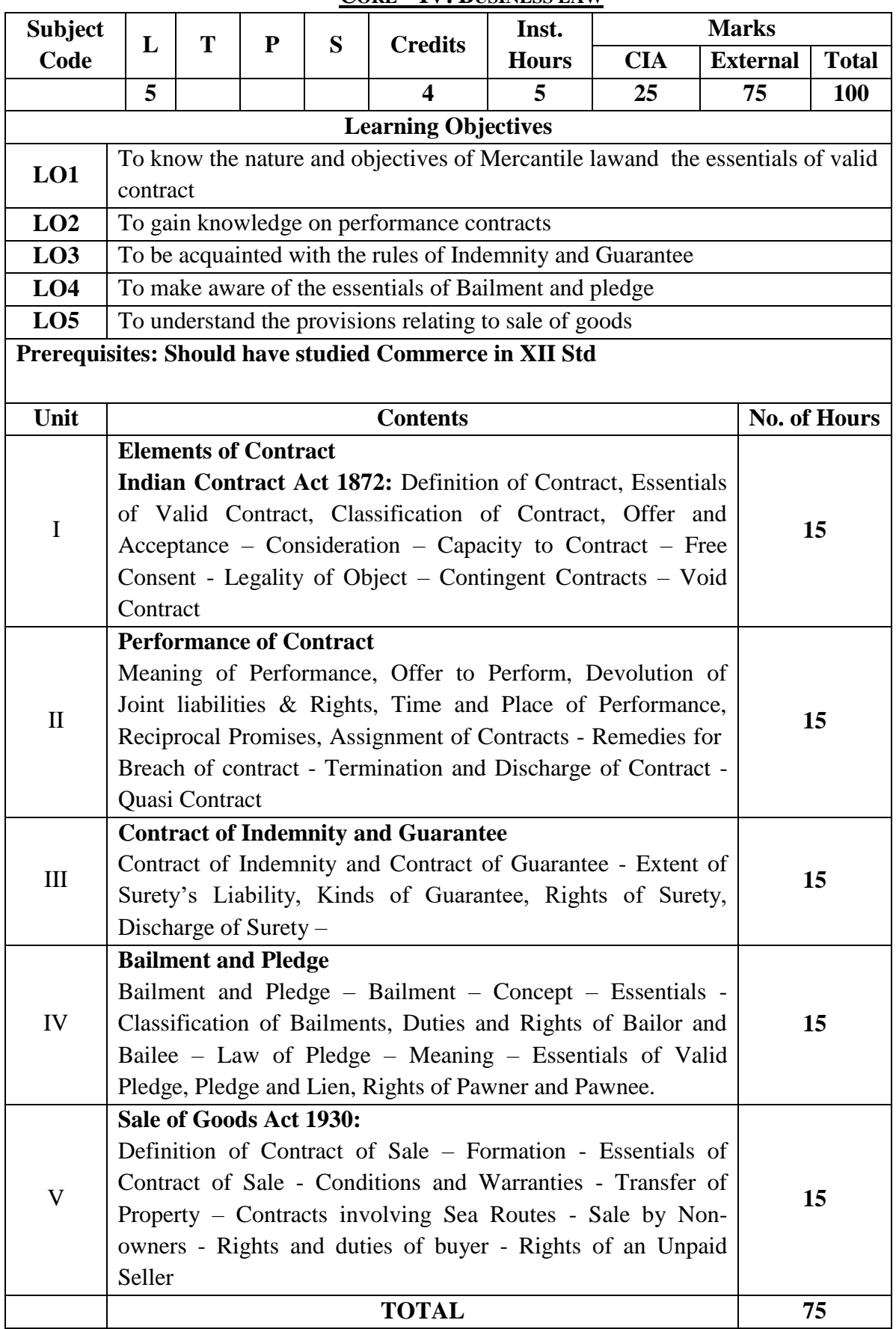

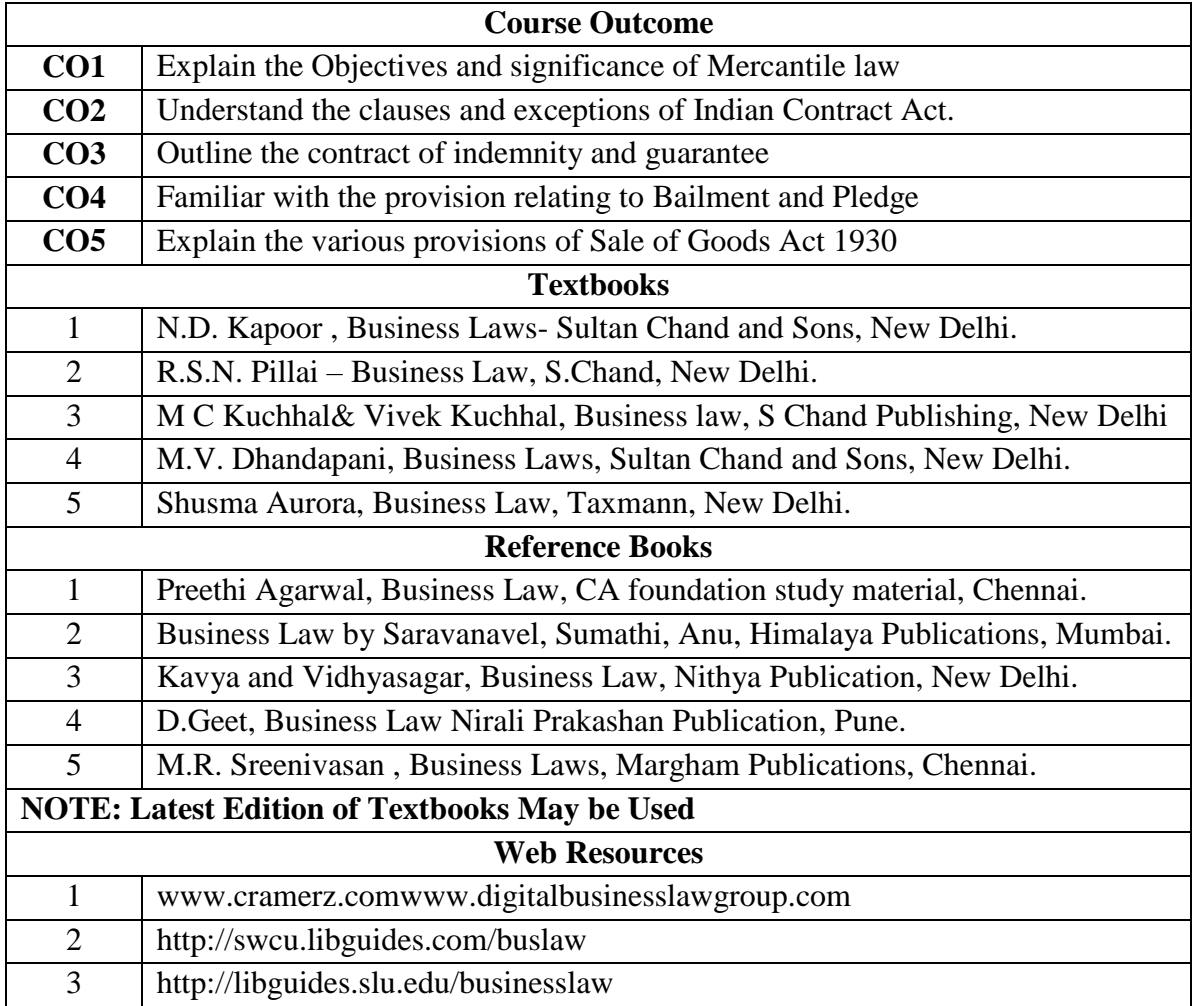

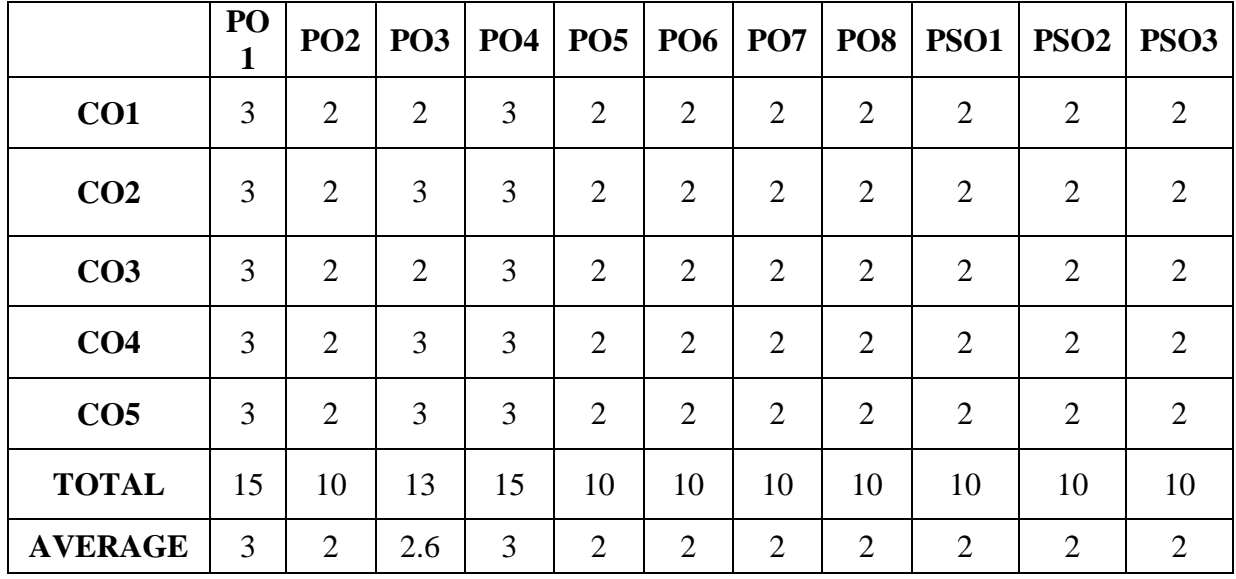

## **FIRST YEAR – SEMESTER – II ELECTIVE– II: OFFICE AUTOMATION AND LAB**

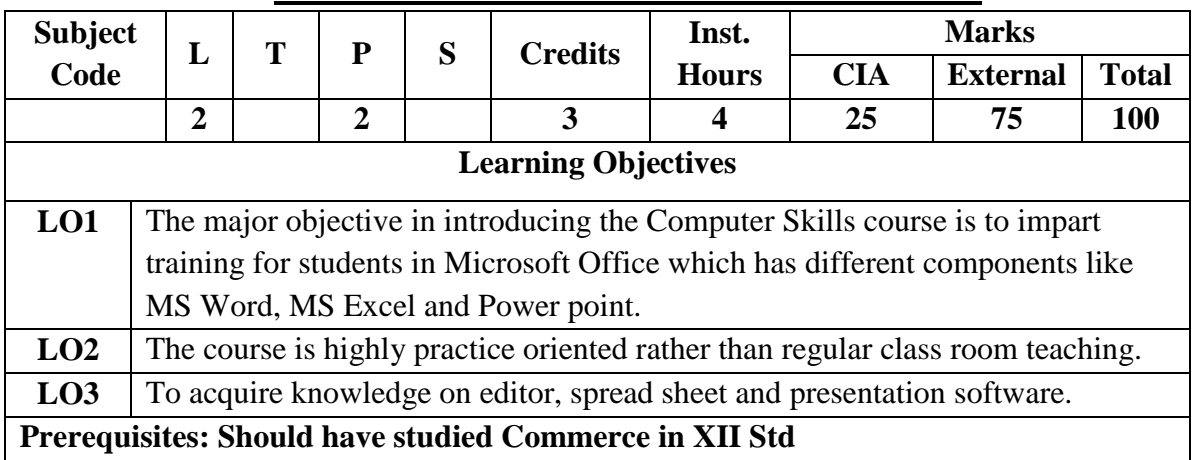

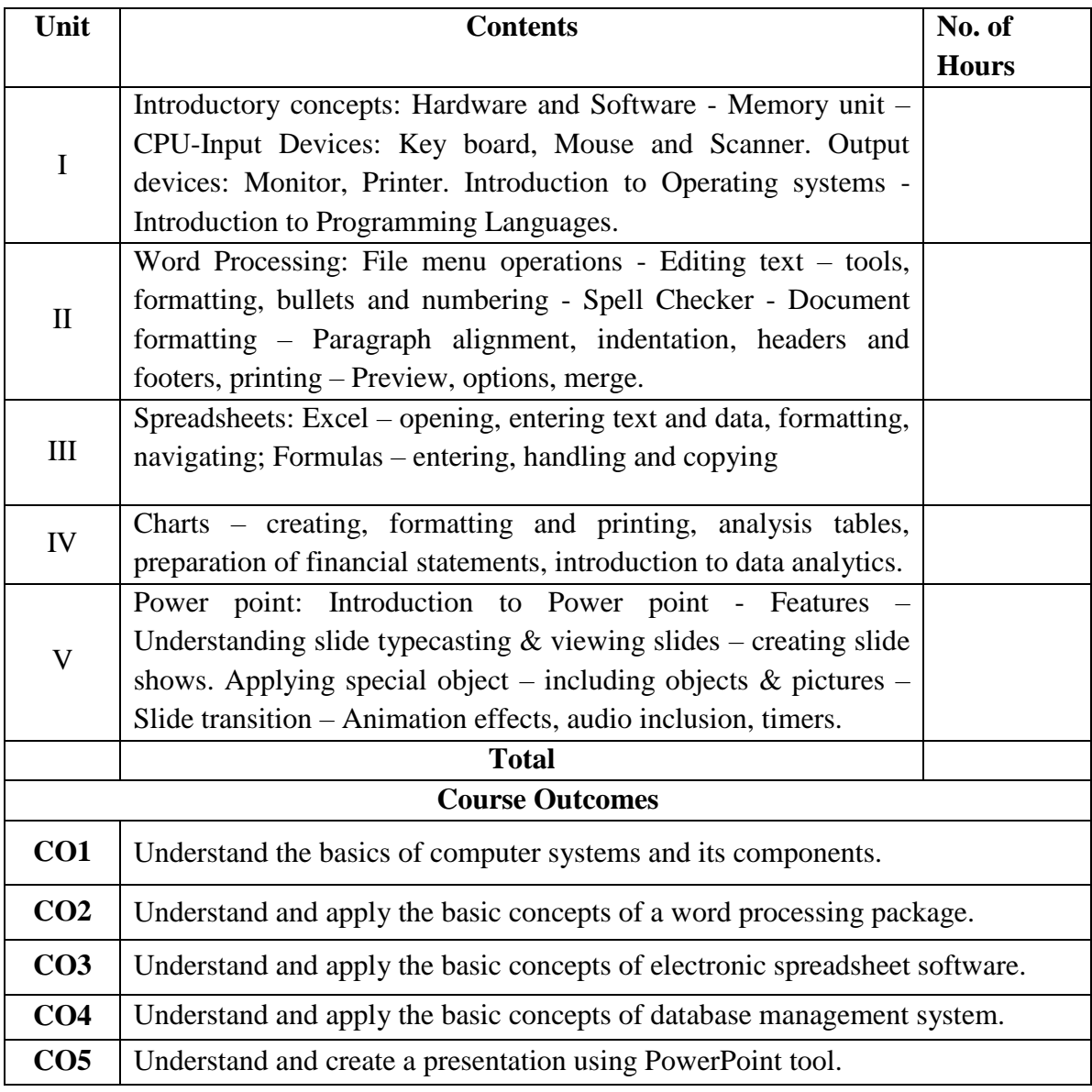

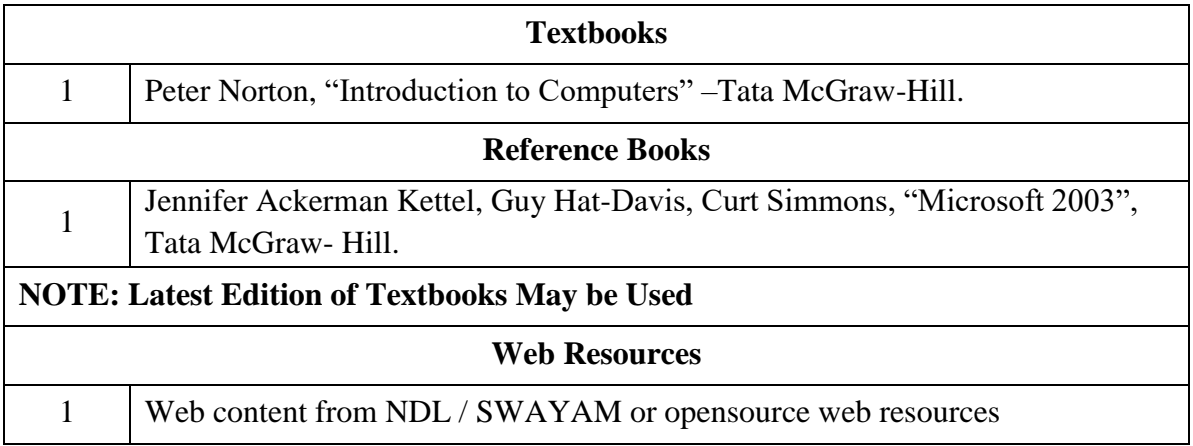

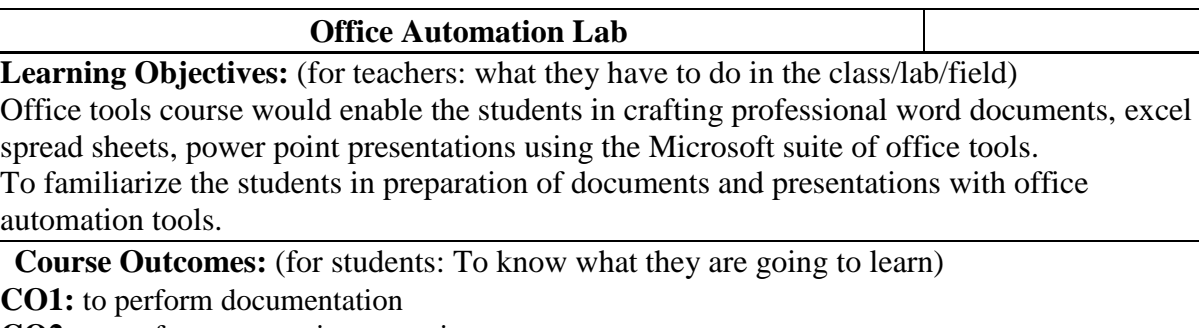

**CO2:** to perform accounting operations

**CO3:** to perform presentation skills

#### **List of Programs**

#### **Word**

**Word Orientation** : The instructor needs to give an overview of Microsoft word & Importance of MS Word as word Processor, Details of the four tasks and features that would be covered Using word – Accessing, overview of toolbars, saving files, Using help and resources, rulers, format painter.

**Task 1 : Using word** to create project certificate. Features to be covered:-Formatting Fonts in word, Drop Cap in word, Applying Text effects, Using Character Spacing, Borders and Colors, Inserting Header and Footer, Using Date and Time option in Word.

**Task 2 : Creating project** abstract Features to be covered:-Formatting Styles, Inserting table, Bullets and Numbering, Changing Text Direction, Cell alignment, Footnote, Hyperlink, Symbols, Spell Check , Track Changes.

**Task 3 : Creating a Newsletter** : Features to be covered:- Table of Content, Newspaper columns, Images from files and clipart, Drawing toolbar and Word Art, Formatting Images, Textboxes and Paragraphs

#### **Excel**

**Excel Orientation :**The instructor needs to tell the importance of MS Excel as a Spreadsheet tool, give the details of the four tasks and features that would be covered Excel – Accessing, overview of toolbars, saving excel files, Using help and resources {Comdex Information Technology course tool kit Vikas }

**Task1: Creating a Scheduler -** Features to be covered: Gridlines, Format Cells, Summation, auto fill, Formatting Text

Task 2 : Calculations - Features to be covered:- Cell Referencing, Formulae in excel average, standard deviation, Charts, Renaming and Inserting worksheets, Hyper linking, Count function, LOOKUP/VLOOKUP

**Task 3 : Performance Analysis** - Features to be covered:- Split cells, freeze panes, group and outline, Sorting, Boolean and logical operators, Conditional formatting

#### **MS Power Point**

**Task1 :**Students will be working on basic power point utilities and tools which help them create basic power point presentation. Topic covered includes :- PPT Orientation, Slide Layouts, Inserting Text, Word Art, Formatting Text, Bullets and Numbering, Auto Shapes, Lines and Arrows

**Task 2 :**This session helps students in making their presentations interactive. Topics covered includes: Hyperlinks, Inserting –Images, Clip Art, Audio, Video, Objects, Tables and Charts

**Task 3 :**Concentrating on the in and out of Microsoft power point. Helps them learn best practices in designing and preparing power point presentation. Topics covered includes :-Master Layouts (slide, template, and notes), Types of views (basic, presentation, slide

slotter, notes etc), Inserting - Background, textures, Design Templates, Hidden slides.Auto content wizard, Slide Transition, Custom Animation, Auto Rehearsing

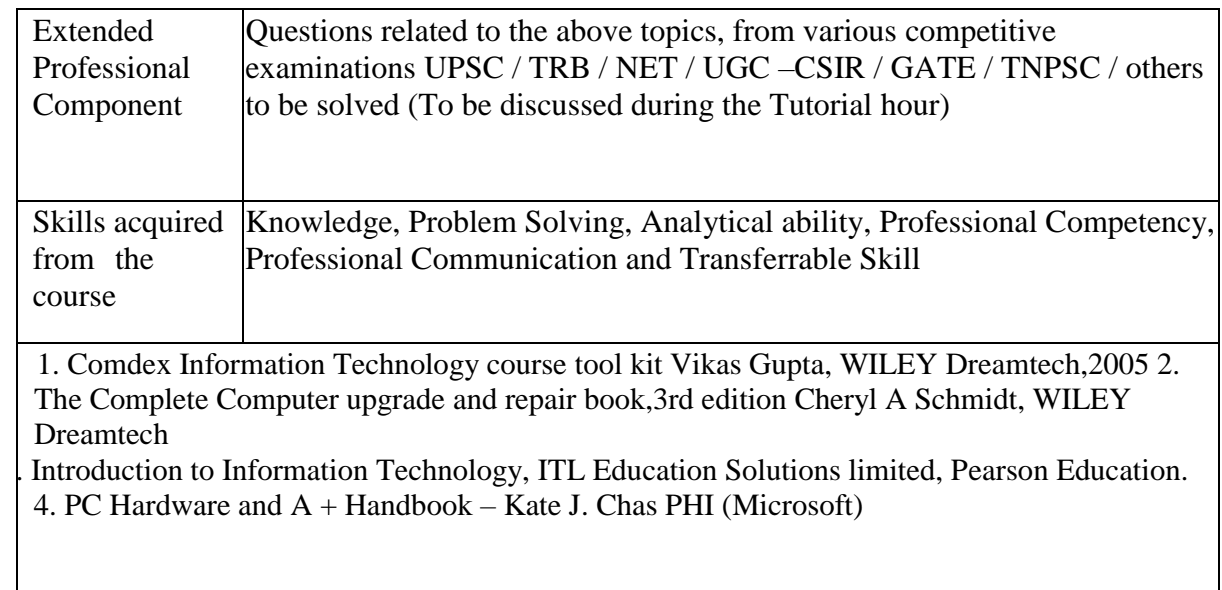

## **FIRST YEAR – SEMESTER - II**

# **ELECTIVE - II: PROGRAMMING IN C++ AND LAB**

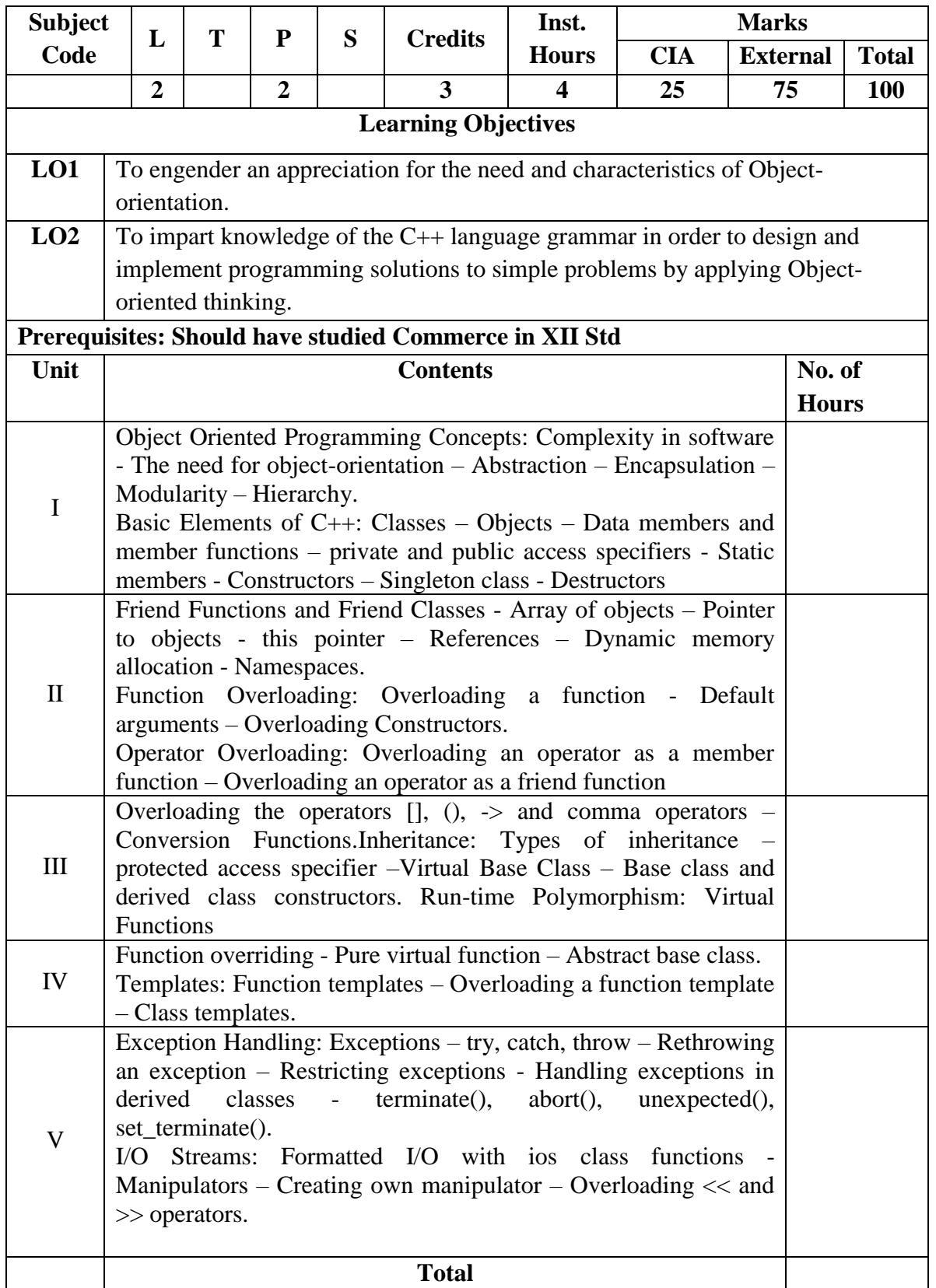

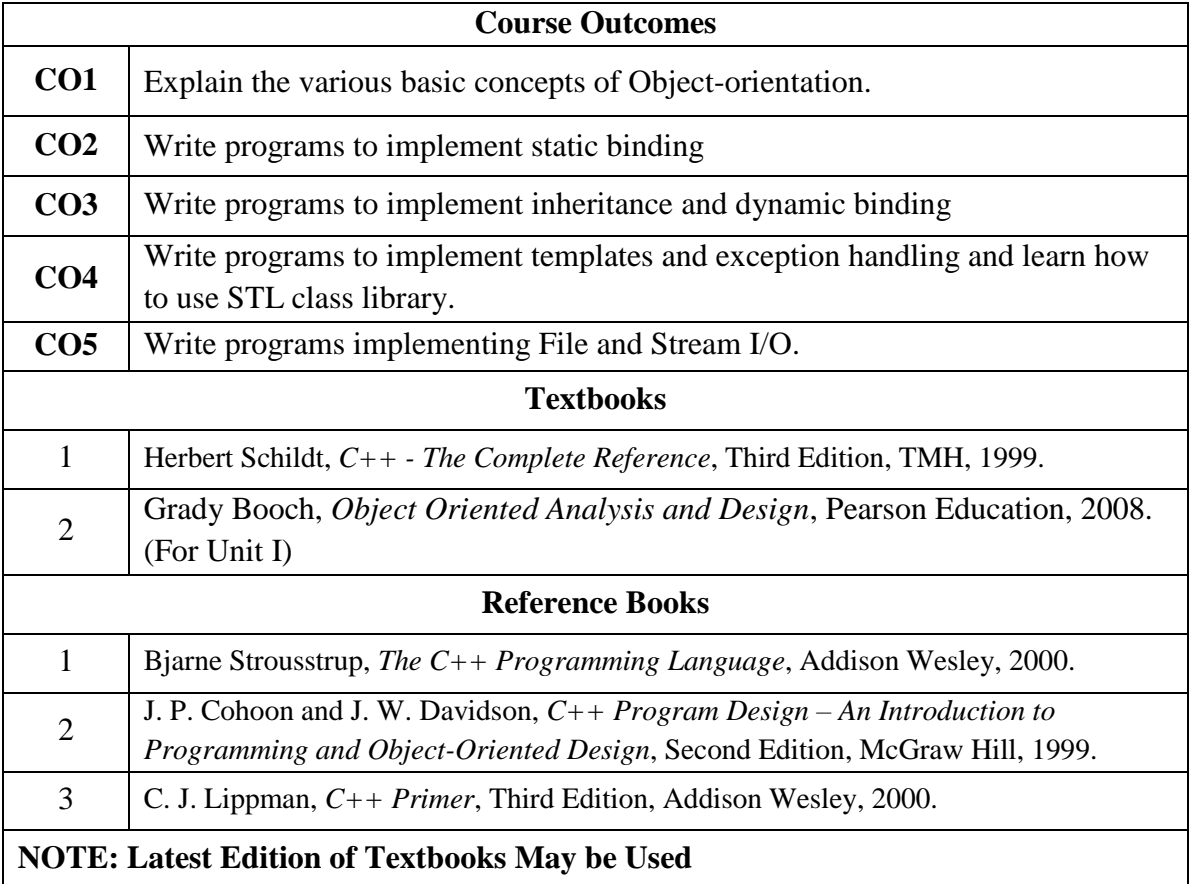

## **FIRST YEAR – SEMESTER - II**

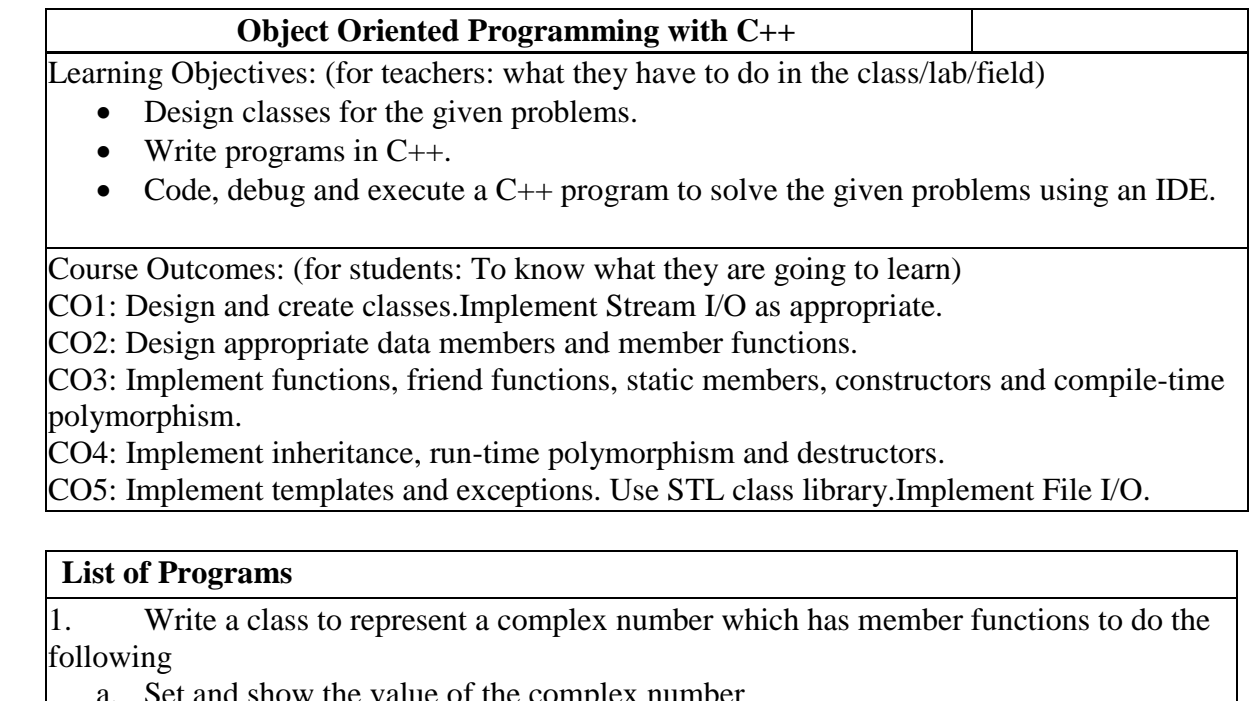

- llue of the complex number
- b. Add, subtract and multiply two complex numbers
- c. Multiplying the complex number with a scalar value
- 2. Write a Point class that represents a 2-d point in a plane. Write member functions to
	- a. Set and show the value of a point
- b. Find the distance between two points
- c. Check whether two points are equal or not

4. Design and implement a class to represent a Solid object.

- a. Apart from data members to represent dimensions, use a data member to specify the type of solid.
- b. Use functions to calculate volume and surface area for different solids.
- 5. Design a class representing time in hh:mm:ss. Write functions to
- a. Set and show the time
- b. Find the difference between two time objects
- c. Adding a given duration to a time
- d. Conversion of the time object to seconds
	- 6. Design a 3x3 matrix class and demonstrate the following:
	- a. Addition and multiplication of two matrices using operator overloading
	- b. Maintaining a count of the number of matrix object created

7. Design a class called cString to represent a string data type. Create a data member in the class to represent a string using an array of size 100. Write the following functionality as member functions:

- a. Copy Constructor
- b. Concatenate two strings
- c. Find the length of the string
- d. Reversing a string
- e. Comparing two strings
- 8. Design a class called cString to represent a string data type. Create a data member in

the class to represent a string whose size is dynamically allocated. Write the following as member functions:

- a. Copy Constructor
- b. Destructor
- c. Concatenate two strings
- d. Find the length of the string
- e. Reversing a string
- f. Comparing two strings

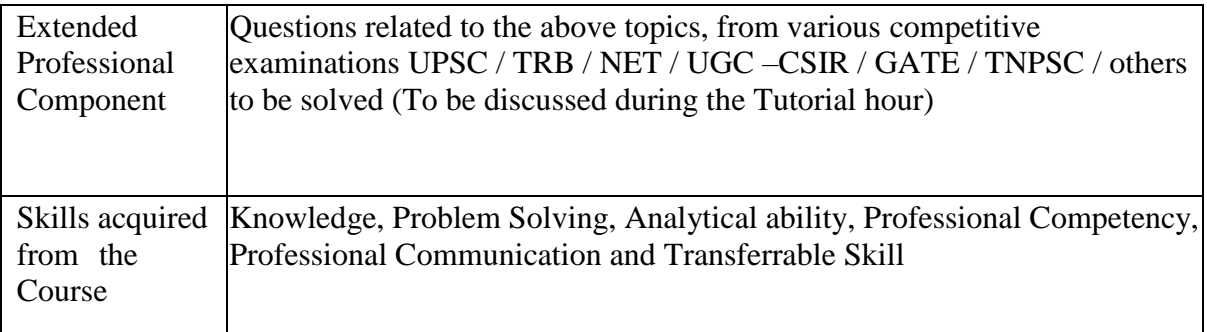

Learning Resources:

#### **Learning Resources: Recommended Texts**

- 1. Herbert Schildt, *C++ - The Complete Reference*, Third Edition, TMH, 1999.
- 2. Grady Booch, *Object Oriented Analysis and Design*, Pearson Education, 2008. (For Unit I)

#### **Reference Books**

- 1. Bjarne Strousstrup, *The C++ Programming Language*, Addison Wesley, 2000.
- 2. J. P. Cohoon and J. W. Davidson, *C++ Program Design – An Introduction to Programming and Object-Oriented Design*, Second Edition, McGraw Hill, 1999.
- C. J. Lippman, *C++ Primer*, Third Edition, Addison Wesley, 2000.

## **FIRST YEAR – SEMESTER – II**

# **SEC 2 – Non Major Elective – ADVERTISING**

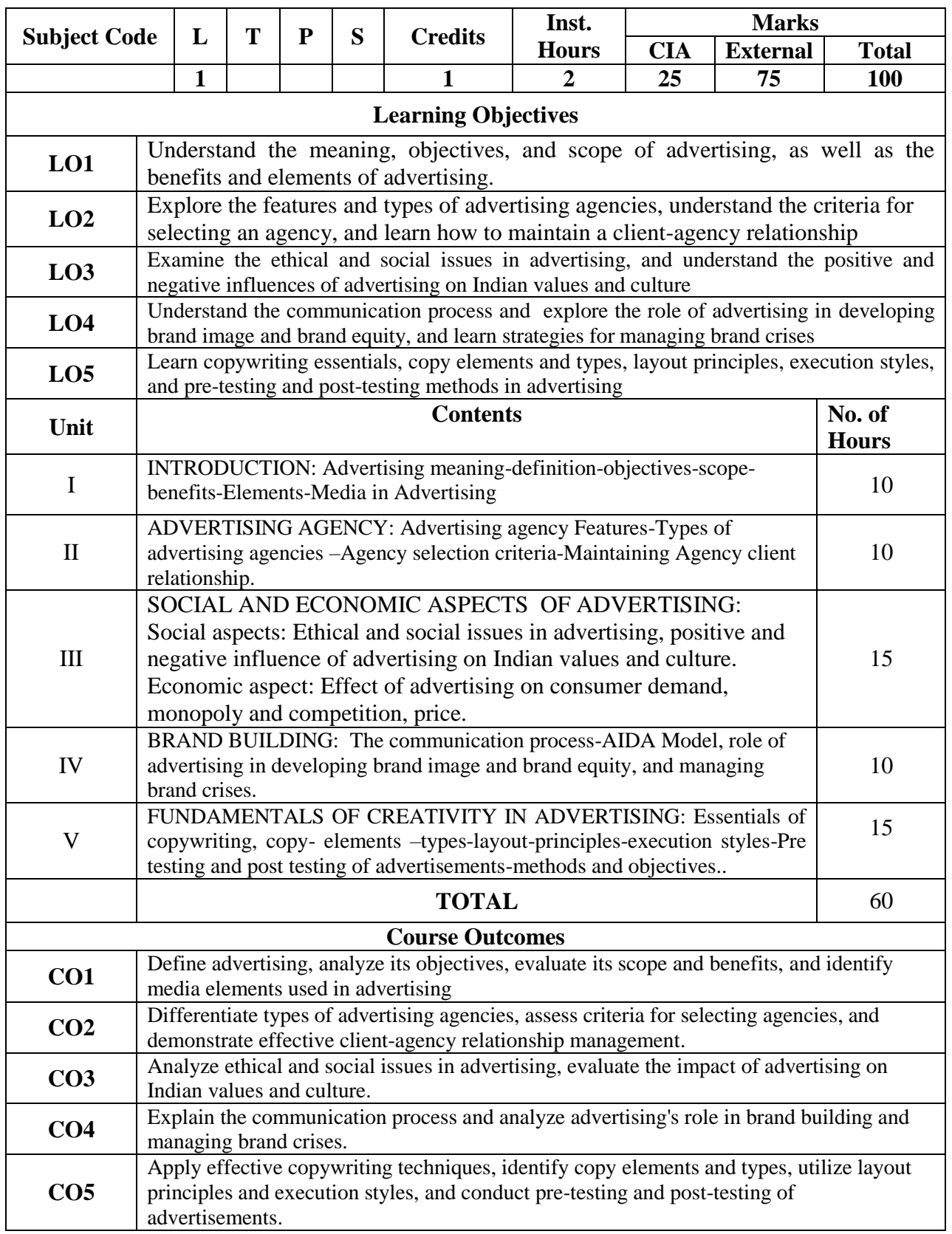

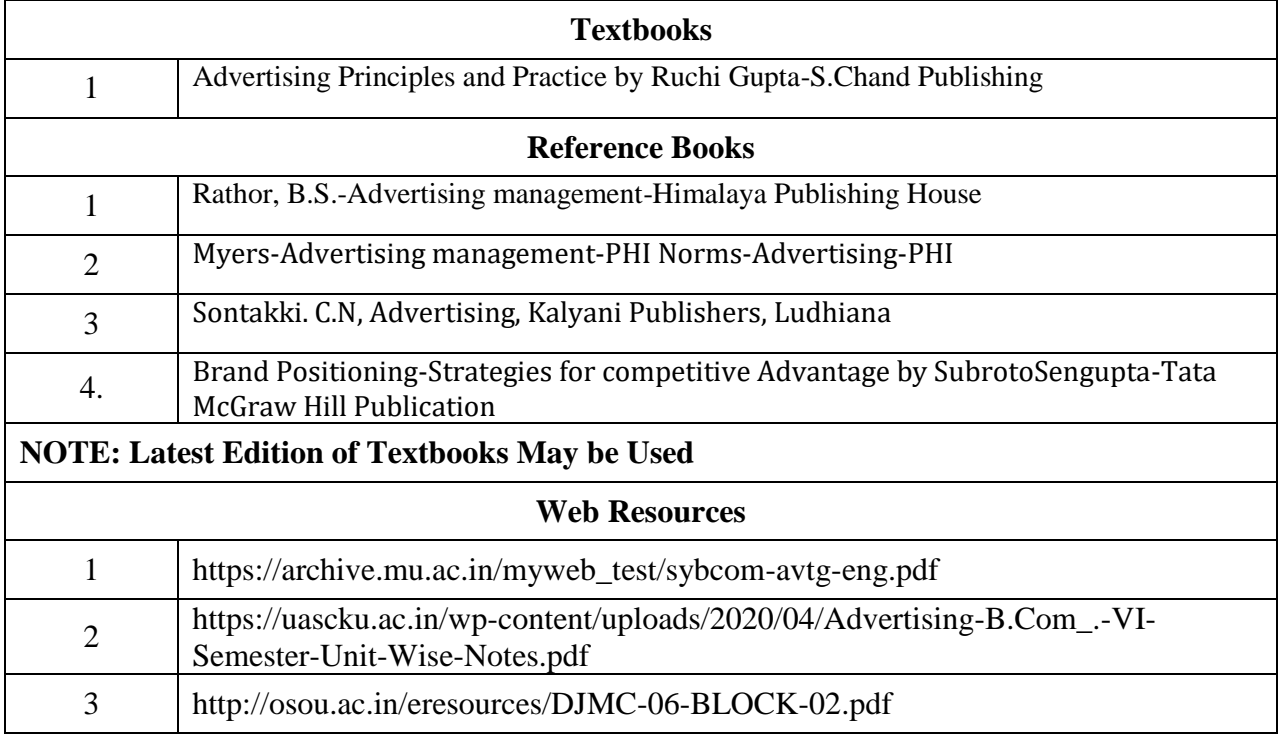

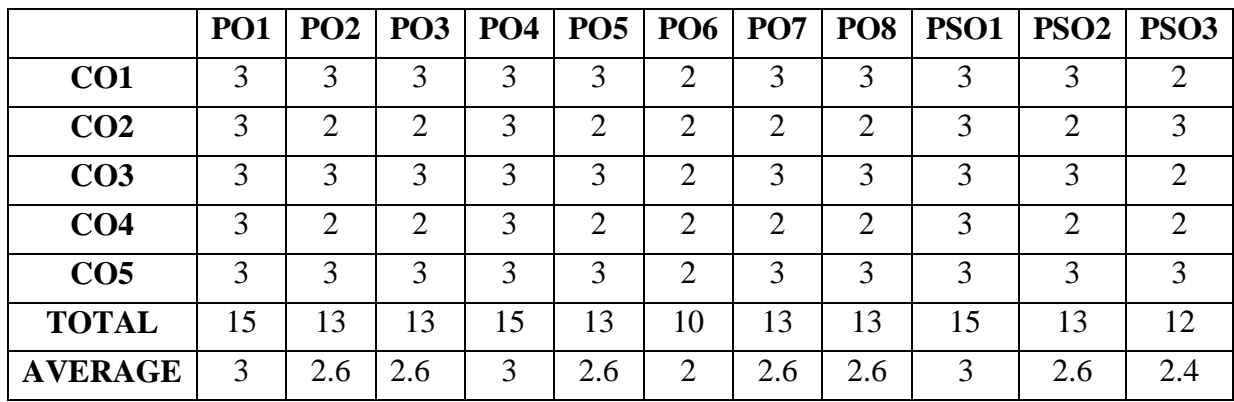

## **FIRST YEAR – SEMESTER – II**

# **SEC – 3– INDUSTRIAL LAW**

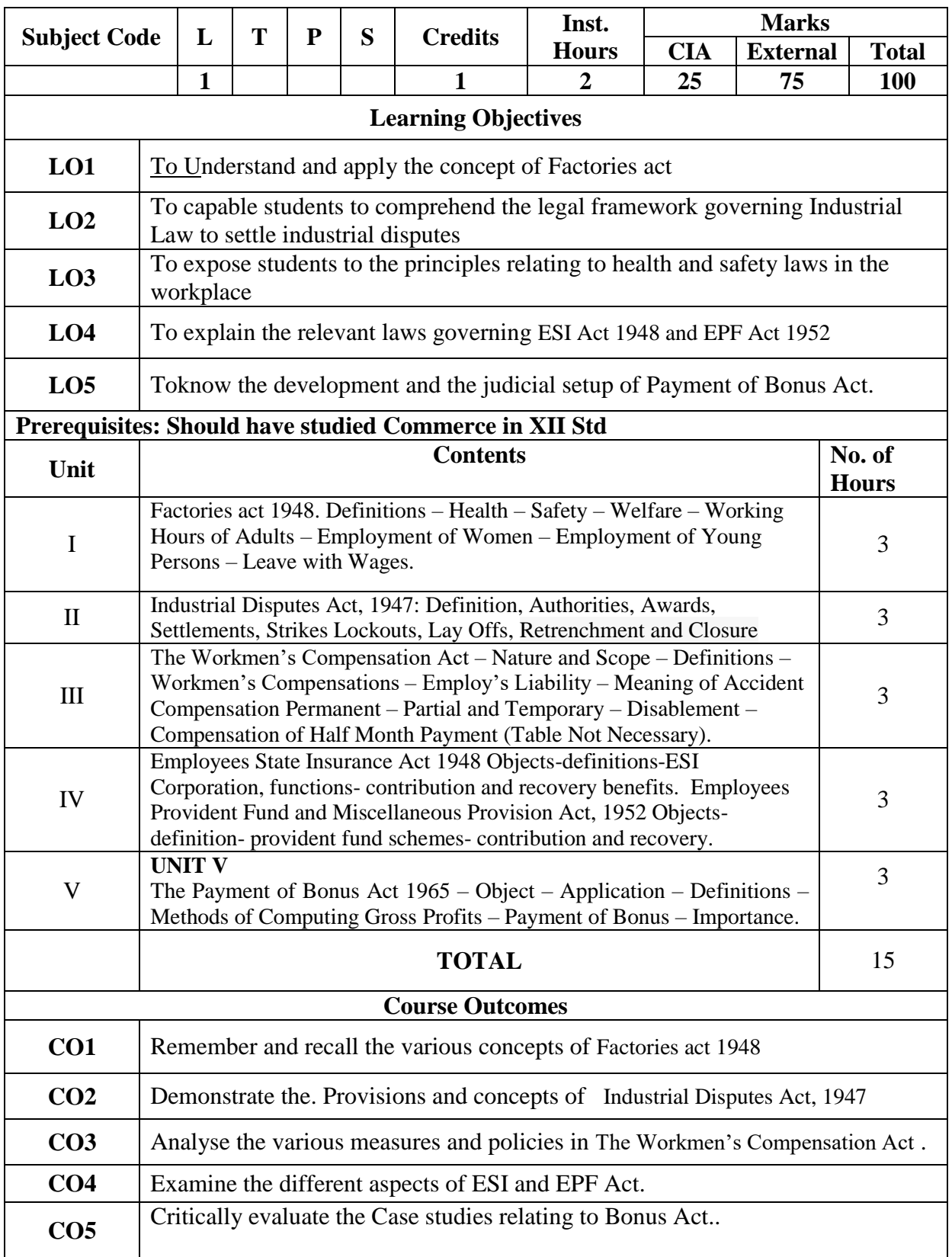

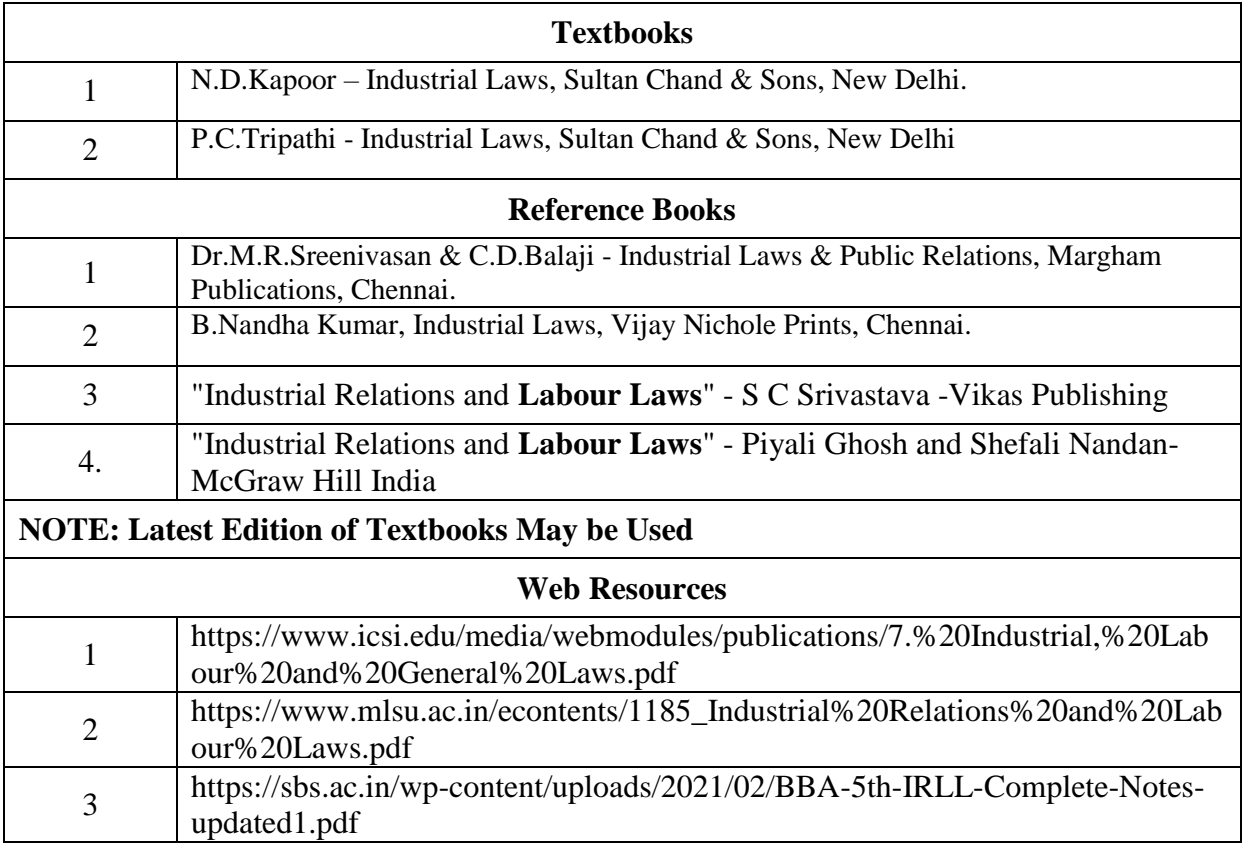

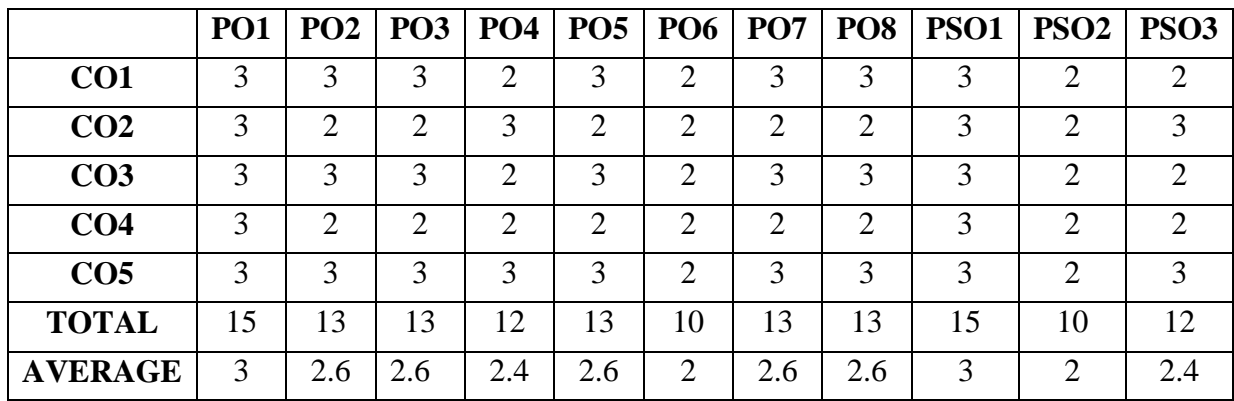

### **SECOND YEAR – SEMESTER - III**

## **CORE – V: CORPORATE ACCOUNTING I**

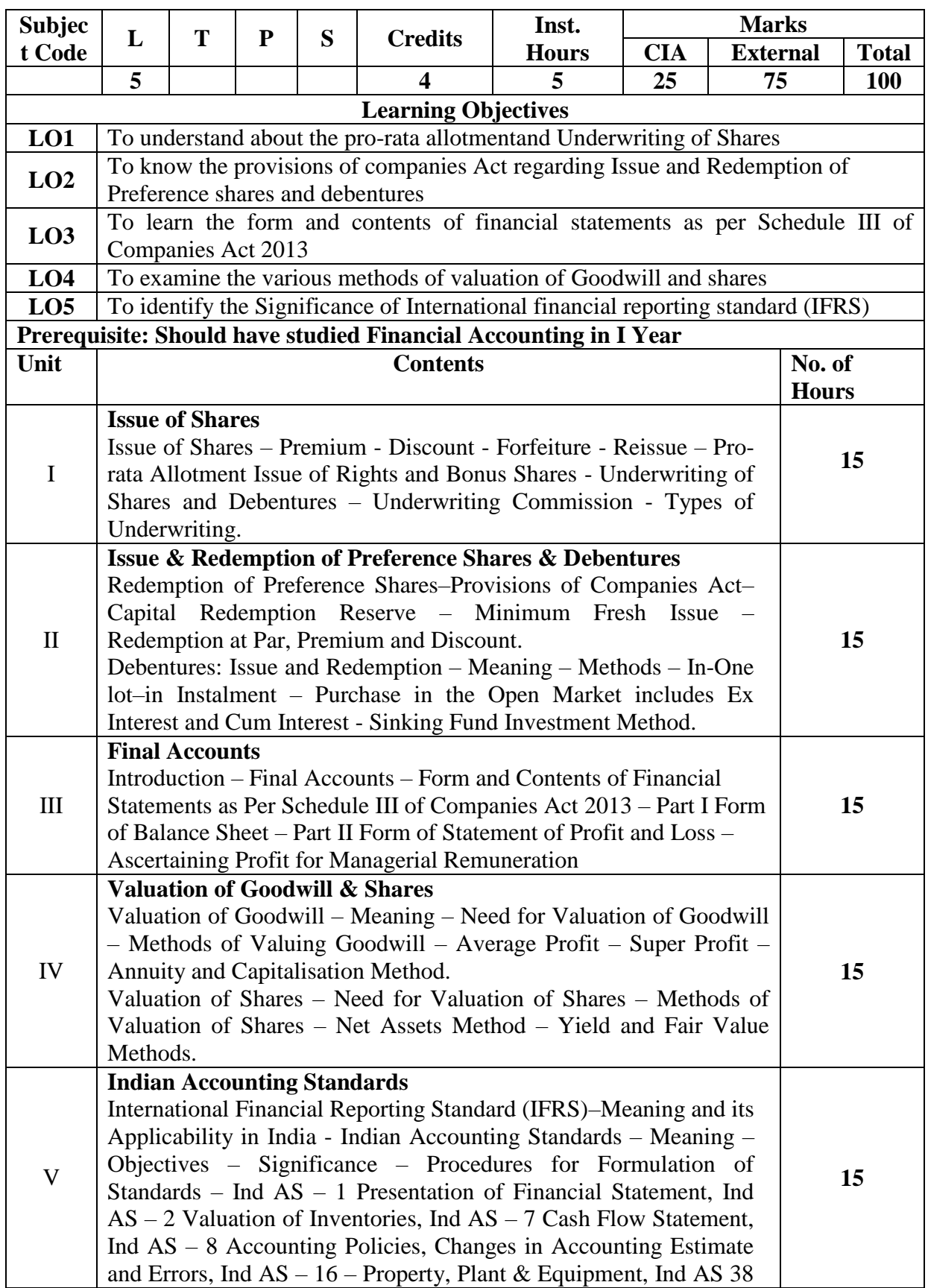

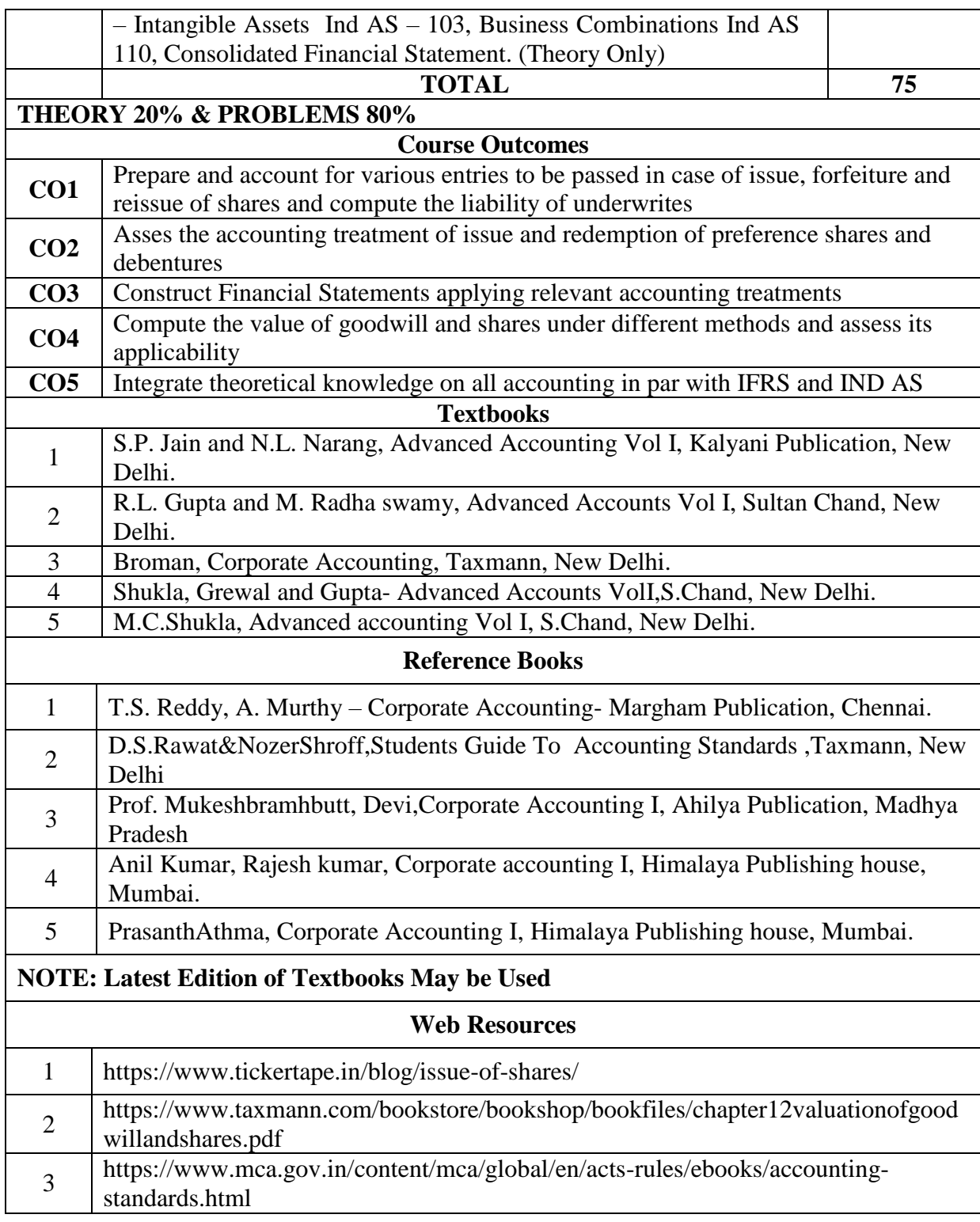

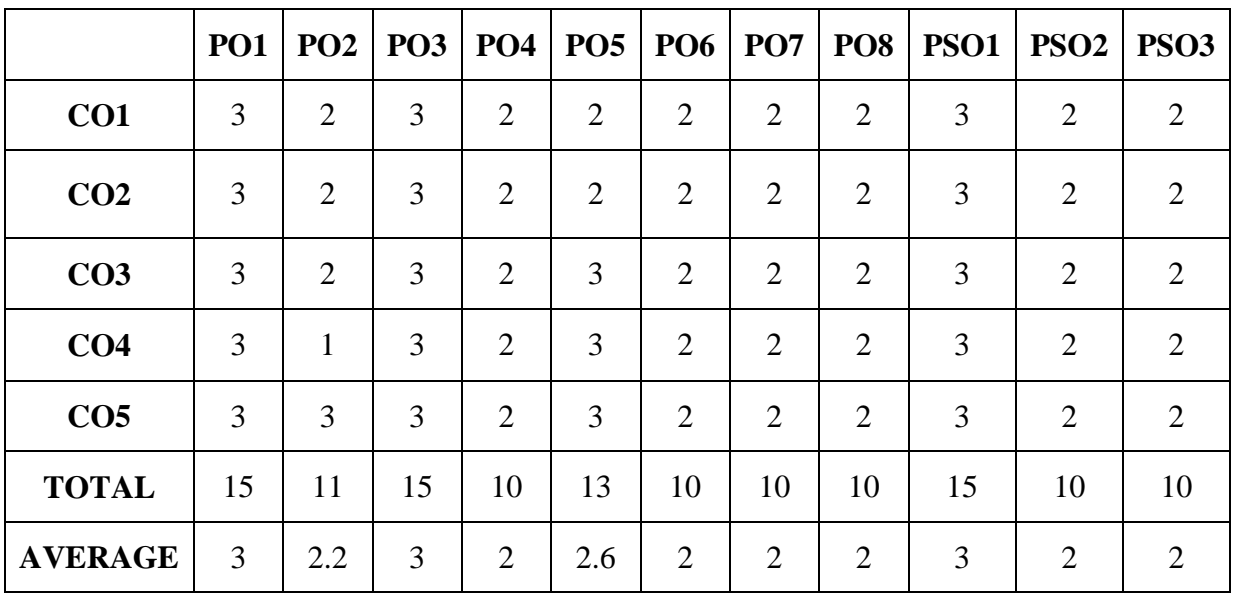

### **SECOND YEAR – SEMESTER - III**

## **CORE – VI: BUSINESS MATHEMATICS & STATISTICS**

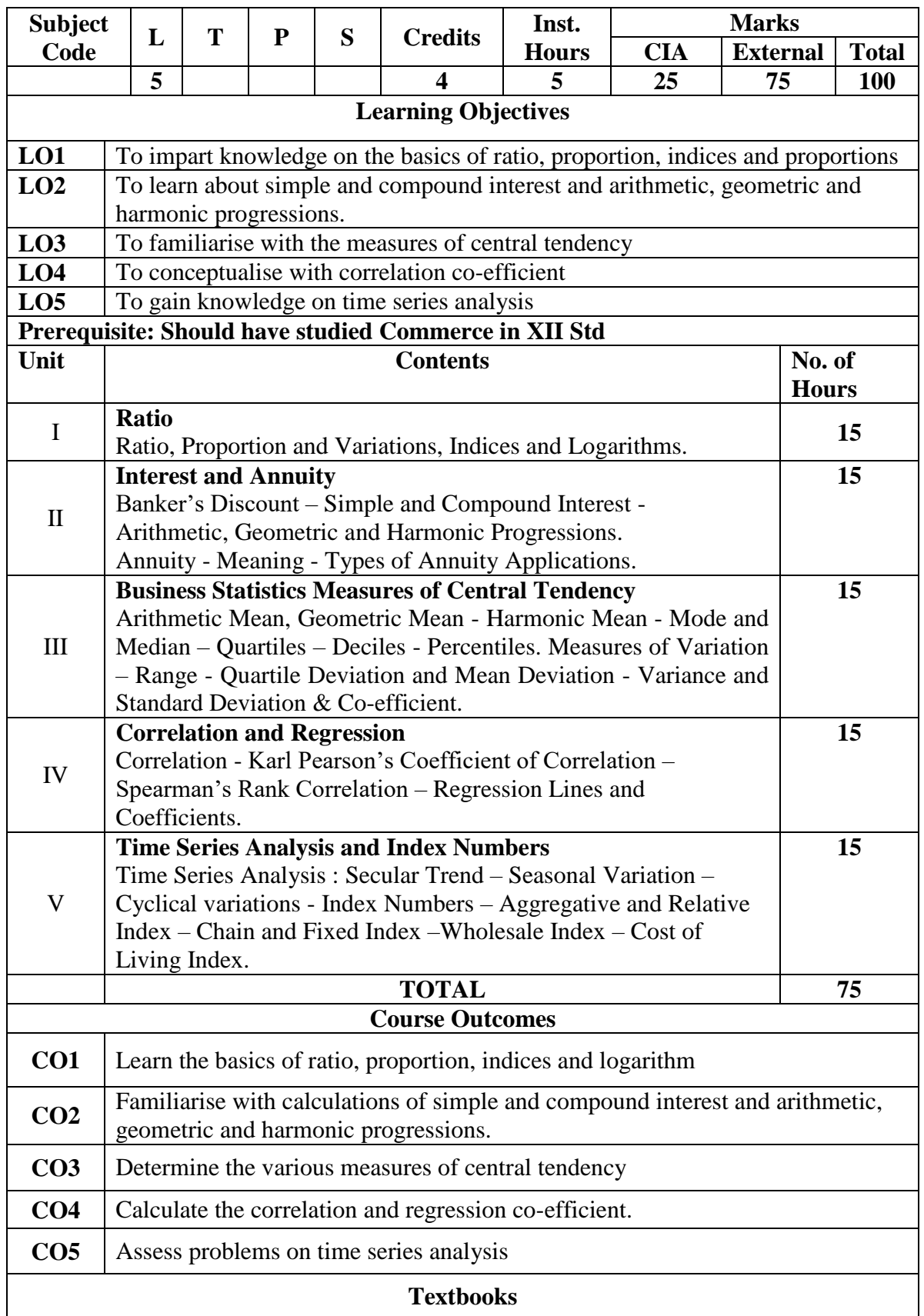

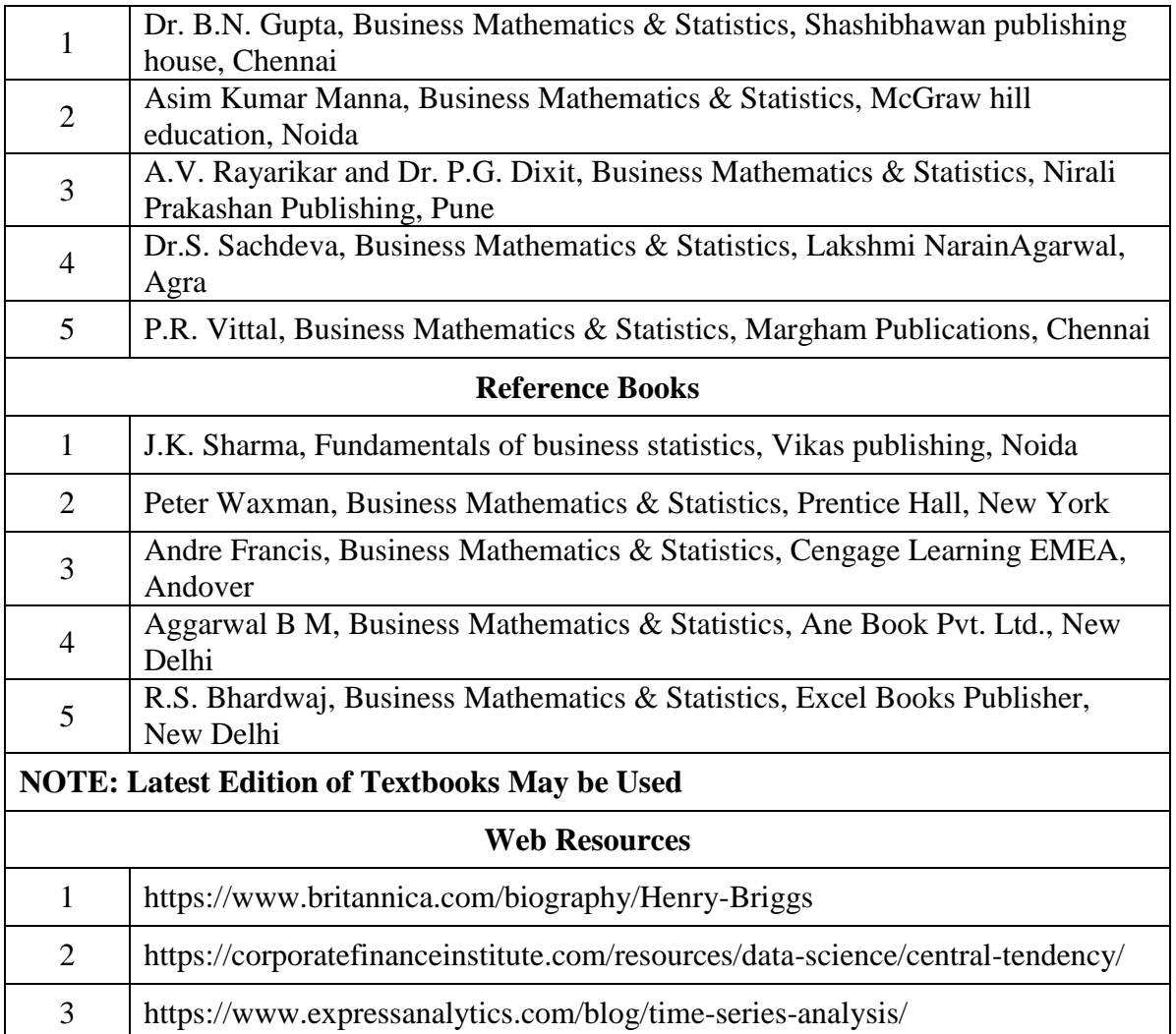

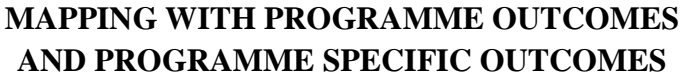

|                 | PO <sub>1</sub> | PO2 | PO <sub>3</sub> | PO4            |                | PO5   PO6   PO7 |    | PO <sub>8</sub> | <b>PSO1</b> | PSO <sub>2</sub> | <b>PSO3</b>    |
|-----------------|-----------------|-----|-----------------|----------------|----------------|-----------------|----|-----------------|-------------|------------------|----------------|
| CO <sub>1</sub> | 3               | 2   | 3               | $\overline{2}$ | $\overline{2}$ | $\overline{2}$  | 3  | $\overline{2}$  | 3           | $\overline{2}$   | 2              |
| CO <sub>2</sub> | 3               | 2   | 3               | $\overline{2}$ | 3              | $\overline{2}$  | 3  | $\overline{2}$  | 3           | $\overline{2}$   | 2              |
| CO <sub>3</sub> | 3               | 2   | 3               | $\overline{2}$ | 3              | $\overline{2}$  | 3  | $\overline{2}$  | 3           | $\overline{2}$   | 2              |
| CO <sub>4</sub> | 3               | 2   | 3               | $\overline{2}$ | $\overline{2}$ | 2               | 3  | $\overline{2}$  | 3           | $\overline{2}$   | 2              |
| CO <sub>5</sub> | 3               | 2   | 3               | $\overline{2}$ | $\overline{2}$ | $\overline{2}$  | 3  | $\overline{2}$  | 3           | 2                | $\overline{2}$ |
| <b>TOTAL</b>    | 15              | 10  | 15              | 10             | 12             | 10              | 15 | 10              | 15          | 10               | 10             |
| <b>AVERAGE</b>  | 3               | 2   | 3               | $\overline{2}$ | 2.4            | 2               | 3  | $\overline{2}$  | 3           | 2                | 2              |

**<sup>3 –</sup> Strong, 2- Medium, 1- Low**

## **SECOND YEAR – SEMESTER – III**

# **ELECTIVE - III: PROGRAMMING IN JAVA AND LAB**

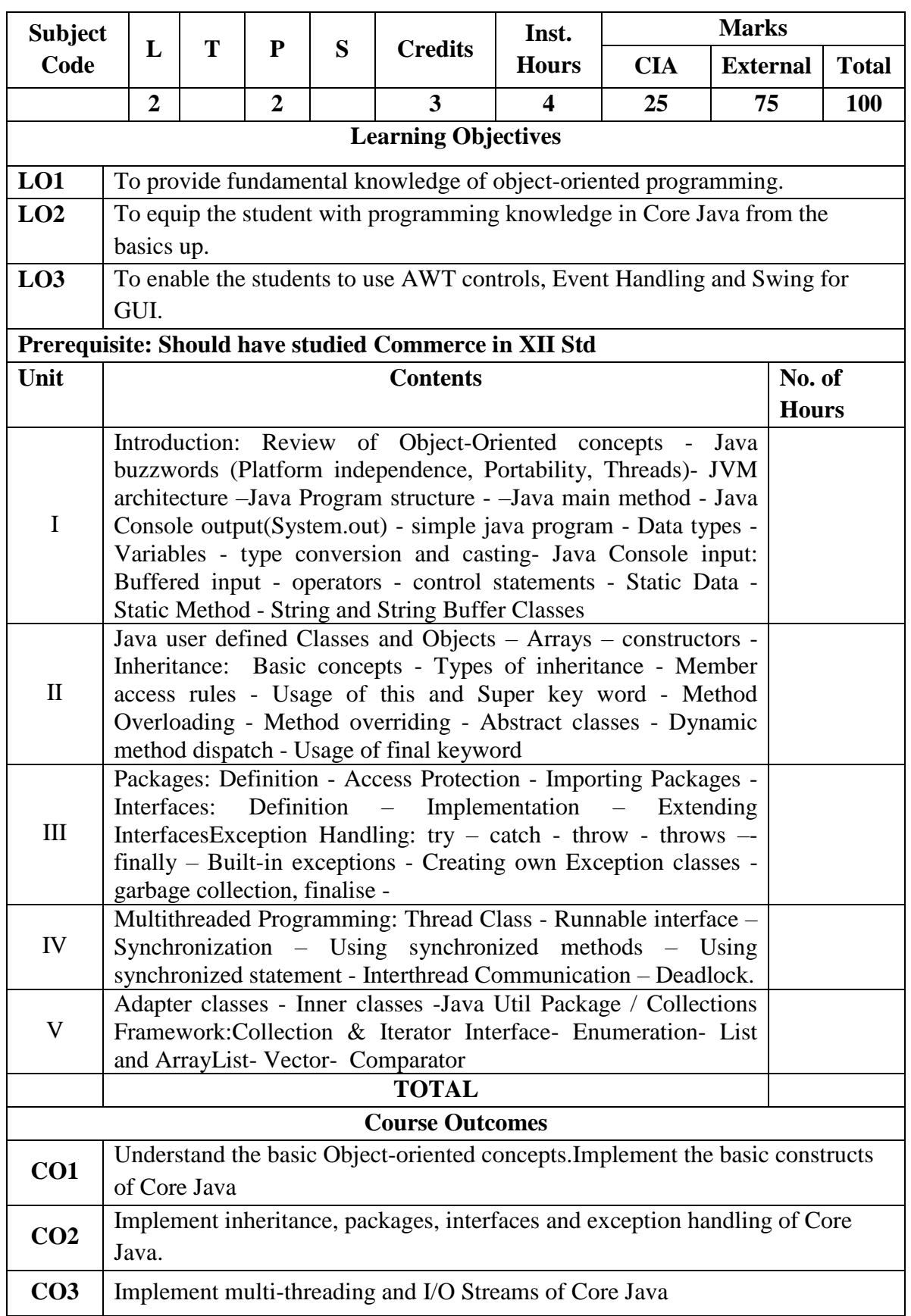

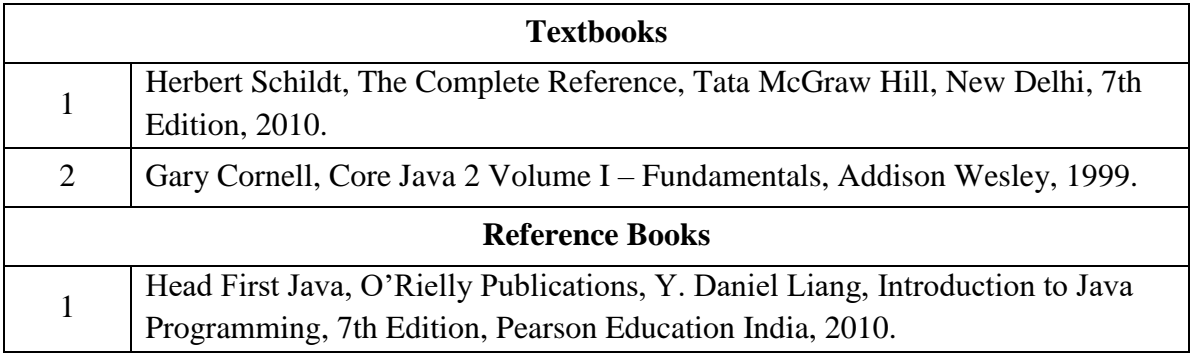

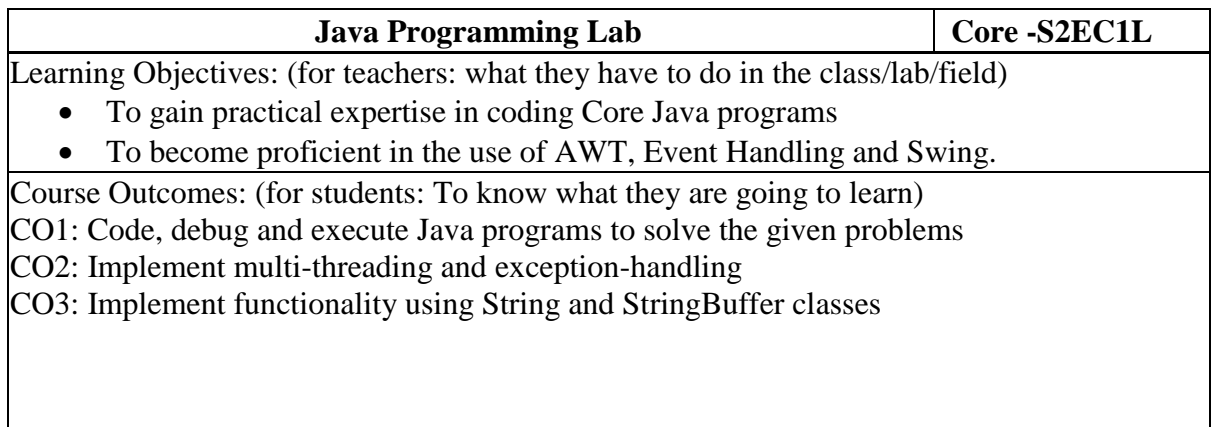

### **List of Programs**

- 1. Write a Java program that prompts the user for an integer and then prints out all the prime numbers up to that Integer?
- 2. Write a Java program to multiply two given matrices.
- 3. Write a Java program that displays the number of characters, lines and words in a text?
- 4. Generate random numbers between two given limits using Random class and print messages according to the range of the value generated.
- 5. Write a program to do String Manipulation using Character Array and perform the following string operations:
	- a) String length
	- b) Finding a character at a particular position
	- c) Concatenating two strings
- 6. Write a program to perform the following string operations using String class:
	- a) String Concatenation
	- b) Search a substring
	- c) To extract substring from given string
- 7. Write a program to perform string operations using StringBuffer class:
	- a) Length of a string
	- b) Reverse a string
	- c) Delete a substring from the given string

8. Write a java program that implements a multi-thread application that has three threads. First thread generates random integer every 1 second and if the value is even, second thread computes the square of the number and prints. If the value is odd, the third thread will print the value of cube of the number.

9. Write a threading program which uses the same method asynchronously to print the numbers 1 to 10 using Thread1 and to print 90 to 100 using Thread2.

- 10. Write a program to demonstrate the use of following exceptions.
	- a) Arithmetic Exception
	- b) Number Format Exception
	- c) Array Index Out of Bound Exception
	- d) Negative Array Size Exception

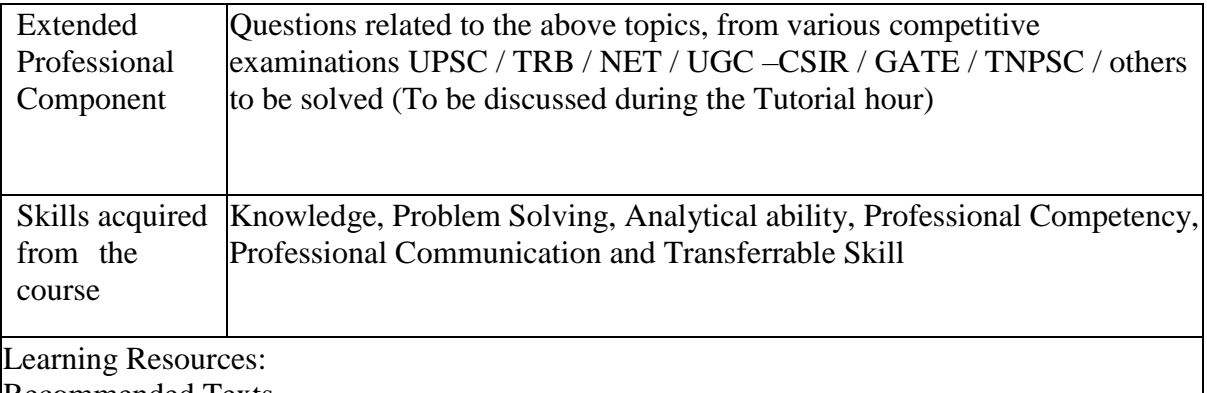

Recommended Texts

Herbert Schildt, The Complete Reference, Tata McGraw Hill, New Delhi, 7th Edition, 2010. Gary Cornell, Core Java 2 Volume I – Fundamentals, Addison Wesley, 1999.

Reference Books

Head First Java, O"Rielly Publications, Y. Daniel Liang, Introduction to Java Programming, 7th Edition, Pearson Education India, 2010.

Web resources: Web resources from NDL Library, E-content from open-source libraries
## **SECOND YEAR – SEMESTER - III ELECTIVE III :WEB TECHNOLOGY(PHP) AND LAB**

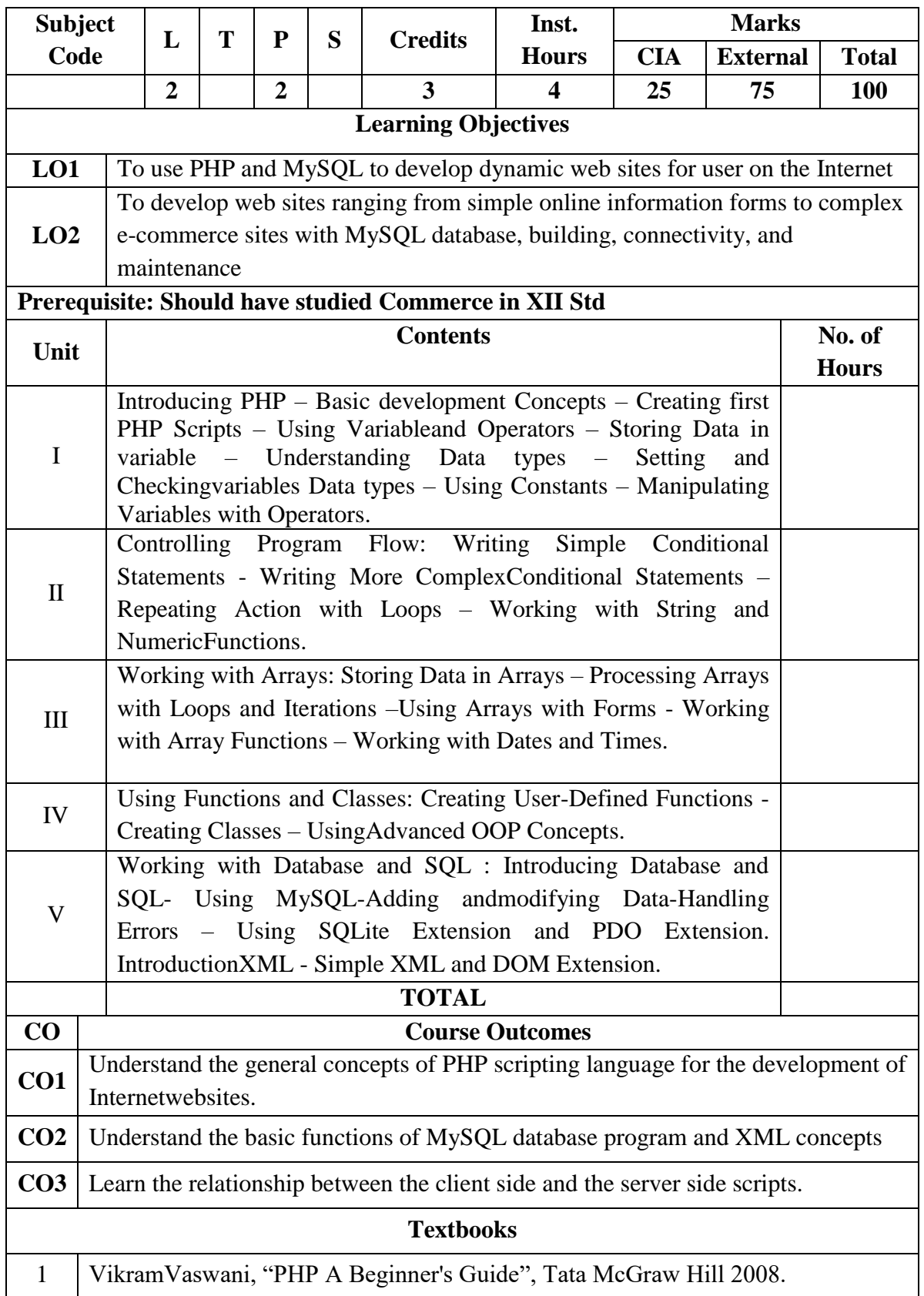

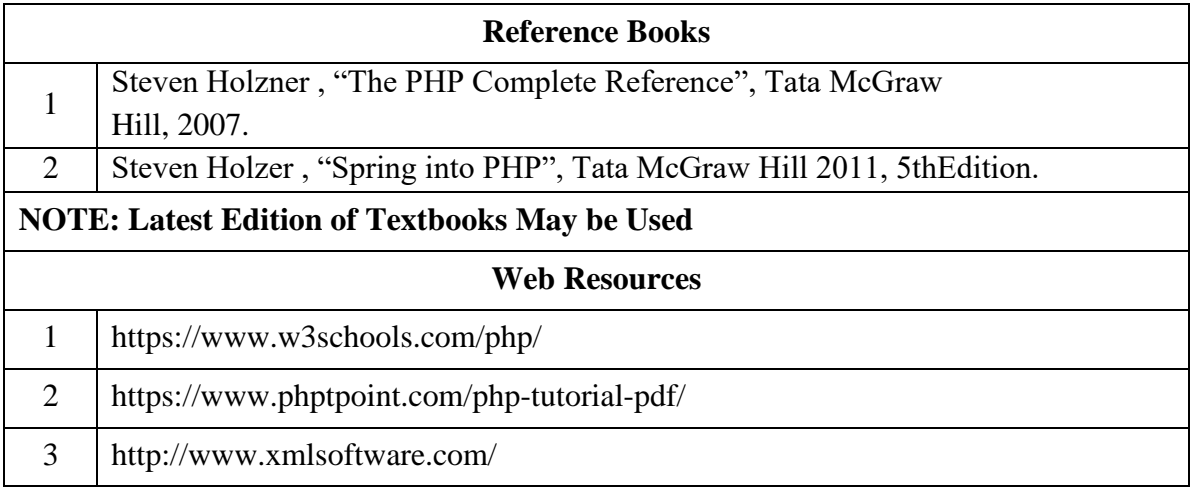

## **SECOND YEAR – SEMESTER – III**

#### **WEB TECHNOLOGY LAB**

**Learning Objectives:** (for teachers: what they have to do in the class/lab/field)

- The objectives of this course are to have a practical understanding about how to writePHP code to solve problems.
- Display and insert data using PHP and MySQL.
- Test, debug, and deploy web pages containing PHP and MySQL.
- It also aims to introduce practical session to develop simple applications using PHP andMySQL.

**Course Outcomes:** (for students: To know what they are going to learn)

- 1. On the completion of this laboratory course the students ought to
- 2. Obtain knowledge and develop application programs using Python.
- 3. Create dynamic Web applications such as content management, user registration, and ecommerce using PHP and to understand the ability to post and publish a PHP website.
- 4. Develop a MySQL database and establish connectivity using MySQL.

#### **LIST OF PRACTICALS**

1. Write a PHP program which adds up columns and rows of given table

- 2. Write a PHP program to compute the sum of first n given prime numbers
- 3. Write a PHP program to find valid an email address
- 4. Write a PHP program to convert a number written in words to digit.
- 5. Write a PHP script to delay the program execution for the given number of seconds.
- 6. Write a PHP script, which changes the colour of the first character of a word
- 7. Write a PHP program to find multiplication table of a number.
- 8. Write a PHP program to calculate Factorial of a number.
- 9. Write a PHP code to create a student mark sheet table. Insert, delete and modify records.

10. From a XML document (email.xml), write a program to retrieve and print all the emailaddresses from the document using XML

11. From a XML document (tree.xml), suggest three different ways to retrieve the text value'John' using the DOM:

12. Write a program that connects to a MySQL database and retrieves the contents of any oneof its tables as an XML file. Use the DOM.

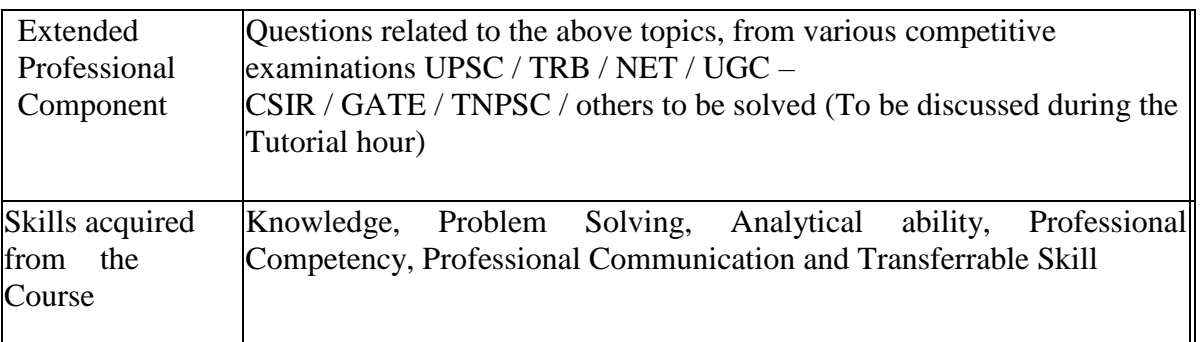

#### **SECOND YEAR – SEMESTER – III**

#### **SEC 4 – PERSONAL SELLING**

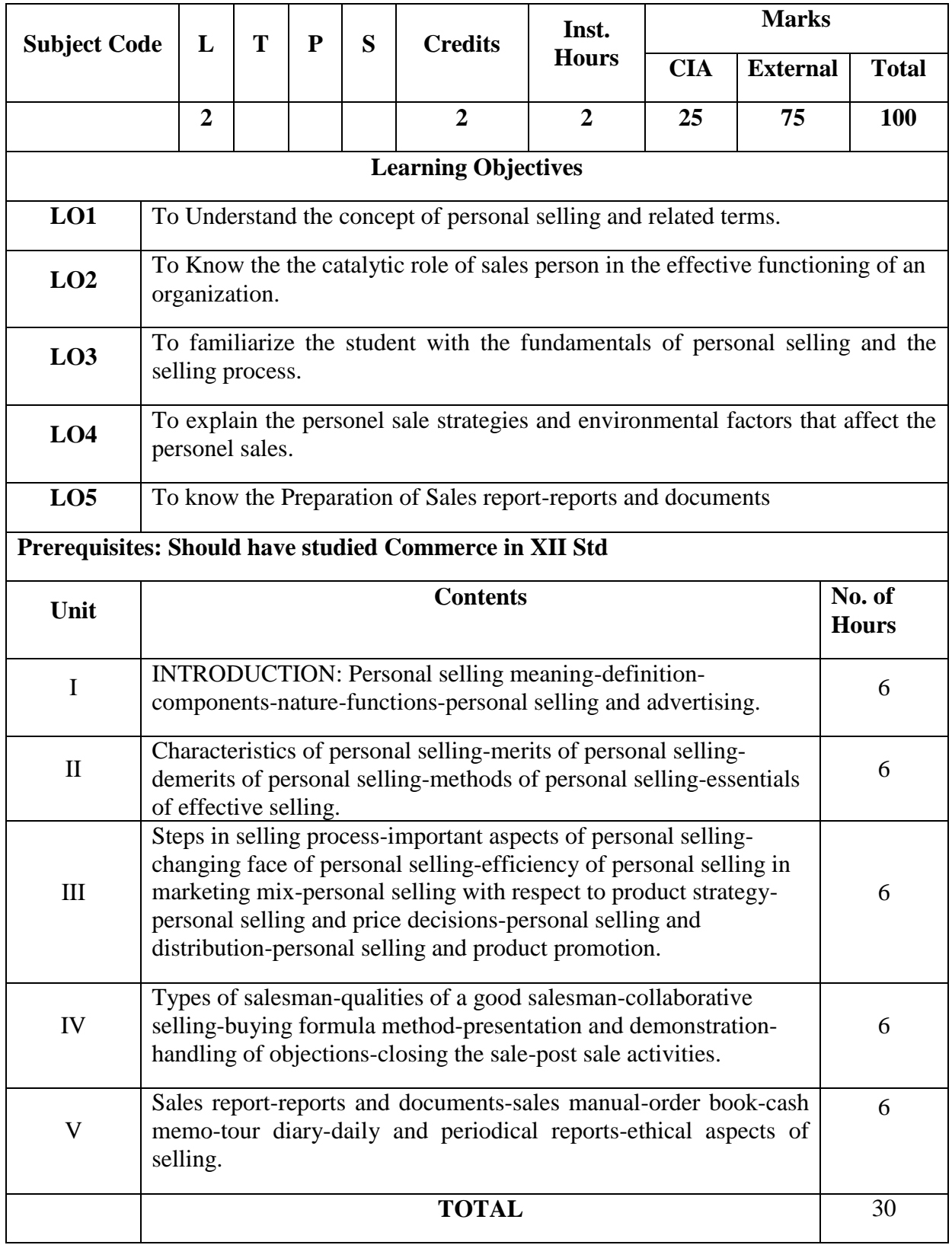

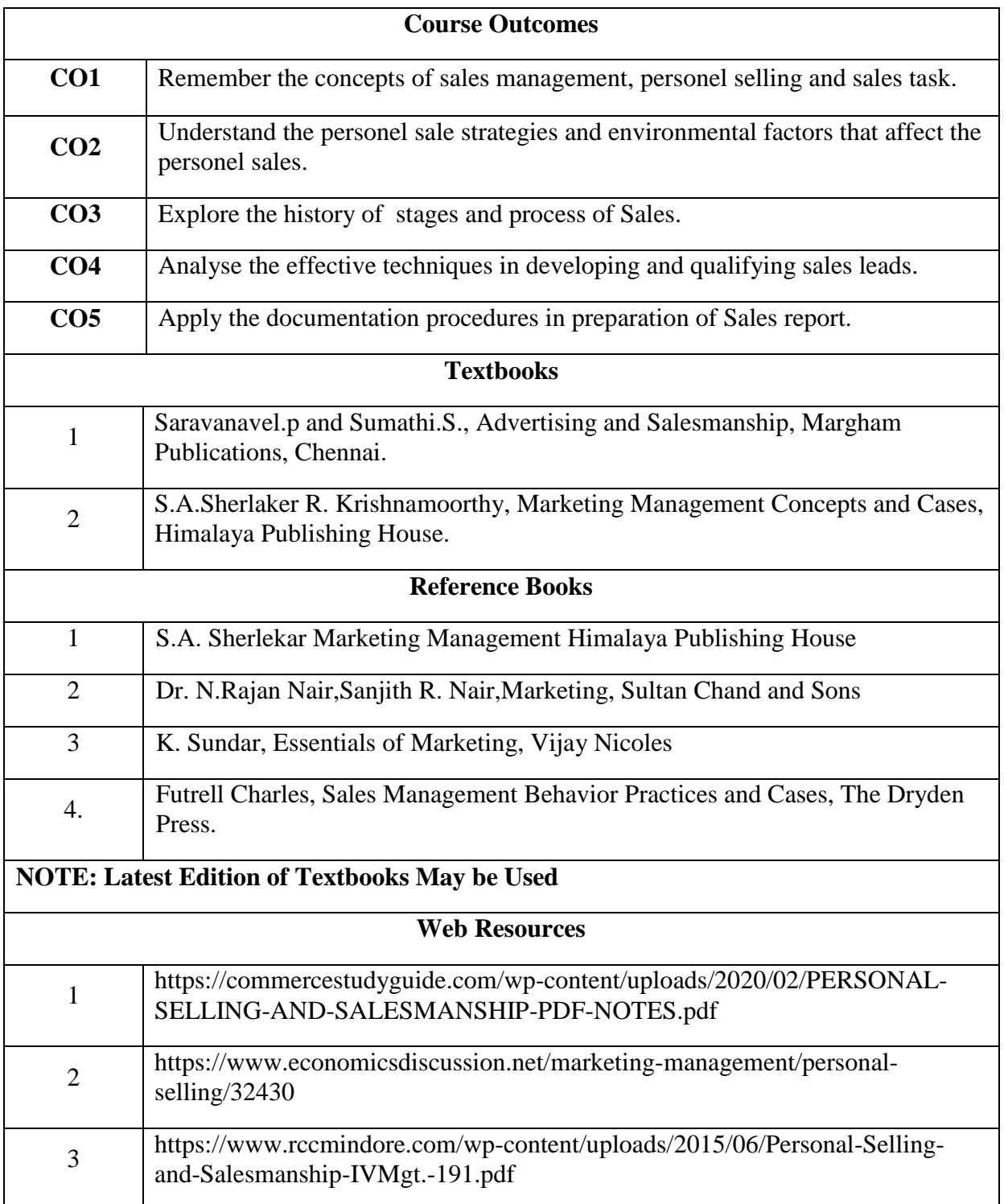

|                 | <b>PO1</b> | PO <sub>2</sub> |     | PO3   PO4   PO5 |     | $PO6$   PO7    |     | PO8 | PSO1 | PSO <sub>2</sub> | <b>PSO3</b> |
|-----------------|------------|-----------------|-----|-----------------|-----|----------------|-----|-----|------|------------------|-------------|
| CO <sub>1</sub> | 3          | 3               | 3   | ◠               | 3   | $\overline{2}$ | 3   | 3   | 3    | ◠                | ◠           |
| CO <sub>2</sub> | 3          | 2               | ◠   | 3               | 2   | 2              | ി   | റ   | 3    | ി                | 3           |
| CO <sub>3</sub> | 3          | 3               | 3   | ◠               | 3   | $\overline{2}$ | 3   | 3   | 3    | ി                | ∍           |
| CO <sub>4</sub> | 3          | 2               | ◠   | <u>ာ</u>        | 2   | 2              | ി   | റ   | 3    | ി                | 2           |
| CO <sub>5</sub> | 3          | 3               | 3   | 3               | 3   | 2              | 3   | 3   | 3    |                  | 3           |
| <b>TOTAL</b>    | 15         | 13              | 13  | 12              | 13  | 10             | 13  | 13  | 15   | 10               | 12          |
| <b>AVERAGE</b>  | 3          | 2.6             | 2.6 | 2.4             | 2.6 | $\mathcal{D}$  | 2.6 | 2.6 | 3    |                  | 2.4         |

**3 – Strong, 2- Medium, 1- Low**

#### **SECOND YEAR – SEMESTER – III**

## **SEC 5 – CAPITAL MARKET**

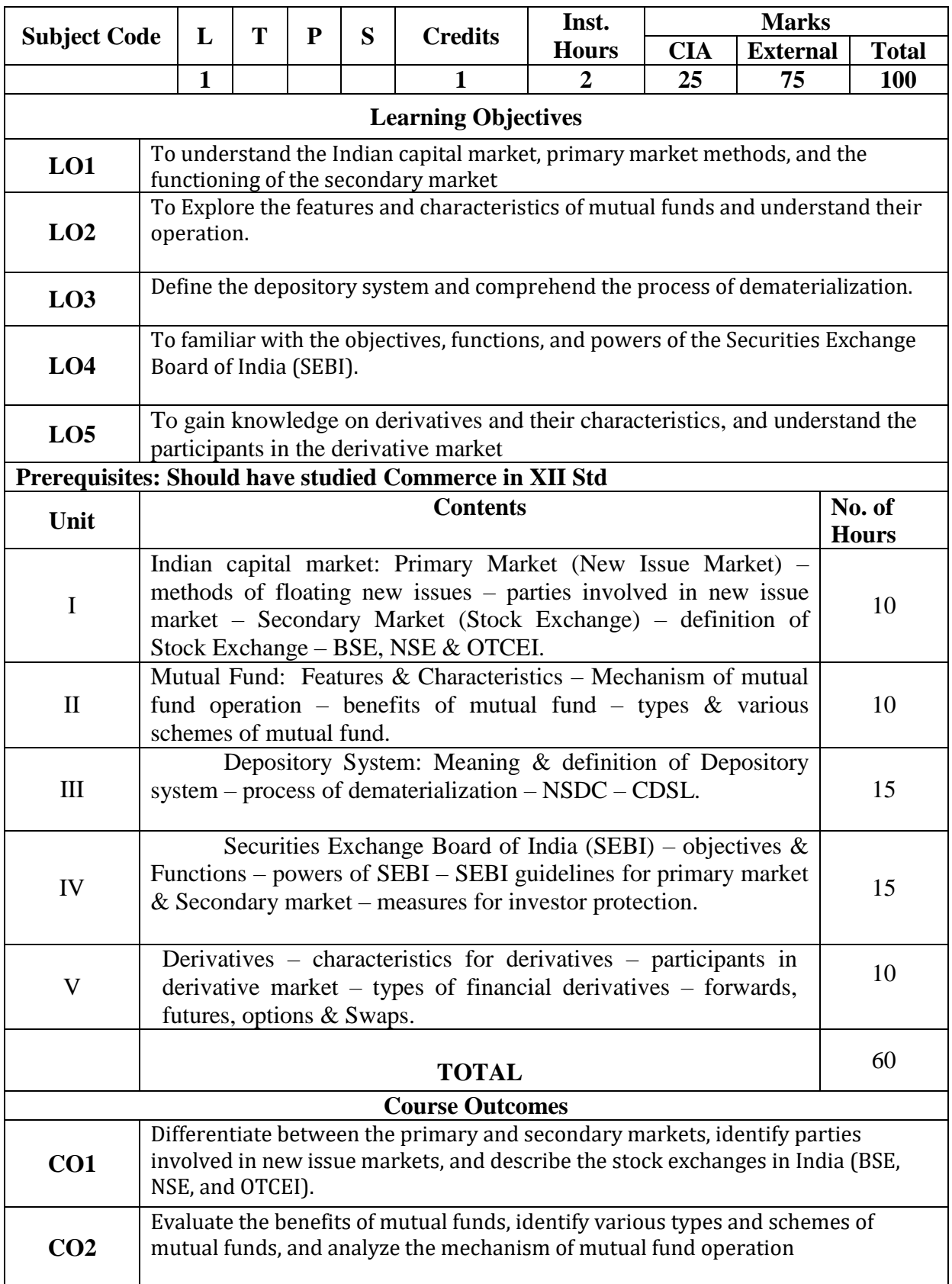

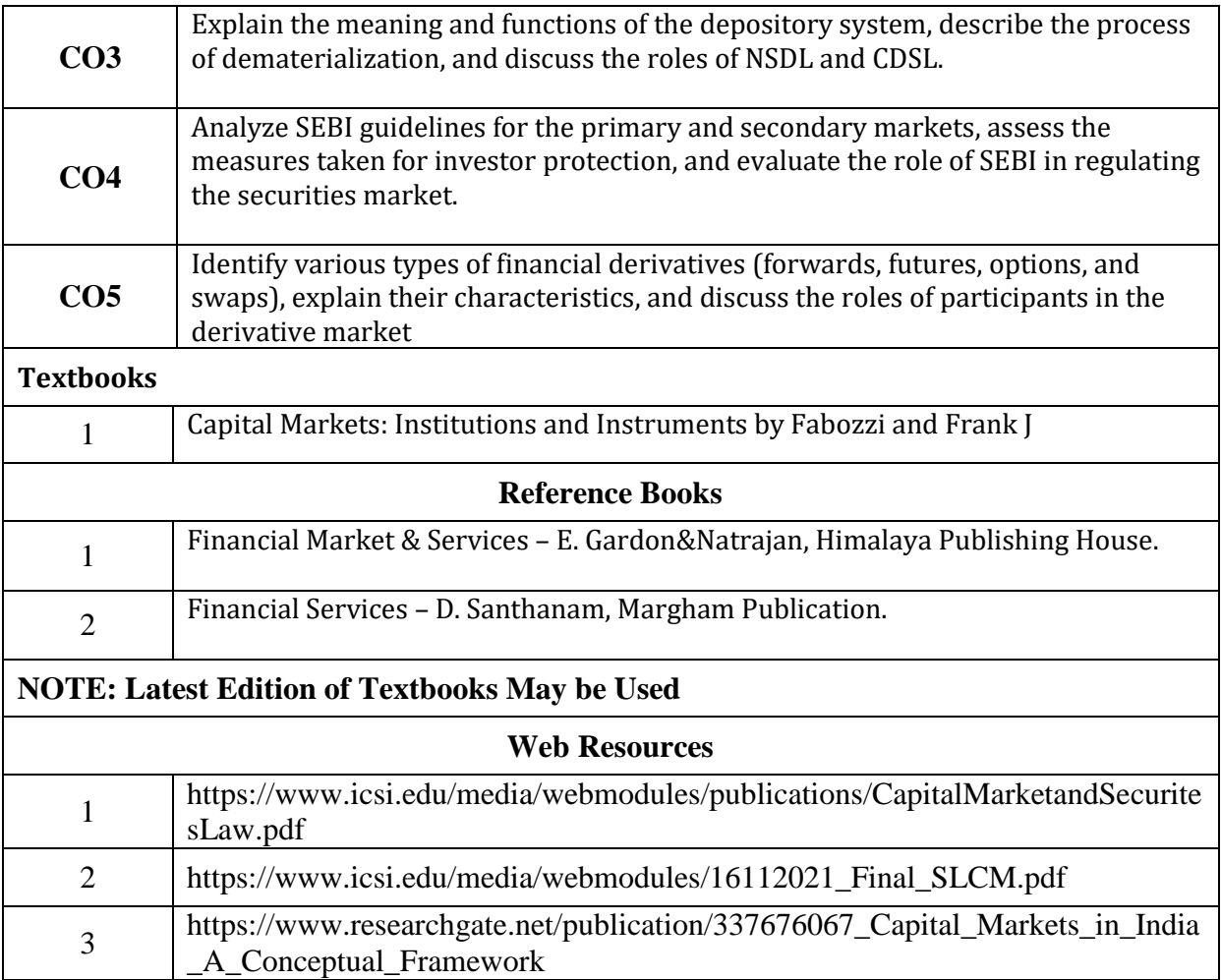

|                 | <b>PO1</b> | PO <sub>3</sub> | <b>PO4</b>     | PO <sub>5</sub> | <b>PO6</b>     | PO <sub>7</sub> | PO <sub>8</sub> | <b>PSO1</b> | PSO <sub>2</sub> | PSO <sub>3</sub> |
|-----------------|------------|-----------------|----------------|-----------------|----------------|-----------------|-----------------|-------------|------------------|------------------|
| CO <sub>1</sub> | 3          | 3               | $\overline{2}$ | 3               | $\overline{2}$ | 3               | 3               | 3           | 2                | 2                |
| CO <sub>2</sub> | 3          | 2               | 3              | $\overline{2}$  | $\overline{2}$ | $\overline{2}$  | $\overline{2}$  | 3           | 2                | 3                |
| CO <sub>3</sub> | 3          | 3               | 3              | 3               | $\overline{2}$ | 3               | 3               | 3           | 2                | 2                |
| CO <sub>4</sub> | 3          | 2               | 2              | $\overline{2}$  | $\overline{2}$ | $\overline{2}$  | $\overline{2}$  | 3           | $\overline{2}$   | 2                |
| CO <sub>5</sub> | 3          | 3               | 3              | 3               | $\overline{2}$ | 3               | 3               | 3           | 2                | 3                |
| <b>TOTAL</b>    | 15         | 13              | 13             | 13              | 10             | 13              | 13              | 15          | 10               | 12               |
| <b>AVERAGE</b>  | 3          | 2.6             | 2.6            | 2.6             | $\overline{2}$ | 2.6             | 2.6             | 3           | 2                | 2.4              |

**3 – Strong, 2- Medium, 1- Low**

#### **SECOND YEAR – SEMESTER – IV**

## **CORE – VII: CORPORATE ACCOUNTING - II**

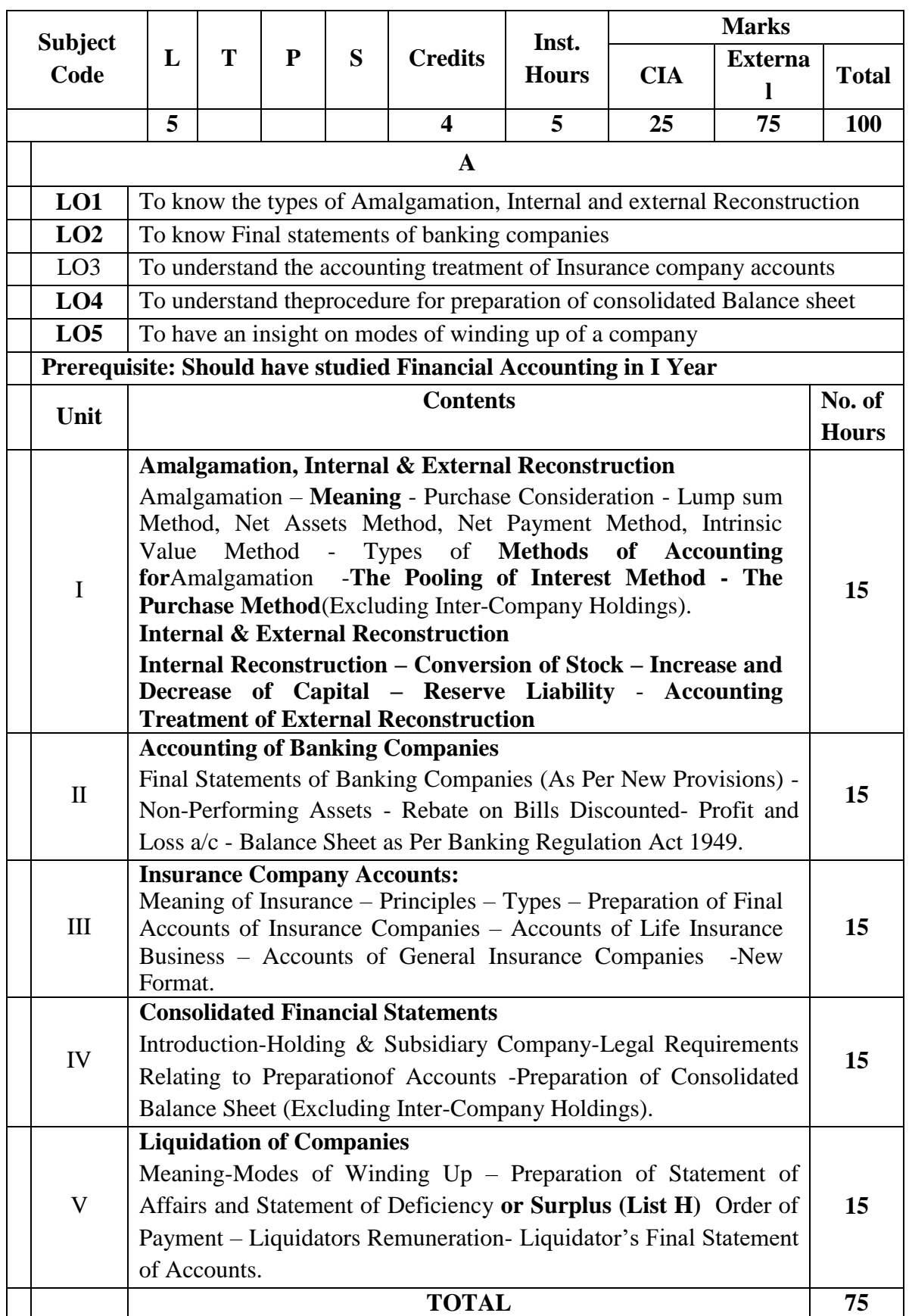

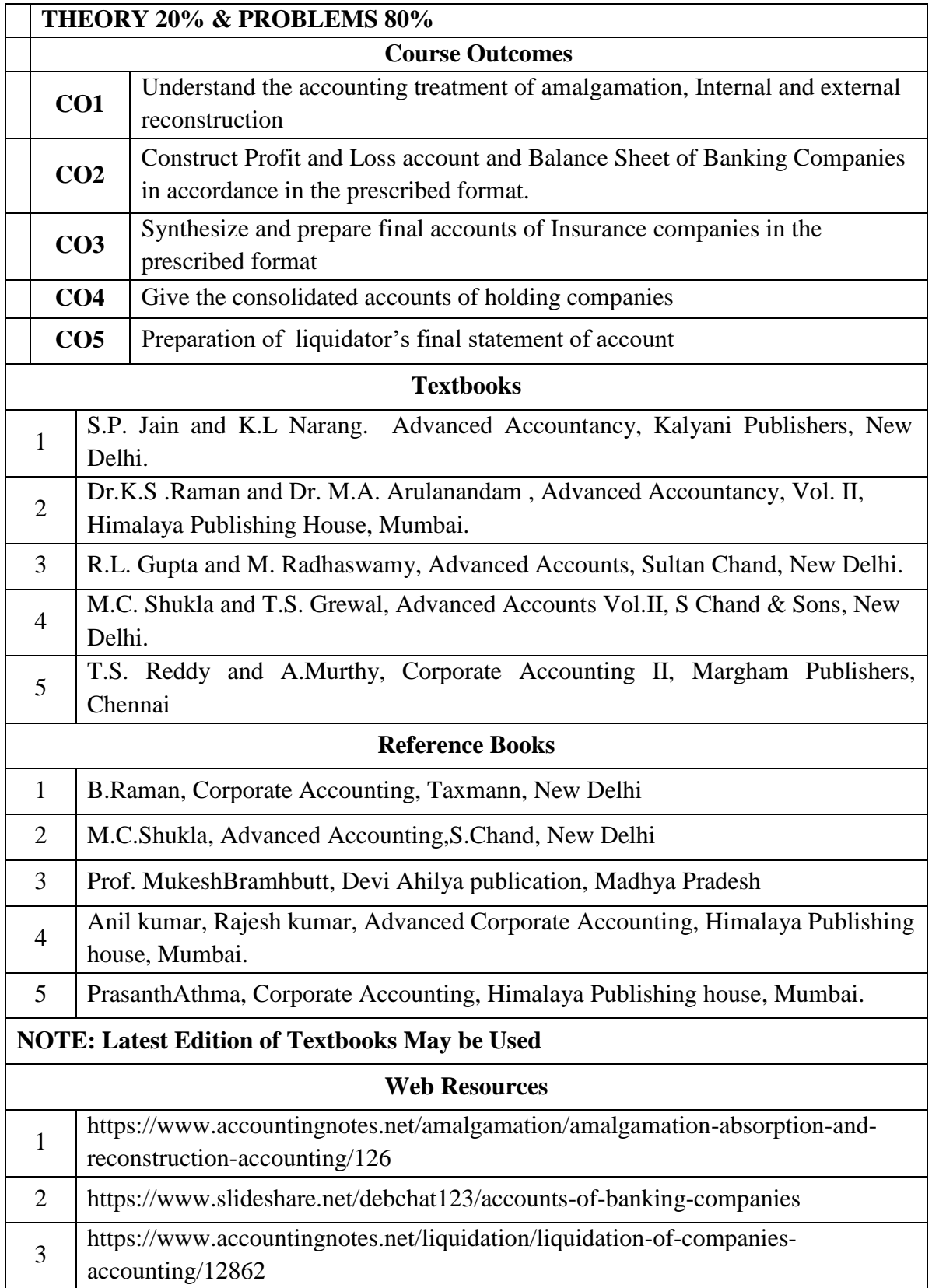

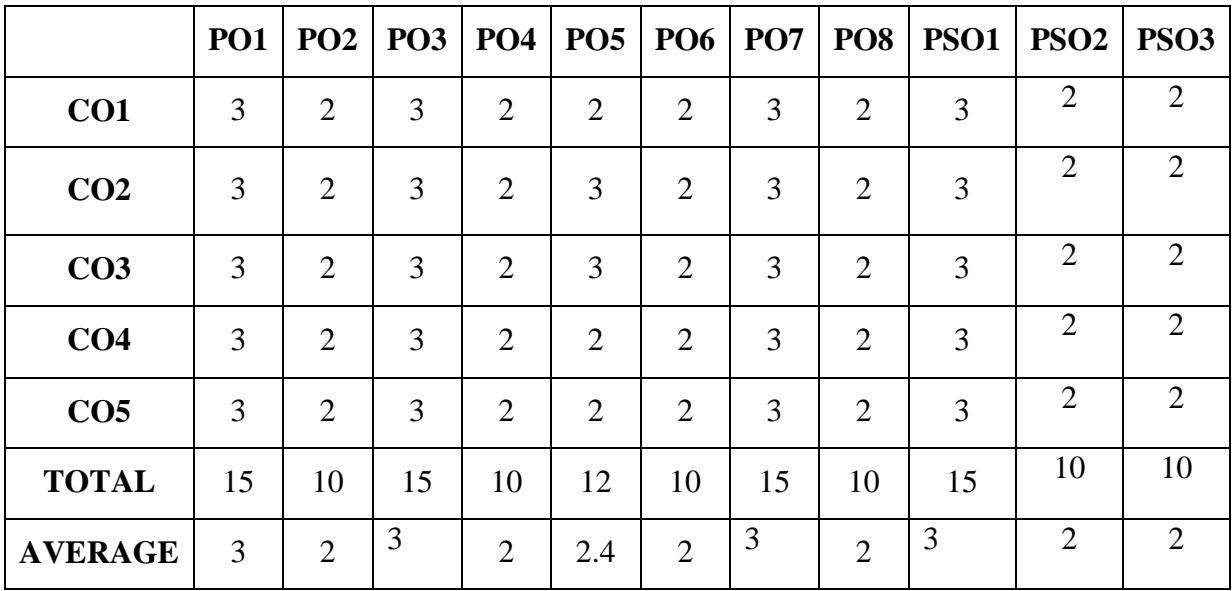

**3 – Strong, 2- Medium, 1- Low**

## **SECOND YEAR– SEMESTER– IV**

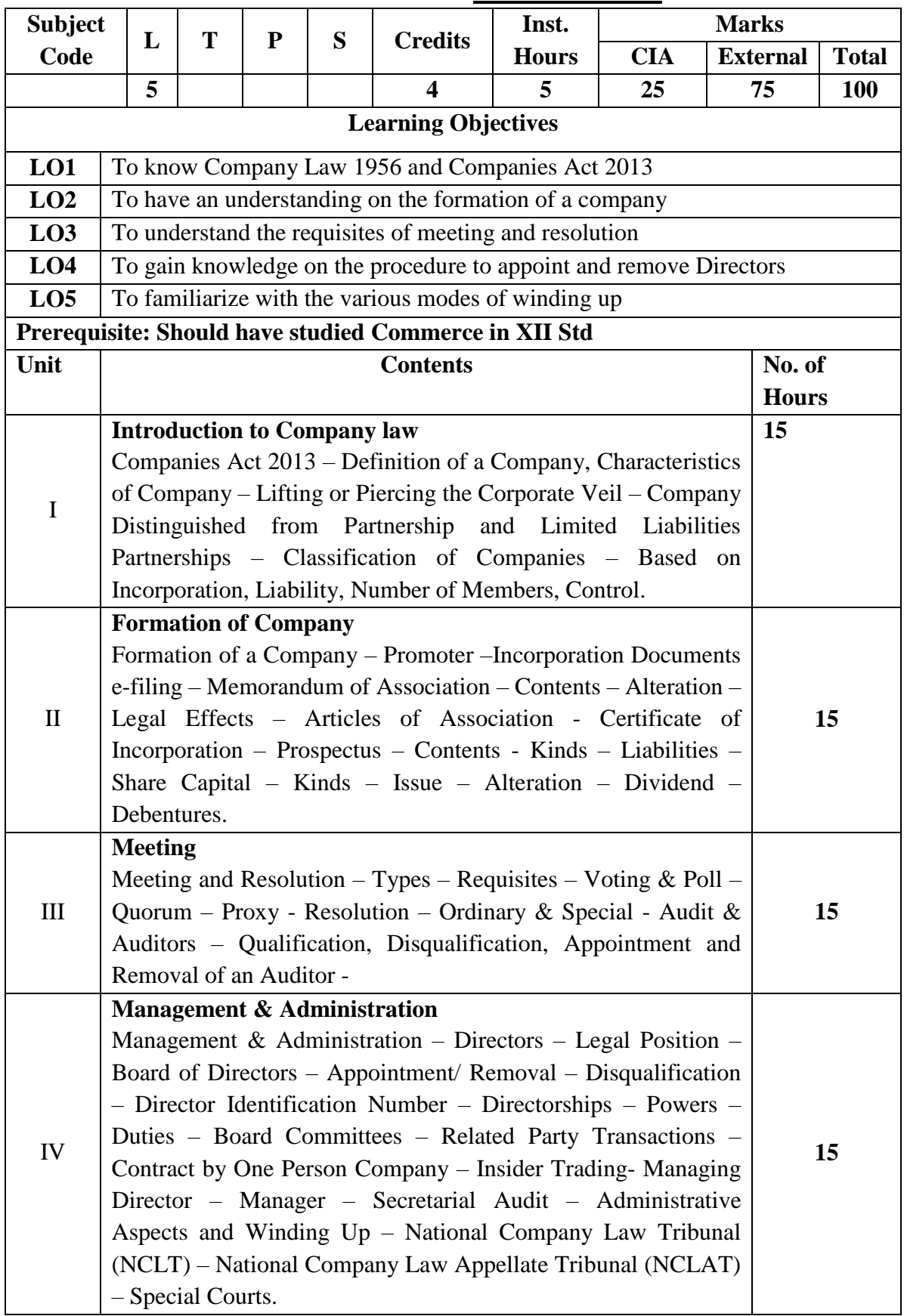

## **COREPAPERVIII –COMPANY LAW**

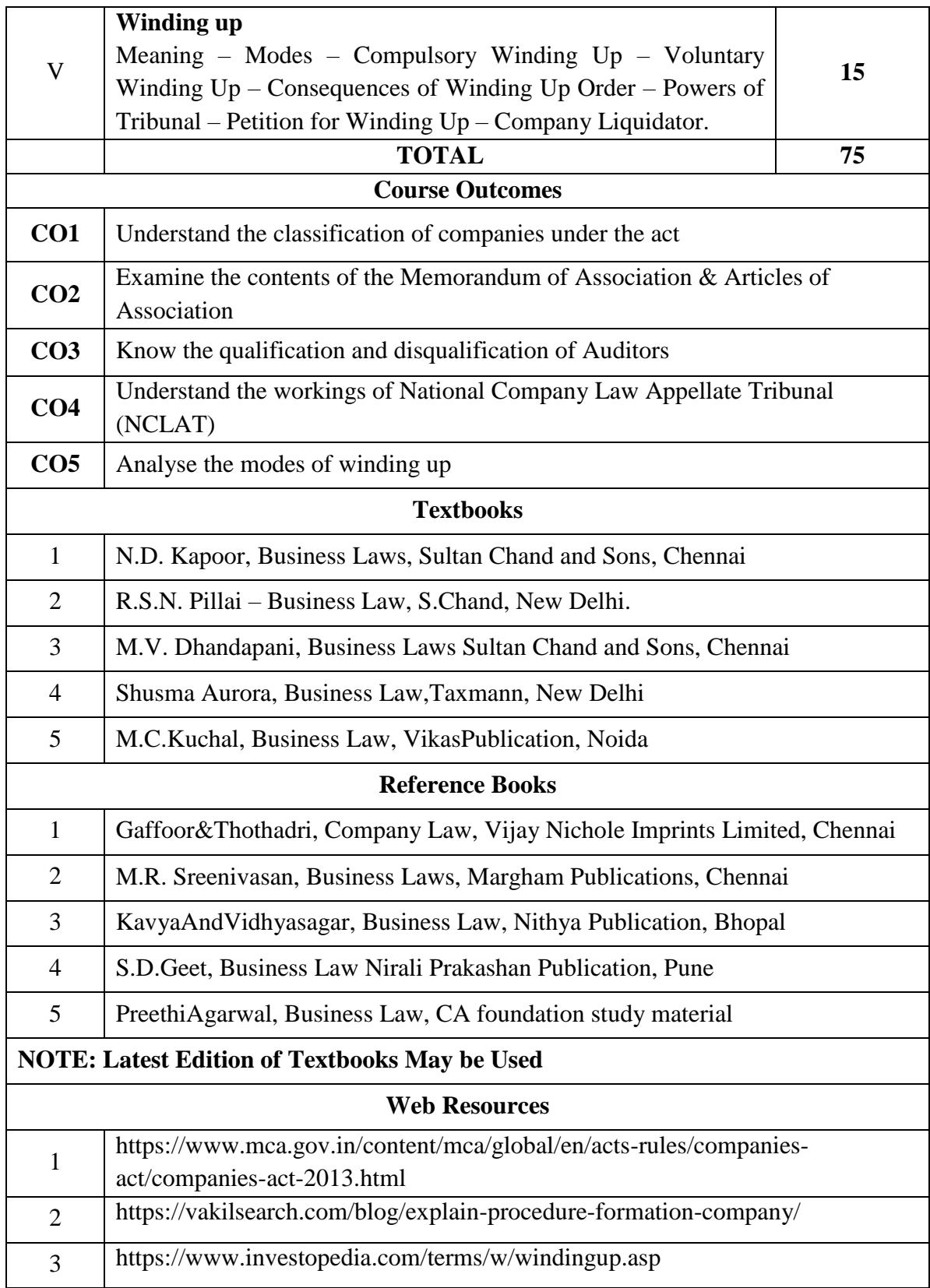

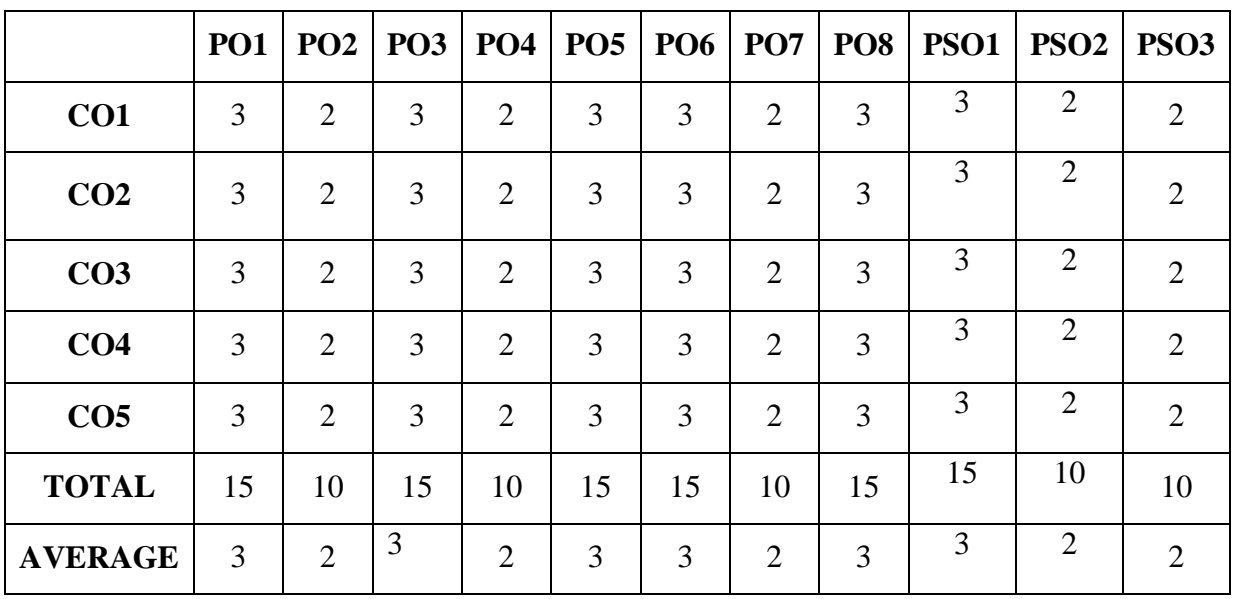

**3 – Strong, 2- Medium, 1- Low**

## **SECOND YEAR – SEMESTER – IV**

## **ELECTIVE IV –RELATIONAL DATABASE MANAGEMENT SYSTEM**

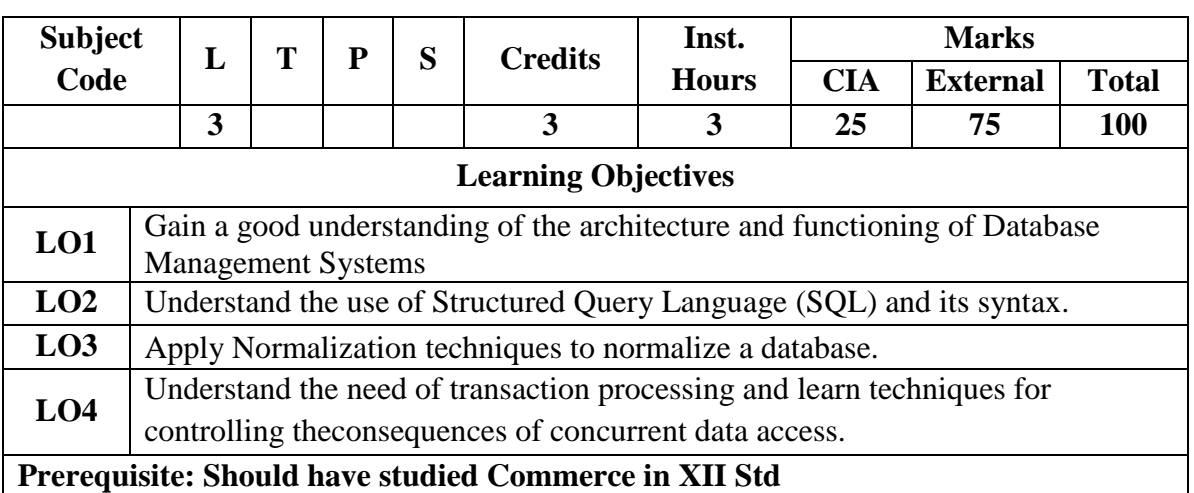

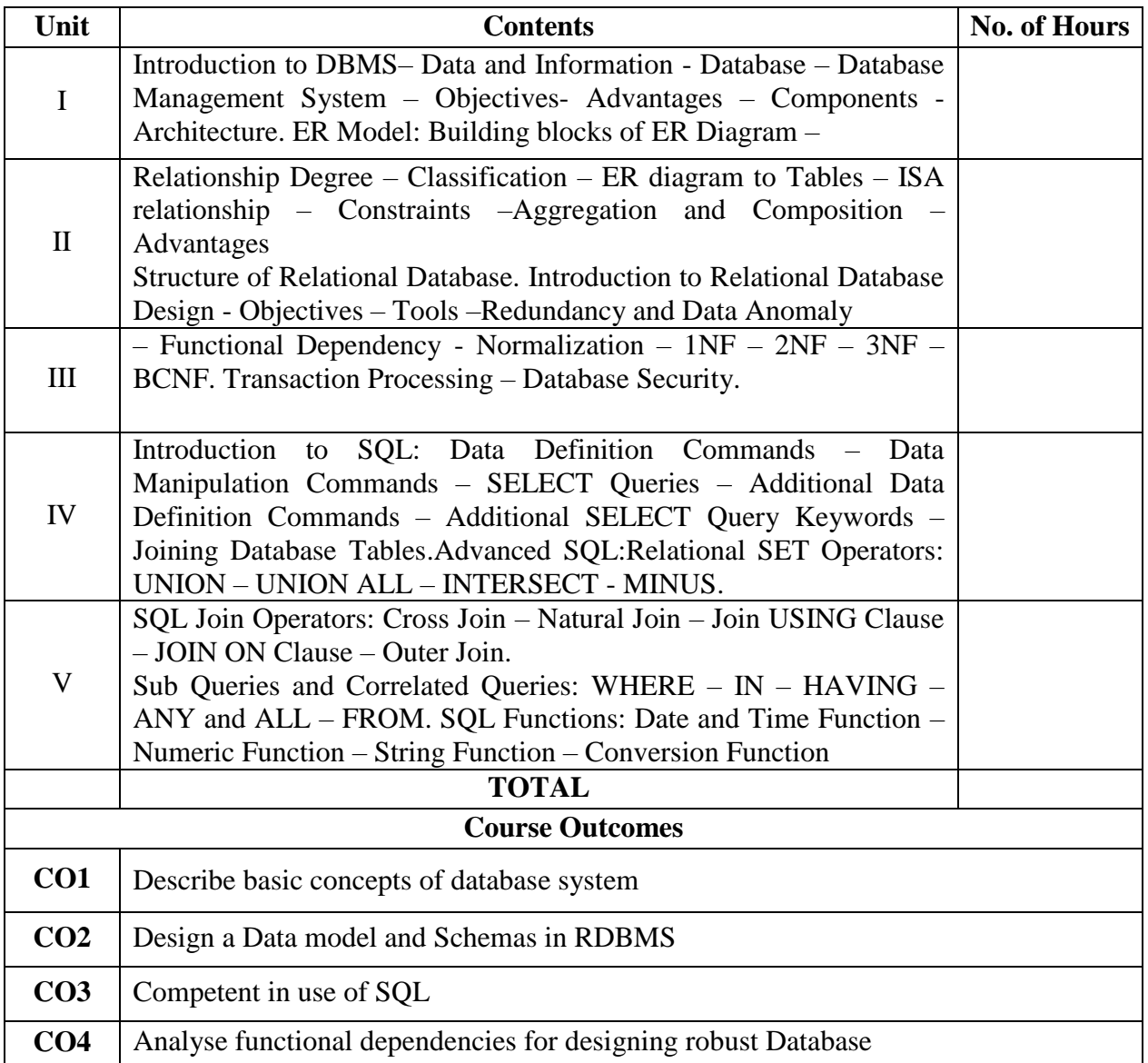

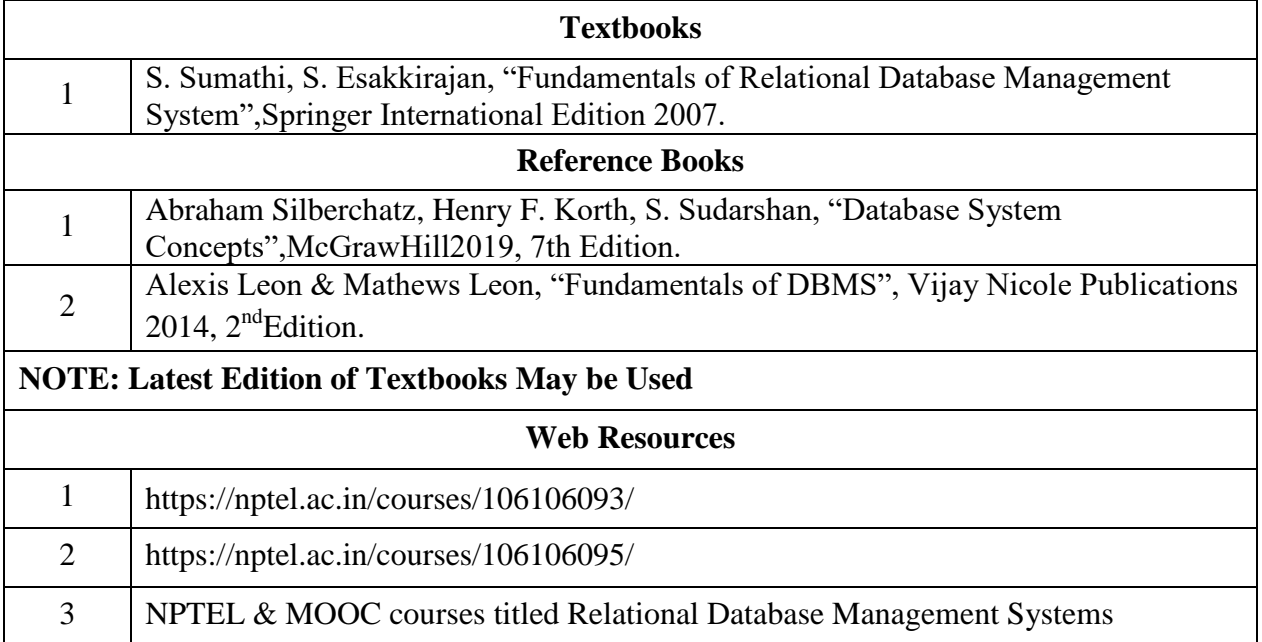

## **SECOND YEAR – SEMESTER - IV**

## **ELECTIVE - IV: INTRODUCTION TO DATA SCIENCE**

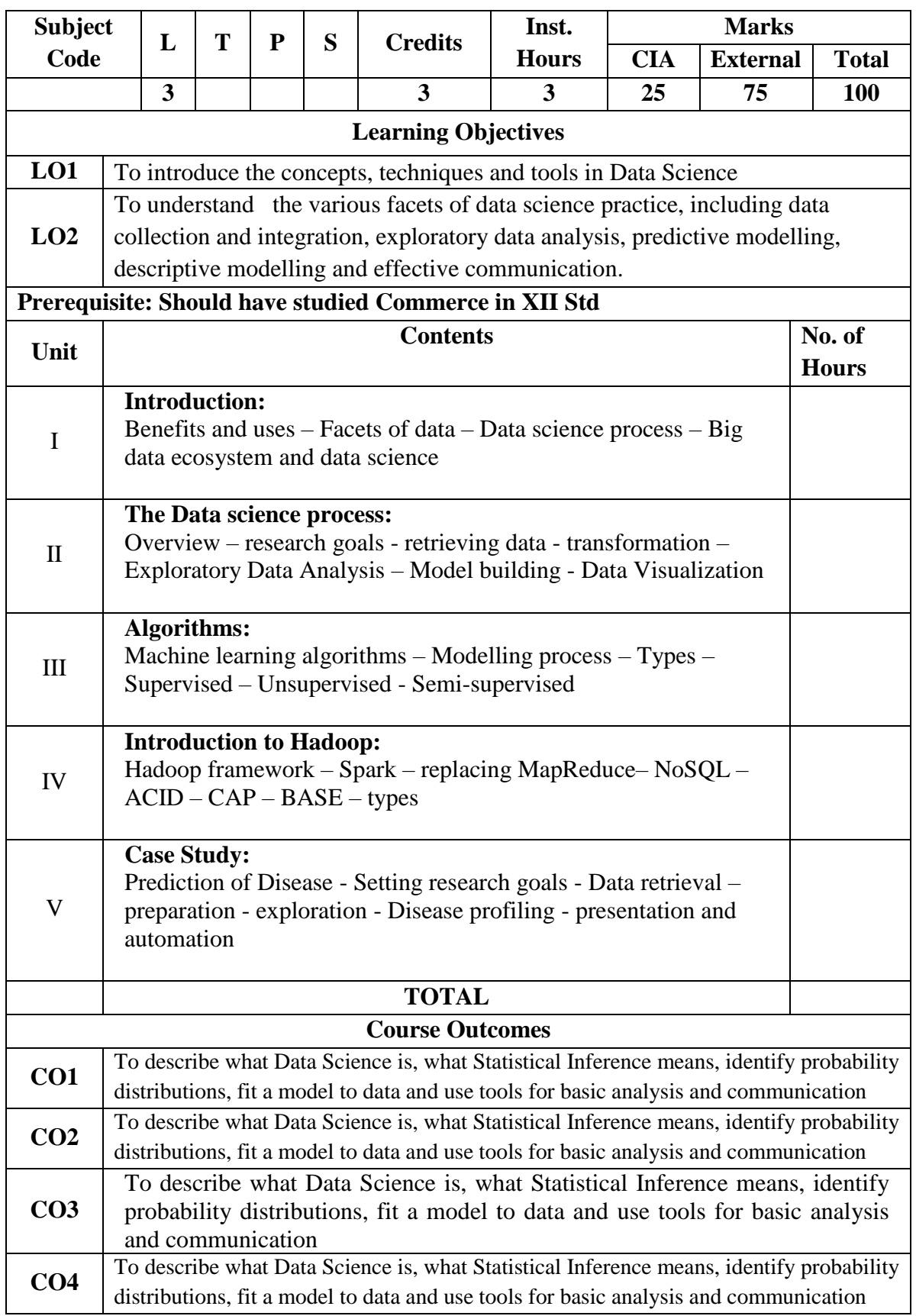

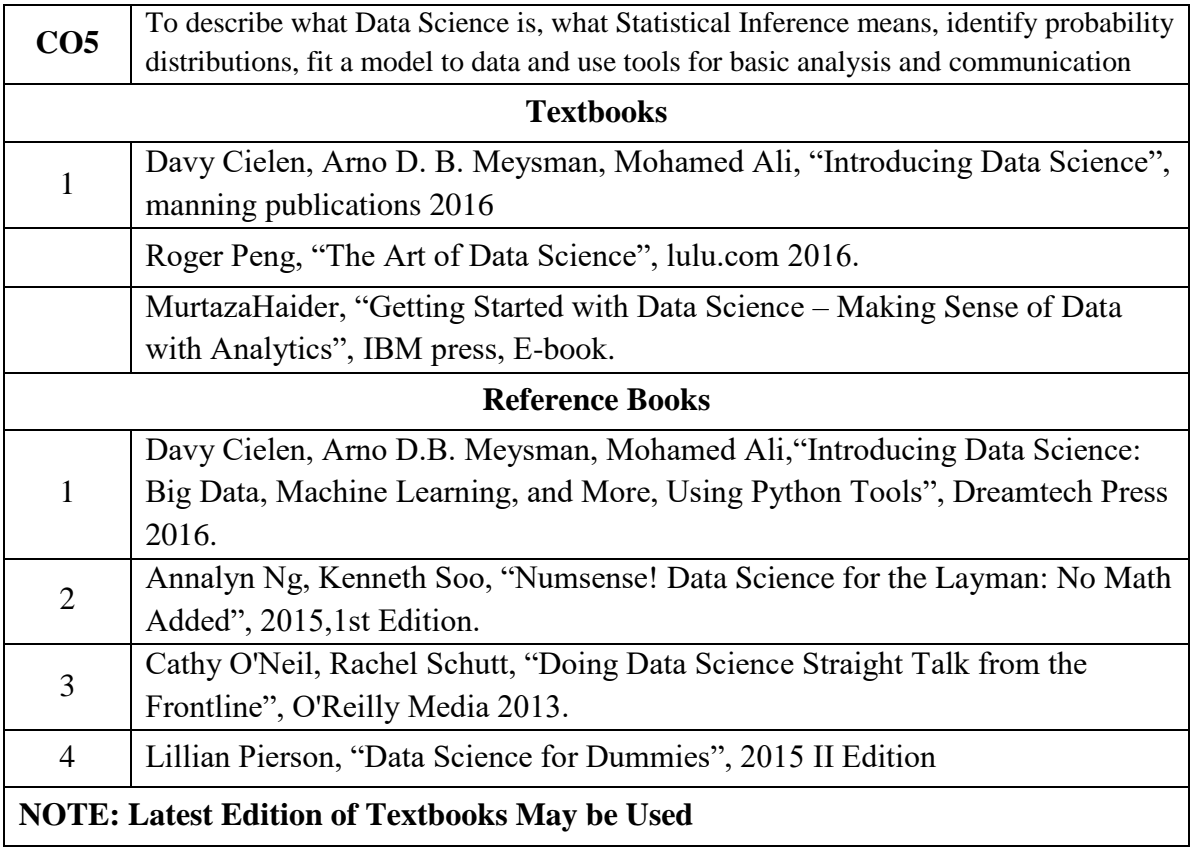

#### **SECOND YEAR – SEMESTER - IV**

#### **SEC – 6– SERVICE MARKETING**

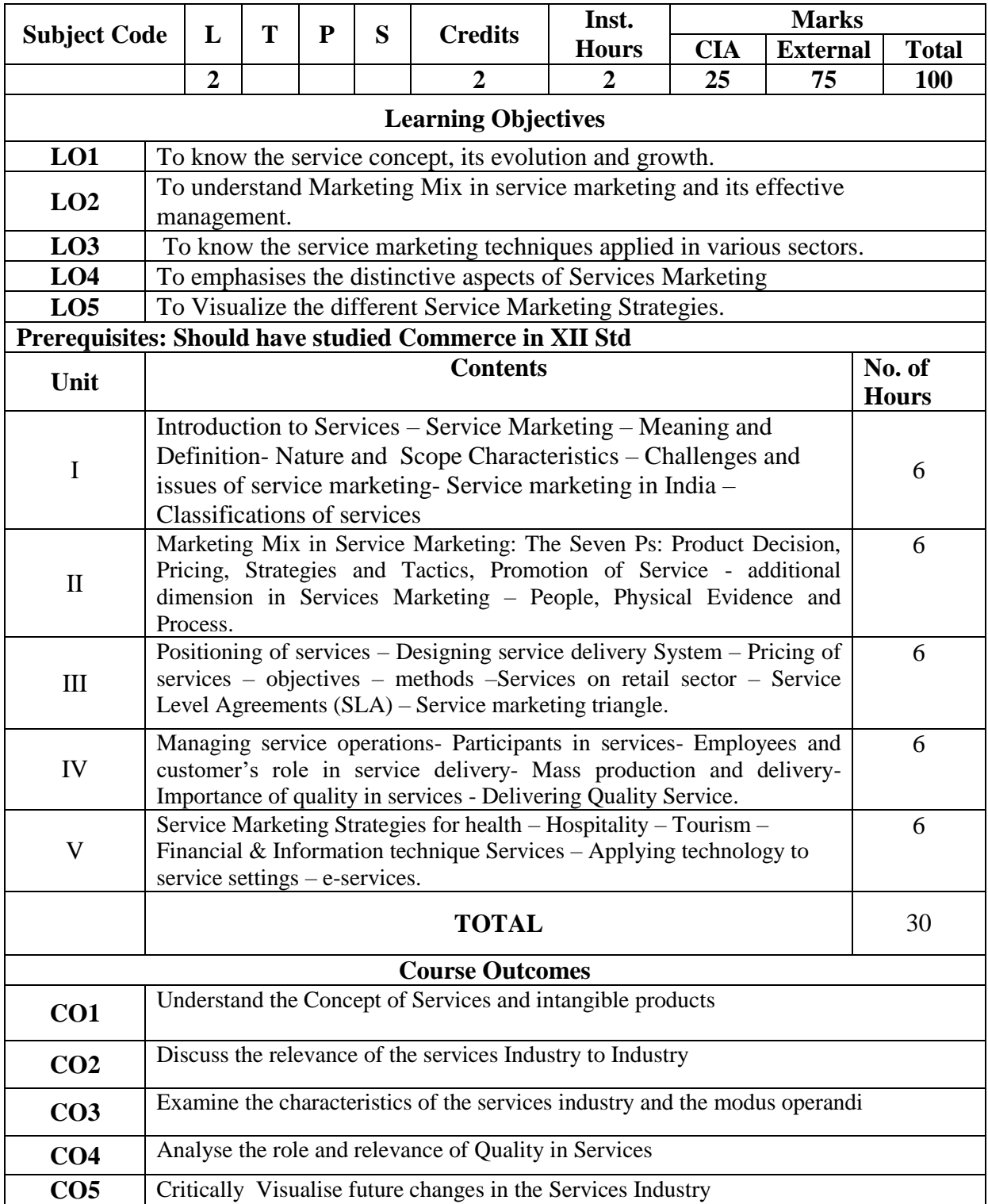

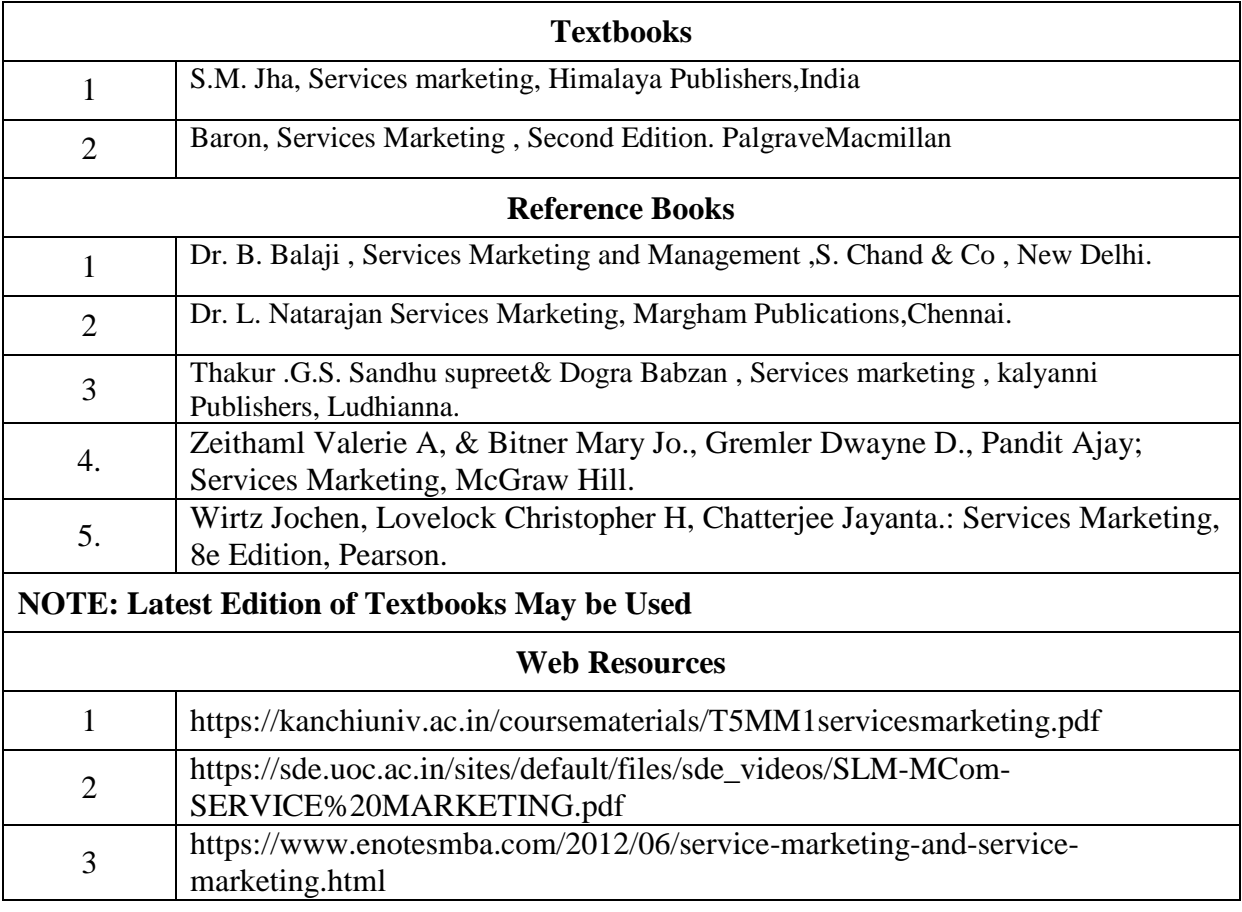

|                 | <b>PO1</b> | PO <sub>2</sub> |                             |     | $ $ PO3 $ $ PO4 $ $ PO5 $ $ PO6 $ $ PO7 |    |     | PO8            | <b>PSO1</b> | PSO <sub>2</sub> | <b>PSO3</b>                 |
|-----------------|------------|-----------------|-----------------------------|-----|-----------------------------------------|----|-----|----------------|-------------|------------------|-----------------------------|
| CO <sub>1</sub> | 3          | 3               | 3                           | ◠   | 3                                       | 2  | 3   | 3              | 3           |                  | $\overline{c}$              |
| CO <sub>2</sub> | 3          | 2               | ◠                           | 3   | $\overline{2}$                          | 2  | ◠   | $\overline{2}$ | 3           |                  | 3                           |
| CO <sub>3</sub> | 3          | 3               | 3                           | ◠   | 3                                       | ∍  | 3   | 3              | 3           |                  | $\overline{c}$              |
| CO <sub>4</sub> | 3          | 2               | $\mathcal{D}_{\mathcal{L}}$ | ◠   | 2                                       | 2  | ◠   | $\overline{2}$ | 3           | ◠                | $\mathcal{D}_{\mathcal{L}}$ |
| CO <sub>5</sub> | 3          | 3               | 3                           | 3   | 3                                       | 2  | 3   | 3              | 3           |                  | 3                           |
| <b>TOTAL</b>    | 15         | 13              | 13                          | 12  | 13                                      | 10 | 13  | 13             | 15          | 10               | 12                          |
| <b>AVERAGE</b>  | 3          | 2.6             | 2.6                         | 2.4 | 2.6                                     | 2  | 2.6 | 2.6            | 3           | <u>ာ</u>         | 2.4                         |

**3 – Strong, 2- Medium, 1- Low**

#### **SECOND YEAR – SEMESTER - IV**

## **SEC – 7 – COMMERCE PRACTICAL**

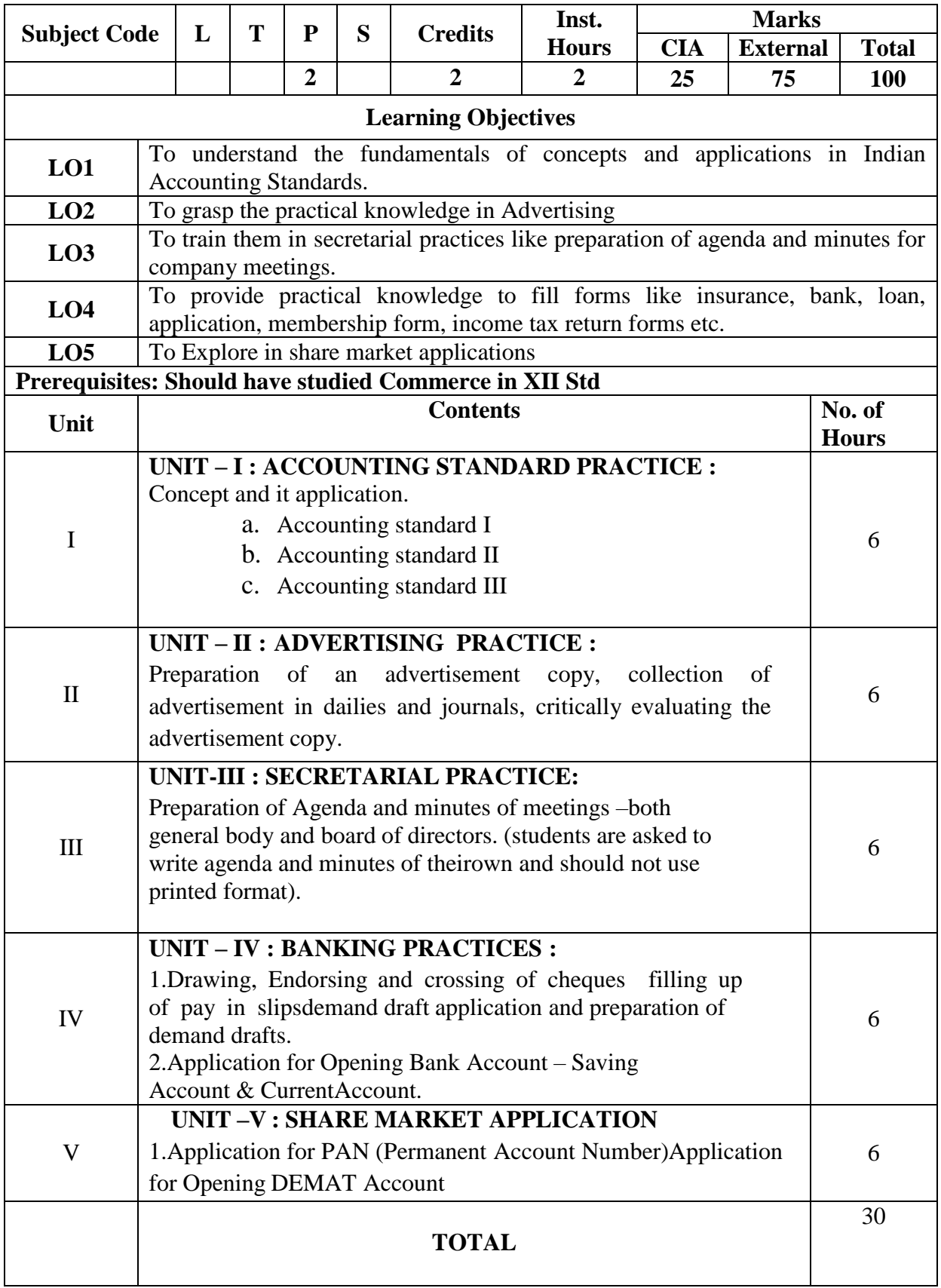

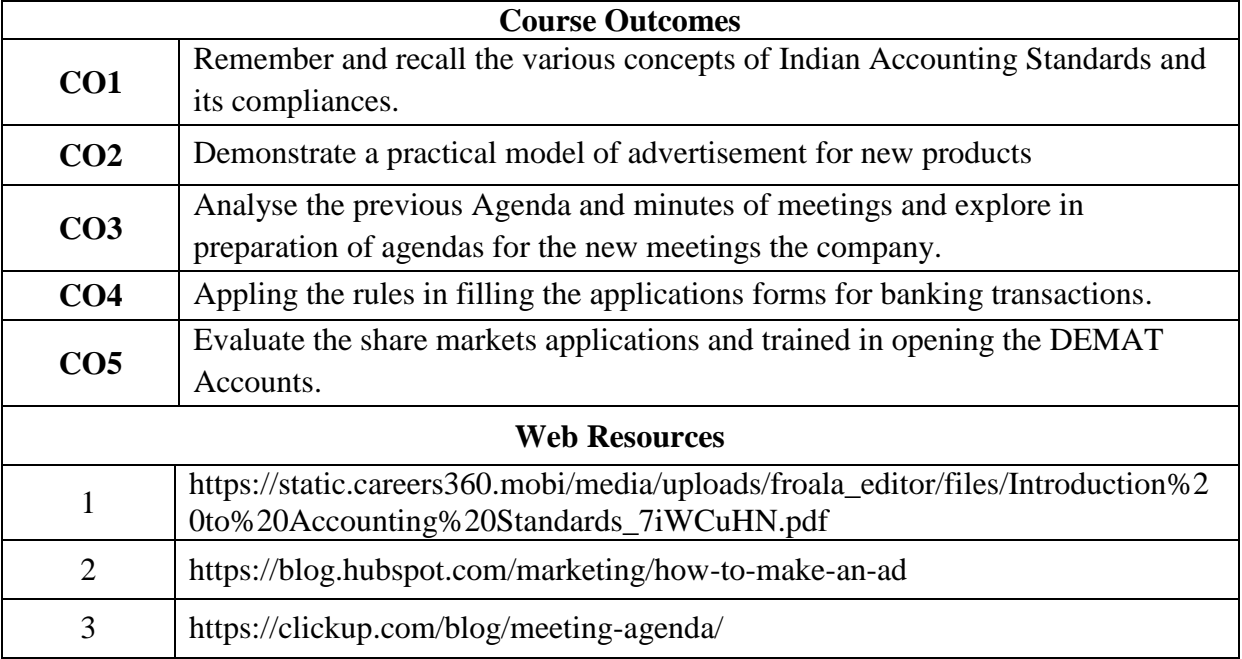

## **MAPPING WITH PROGRAMME OUTCOMES**

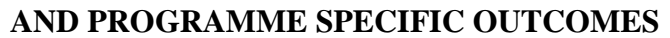

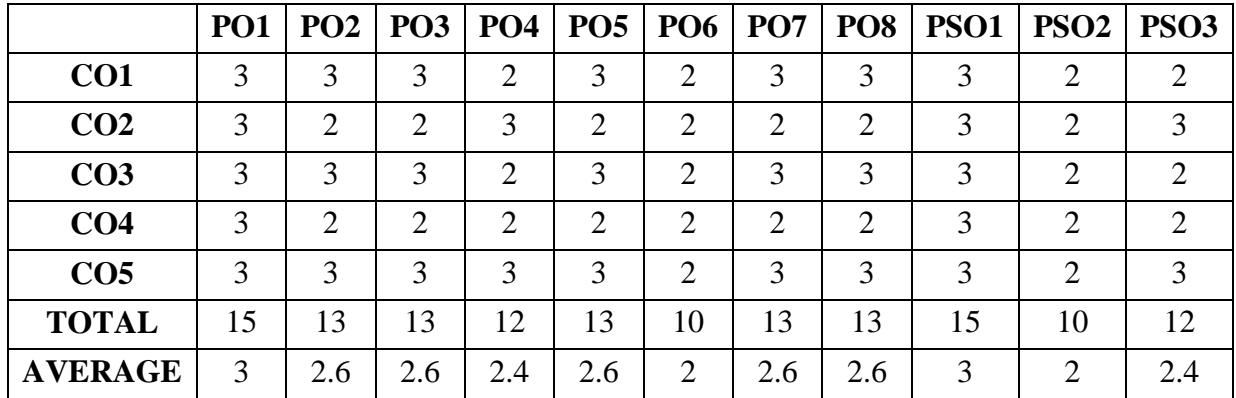

**3 – Strong, 2- Medium, 1- Low**

#### **THIRD YEAR – SEMESTER - V**

## **CORE – IX: COST ACCOUNTING - I**

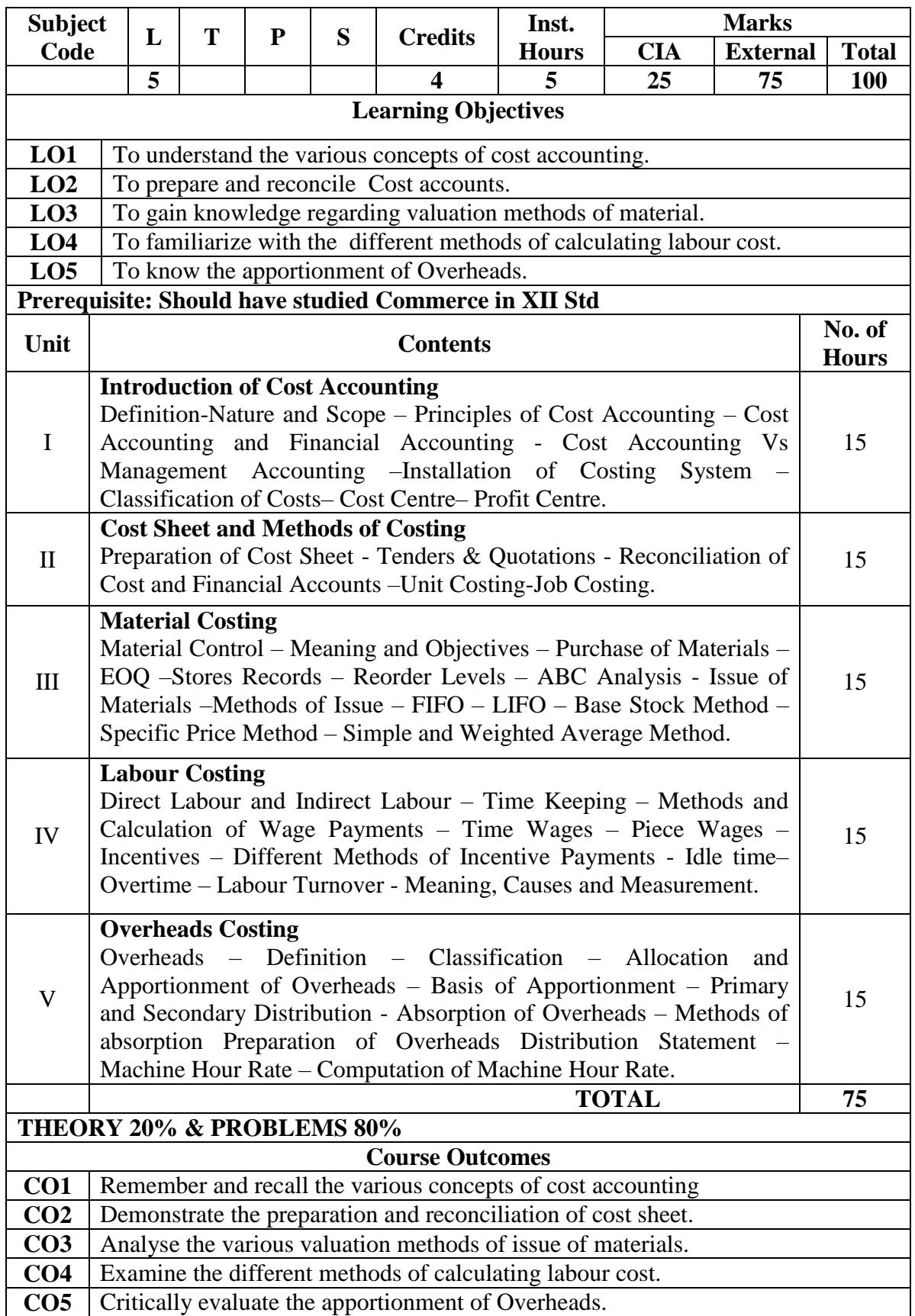

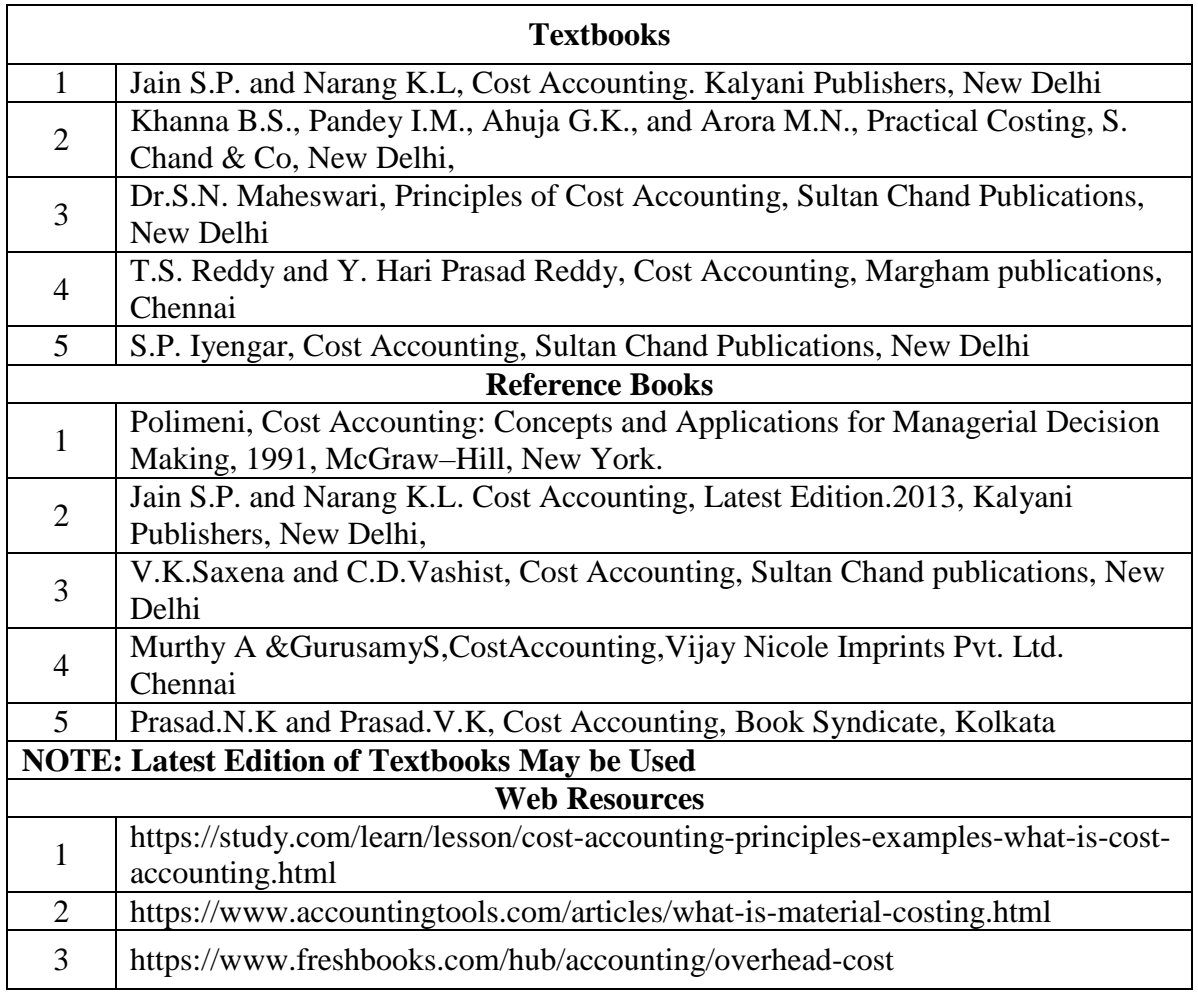

|                 | PO | PO <sub>2</sub> | <b>PO3</b>     |                | PO4   PO5   PO6   PO7 |                |                | <b>PO8</b>     | <b>PSO1</b> | PSO <sub>2</sub> | <b>PSO3</b> |
|-----------------|----|-----------------|----------------|----------------|-----------------------|----------------|----------------|----------------|-------------|------------------|-------------|
| CO <sub>1</sub> | 3  | 2               | 3              | $\overline{2}$ | $\overline{2}$        | $\overline{2}$ | $\overline{2}$ | $\overline{2}$ | 3           | 2                | 2           |
| CO <sub>2</sub> | 3  | 2               | $\overline{2}$ | $\overline{2}$ | $\overline{2}$        | $\overline{2}$ | 2              | 2              | 3           | 2                | 2           |
| CO <sub>3</sub> | 3  | 2               | 3              | $\overline{2}$ | 2                     | 2              | $\overline{2}$ | $\overline{2}$ | 3           | 2                | 2           |
| CO <sub>4</sub> | 3  | 2               | $\overline{2}$ | $\overline{2}$ | $\overline{2}$        | $\overline{2}$ | $\overline{2}$ | $\overline{2}$ | 3           | $\overline{2}$   | 2           |
| CO <sub>5</sub> | 3  | 2               | 3              | $\overline{2}$ | $\overline{2}$        | 2              | 2              | 2              | 3           | 2                | 2           |
| <b>TOTAL</b>    | 15 | 10              | 13             | 10             | 10                    | 10             | 10             | 10             | 15          | 10               | 10          |
| <b>AVERAGE</b>  | 3  | 2               | 2.6            | $\overline{2}$ | $\overline{2}$        | $\overline{2}$ | $\overline{2}$ | $\overline{2}$ | 3           | $\overline{2}$   | 2           |

**3 – Strong, 2- Medium, 1- Low**

## **THIRD YEAR – SEMESTER - V**

## **CORE – X: BANKING LAW AND PRACTICE**

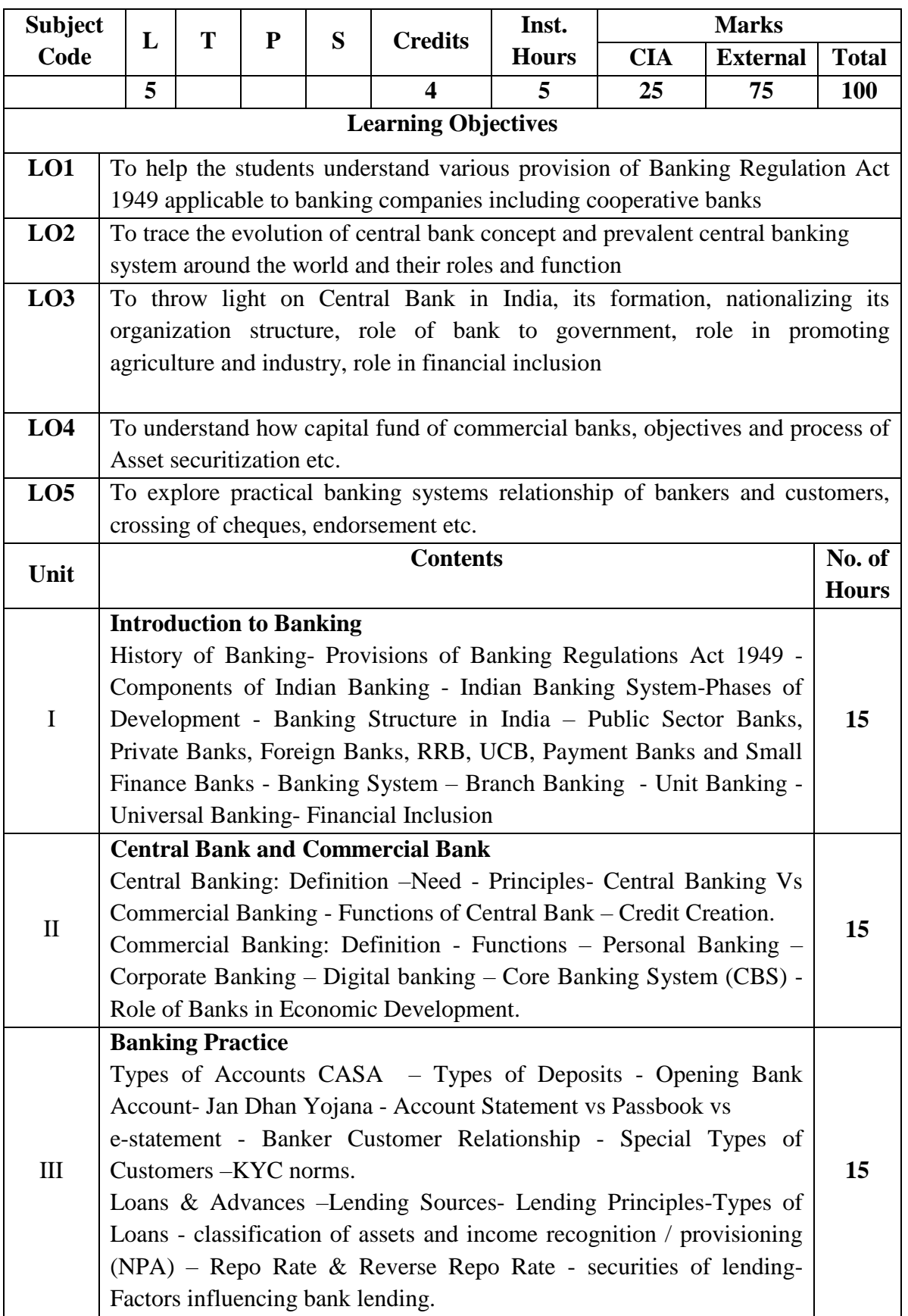

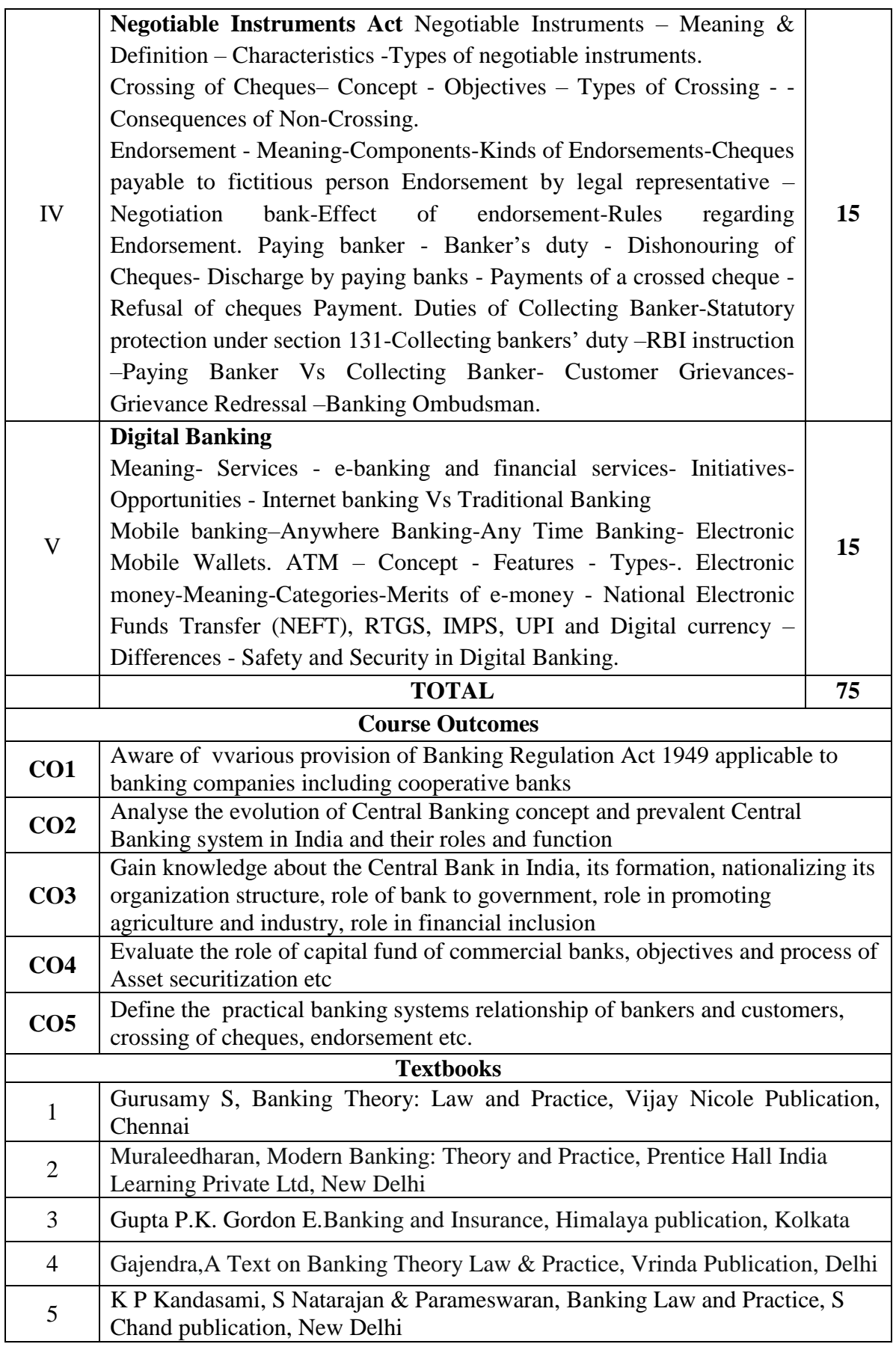

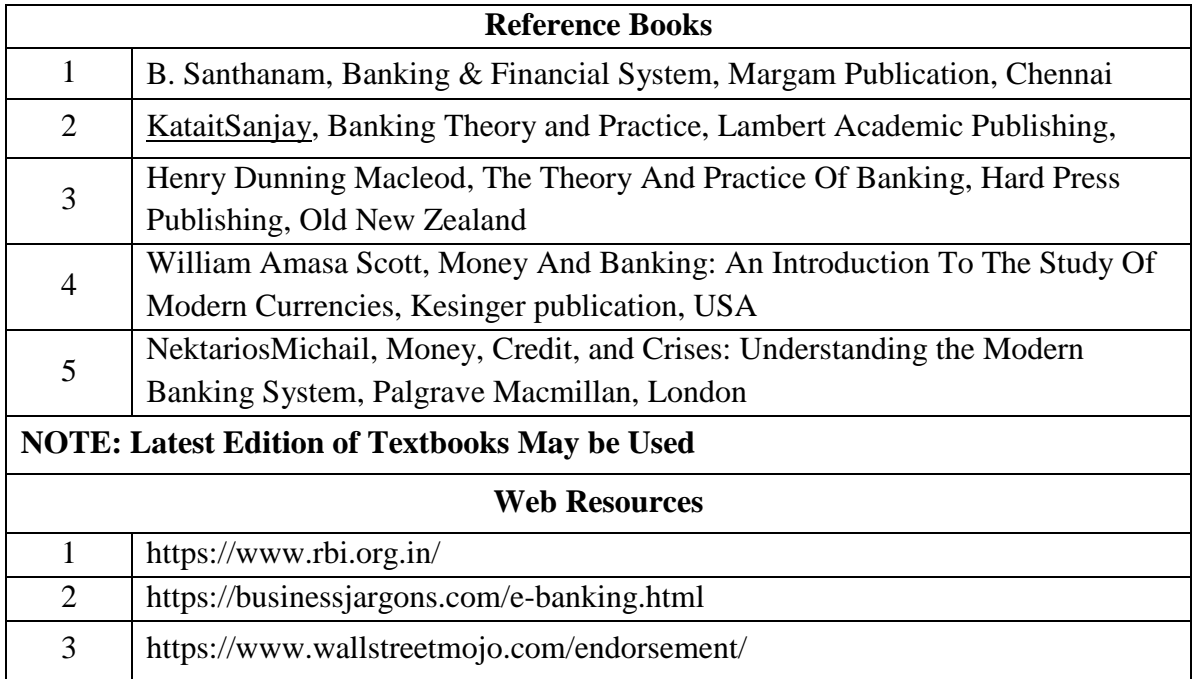

|                 | PO <sub>1</sub> | PO2            |                | $PO3$   $PO4$  |    | PO5   PO6   PO7 |                | <b>PO8</b>     | <b>PSO1</b> | PSO <sub>2</sub> | <b>PSO3</b>    |
|-----------------|-----------------|----------------|----------------|----------------|----|-----------------|----------------|----------------|-------------|------------------|----------------|
| CO <sub>1</sub> | 3               | $\overline{2}$ | 3              | $\overline{2}$ | 3  | $\overline{2}$  | $\overline{2}$ | $\overline{2}$ | 3           | 3                | $\overline{2}$ |
| CO <sub>2</sub> | 3               | 2              | $\overline{2}$ | $\overline{2}$ | 3  | $\overline{2}$  | 2              | $\overline{2}$ | 3           | 3                | 2              |
| CO <sub>3</sub> | 3               | $\overline{2}$ | 3              | $\overline{2}$ | 3  | $\overline{2}$  | 2              | $\overline{2}$ | 3           | 3                | 2              |
| CO <sub>4</sub> | 3               | $\overline{2}$ | $\overline{2}$ | $\overline{2}$ | 3  | $\overline{2}$  | $\overline{2}$ | $\overline{2}$ | 3           | 3                | 2              |
| CO <sub>5</sub> | 3               | $\overline{2}$ | 3              | $\overline{2}$ | 3  | $\overline{2}$  | 2              | $\overline{2}$ | 3           | 3                | 2              |
| <b>TOTAL</b>    | 15              | 10             | 13             | 10             | 15 | 10              | 10             | 10             | 15          | 15               | 10             |
| <b>AVERAGE</b>  | 3               | $\overline{2}$ | 2.6            | $\overline{2}$ | 3  | $\overline{2}$  | $\mathcal{D}$  | $\overline{2}$ | 3           | 3                | 2              |

**3 – Strong, 2- Medium, 1- Low**

## **THIRD YEAR – SEMESTER - V CORE – XI: INCOME TAX LAW AND PRACTICE- I**

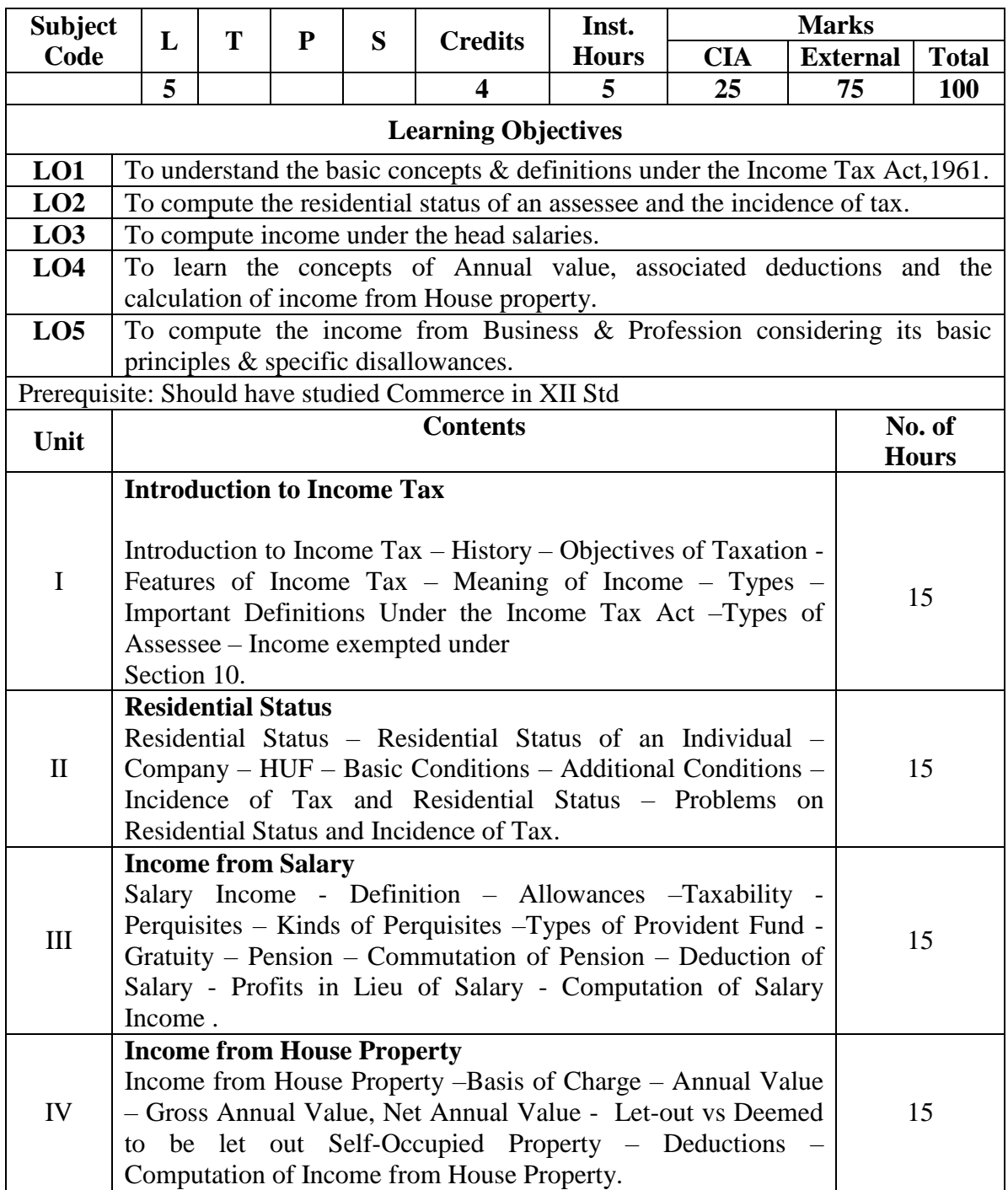

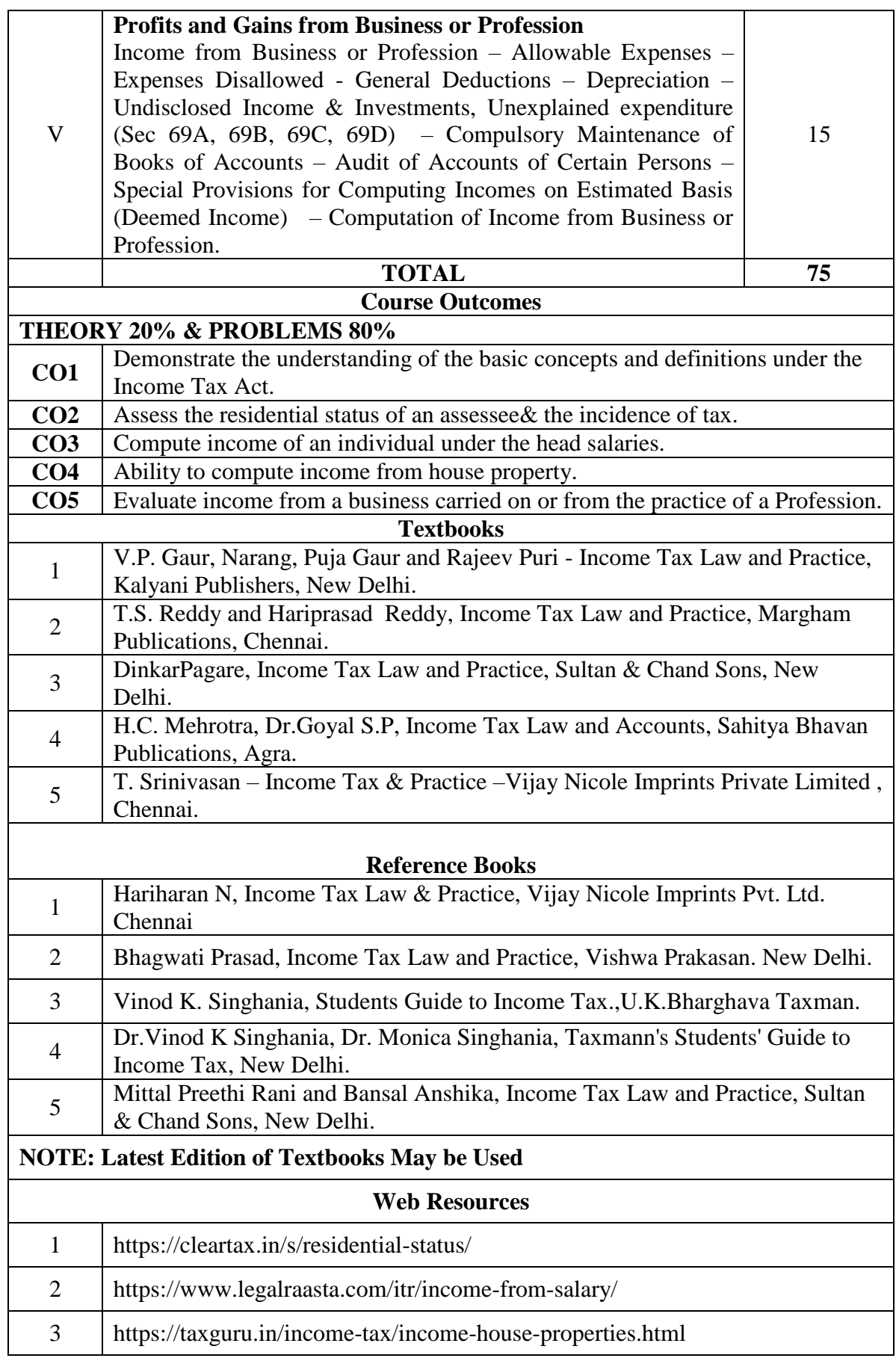

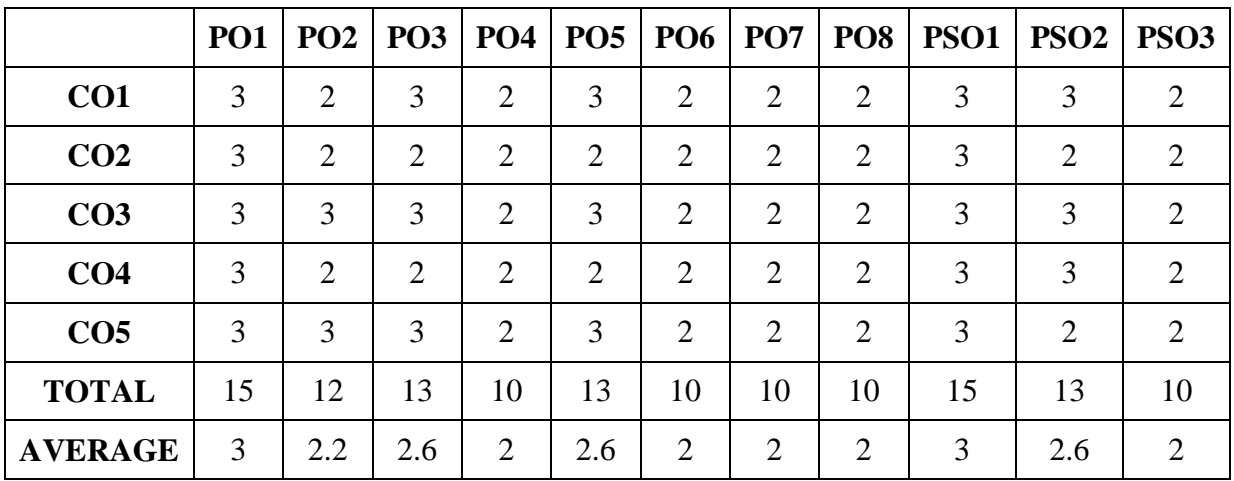

**3 – Strong, 2- Medium, 1- Low**

## **THIRD YEAR – SEMESTER – V**

#### **CORE –XII : PROJECT WORK (GROUP)**

#### **5 Hours, 4 Credits**

A group of 3 students will be assigned a project in the beginning of the final year. The project work shall be submitted to the college 20 days before the end of the final year and the college has to certify the same and submit to the university 15 days prior to the commencement of the University examination.

The project shall be evaluated externally. The external examiner shall be forming the panel of examiners suggested by the board of studies from to time.

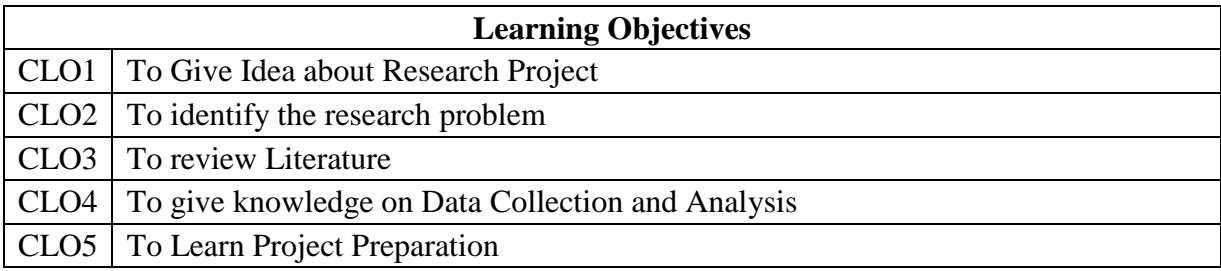

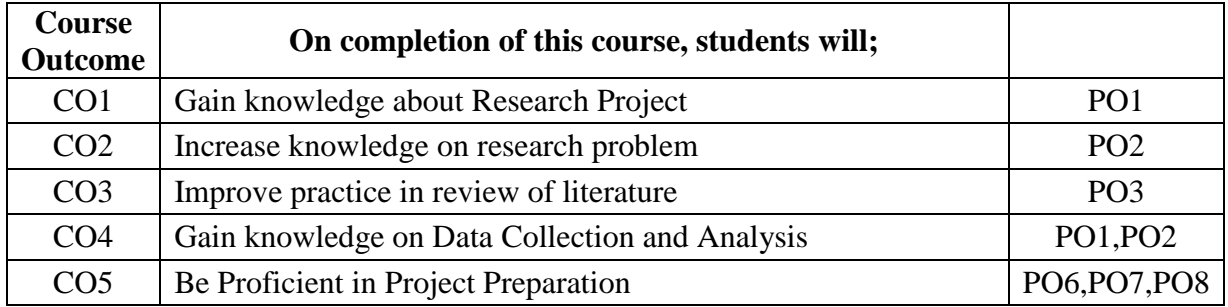

#### **PROJECT DESCRIPTION**

#### **GUIDELINES**

- 1. Project report is to bridge theory and practice.
- 2. The project work should be neatly presented in not less than 50 pages and not more than 120 pages
- 3. Paper Size should be A4
- 4. 1.5 spacing should be used for typing the general text. The general text shall be justified and typed in the Font style - Font: Times New Roman / Font Size: 12 for text)
- 5. Subheading shall be typed in the Font style (Font: Times New Roman / Font Size: 14 for headings). The report should be professional.
- 6. The candidate should submit periodical report of the project to the supervisor.
- 7. Two reviews will be conducted before the Viva Voce
- 8. Each candidate should submit hardcopy ( 3 copies) and a soft copy to the Department. After the Evaluation of the project report one hard copy will be returned to the candidate.

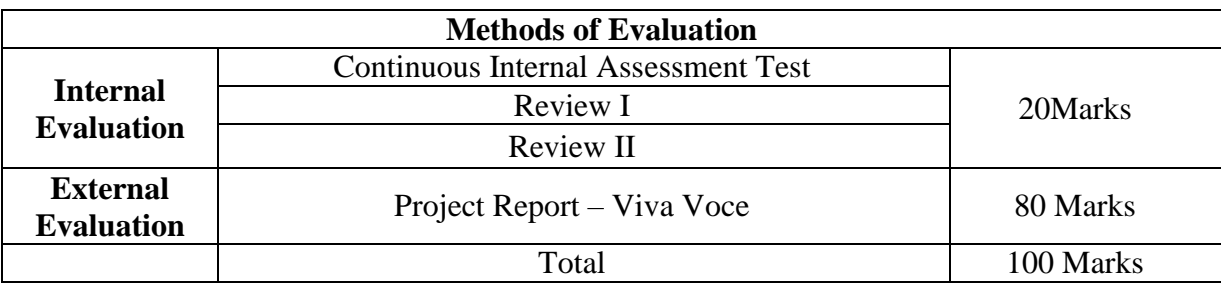

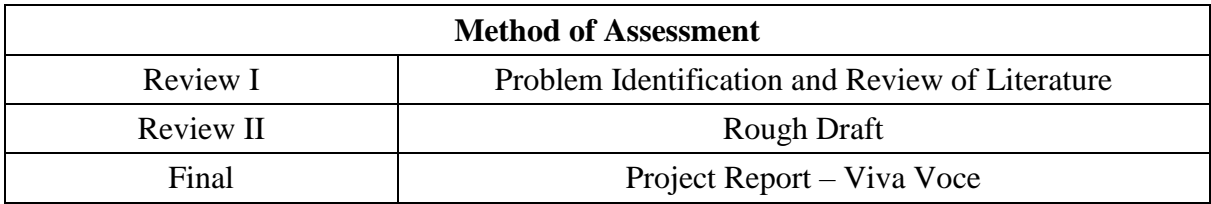

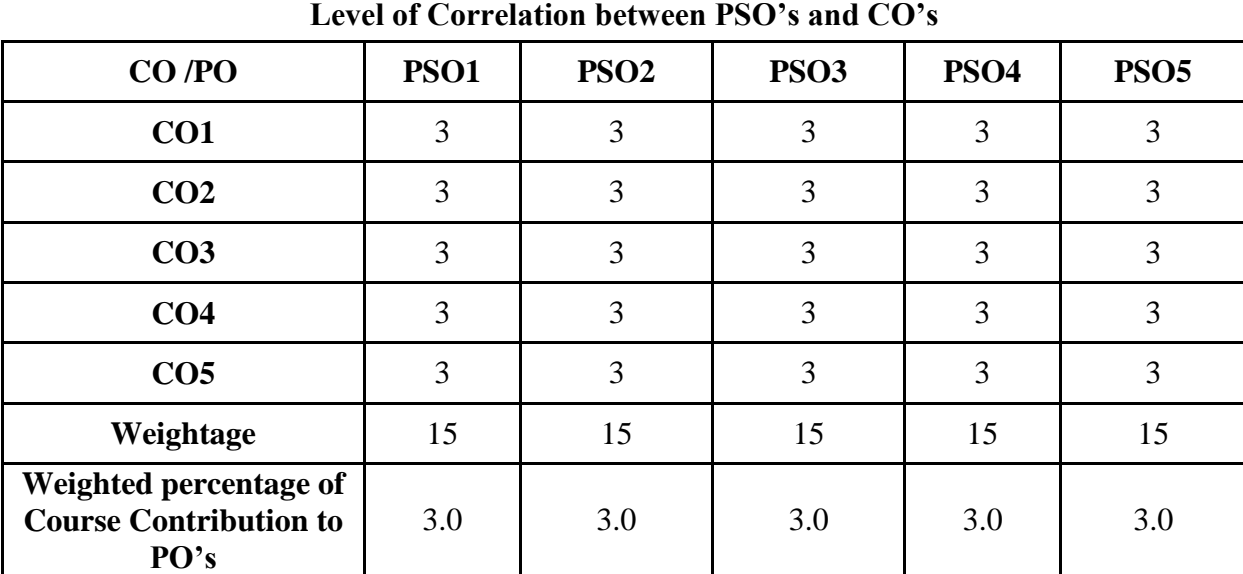

# **CO-PO Mapping (Course Articulation Matrix)**

## **THIRD YEAR – SEMESTER – V**

# **CORE –XII : AUDITING & CORPORATE GOVERNANCE**

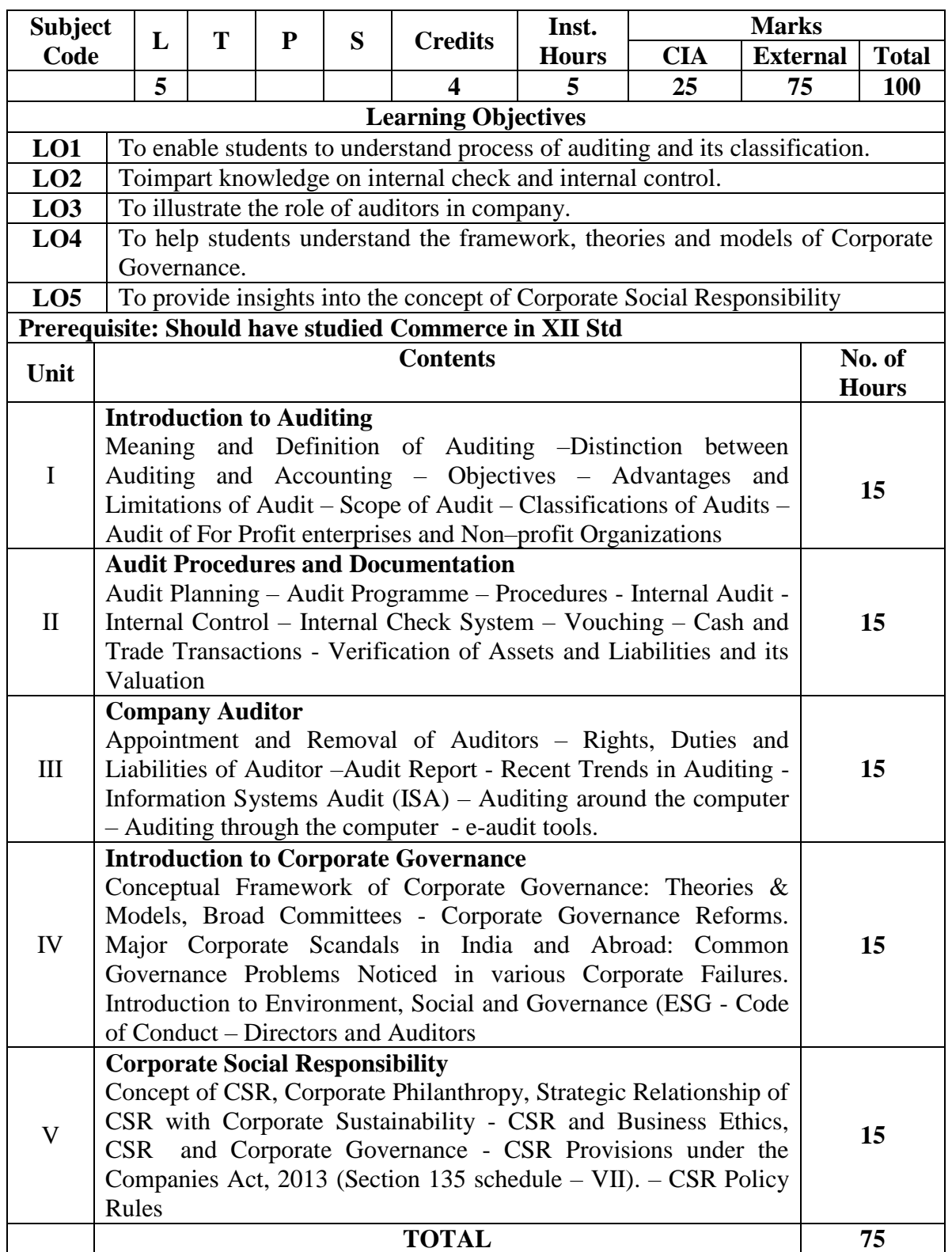

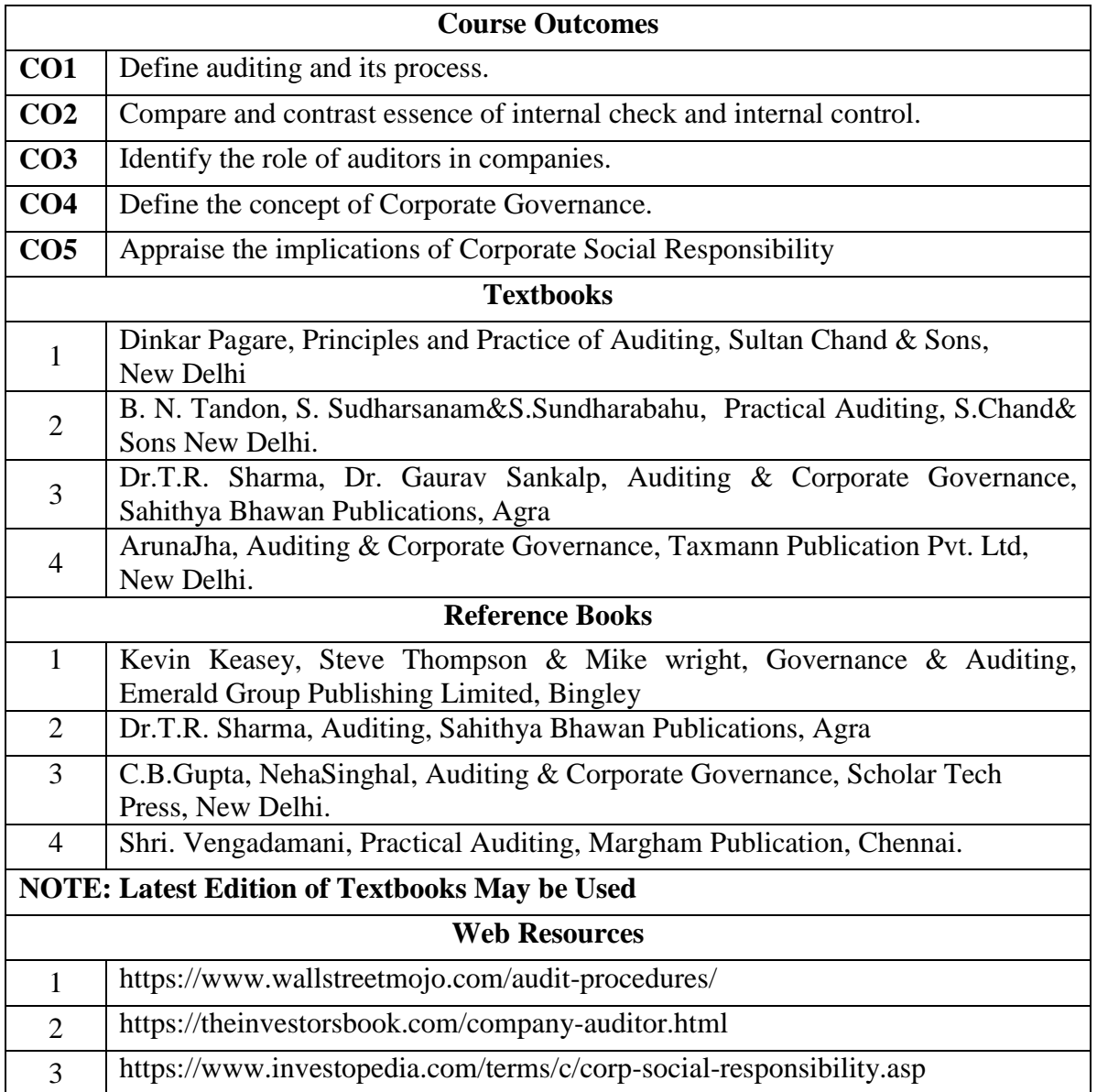

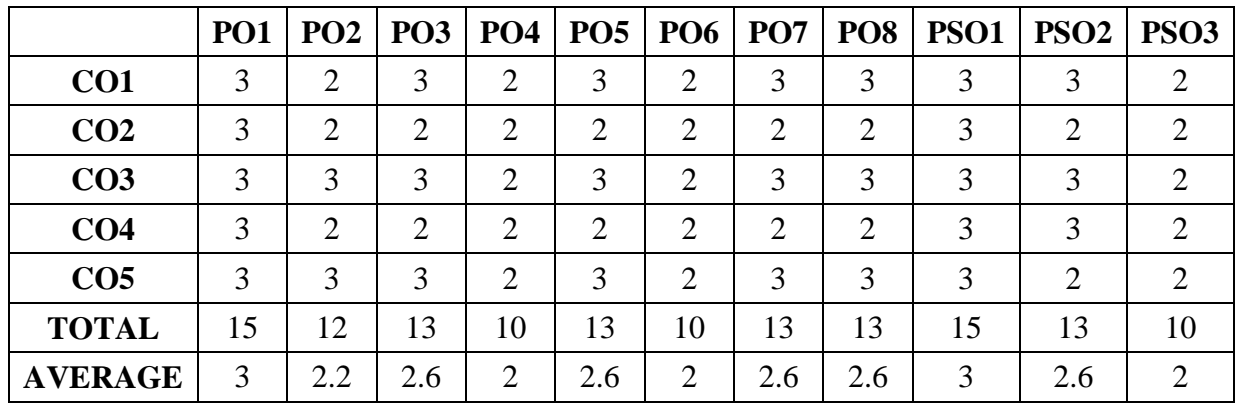

## **3 – Strong, 2- Medium, 1- Low**

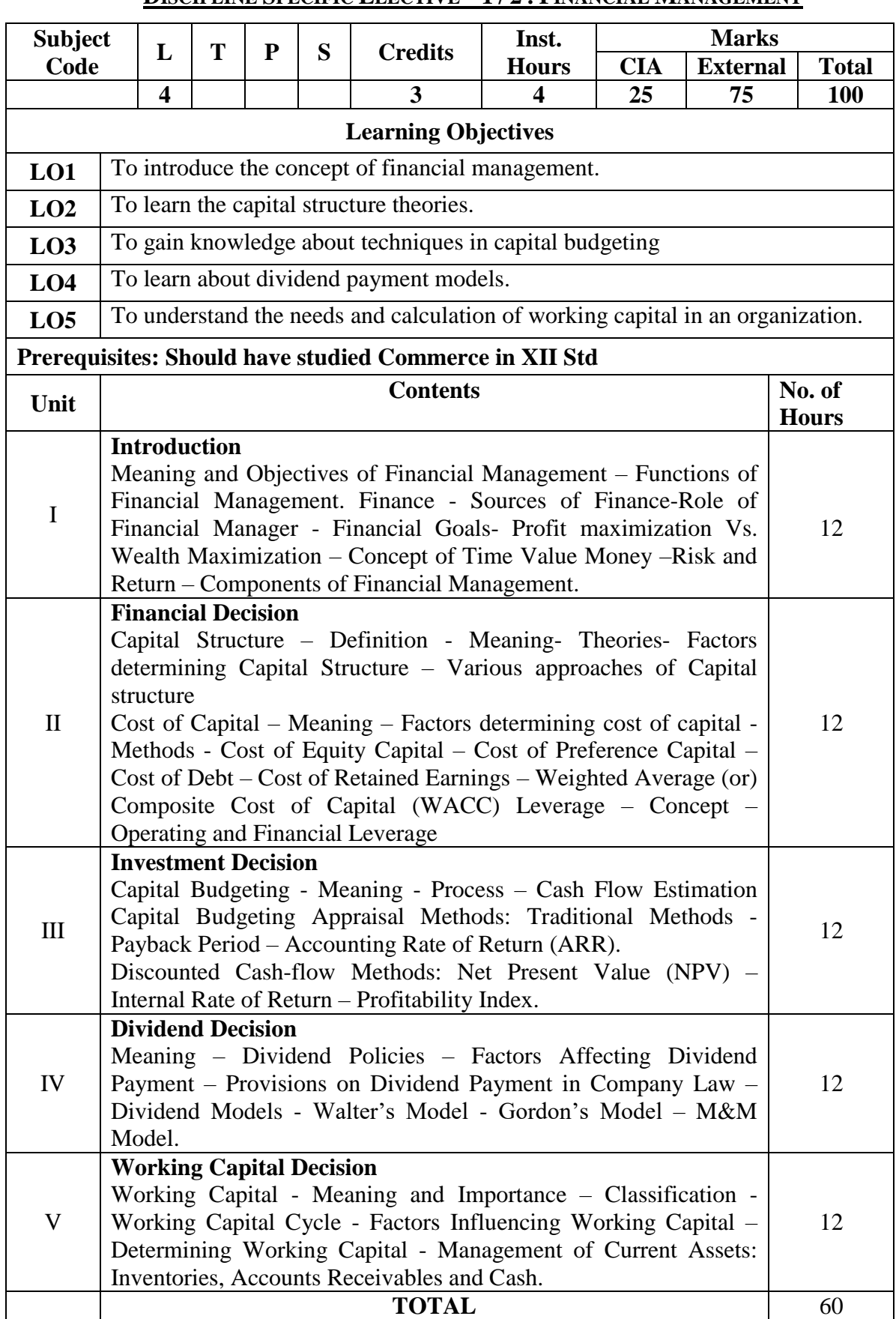

## **THIRD YEAR – SEMESTER – V**

## **DISCIPLINE SPECIFIC ELECTIVE – 1 / 2 : FINANCIAL MANAGEMENT**

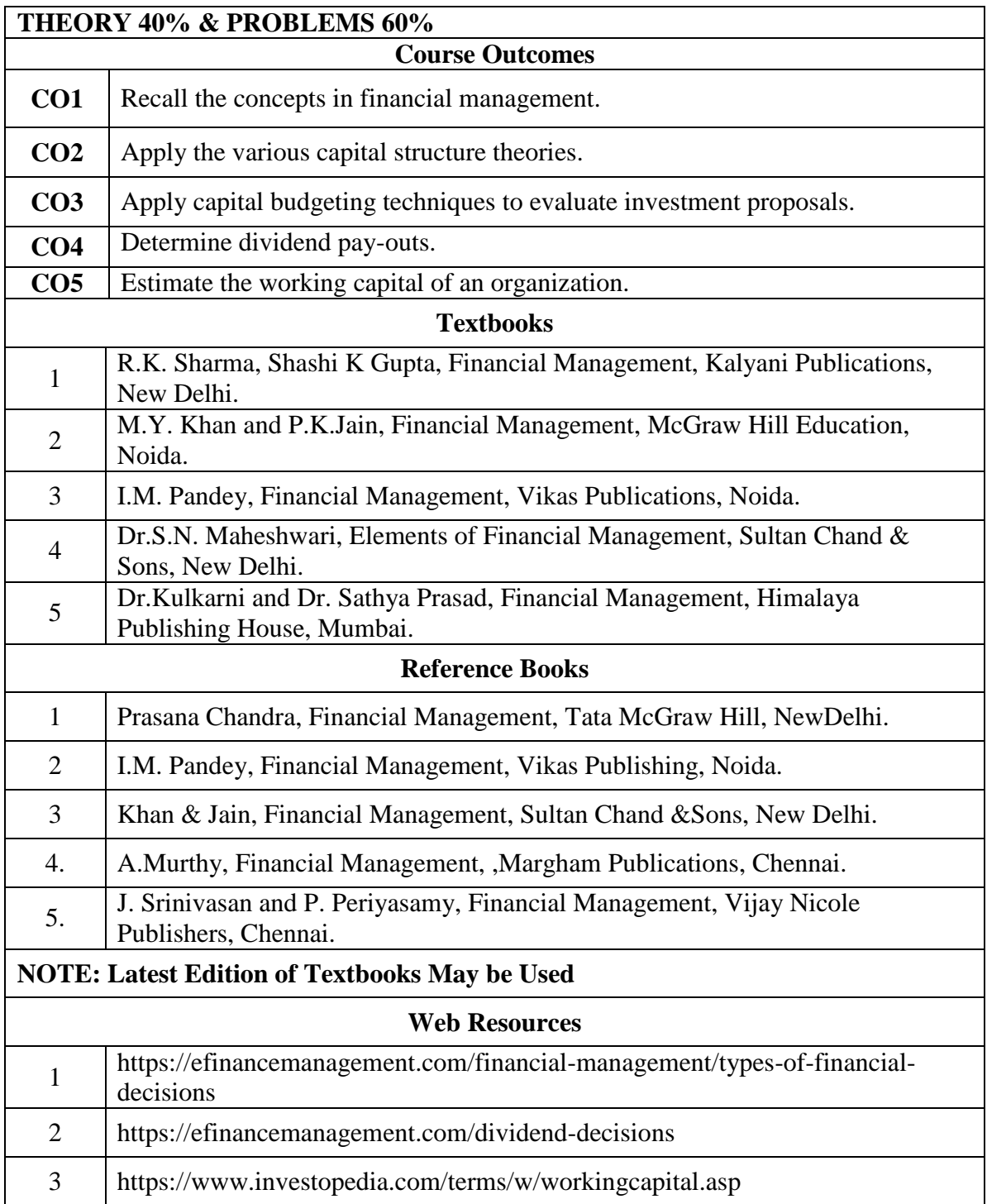
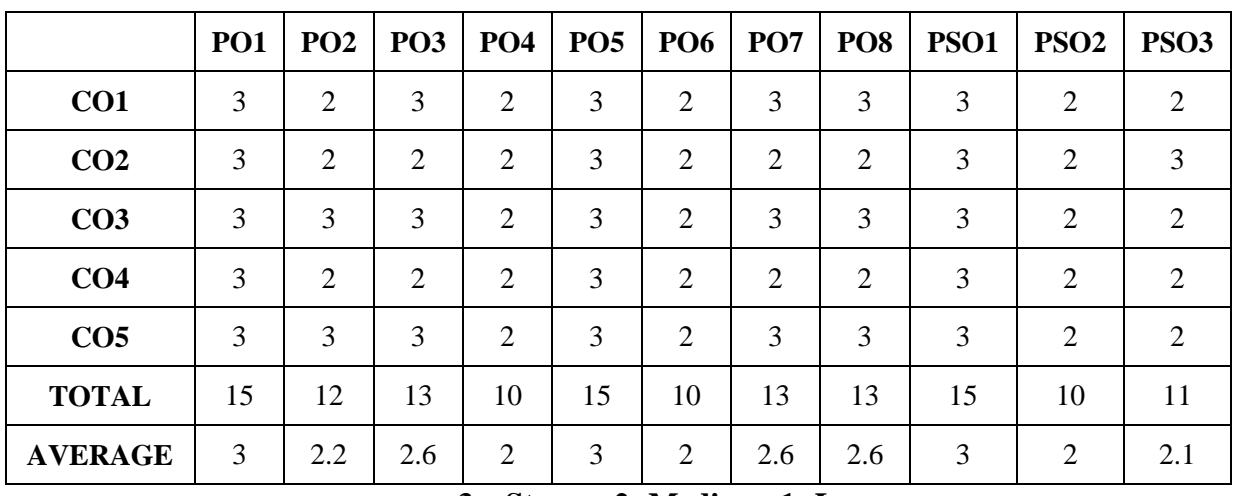

# **DISCIPLINE SPECIFIC ELECTIVE – 2 /2 : INDIRECT TAXATION**

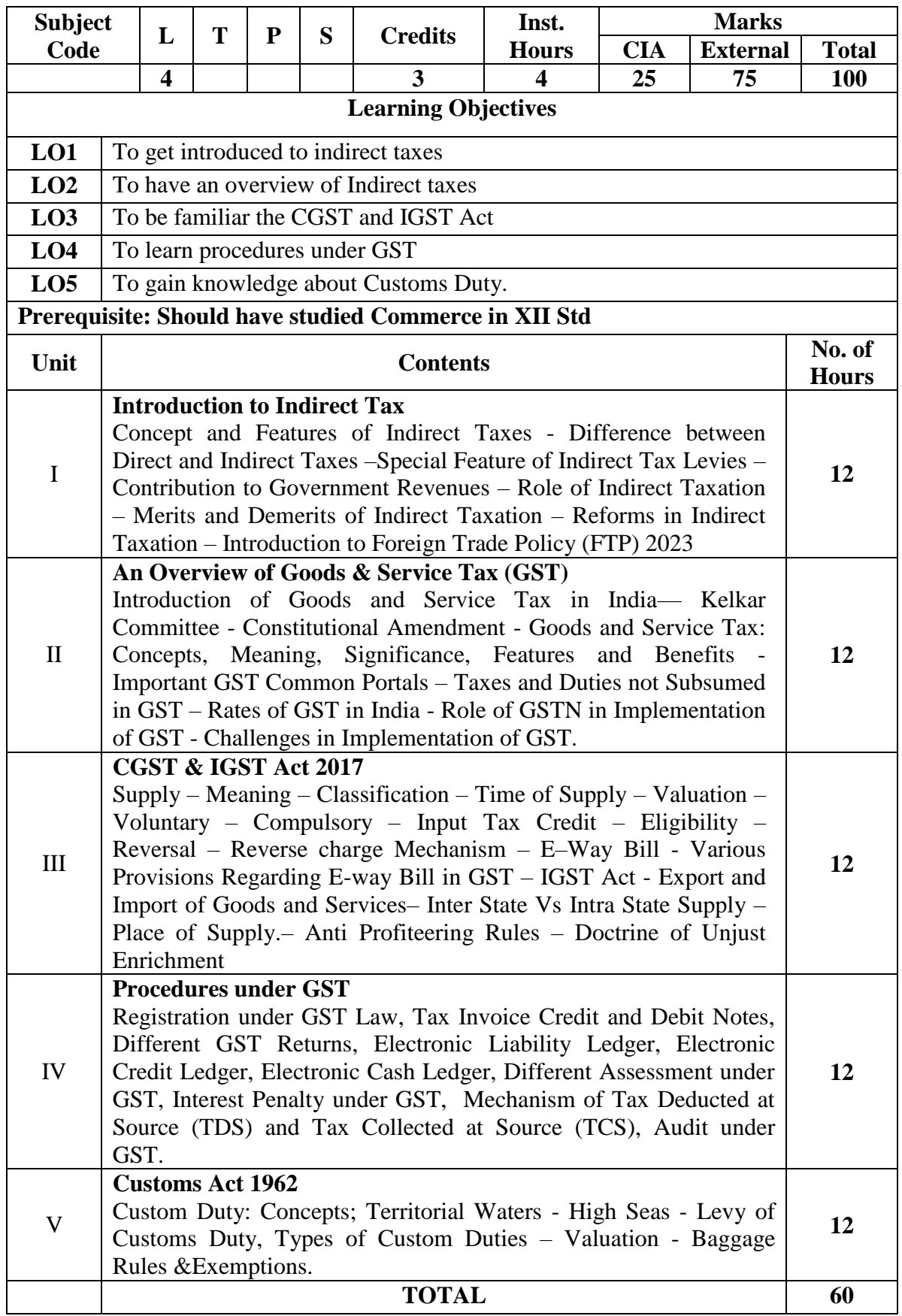

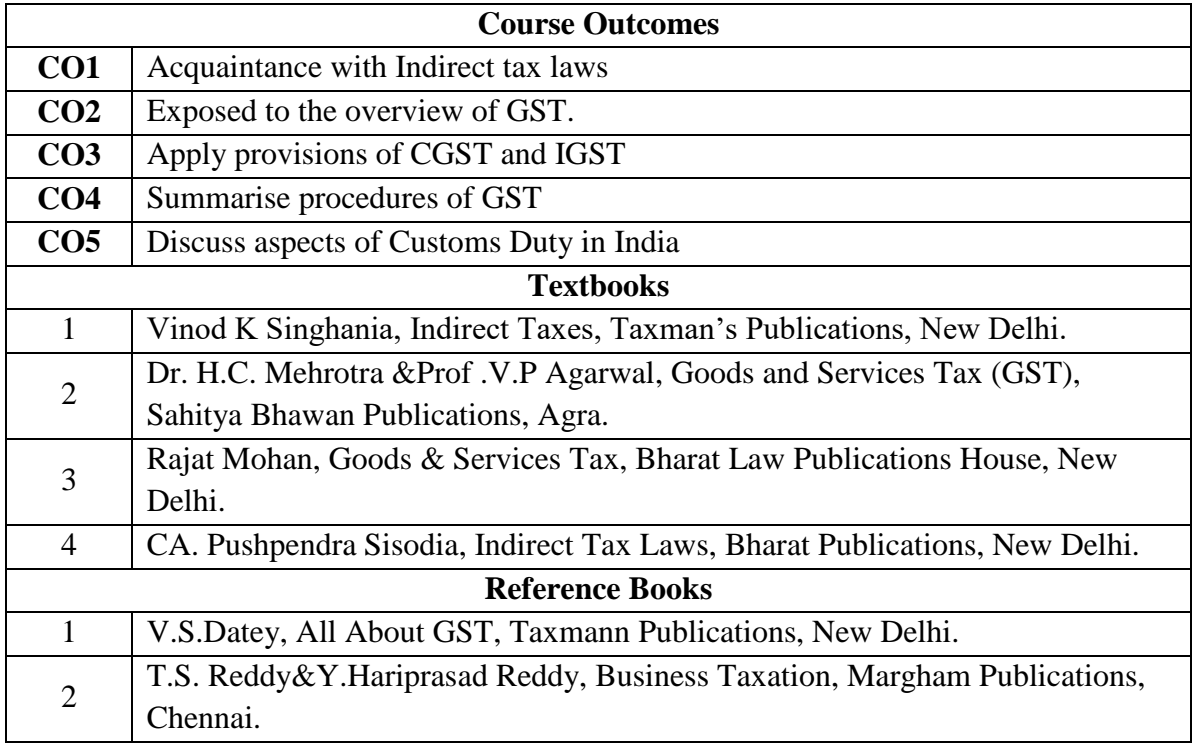

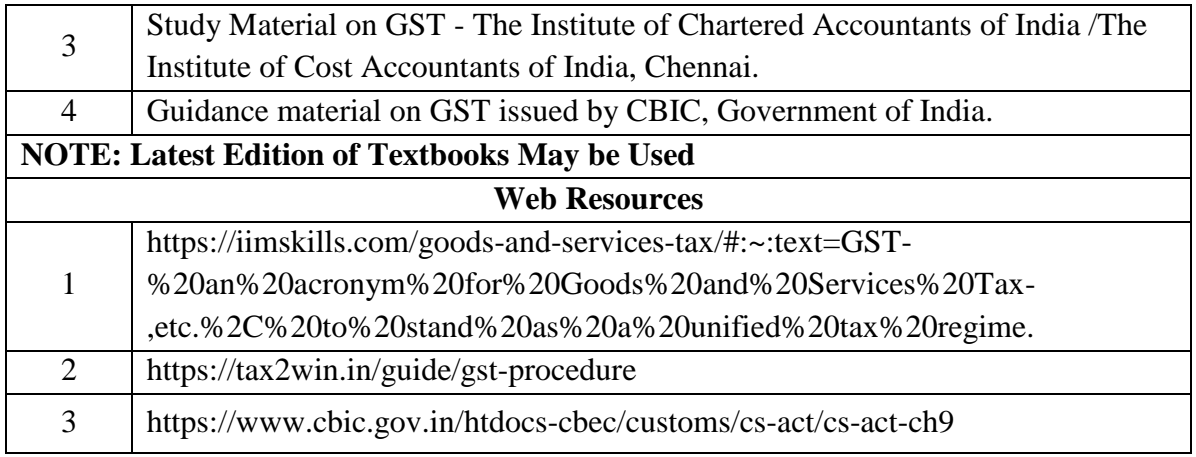

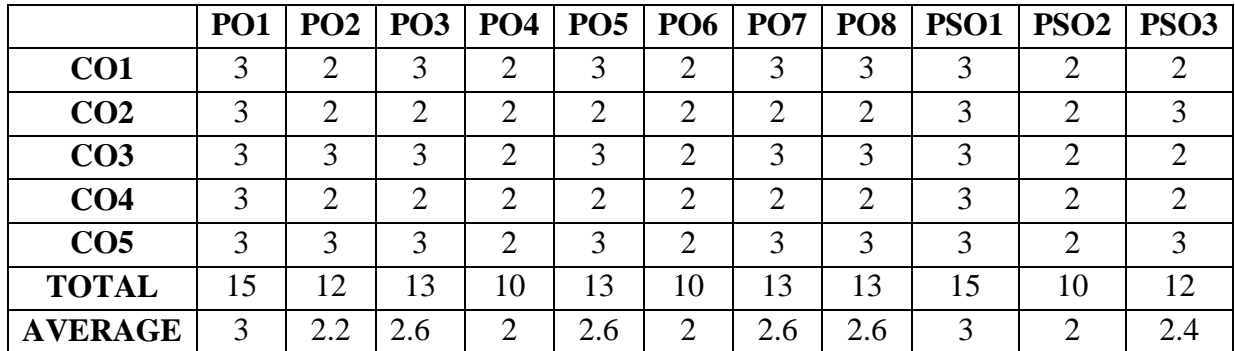

# **THIRD YEAR – SEMESTER - V DISCIPLINE SPECIFIC ELECTIVE – 3 /4 :SOFTWARE ENGINEERING AND UML LAB**

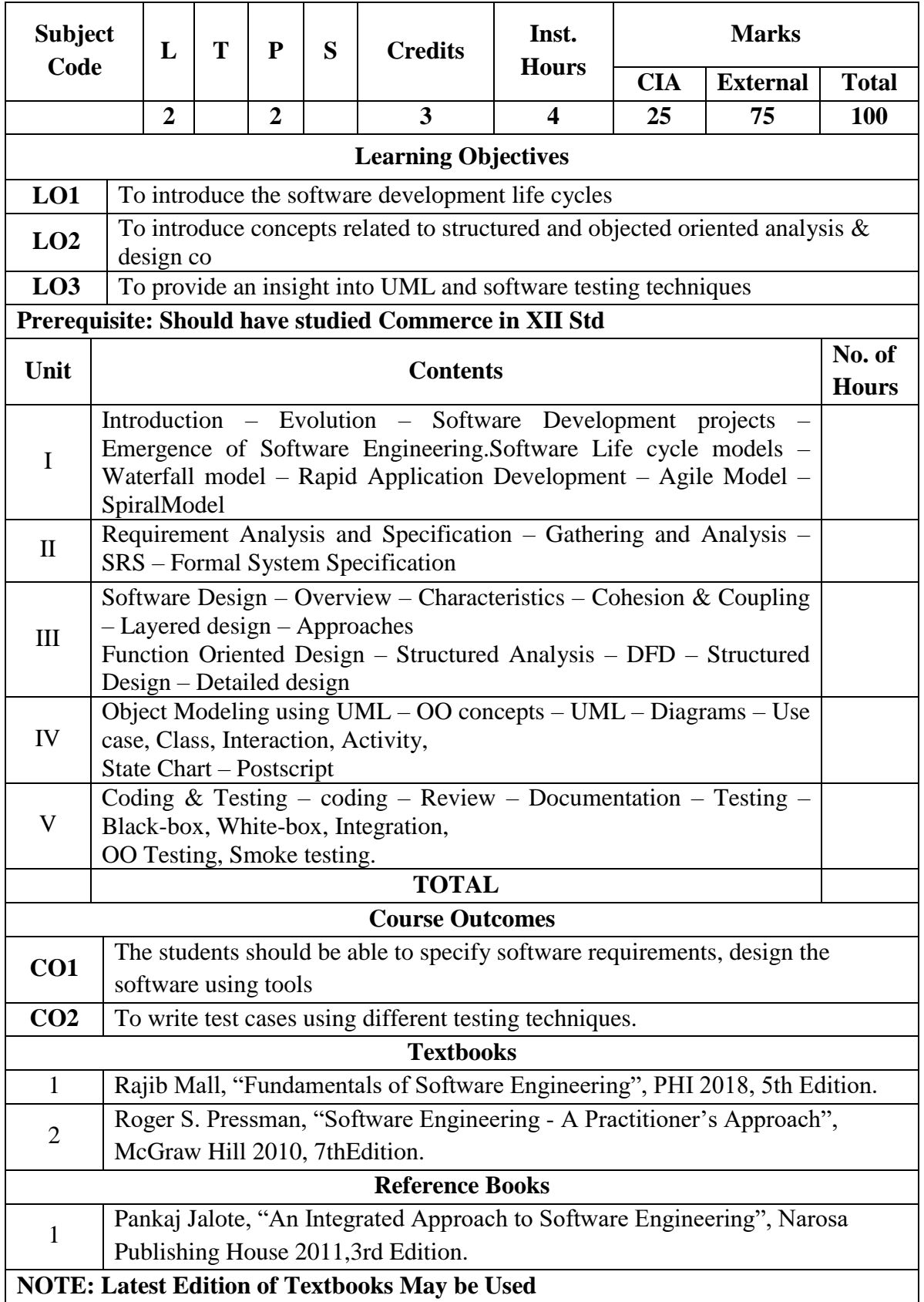

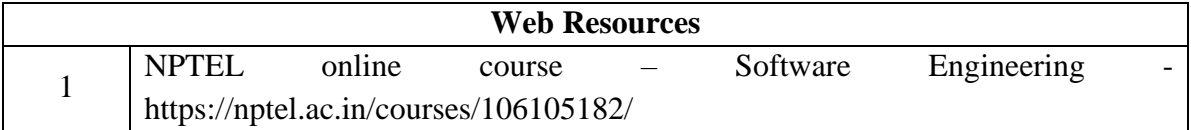

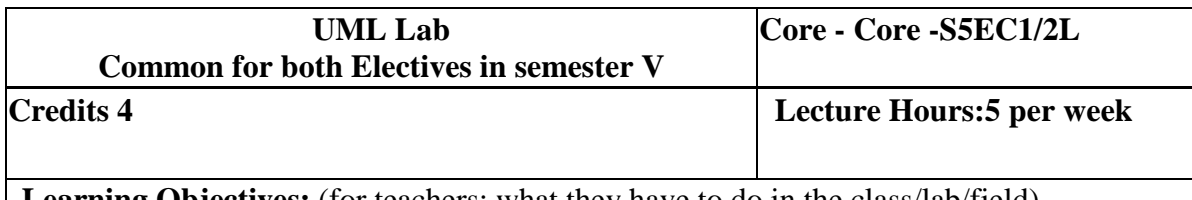

**Learning Objectives:** (for teachers: what they have to do in the class/lab/field)

- To get familiarized to the usage of UML tool kit.
- To understand the requirements of the software and to map them appropriately to subsequent phases of the software development
- To develop the ability to verify and validate their designs

**Course Outcomes:** (for students: To know what they are going to learn)

CO1: Students must be able to analyse and design the problem at hand.

CO2: Students should be able to use UML tools for the designing the software and test thecorrectness and soundness of their software through testing tools.

# **LIST OF PRACTICALS**

Using UML tools produce analysis and design models for

- a. Library Management System
- b. Automatic Teller Machine
- c. Student Information Management
- d. Matrimony Service
- e. Stock Management System

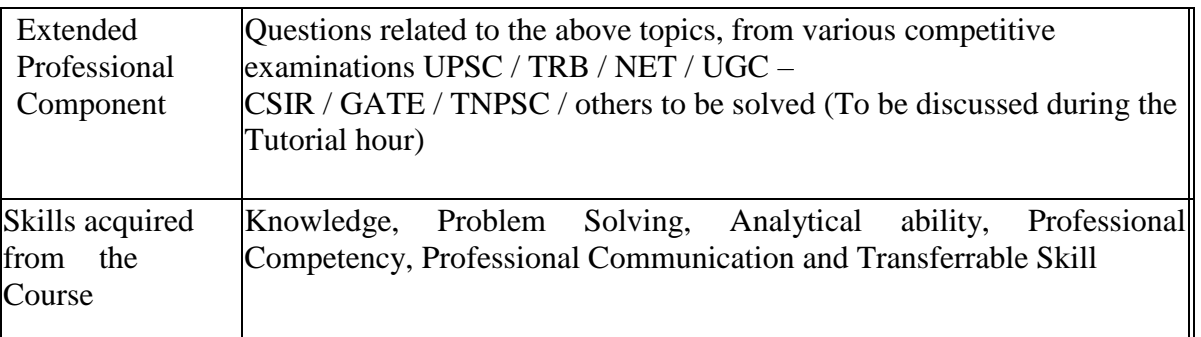

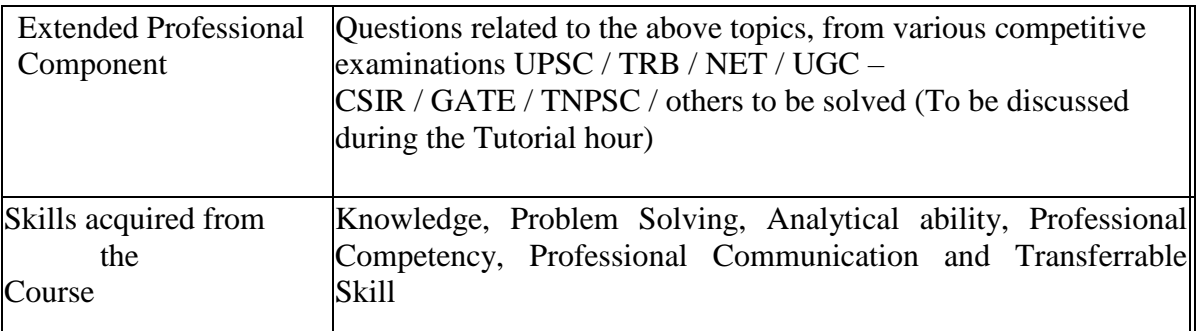

#### **Learning Resources: Recommended Texts**

- 1. Roger D. Peng," R Programming for Data Science ", 2012
- 2. Norman Matloff,"The Art of R Programming- A Tour of Statistical Software Design", 2011

# **Reference Books**

- 1. Garrett Grolemund, Hadley Wickham,"Hands-On Programming with R: Write Your Own Functions and Simulations" , 1st Edition, 2014
- 2. Venables , W.N.,and Ripley,"S programming", Springer, 2000.

### **THIRD YEAR – SEMESTER – V DISCIPLINE SPECIFIC ELECTIVE – 4 /4 :OBJECT ORIENTED ANALYSIS AND DESIGN AND UML LAB**

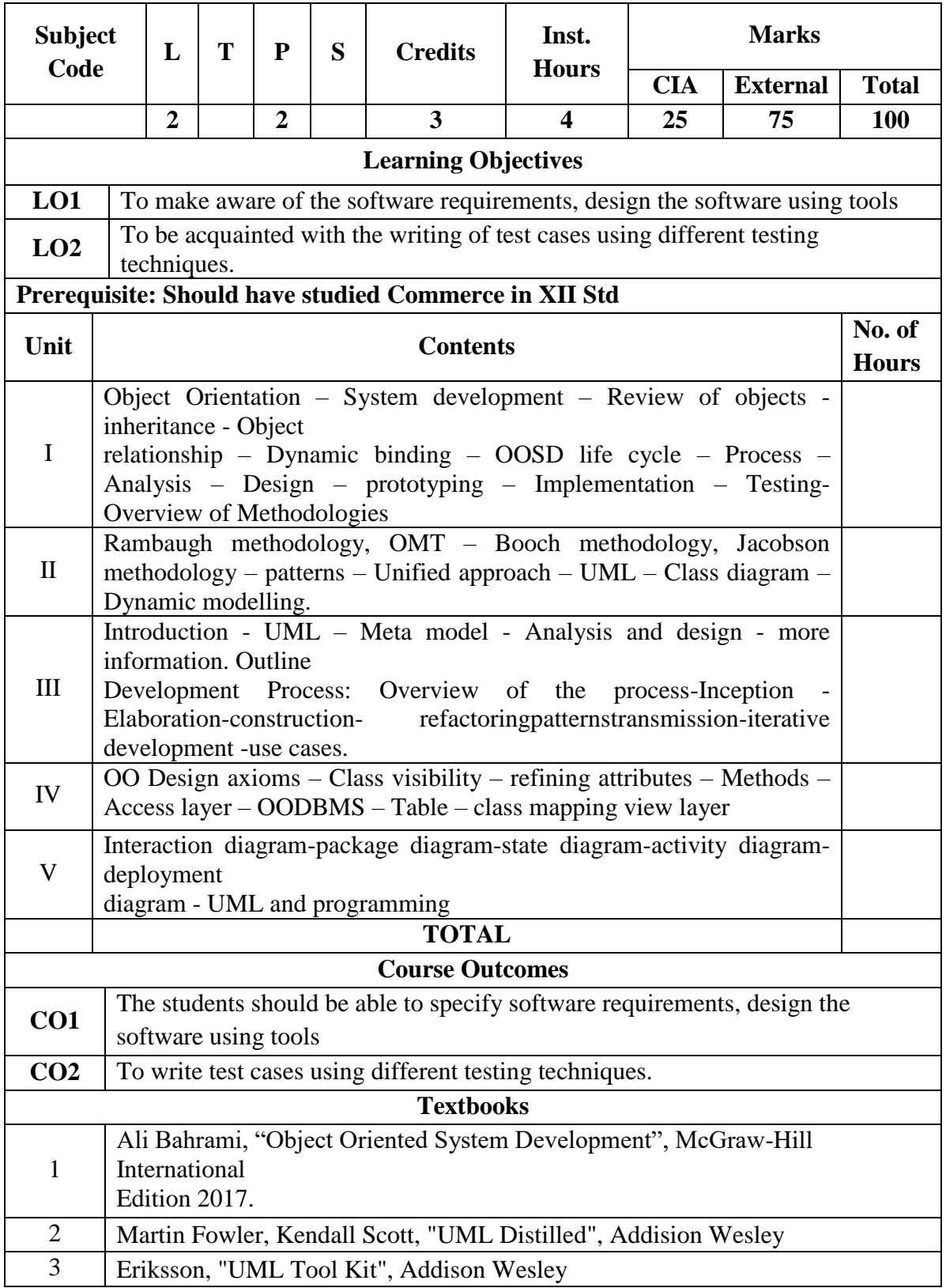

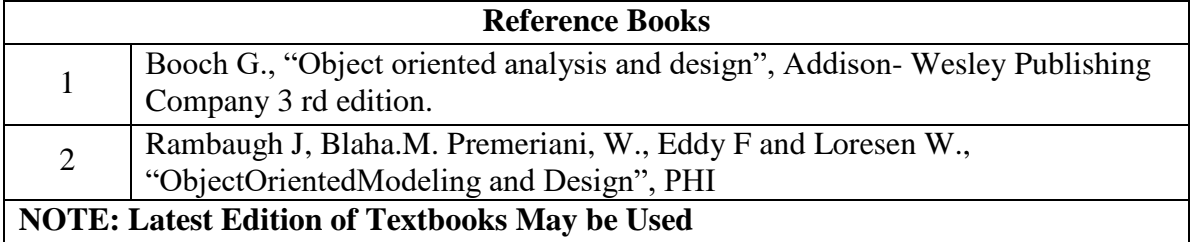

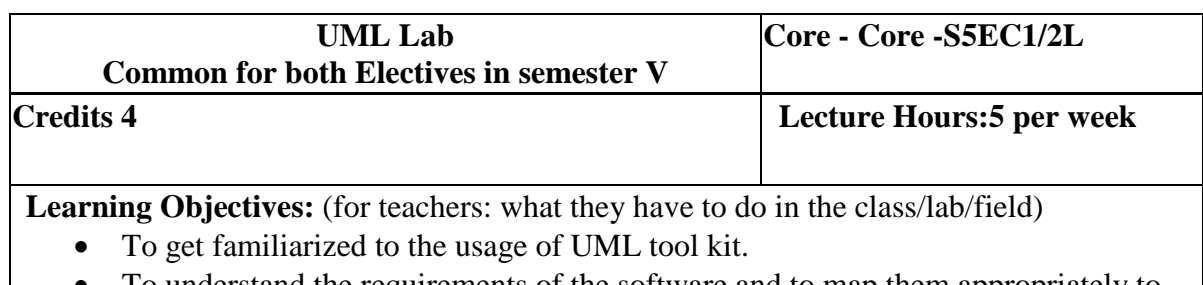

- To understand the requirements of the software and to map them appropriately to subsequent phases of the software development
- To develop the ability to verify and validate their designs

**Course Outcomes:** (for students: To know what they are going to learn)

CO1: Students must be able to analyse and design the problem at hand.

CO2: Students should be able to use UML tools for the designing the software and test thecorrectness and soundness of their software through testing tools.

### **LIST OF PRACTICALS**

Using UML tools produce analysis and design models for

- a. Library Management System
- b. Automatic Teller Machine
- c. Student Information Management
- d. Matrimony Service
- e. Stock Management System

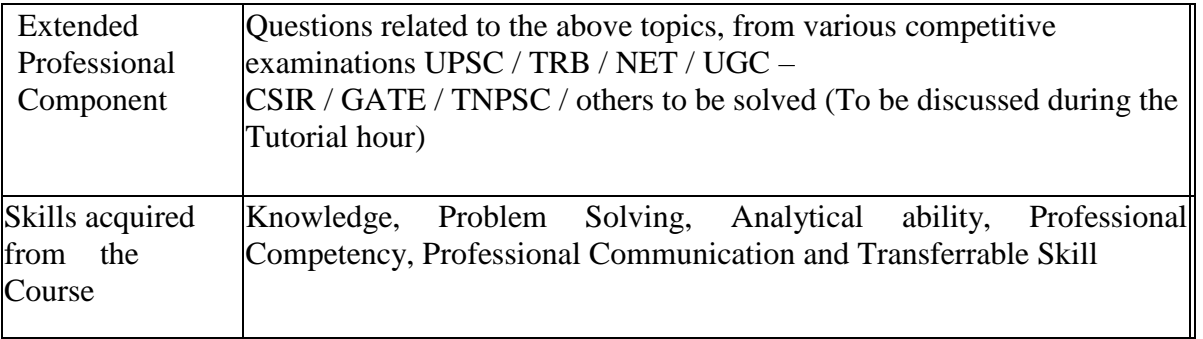

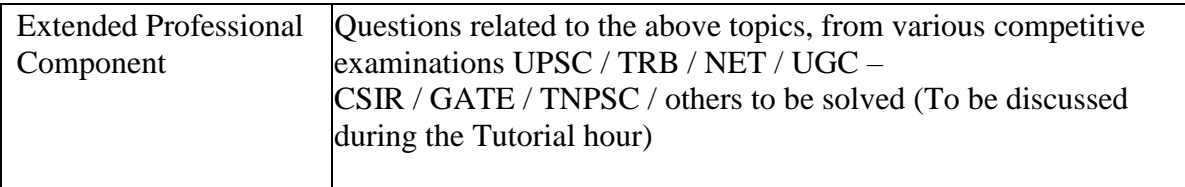

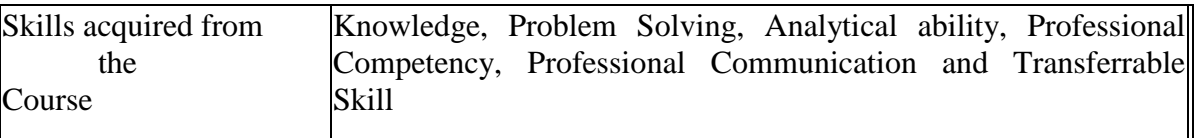

#### **Learning Resources: Recommended Texts**

- 3. Roger D. Peng," R Programming for Data Science ", 2012
- 4. Norman Matloff,"The Art of R Programming- A Tour of Statistical Software Design", 2011

#### **Reference Books**

- 3. Garrett Grolemund, Hadley Wickham,"Hands-On Programming with R: Write Your Own Functions and Simulations" , 1st Edition, 2014
- 4. Venables , W.N.,and Ripley,"S programming", Springer, 2000.

# **CORE –XIII: COST ACCOUNTING - II**

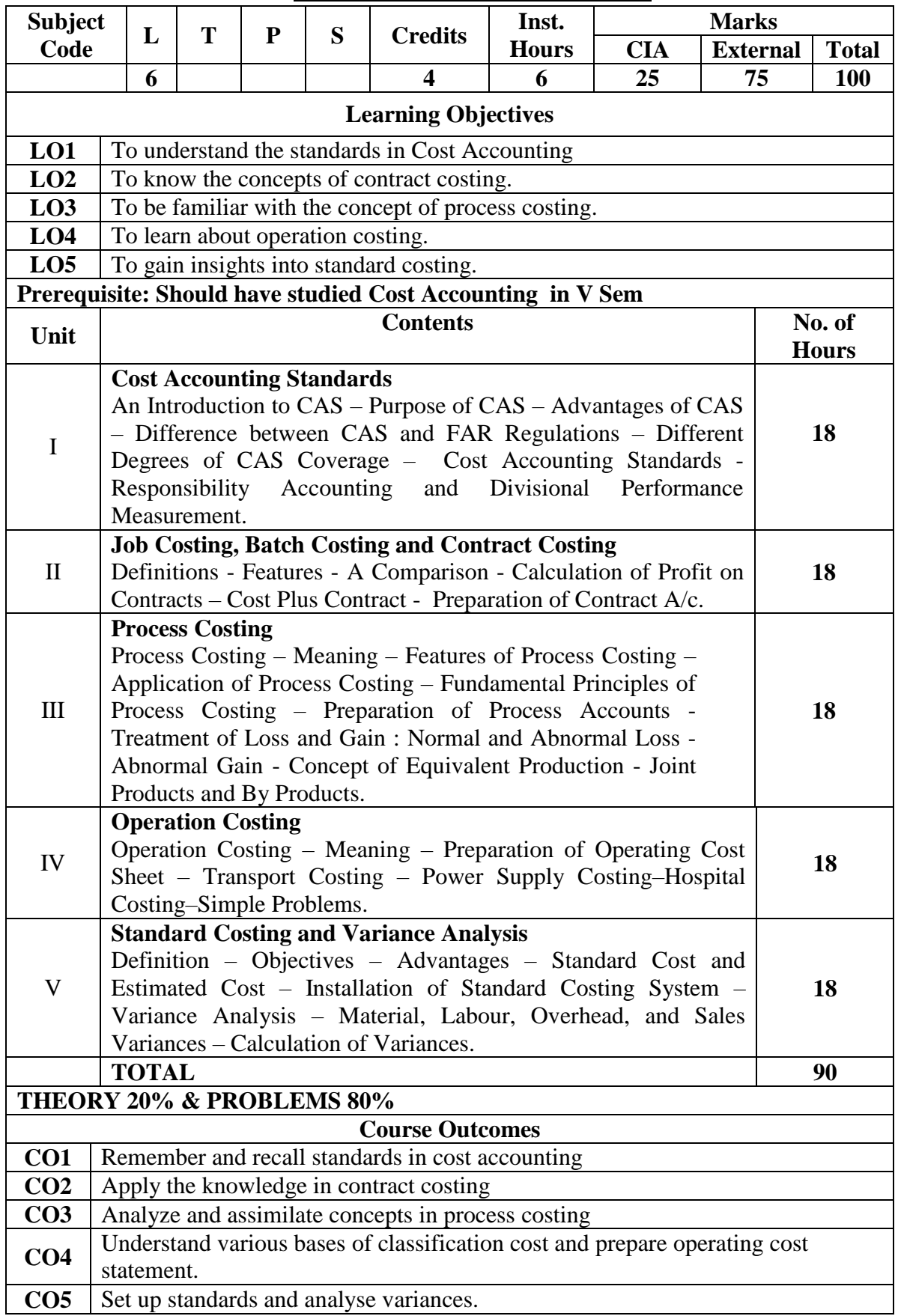

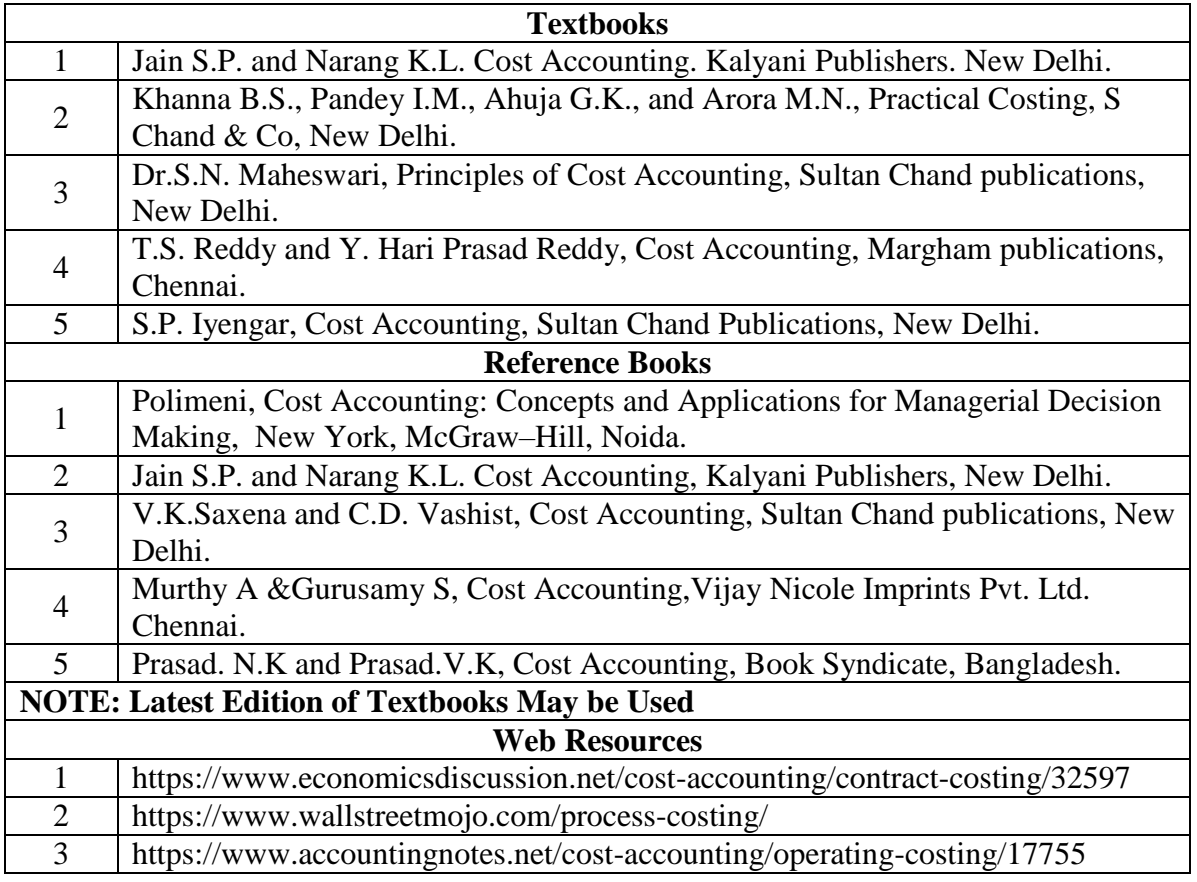

|                 | PO <sub>1</sub> | PO <sub>2</sub> | PO <sub>3</sub> | PO4            | POS |    | PO6   PO7      | PO8            | PSO1 | PSO <sub>2</sub> | PSO <sub>3</sub> |
|-----------------|-----------------|-----------------|-----------------|----------------|-----|----|----------------|----------------|------|------------------|------------------|
| CO <sub>1</sub> | 3               | 3               | 3               | 2              | 3   | 3  | 3              | 3              | 3    | 2                | 2                |
| CO <sub>2</sub> | 3               | 3               | 3               | $\overline{2}$ | 2   | 3  | $\overline{2}$ | $\overline{2}$ | 3    | 2                | 3                |
| CO <sub>3</sub> | 3               | 3               | 3               | $\overline{2}$ | 3   | 3  | 3              | 3              | 3    | $\overline{2}$   | 2                |
| CO <sub>4</sub> | 3               | 3               | 3               | $\overline{2}$ | 2   | 3  | 2              | $\overline{2}$ | 3    | 2                | 2                |
| CO <sub>5</sub> | 3               | 3               | 3               | $\overline{2}$ | 3   | 3  | 3              | 3              | 3    | $\overline{2}$   | 3                |
| <b>TOTAL</b>    | 15              | 15              | 15              | 10             | 13  | 15 | 13             | 13             | 15   | 10               | 12               |
| <b>AVERAGE</b>  | 3               | 3               | 3               | $\overline{2}$ | 2.6 | 3  | 2.6            | 2.6            | 3    | 2                | 2.4              |

**<sup>3 –</sup> Strong, 2- Medium, 1- Low**

# **CORE – XIV: MANAGEMENT ACCOUNTING**

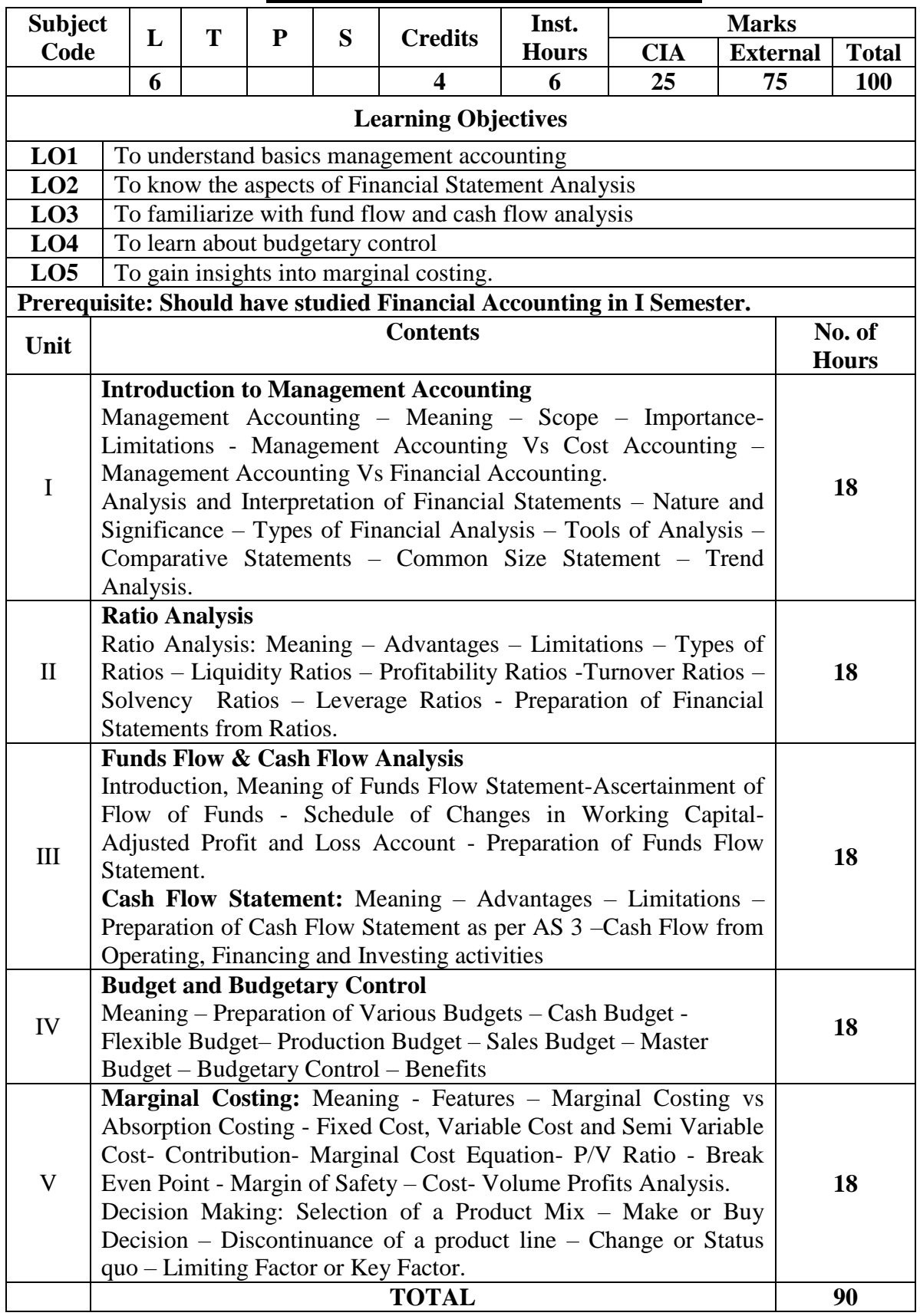

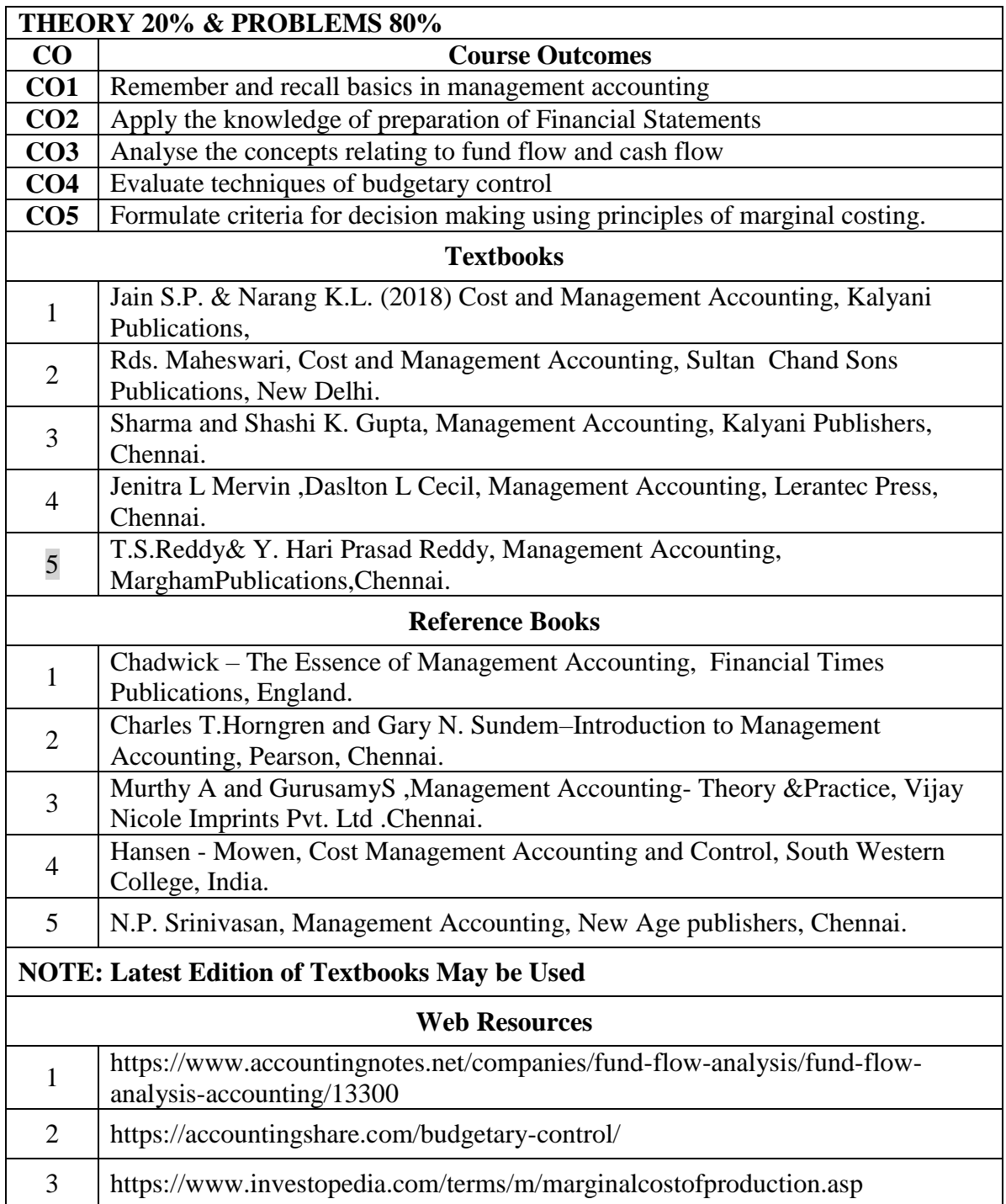

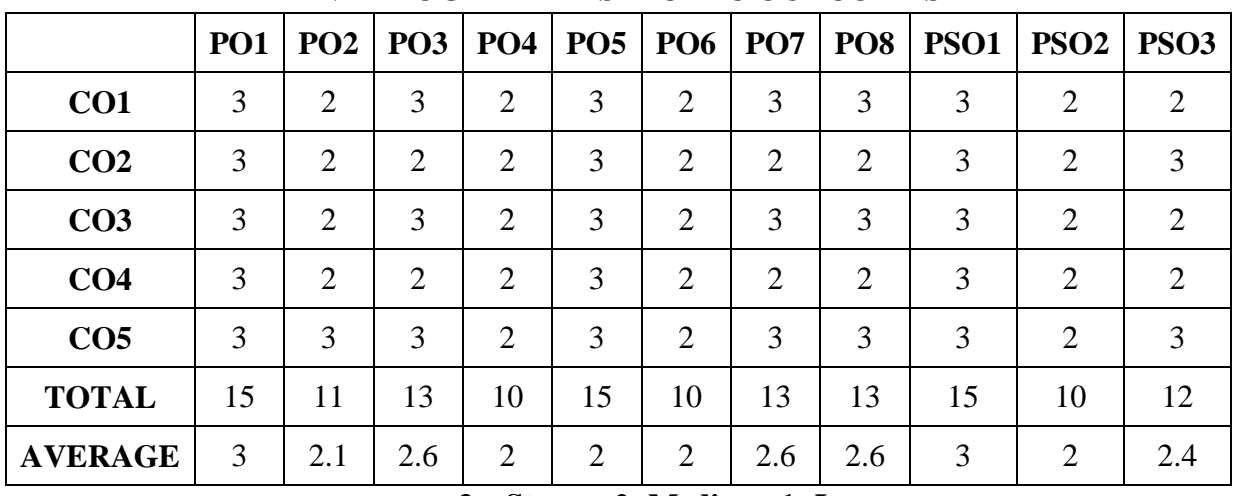

# **CORE – XV: INCOME TAX LAW AND PRACTICE - II**

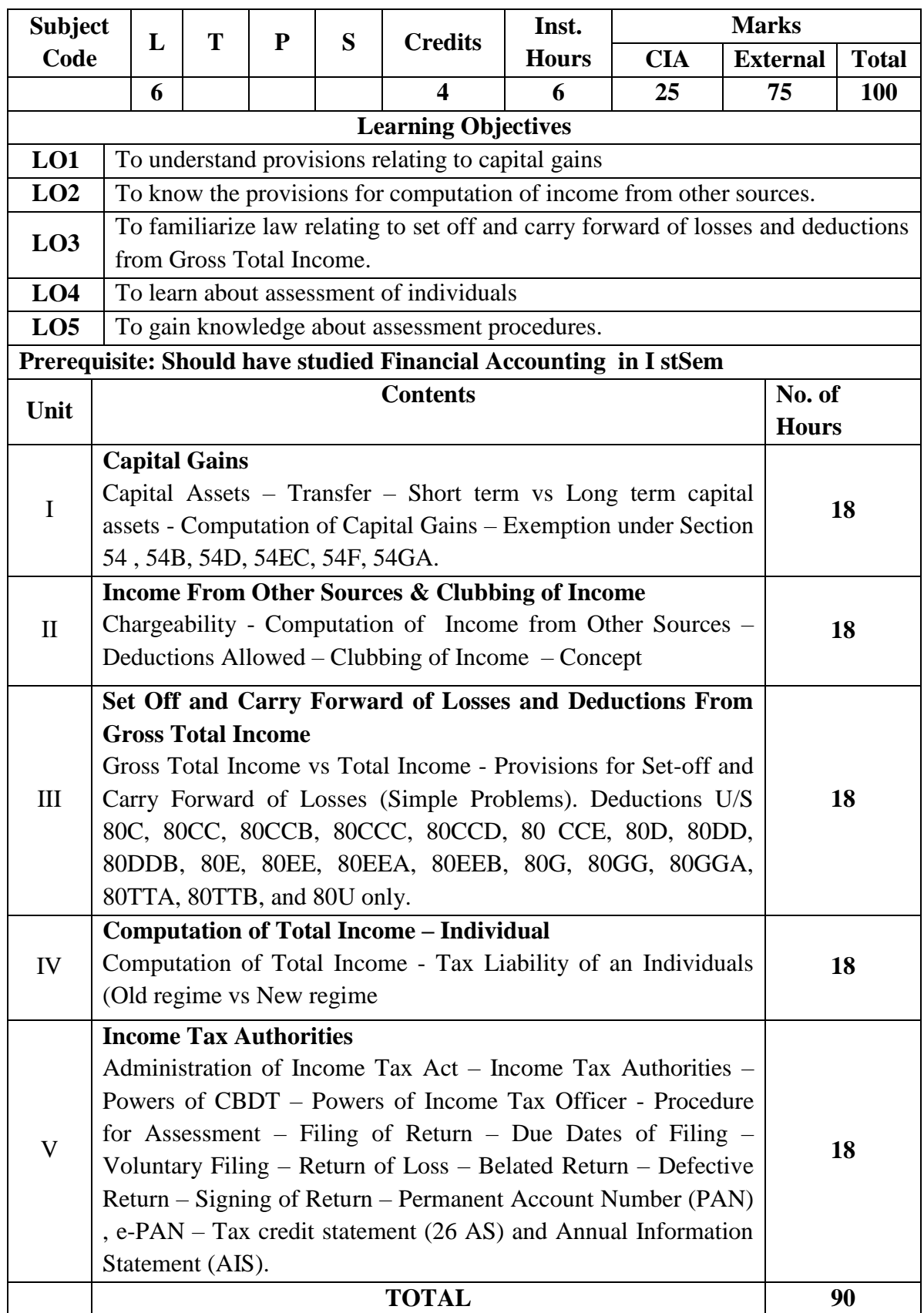

# **THEORY 20% & PROBLEMS 80%**

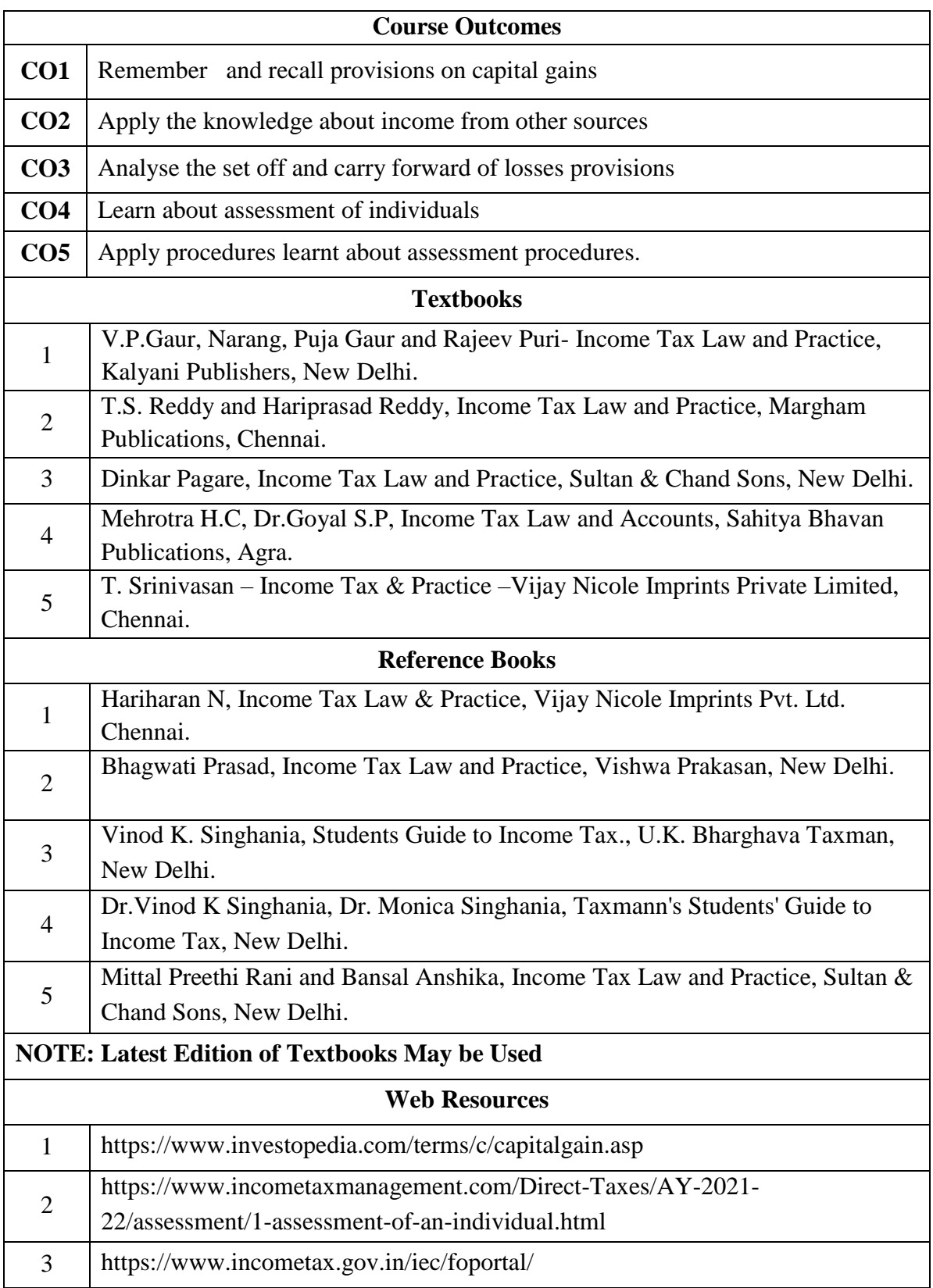

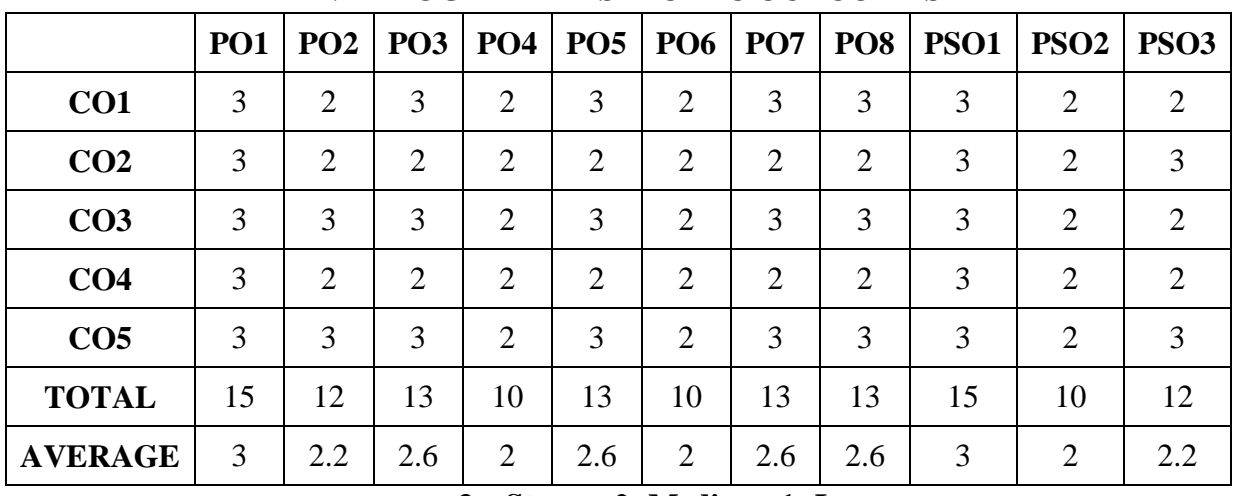

### **DISCIPLINE SPECIFIC ELECTIVE 5/6 ENTREPRENEURIAL DEVELOPMENT**

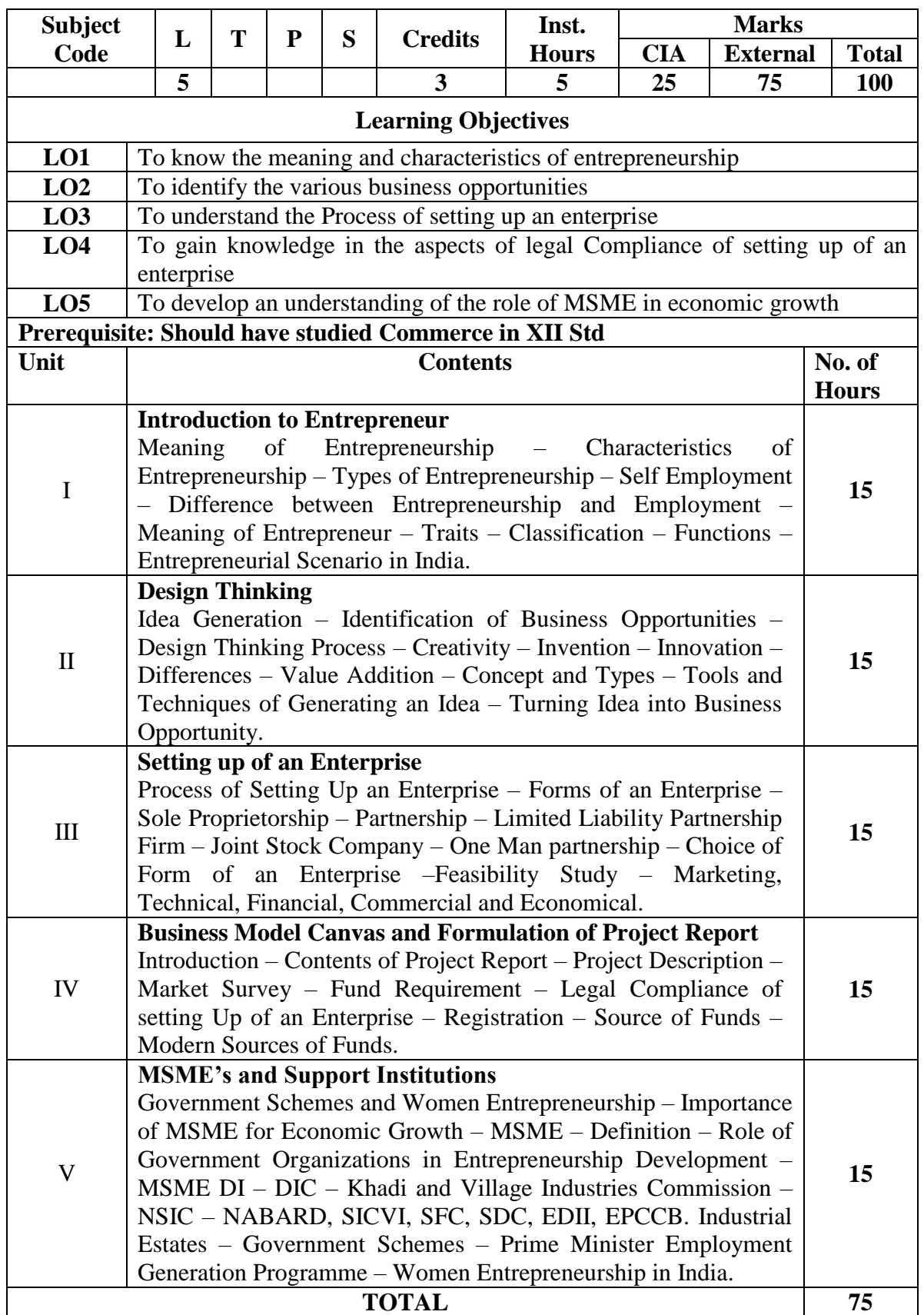

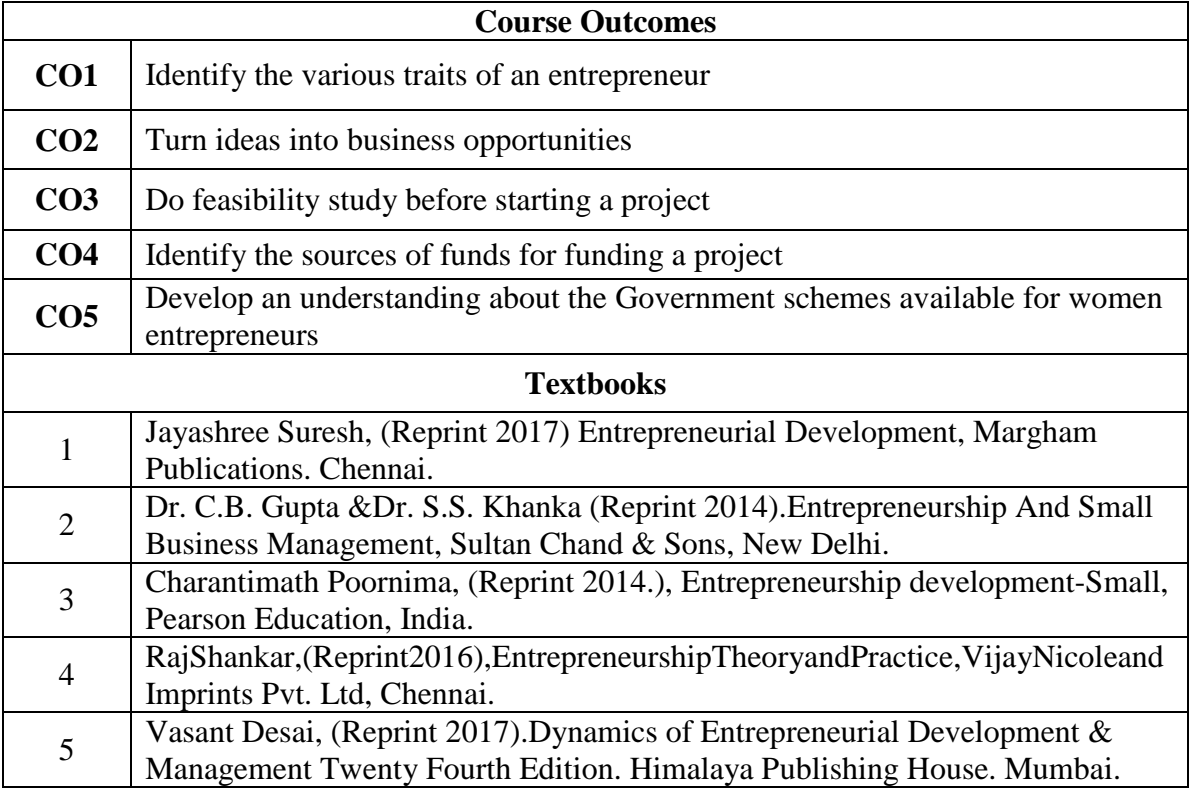

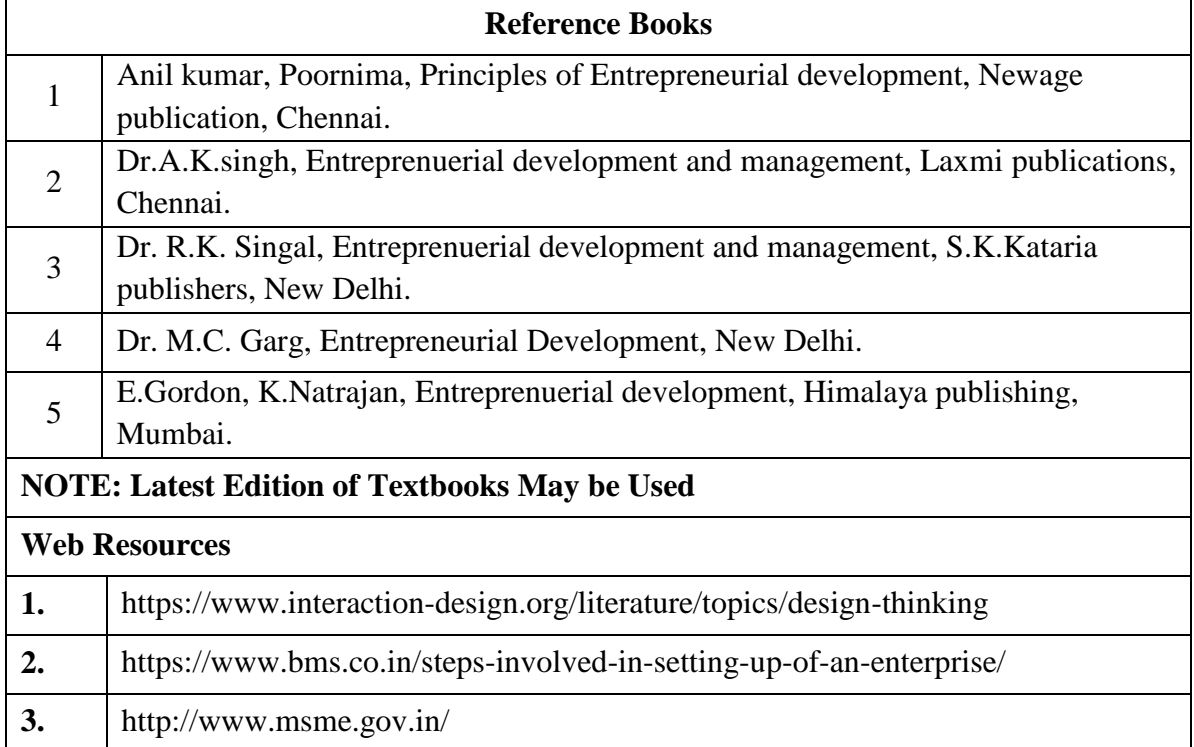

# **MAPPING WITH PROGRAMME OUTCOMES**

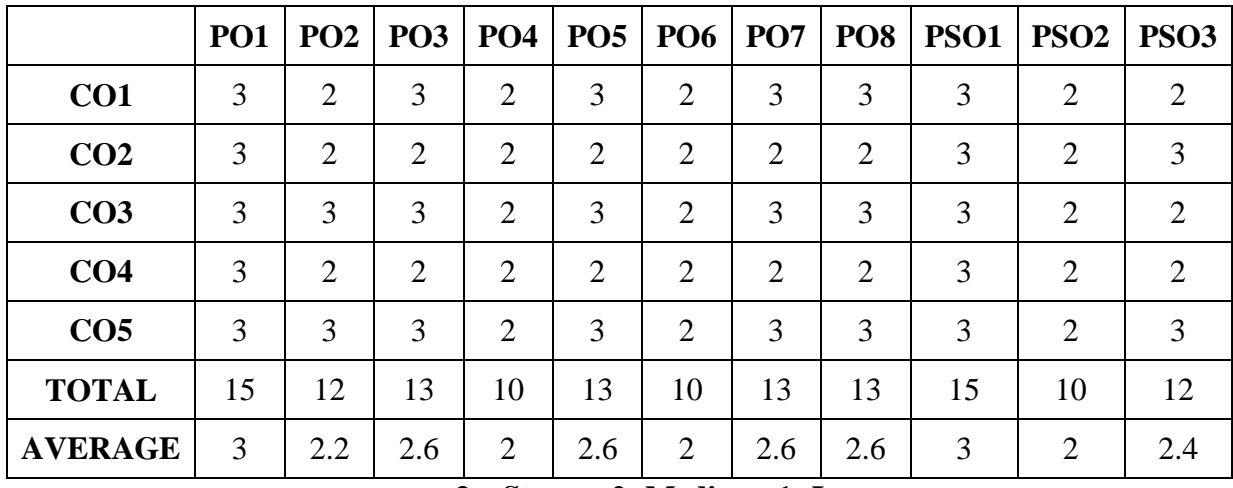

# **AND PROGRAMME SPECIFIC OUTCOMES**

# **DISCIPLINE SPECIFIC ELECTIVE – 6 /6: HUMAN RESOURCE MANAGEMENT**

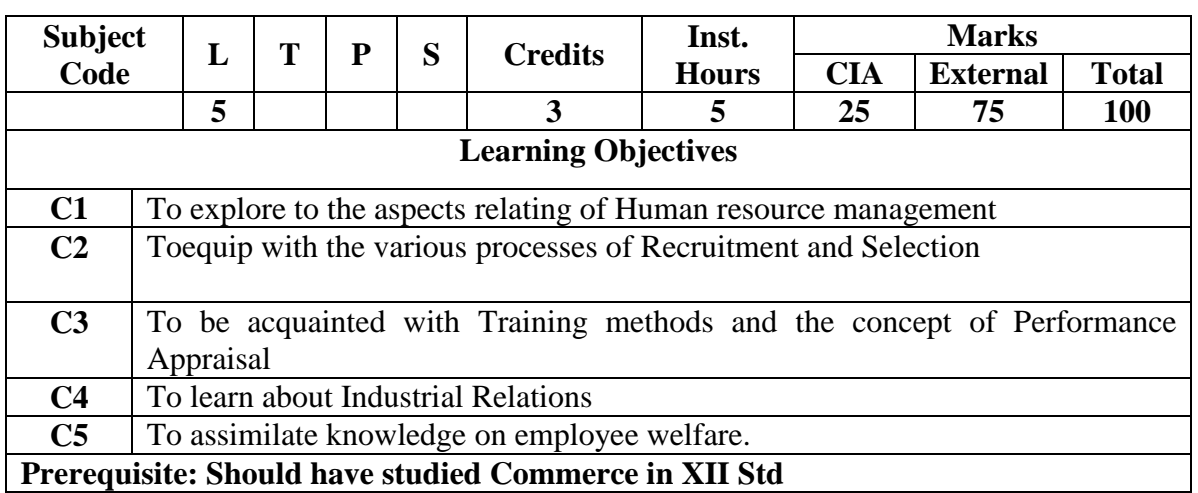

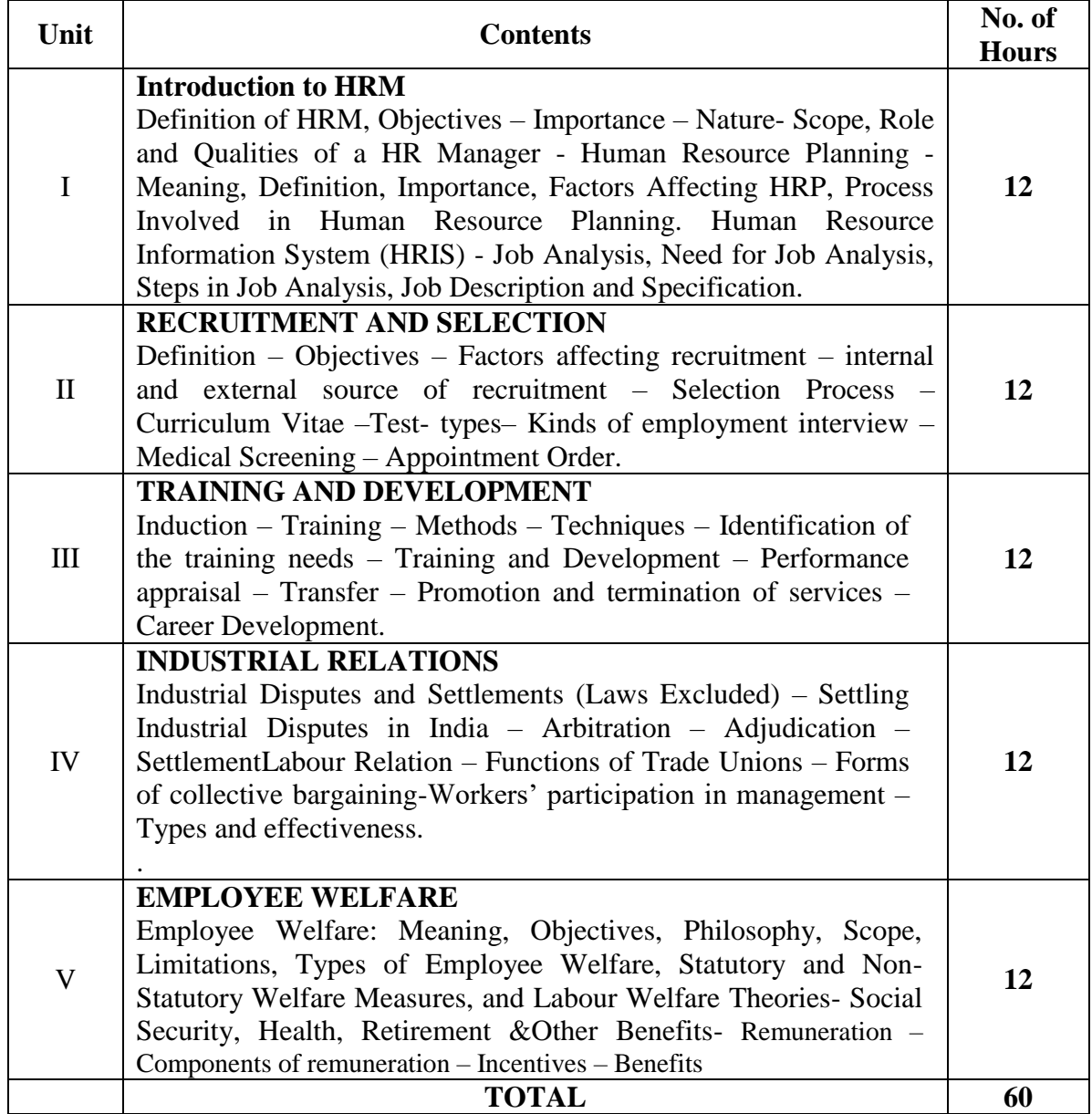

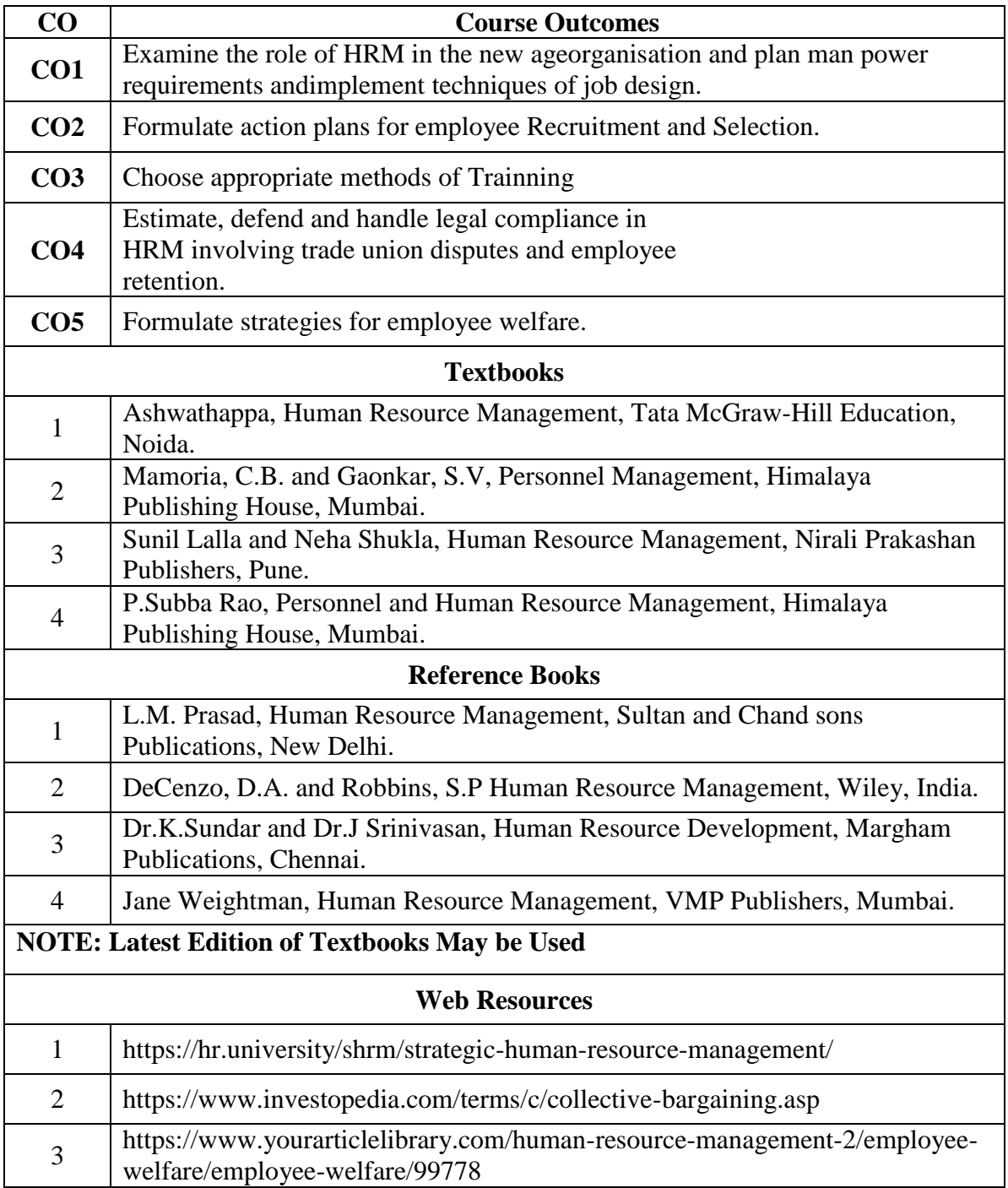

# **MAPPING WITH PROGRAMME OUTCOMES**

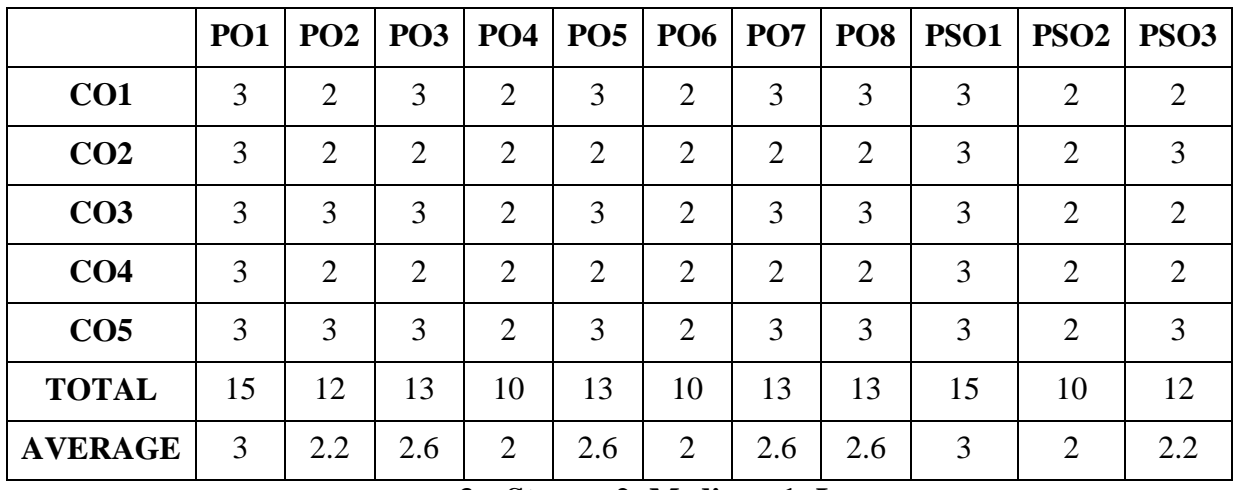

# **AND PROGRAMME SPECIFIC OUTCOMES**

# **DISCIPLINE SPECIFIC ELECTIVE – 7 / 8: R LANGUAGE**

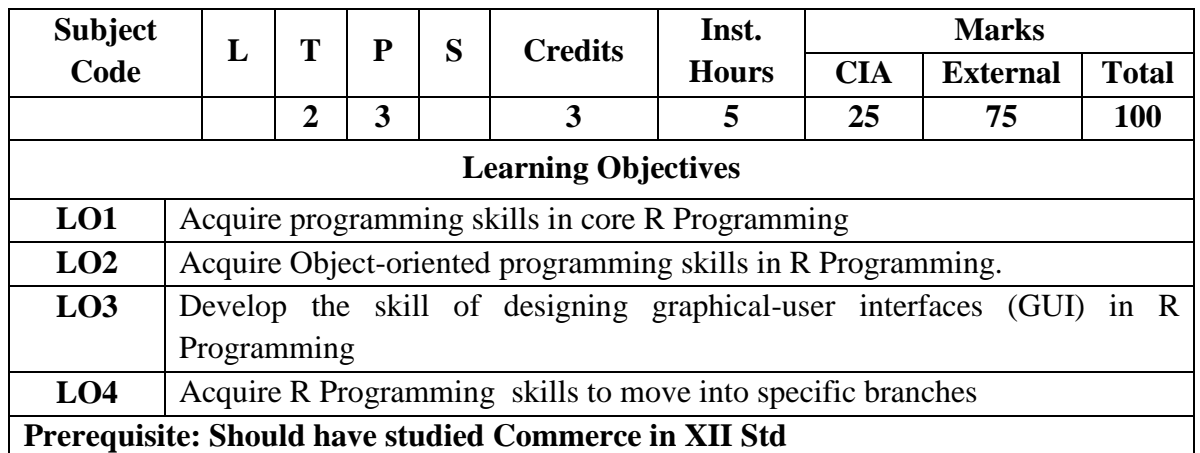

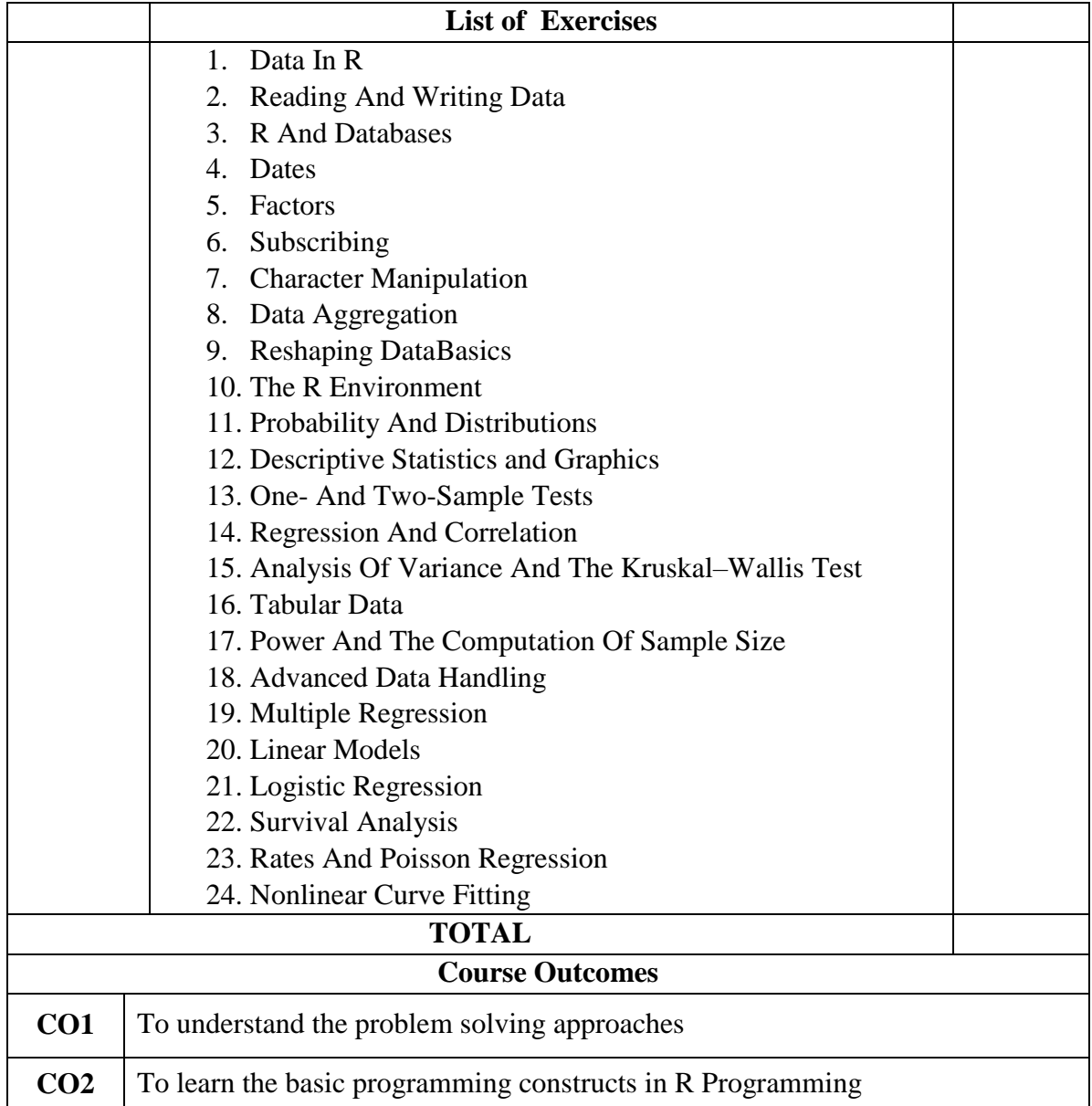

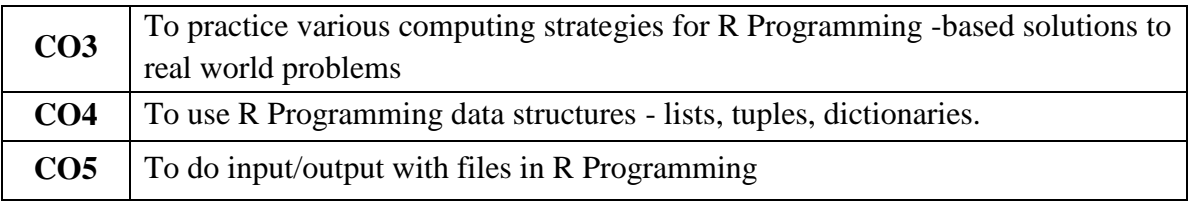

# **DISCIPLINE SPECIFIC ELECTIVE – 8 / 8: PRACTICAL TALLY**

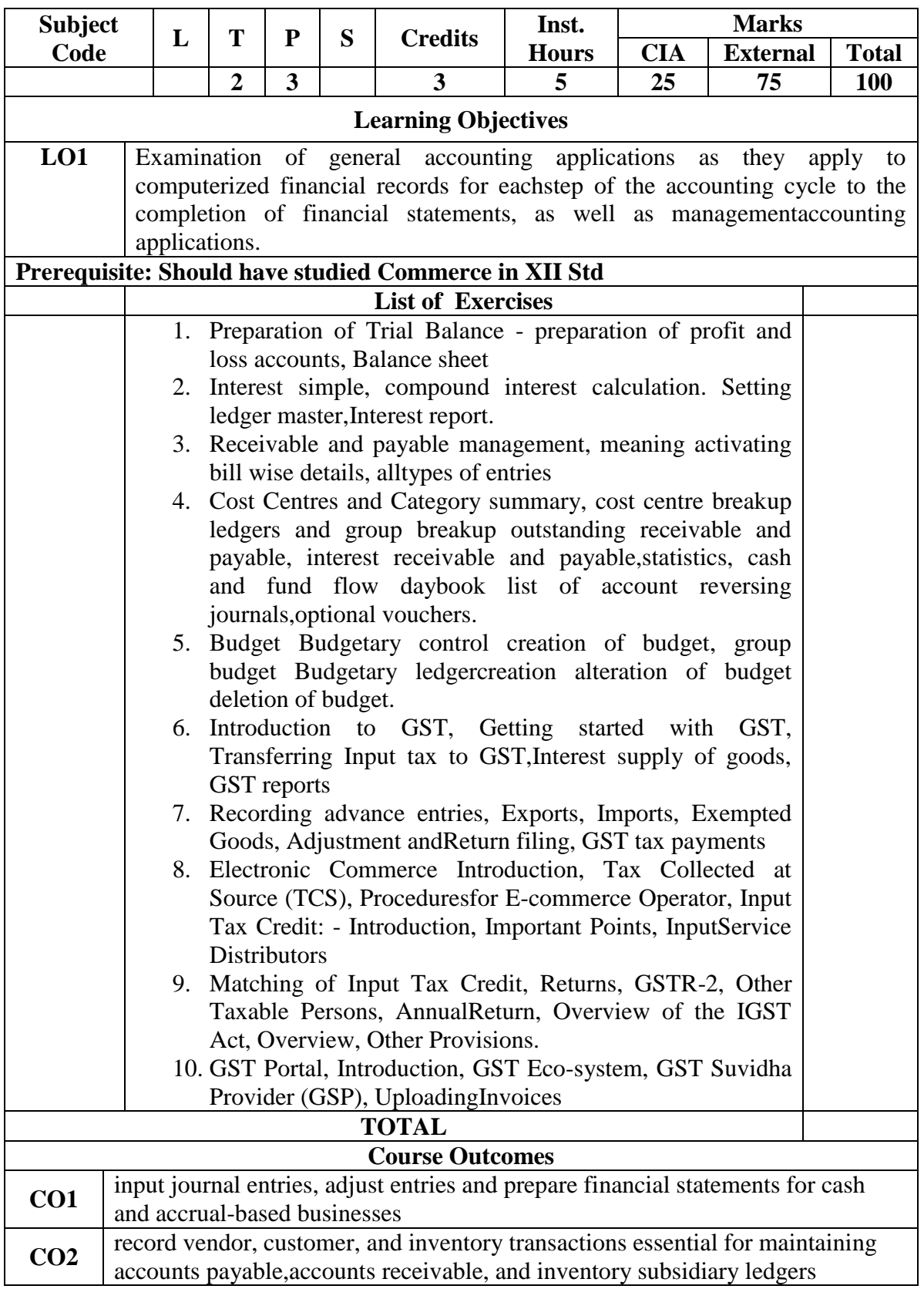

# **PROFESSIONAL COMPETENCY SKILL**

# **GENERAL AWARENESS FOR COMPETITIVE EXAMINATION**

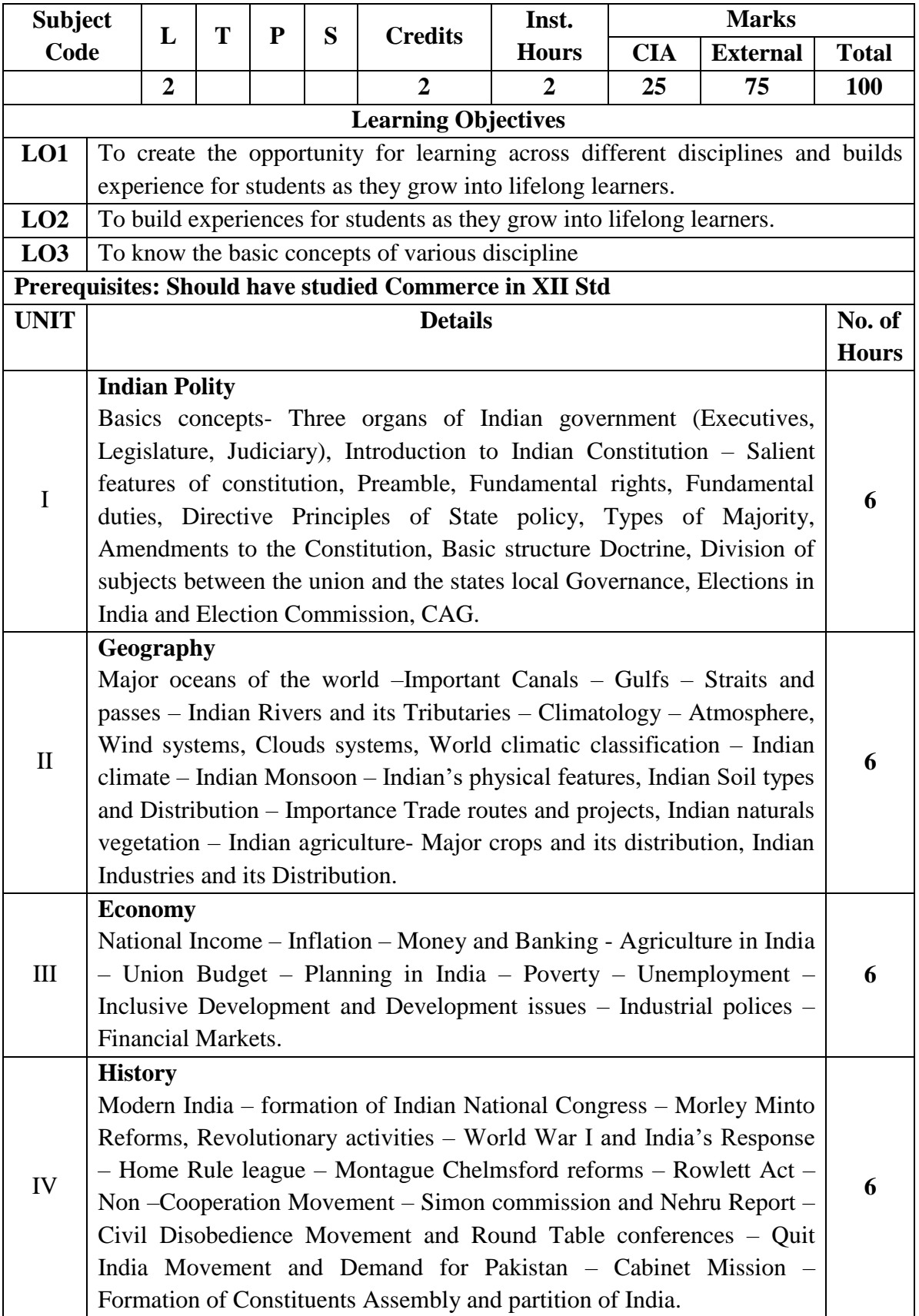

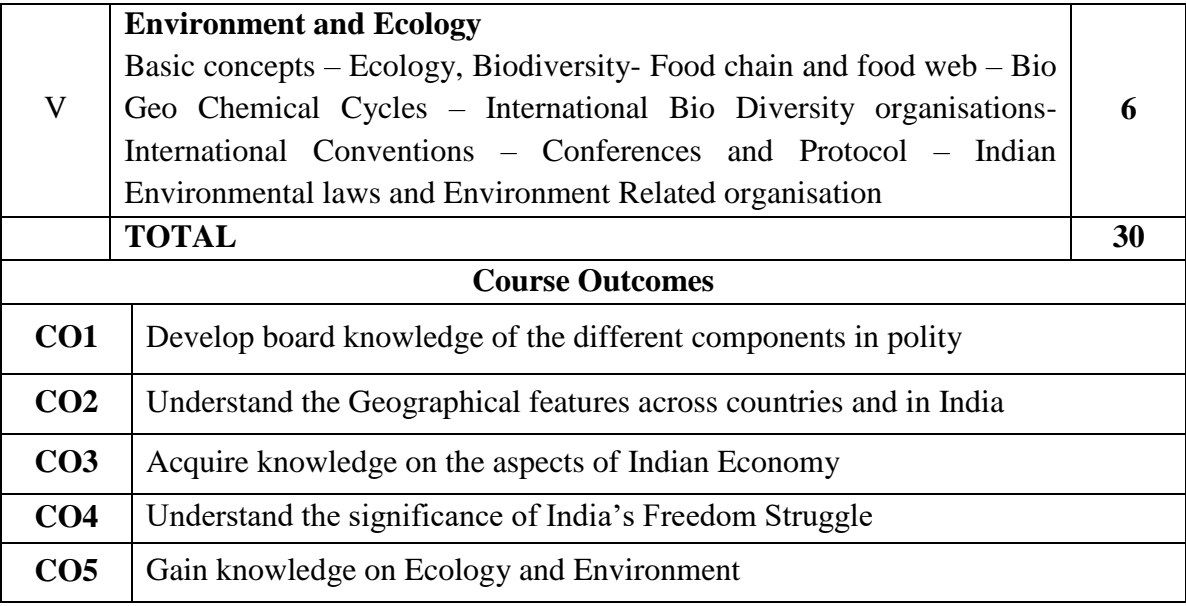

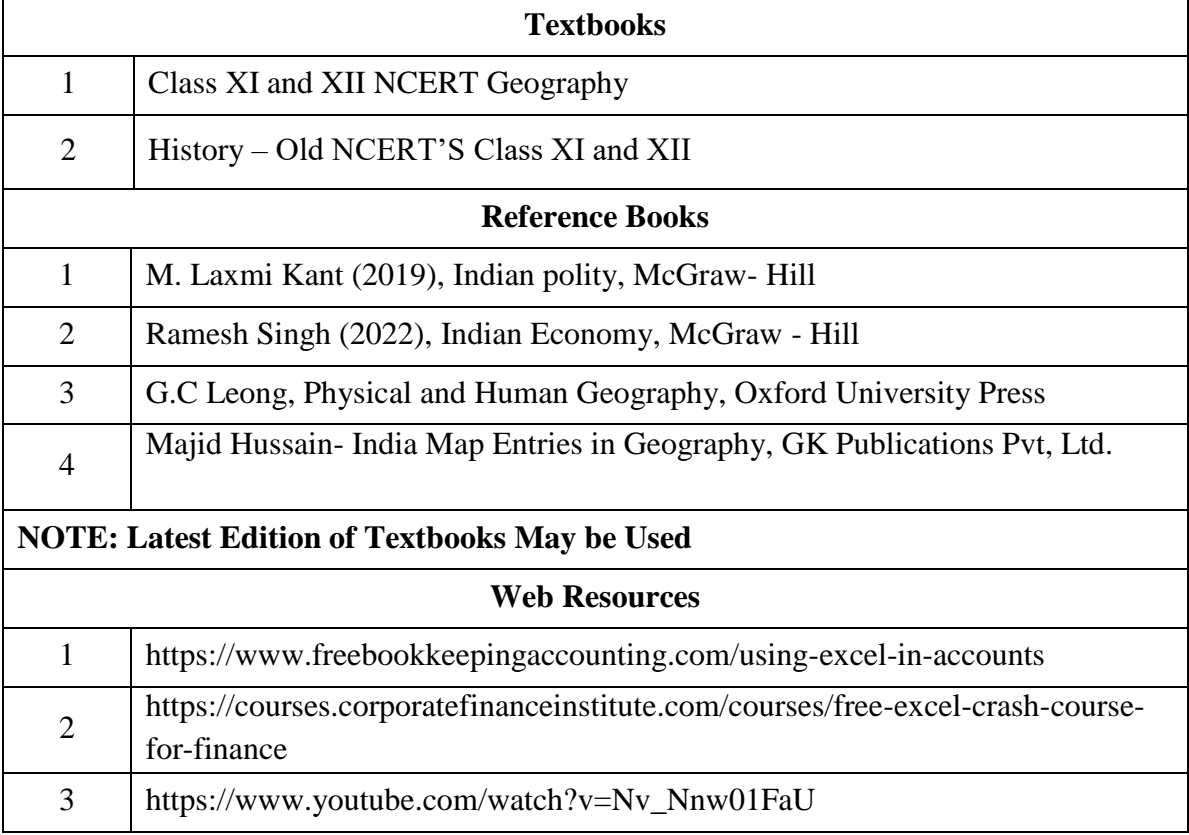

#